### **Рудольф Ф. Граф и Вильям Шиитс**

Энциклопедия электронных схем Том 6. Часть II. Книга 5

### **Rudolf F. Graf & William Sheets**

## **ENCYCLOPEDIA OF ELECTRONIC CIRCUITS VOLUME 6**

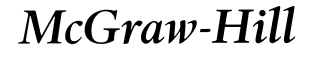

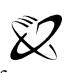

A Division of The McGraw Hill Companies

**New York • San Francisco • Washington, D.C. • Auckland • Bogotaˆ • Caracas • Lisbon • London Madrid • Mexico City • Milan • Montreal • New Delhi • San Juan • Singapore • Sydney • Tokyo • Toronto** **В помощь радиолюбителю**

### **Рудольф Ф. Граф и Вильям Шиитс**

## **ЭНЦИКЛОПЕДИЯ ЭЛЕКТРОННЫХ СХЕМ ТОМ 6**

**Часть II. Книга 5**

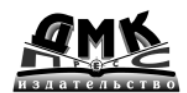

**Москва, 2008**

#### **ББК 32.844-я92 Г78 УДК 621.396.6**

#### **Граф Р. Ф., Шиитс В.**

Г78 Энциклопедия электронных схем. Том 6. Часть II. Книга 5: Пер. с англ. – М.: ДМК Пресс, 2008. – 296 с.: ил. (В помощь радиолюбителю).

#### **ISBN 5-94074-159-2**

Вниманию читателей предлагается русский перевод американского издания «Encyclopedia of Electronic Circuits. Volume 6». В книге собраны принципиаль\* ные схемы и краткие описания различных электронных устройств, взятые составителями из фирменной документации и периодических изданий. Основ\* ное внимание уделено аналоговым и импульсным схемам.

В русском издании исправлены ошибки и опечатки, присутствующие в оригинале. Часть II содержит более 300 схем и статей. В приложениях приведены некоторые справочные данные.

Книга рассчитана на самые широкие читательские круги – от радиолюбителей до профессиональных разработчиков радиоэлектронных устройств.

Все права защищены. Любая часть этой книги не может быть воспроизведена в какой бы то ни было форме и какими бы то ни было средствами без письменного разрешения владельцев авторских прав.

Материал, изложенный в данной книге, многократно проверен. Но, поскольку вероятность технических ошибок все равно существует, издательство не может гарантировать абсолютную точность и правильность приводимых сведений. В связи с этим издательство не несет ответственности за возможные ошибки, связанные с использованием книги.

ISBN 0\*07\*011276\*2 (англ.) © Original edition copyright by Rudolf F. Graf and William Sheets. All rights reserved.

ISBN 5-94074-159-2 (рус.) © Перевод на русский язык, оформление ДМК Пресс, 200 8

# **СОДЕРЖАНИЕ**

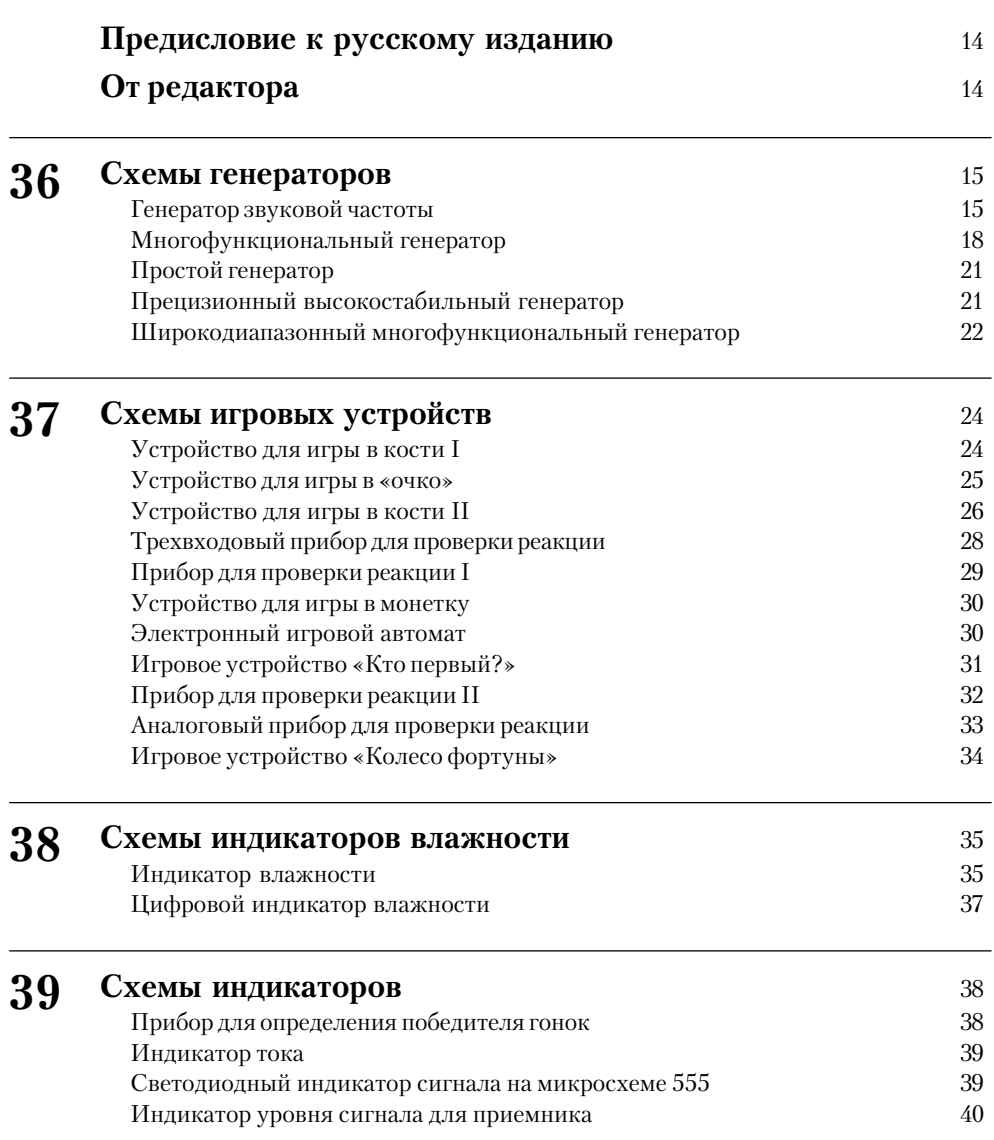

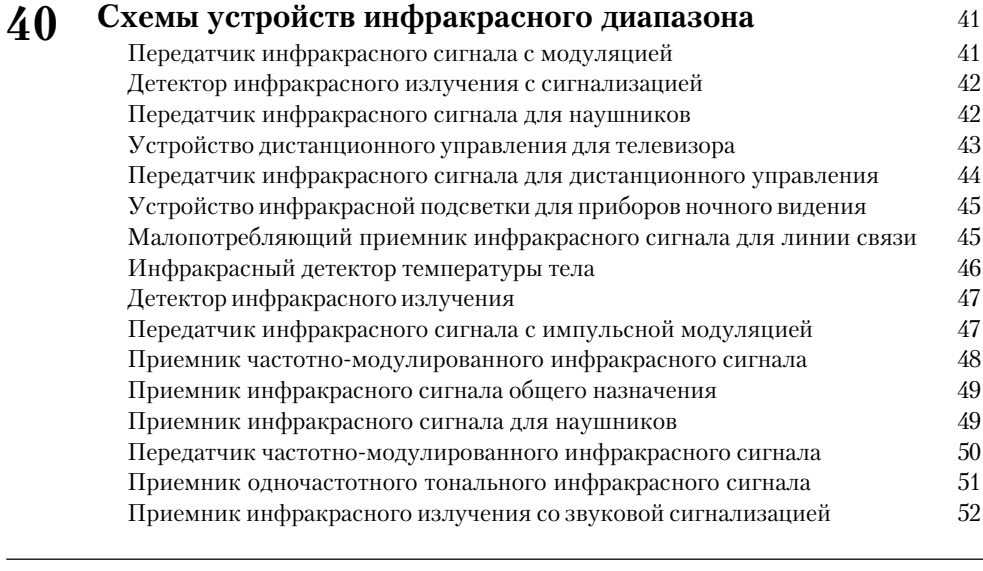

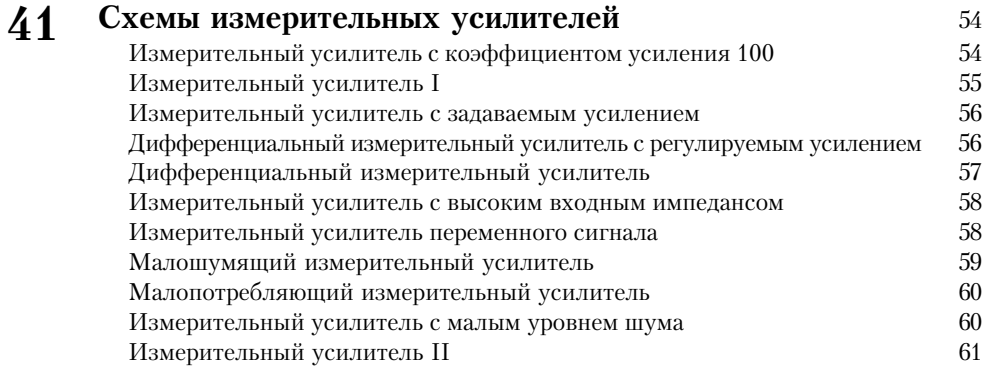

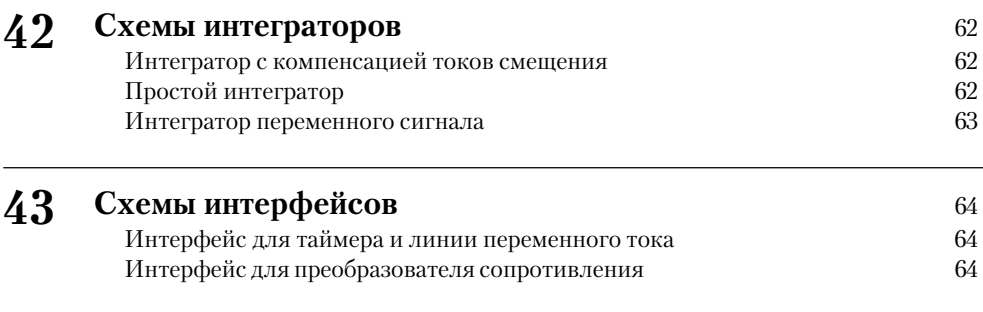

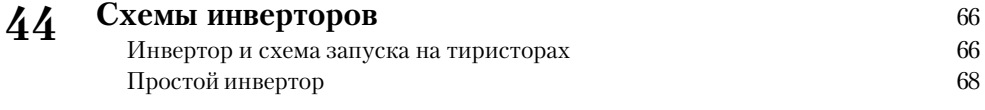

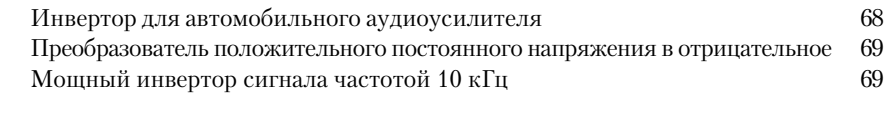

#### **Генераторы и детекторы ионов** 71 Генератор отрицательно заряженных ионов I 71 Электроскоп для регистрации ионов 72 Генератор отрицательно заряженных ионов II 72 Детектор ионов 73 **45**

#### **Схемы с лазерами** 74 Формирователь тока управления для лазера 74 Источник питания для гелий-неонового лазера Мишень для лазерного пистолета со звуковой сигнализацией 76 Излучатель на лазерном диоде 77 Детектор инфракрасного излучения лазера 77 Приемник инфракрасного излучения лазера со схемой ФАПЧ 79 Устройство управления лазерным диодом на  $\text{O}\text{y}$  80 Источник питания для лазера **81** Устройство управления двойным лазером на микросхеме 81 Устройство управления импульсным лазером на микросхеме 82 **46**

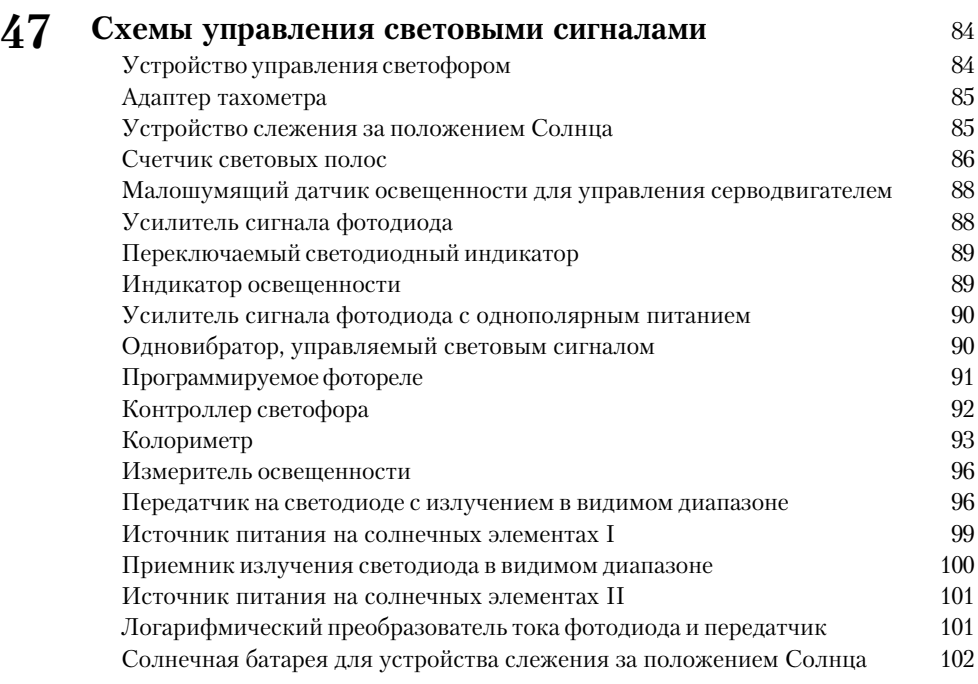

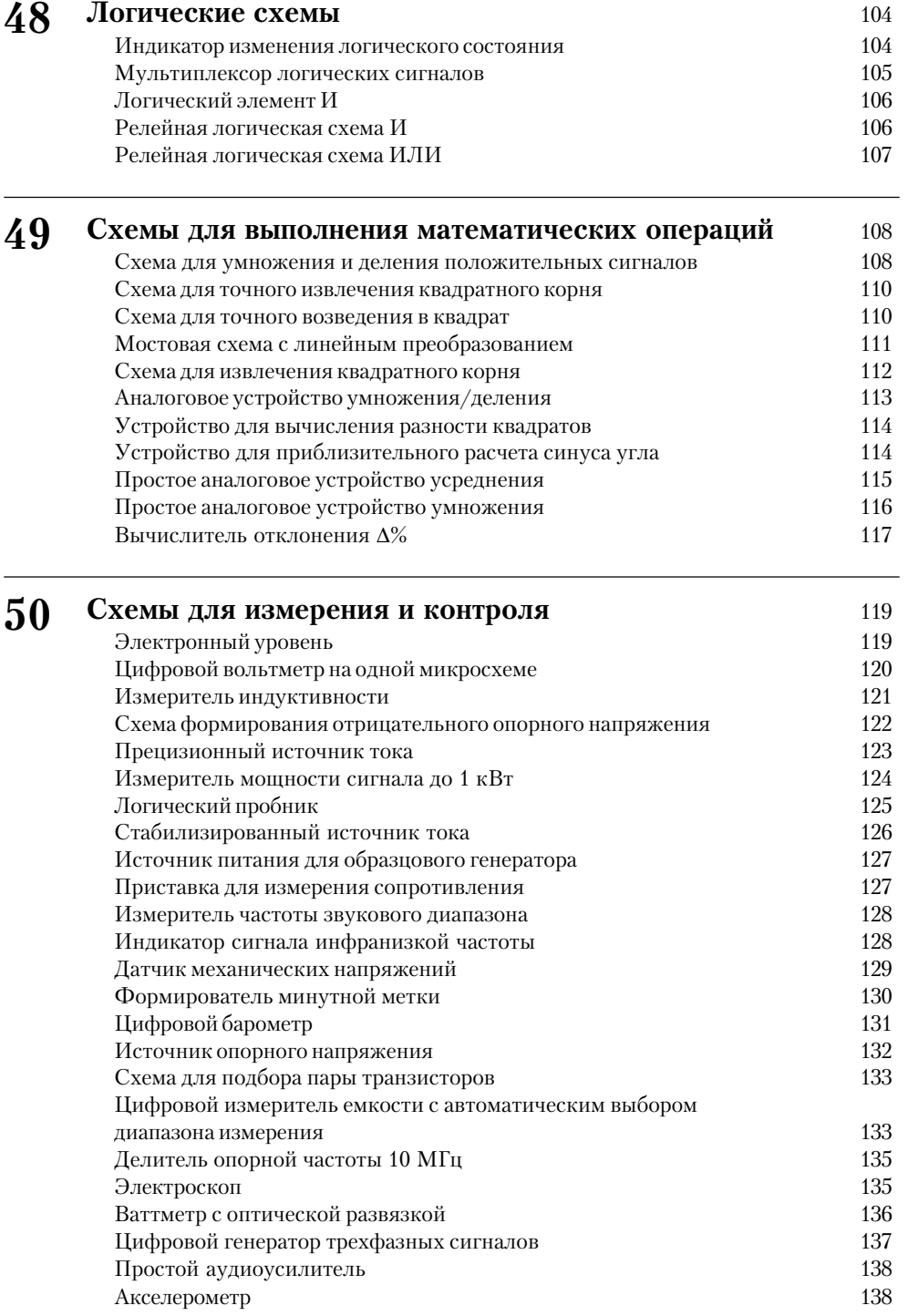

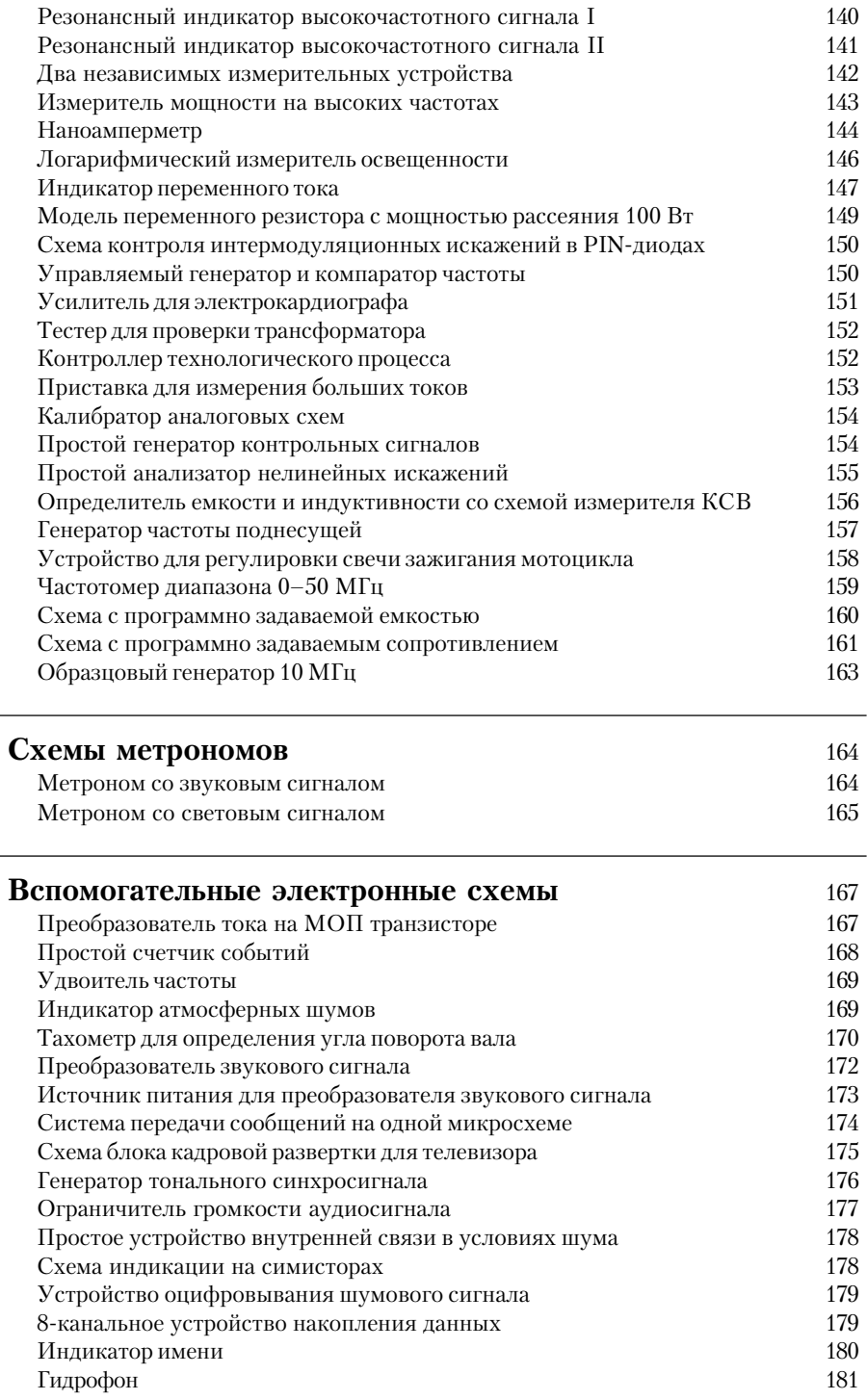

**51**

**52**

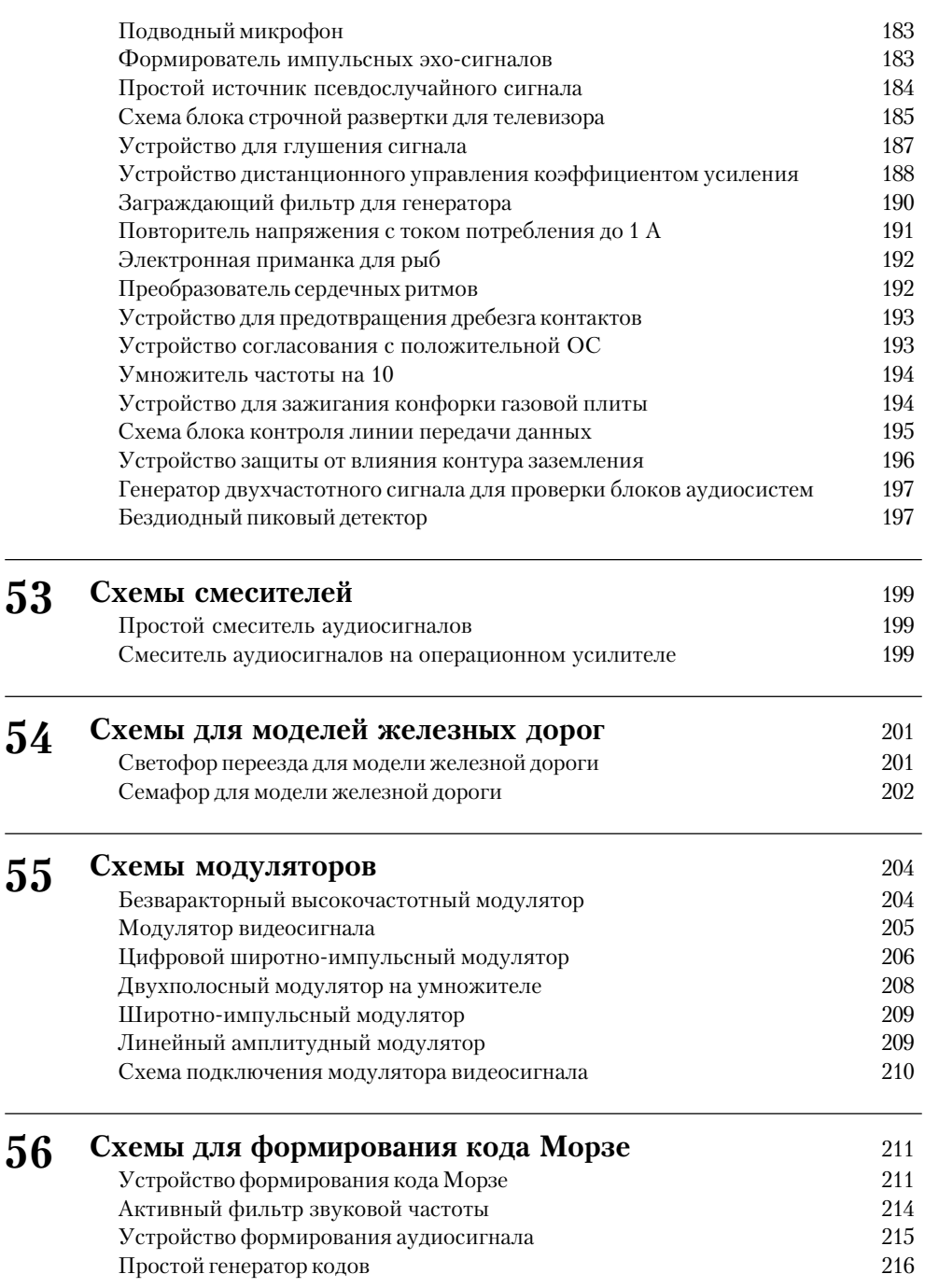

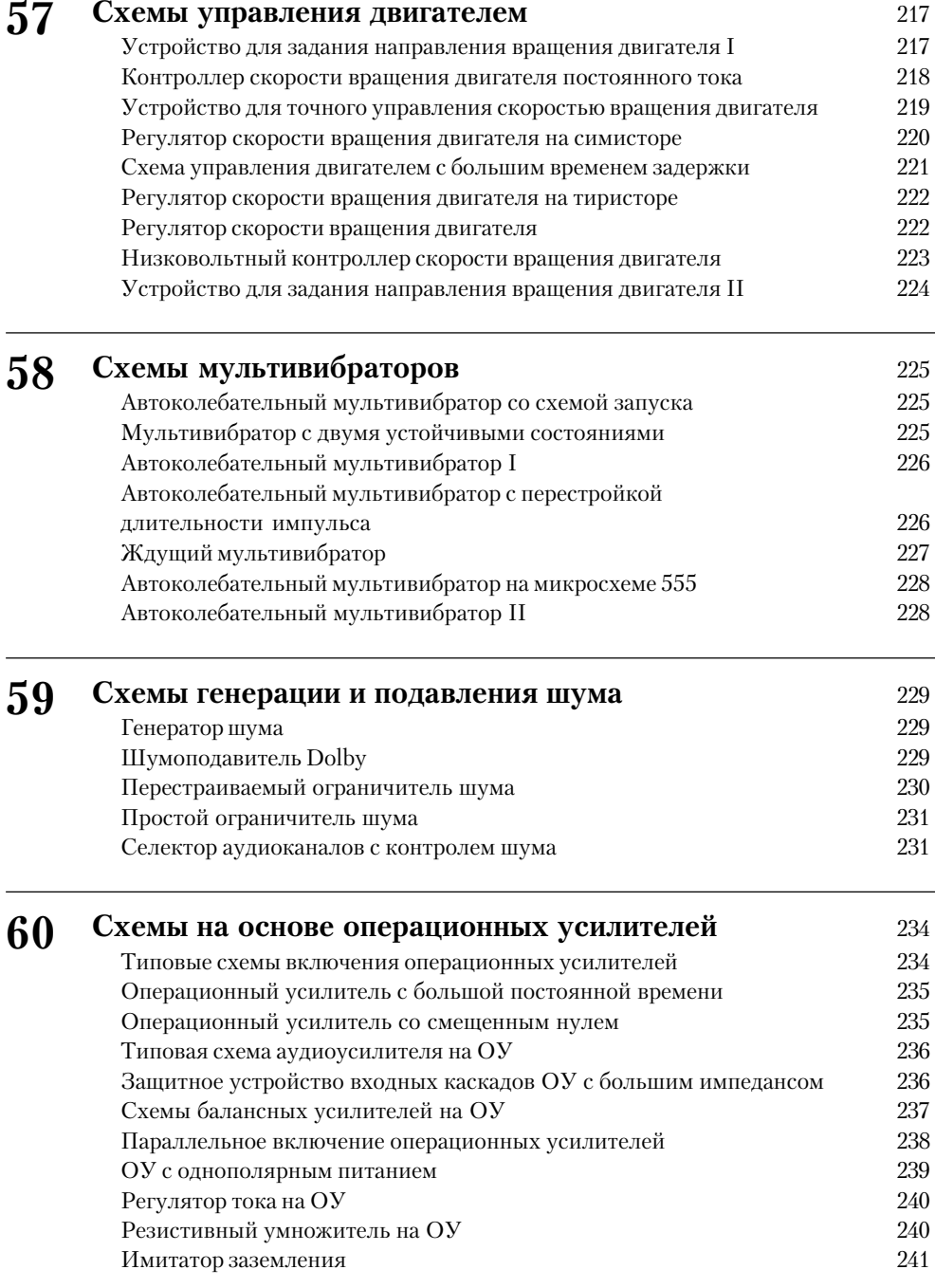

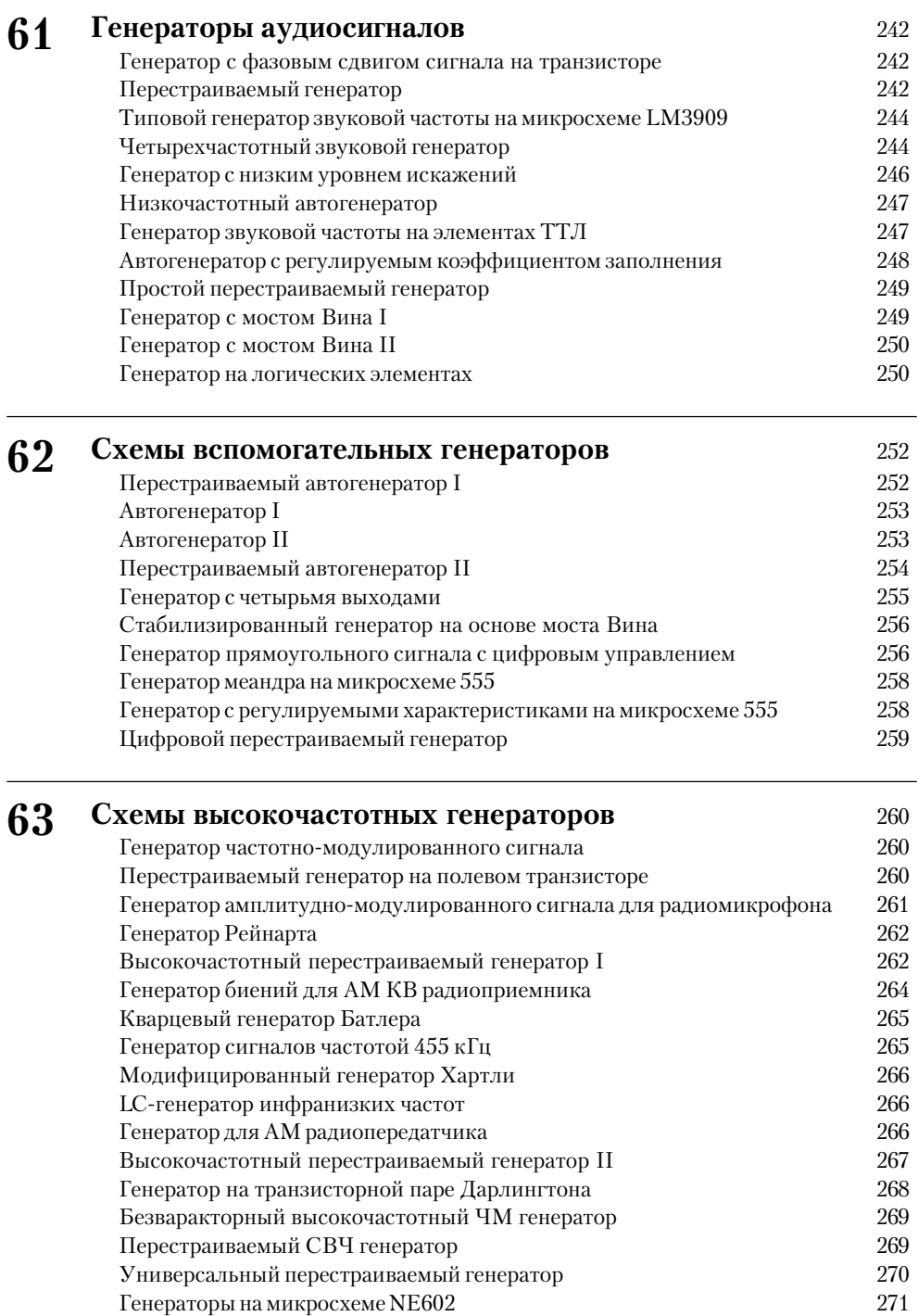

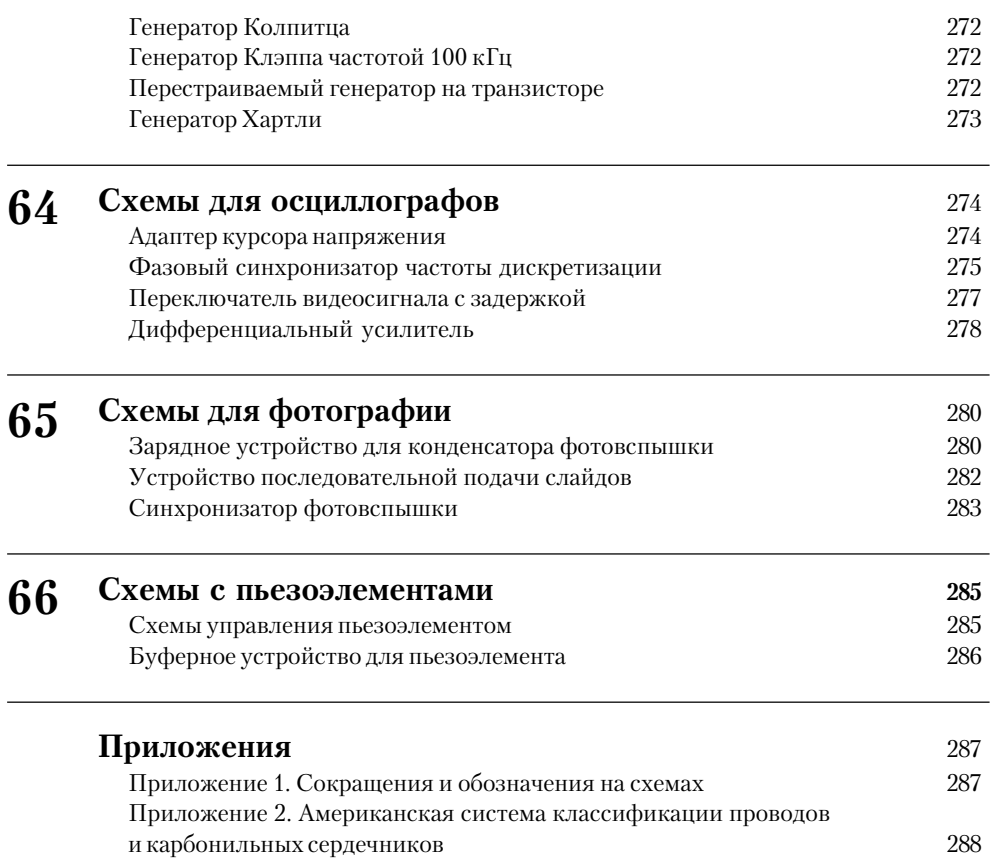

#### ПРЕДИСЛОВИЕ К РУССКОМУ ИЗДАНИЮ

Предлагаемая книга – пятая из серии схемотехнических сборников издательства «ДМК Пресс» (первые три были выпущены издательством «ДМК» в 2000–2001 гг. и соответствовали изданию «Encyclopedia of Electronic Circuits. Volume 7»; четвер\* тая соответствовала части I издания «Encyclopedia of Electronic Circuits. Volume 6»). В отличие от американского издания «Encyclopedia of Electronic Circuits. Volume 6», содержащего в одном томе более 1000 страниц, русское выпускается в трех частях с сохранением сквозной нумерации глав. Такое деление связано с желанием издательства ускорить выход книги в свет, а также с необходимостью тщательной про\* верки и серьезной редактуры оригинала в связи с большим количеством обнаруженных ошибок и неточностей. Все исправления с согласия владельцев прав на книгу внесены непосредственно в тексты и рисунки.

Издательство «ДМК Пресс» заинтересовано в получении читательских отзы\* вов на книгу «Энциклопедия электронных схем. Том 6. Часть II. Книга 5» и с бла\* годарностью примет любые замечания и пожелания, касающиеся этого сборника, а также предложения по поводу возможного выпуска предыдущих томов «Ency\* clopedia of Electronic Circuits» (тт. 2–5) на русском языке.

#### ОТ РЕДАКТОРА

В русском переводе «Encyclopedia of Electronic Circuits. Volume 6» принципиаль\* ные электрические схемы приведены в оригинальном виде – так, как они были изображены в источнике. Поэтому условные обозначения электрорадиоэлементов и их номинальные значения несколько отличаются от принятых в России, однако даже начинающие радиолюбители без труда разберутся в этом разнообразии. В приложении указаны некоторые обозначения и сокращения, представленные на схемах, которые помещены в настоящее издание, а также справочные данные.

# **ГЛАВА 36 СХЕМЫ ГЕНЕРАТОРОВ**

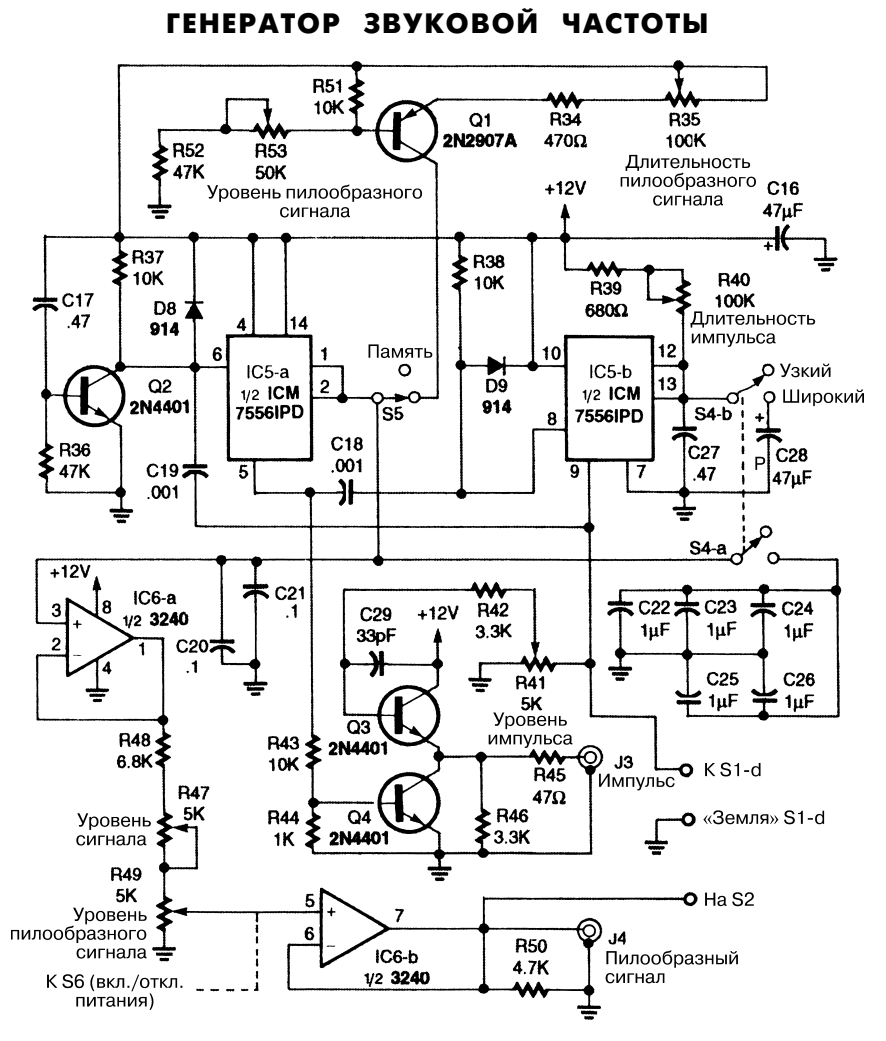

Popular Electronics **Puc. 36.1 (a)** 

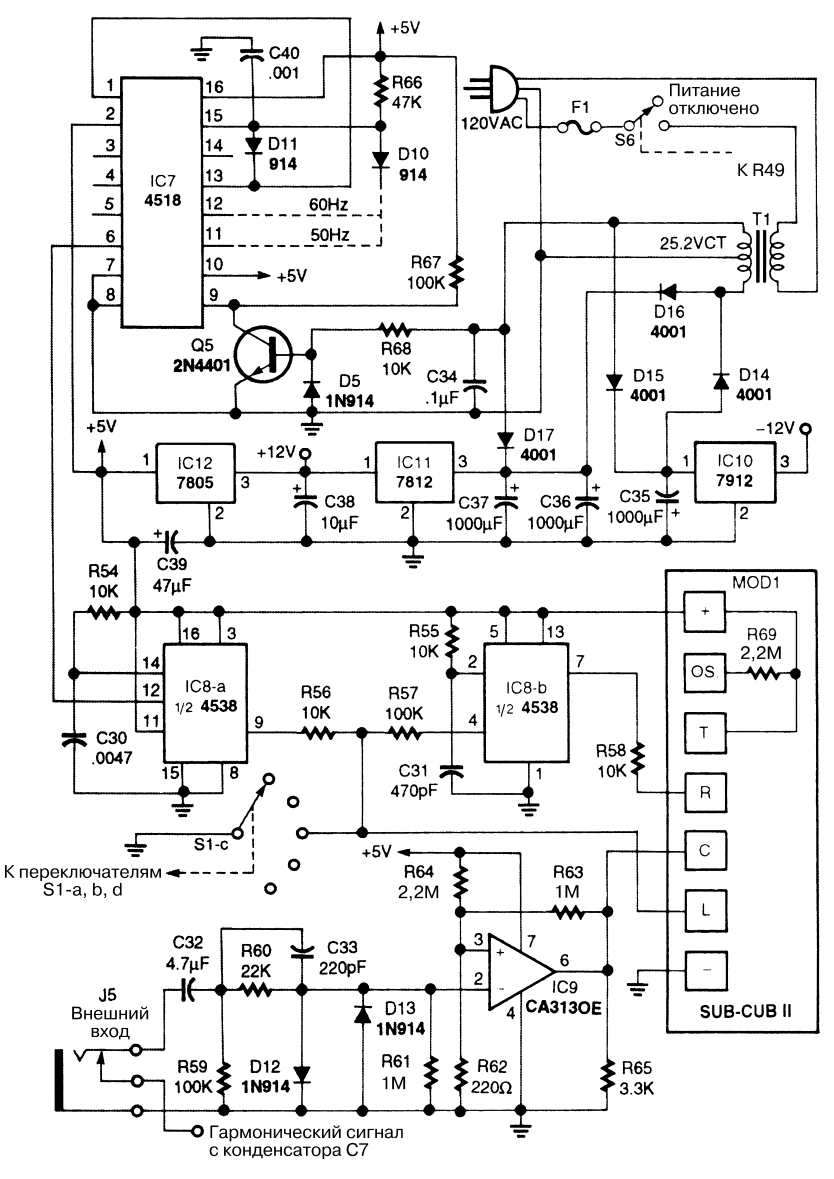

Popular Electronics *Puc.* 36.1 (б)

На рис. 36.1 показаны три самостоятельные схемы, которые образуют генератор, обеспечивающий воспроизведение сигналов звуковой частоты. Эти схемы также могут применяться по отдельности для решения различных задач пользователей.

Микросхема XR2206, использующаяся в качестве генератора, формирует тре\* угольные выходные сигналы на выводе 2 при разомкнутых контактах переключате\* ля S1-а.

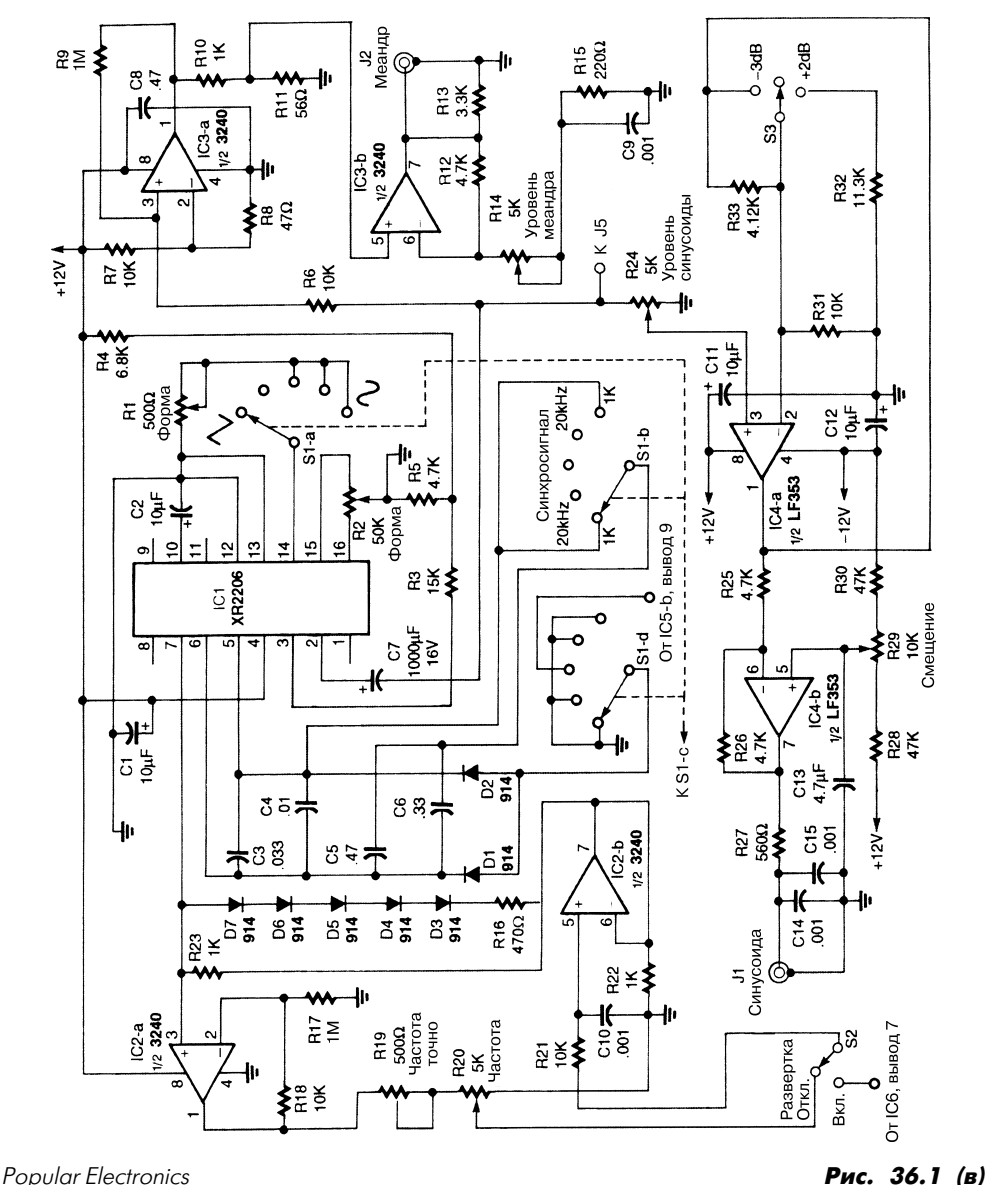

Выходной сигнал первого таймера микросхемы IC5 обеспечивает запуск второ\* го таймера. После этого с помощью транзистора Q2 (при первоначальной подаче напряжения питания) схема продолжает работать в режиме генерации.

Модуль счетчика (MOD1) имеет высоту 9 мм и снабжен шестисимвольным жидкокристаллическим дисплеем. Импульсы поступают с интервалом 1 с по цепи питания переменного тока, которая характеризуется типовым показателем стабиль\* ности частоты 99,99%.

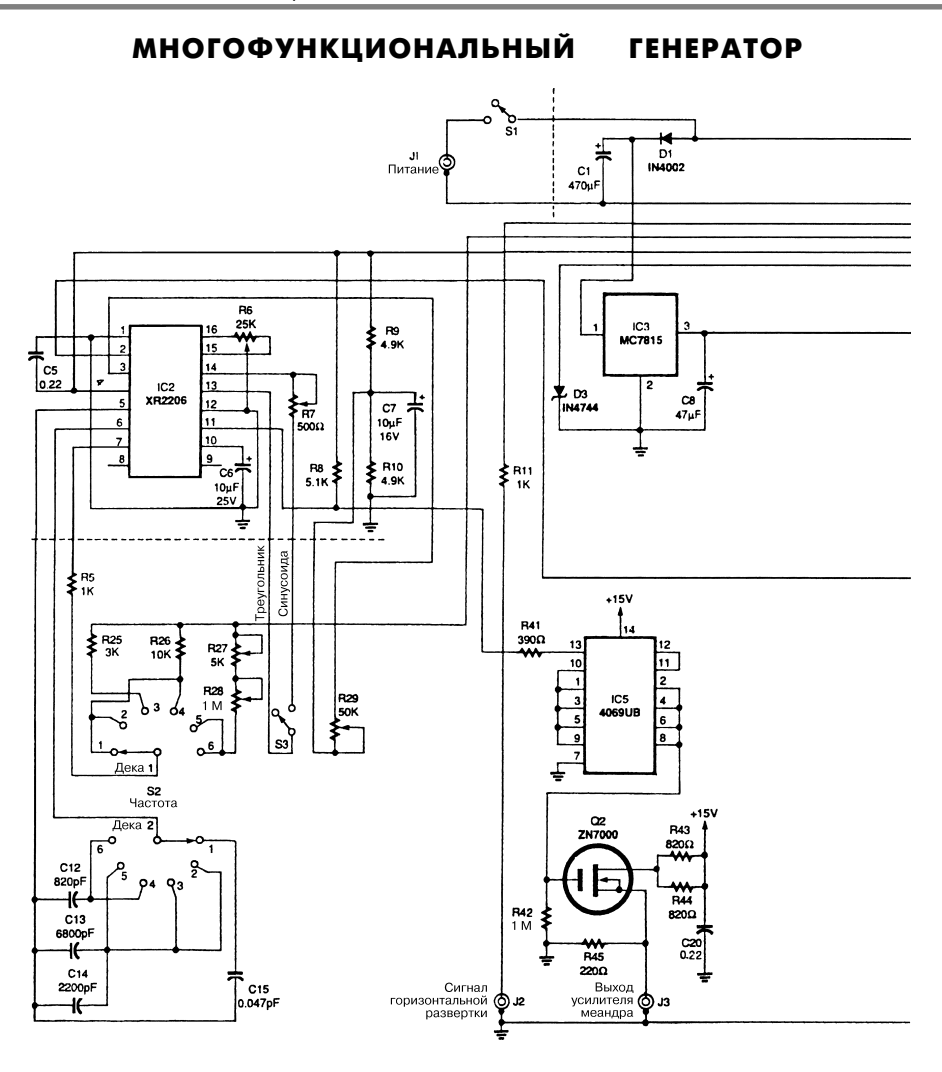

Electronics Now Рис. 36.2 (1 из 2)

В схеме (рис. 36.2) микросхемы IC2 и IC4 XR2206 фирмы Exar используются в качестве задающих генераторов. При этом микросхема IC4 обеспечивает формирование пилообразных сигналов развертки, а микросхема  $IC2$  – гармонических синусоидальных сигналов, сигналов треугольной формы (треугольник) и импульсных последовательностей (меандр). Микросхема IC1 (два операционных усилителя) позволяет масштабировать и смещать уровень пилообразного напря\* жения, что способствует изменению сигнала горизонтальной развертки осцил\* лографа.

Любую частоту, которая формируется в направлении горизонтальной оси осциллографа, подключенного к генератору, можно проконтролировать внешним

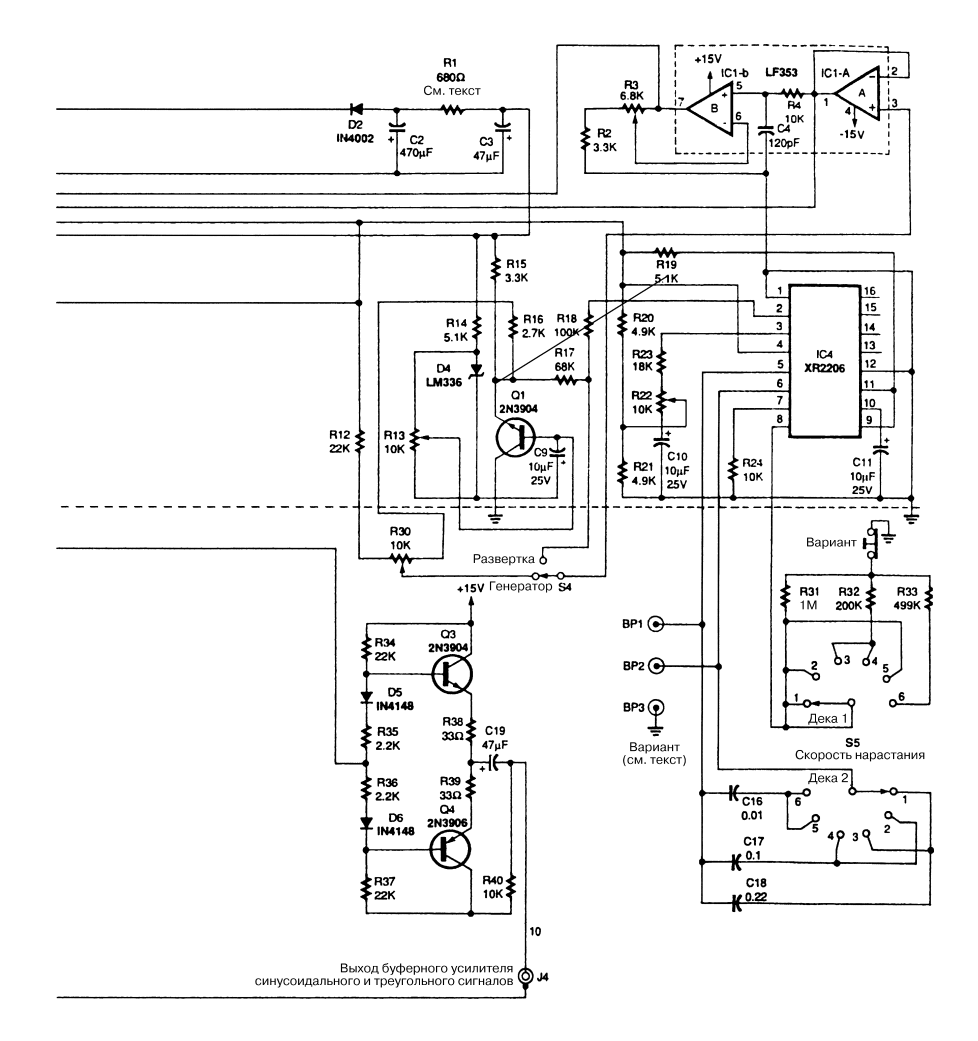

Electronics Now Рис. 36.2 (2 из 2)

частотомером путем ручной подстройки внутреннего генератора (после отключения этого генератора от линии управляющего пилообразного сигнала). Основные характеристики многофункционального генератора приведены в табл. 36.1.

Таблица 36.1. Характеристики многофункционального генератора

| Вид выходного<br>сигнала | Максимальный<br>размах напряжения | Частота | Прочие условия                             |
|--------------------------|-----------------------------------|---------|--------------------------------------------|
| Синусоидальный (1)       | .5 B                              |         | 10 Гц - 100 кГц 1 В на частоте 800 кГц     |
| Треугольный (1)          | 8 B                               |         | 10 Гц – 50 кГц — 1 В на частотах > 500 кГц |

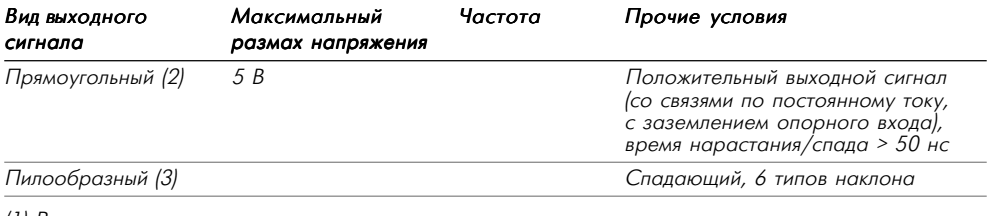

#### Таблица 36.1. Характеристики многофункционального генератора (окончание)

(1) Размах выходного сигнала может изменяться.

(2) Регулировка уровня выходного сигнала не предусмотрена.

(3) Значения по осям Х и Y (амплитуда и длительность пилообразного сигнала) являются регулируемыми.

Скорость нарастания и частота пилообразного сигнала генератора могут задаваться с помощью шестипозиционных поворотных переключателей передней панели: переключателя скорости нарастания S5 и переключателя частоты S2. Потенциометр R30 позволяет производить ручную широкодиапазонную настройку генератора. В табл. 36.2 представлен перечень диапазонов частот, используемых для генера\* тора. Для позиций 1–4 эти диапазоны перекрываются, а для позиций 5 и 6 – могут выбираться. При определении режима работы генератора с помощью переключателя S4 оператор вправе выбрать любой частотный режим в рамках применяемого диапазона частот прибора (частота задается переключателем S2 и резисто\* ром R30).

Скорость нарастания пилообразного сигнала и его длительность определяются по\* воротным шестипозиционным переключателем S5 (скорость нарастания). В табл. 36.3 приведен перечень длительностей пилообразных сигналов для каждой позиции S5. Следует отметить, что при низкочастотной развертке необходимы большие длитель\* ности пилообразных сигналов.

| Положение<br>переключателя S2 | Условия                                                                       | Диапазон частот             |
|-------------------------------|-------------------------------------------------------------------------------|-----------------------------|
|                               | Предварительная установка                                                     | От 20 Гц до > 2 кГц         |
| 2                             | Предварительная установка                                                     | От < 400 Гц до > 10 кГц     |
| 3                             | Предварительная установка                                                     | От < 1 кГц до > 25 кГц      |
| $\overline{A}$                | Предварительная установка                                                     | От 5 кГц до > 100 кГц       |
| $5^*$                         | Настройка потенциометром                                                      | От 2 до 100 кГц             |
|                               | Настройка потенциометром и подстройка<br>генератора, управляемого напряжением | От < 10 Гц до > 100 кГц     |
| $6^*$                         | Настройка потенциометром                                                      | $O_T$ < 40 до > 800 кГц     |
|                               | Настройка потенциометром и подстройка<br>генератора, управляемого напряжением | $O_T$ < 100 Гц до > 800 кГц |

Таблица 36.2. Диапазоны частот многофункционального генератора

\* Диапазоны частот, приведенные для позиций 5 и 6, соответствуют полным диапазонам настройки многофункционального генератора и не образуют единую непрерывную шкалу.

| Положение переключателя S5 и Длительность периода, мс |      |
|-------------------------------------------------------|------|
|                                                       | ~130 |
| $\overline{2}$                                        | ~100 |
| 3                                                     | ~10  |
| $\overline{4}$                                        | ~1.5 |
| 5                                                     | ~1   |
| 6                                                     | ~2   |

Таблица 36.3. Длительность пилообразного сигнала

#### ПРОСТОЙ ГЕНЕРАТОР

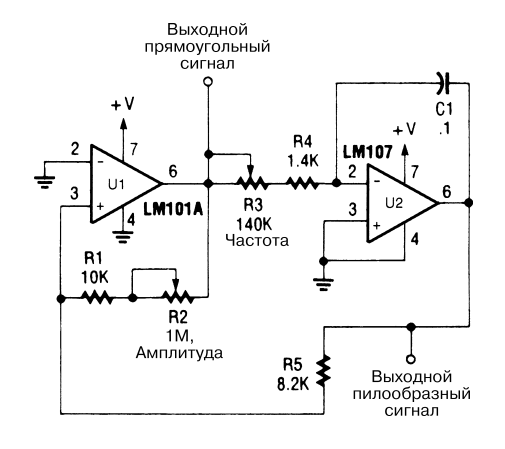

Popular Electronics *Puc.* 36.3

Схема простого генератора низкой частоты на двух ОУ (рис. 36.3) может быть ис\* пользована при конструировании различных электронных устройств и игрушек.

### ПРЕЦИЗИОННЫЙ ВЫСОКОСТАБИЛЬНЫЙ ГЕНЕРАТОР

Генераторы с ограниченным уровнем питания обычно весьма чувствительны к из\* менениям температуры и напряжения питания. Подобные генераторы не могут выдавать симметричный сигнал и не работают на высоких частотах, а оконечный усилитель переходит в режим насыщения при достижении выходным сигналом уровня напряжения питания.

Показанная на рис. 36.4 схема позволяет устранить эти проблемы. Выходной сиг\* нал имеет вид меандра, а сама схема обеспечивает малые длительности фронтов, ма\* лое время установки режима генерации и нечувствительность амплитуды сигнала к температурным колебаниям. Так, формируемый схемой треугольный импульс де\* монстрирует постоянство скорости нарастания во всем частотном диапазоне.

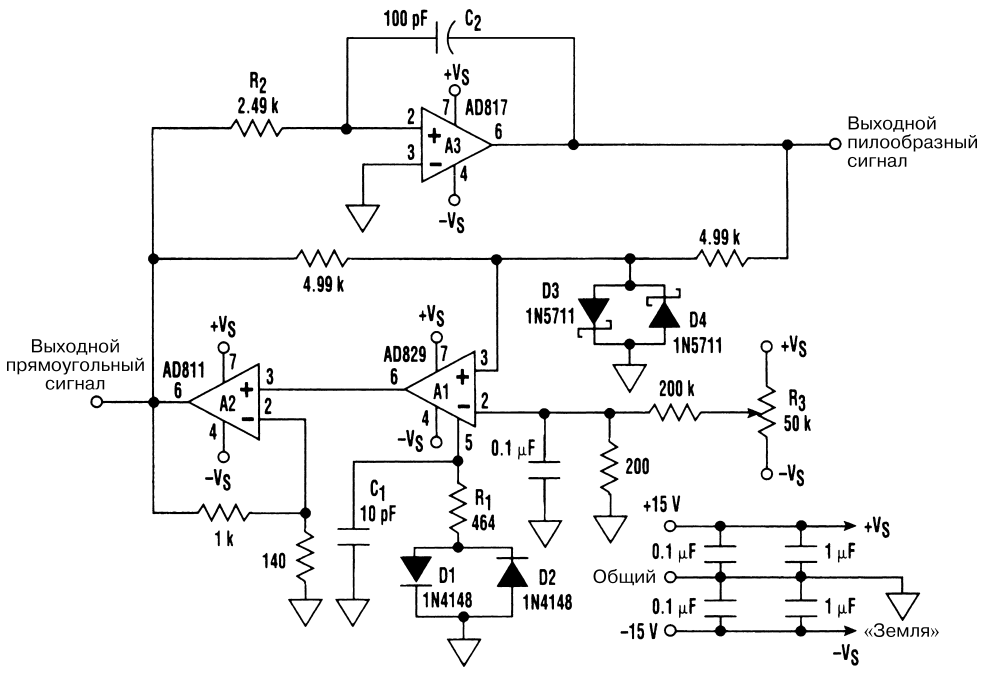

Electronic Design **Put. 36.4** 

Усилители А1 и А2 обеспечивают формирование стабильного уровня напряже\* ния +10 В. Этот сигнал интегрируется цепочкой, состоящей из усилителя А3, кон\* денсатора С2 и резистора R2, и преобразуется в пилообразный сигнал отрицатель\* ной полярности. При максимальной величине выходного сигнала усилителя А3, равной  $-10$  В, выходной сигнал с А1 и А2 изменяет свое состояние и на выходе А3 образуется сигнал обратной полярности. При максимальной величине выходного сигнала усилителя А3, равной +10 В, выходной сигнал с А1 и А2 опять изменяет свое состояние, в результате начинается новый цикл.

#### ШИРОКОДИАПАЗОННЫЙ МНОГОФУНКЦИОНАЛЬНЫЙ ГЕНЕРАТОР

Генератор (рис. 36.5) обеспечивает формирование гармонических, прямоугольных и треугольных (пилообразных) сигналов. Для их получения могут использоваться различные типы микросхем, образующих многофункциональный генератор обще\* го назначения. Известные простые схемы генераторов обычно ограничиваются вы\* работкой сигналов в диапазоне до 10 кГц и не формируют гармонические сигналы. Приведенная схема, напротив, генерирует сигналы всех трех типов и имеет диапа\* зон частот от 10 Гц до 1–2 МГц.

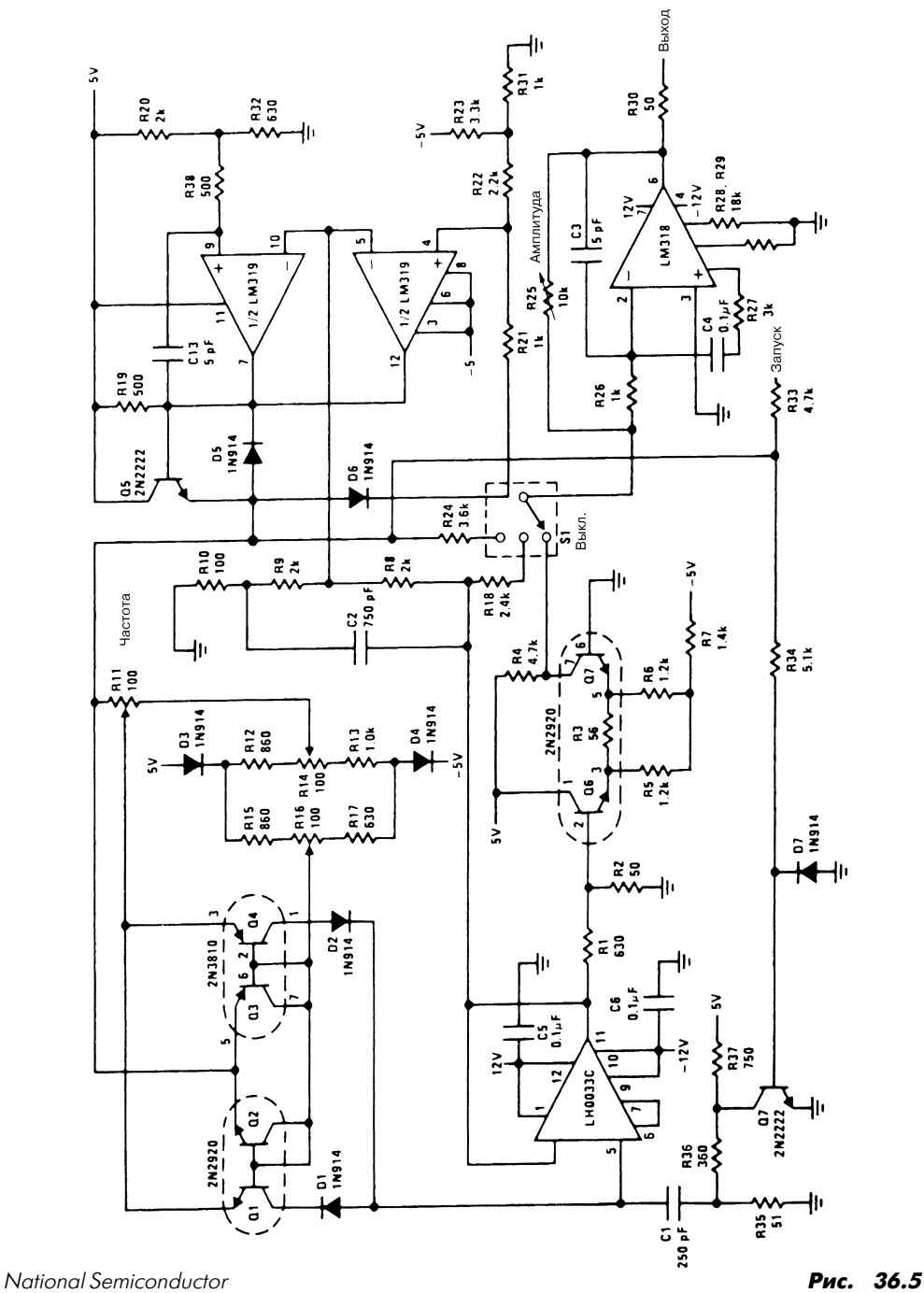

# **ГЛАВА 37 СХЕМЫ ИГРОВЫХ УСТРОЙСТВ**

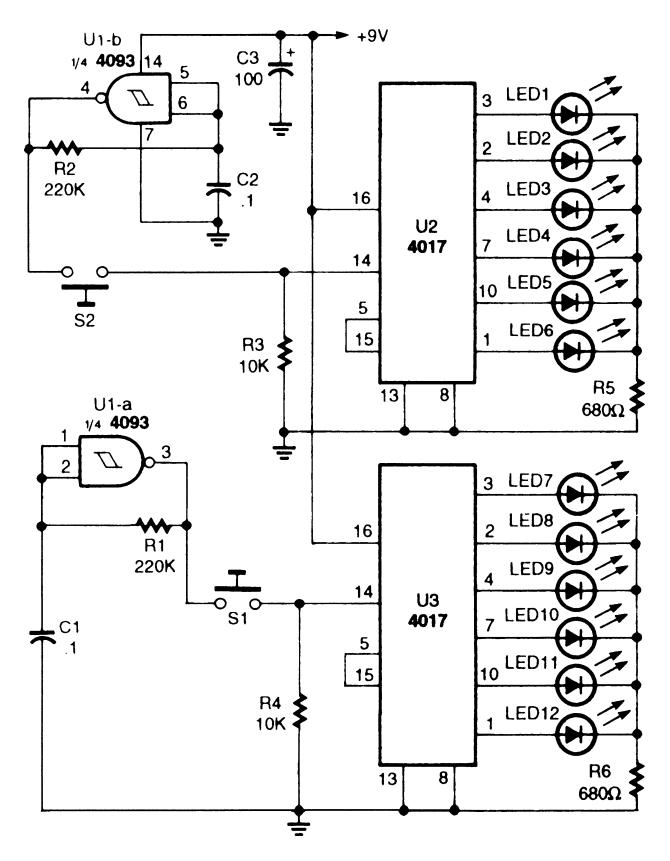

#### УСТРОЙСТВО ДЛЯ ИГРЫ В КОСТИ I

Popular Electronics **Puc. 37.1** 

В устройстве для игры в кости (рис. 37.1) микросхема 4093 (четыре двухвходовых логических элемента И-НЕ, триггеры Шмитта на основе КМОП структур) использована для построения схем мультивибраторов, предназначенных для формирования импульсных последовательностей. Каждая из двух микросхем 4017 (счетчик импульсов) соединена с шестью светодиодами. При поступлении импульсов на вывод 14 микросхемы 4017 начинает работать счетчик до шести. При размыкании переключателей S1 и S2 один из светодиодов каждой микросхемы остается гореть, указывая цифру в интервале от одного до шести.

Устройство может настраиваться так, чтобы имелась возможность бросать сра\* зу обе кости посредством одновременного нажатия переключателей S1 и S2 или же делать это поочередно, нажимая S1 и S2 последовательно.

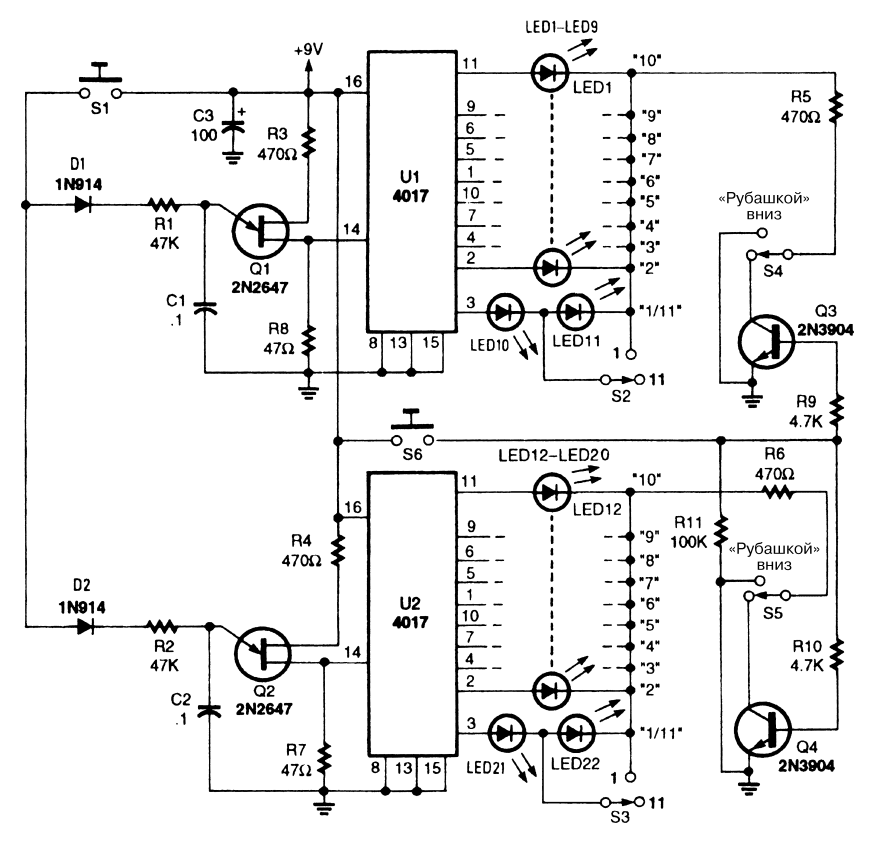

#### УСТРОЙСТВО ДЛЯ ИГРЫ В «ОЧКО»

Popular Electronics *Puc.* 37.2

В схеме устройства для игры в «очко» (рис. 37.2) два однопереходных транзистора 2N2647 играют роль схемы генерации импульсов для микросхем 4017. Кнопка S1 обеспечивает одновременное управление обоими генераторами, а диоды D1 и D2 осуществляют развязку схем.

Микросхемы 4017 (счетчик и схема считывания) используются в одной и той же конфигурации и реализуют одинаковые режимы функционирования. При по\* ступлении импульсов на вывод 14 микросхема 4017 производит циклический счет в интервале от 1 до 10 до тех пор, пока поступление импульсов не прекращается. Если кнопка S1 нажата, импульсы на вывод 14 не поступают, а один из светодиодов каждой микросхемы горит, указывая число очков карты – от 1 (1 или 11) до 10.

Положения переключателей S2 и S3 определяют порядок учета карты «туз», которая может интерпретироваться как 1 или 11. Для этого  $S2$  и S3 устанавливаются в соответствующие положения до или после раздачи карт.

Карты могут ложиться «рубашкой» вниз или вверх. Когда переключатели S4 и S5 установлены в положения, показанные на схеме, раздача карт производится «рубашкой» вверх. Транзисторы Q3 и Q4 в этом случае запираются, и токовые сигналы на светодиоды не поступают. При нажатии кнопки S6 оба транзистора открываются, что приводит к включению соответствующих светодиодов.

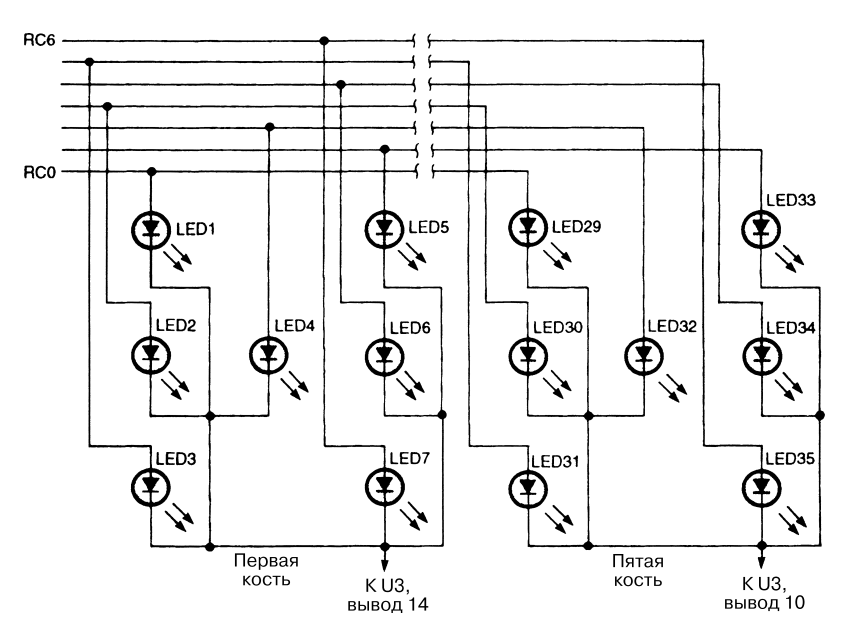

#### УСТРОЙСТВО ДЛЯ ИГРЫ В КОСТИ II

Popular Electronics **Puc. 37.3 (a)** 

В данной схеме (рис. 37.3б) режим счета поддерживает микроконтроллер U2, что обеспечивает невысокую стоимость игрового устройства со светодиодным дисплеем.

Схемы игровых устройств **27**

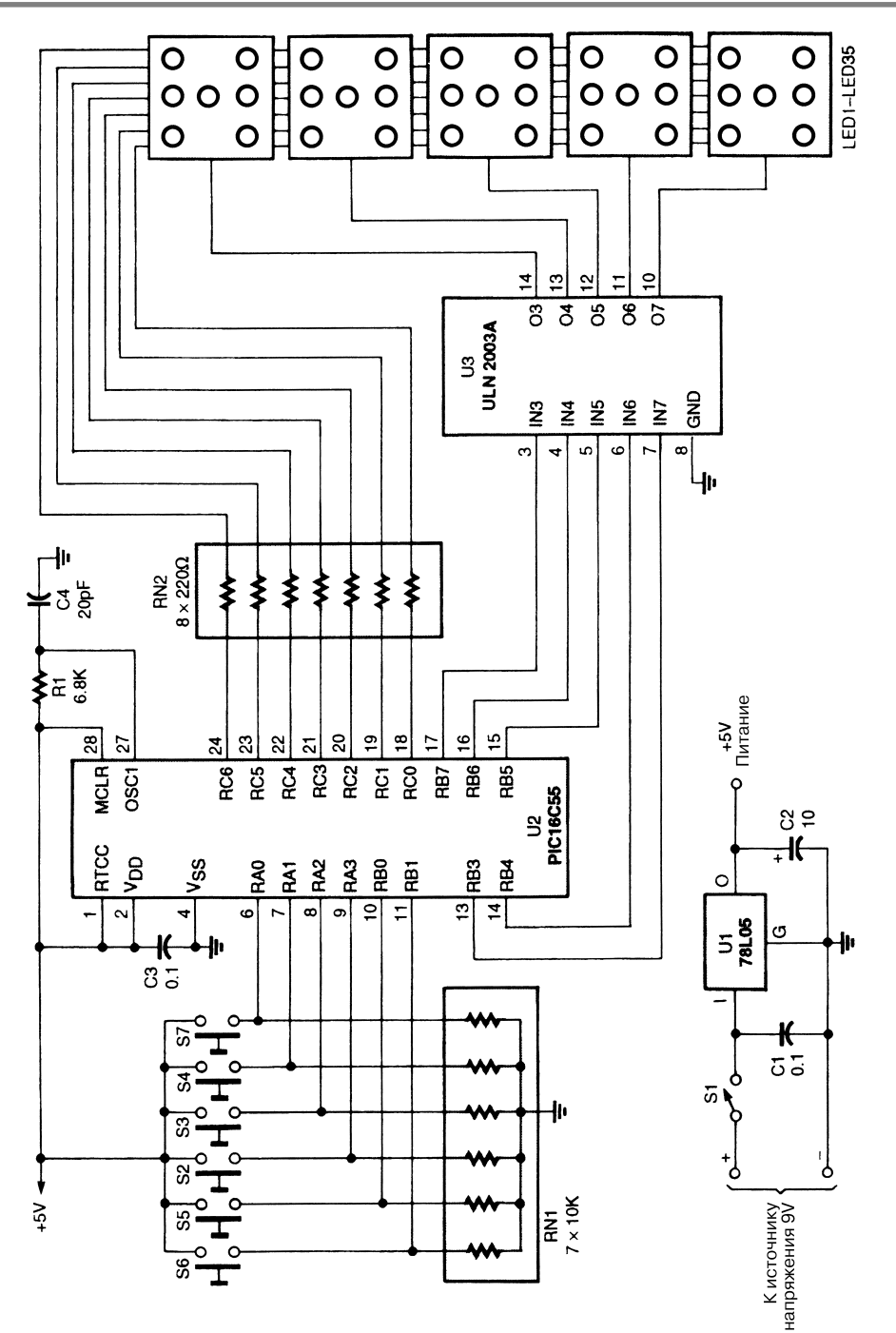

Popular Electronics *Puc.* 37.3 (б)

Для указания очков (точек на костях) прибор использует пять групп по семь све\* тодиодов в каждой. Кнопочные выключатели, показанные под «светодиодными костями», позволяют игроку наметить цель при очередном броске. Маркирован\* ная кость обозначается слабо горяшими светодиодами. При нажатии кнопки, расположенной справа от дисплея, выполняется бросок выделенной кости. Игрок может изменить маркировку кости, нажав кнопку еще раз. Если игрок нажал кнопку броска при отсутствии маркированных костей, помечены будут все используемые кости. При повторном нажатии этой кнопки инициируется сам процесс бросания и активизируются светодиоды для каждой маркированной кости, причем еще до того, как будет показан результат. Устройство не считает ни число бросков, ни очки; данные задачи должны решать сами игроки.

Дополнительно на рис. 37.3а показана схема соединений светодиодов в игро\* вых костях. Чтобы упростить схему и сделать ее более наглядной, показаны связи только для первой и последней кости. Управляет схемой микроконтроллер, про\* граммное обеспечение для которого подробно описано в «Popular Electronics».

#### ТРЕХВХОДОВЫЙ ПРИБОР ДЛЯ ПРОВЕРКИ РЕАКЦИИ

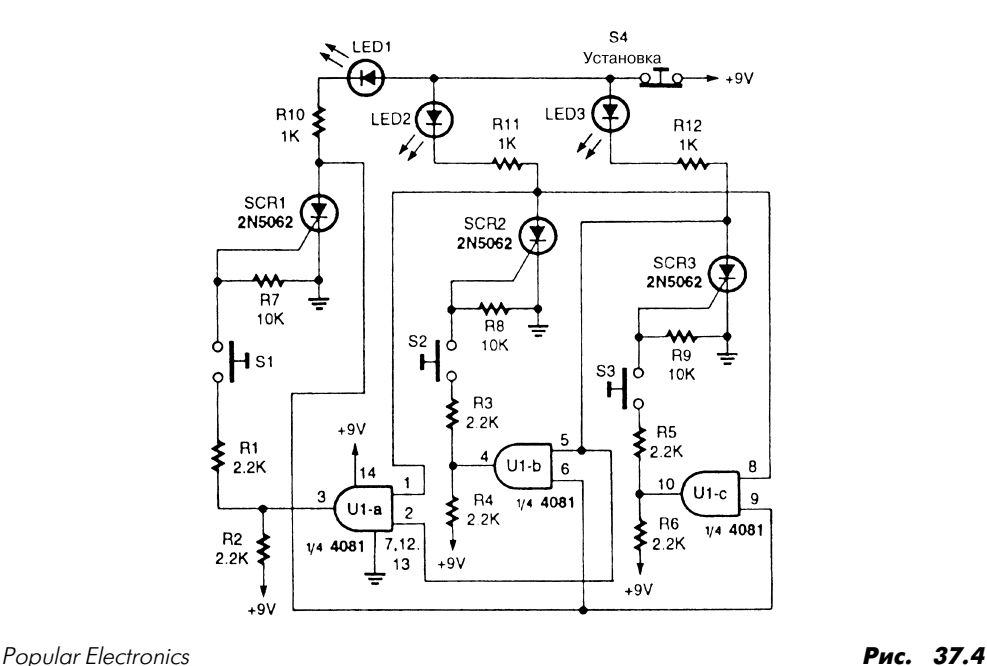

В схеме прибора (рис. 37.4) взаимосвязанные триггеры фиксируют первый посту\* пивший входной сигнал с кнопок S1, S2 или S3. В выходных цепях схемы использованы тиристоры.

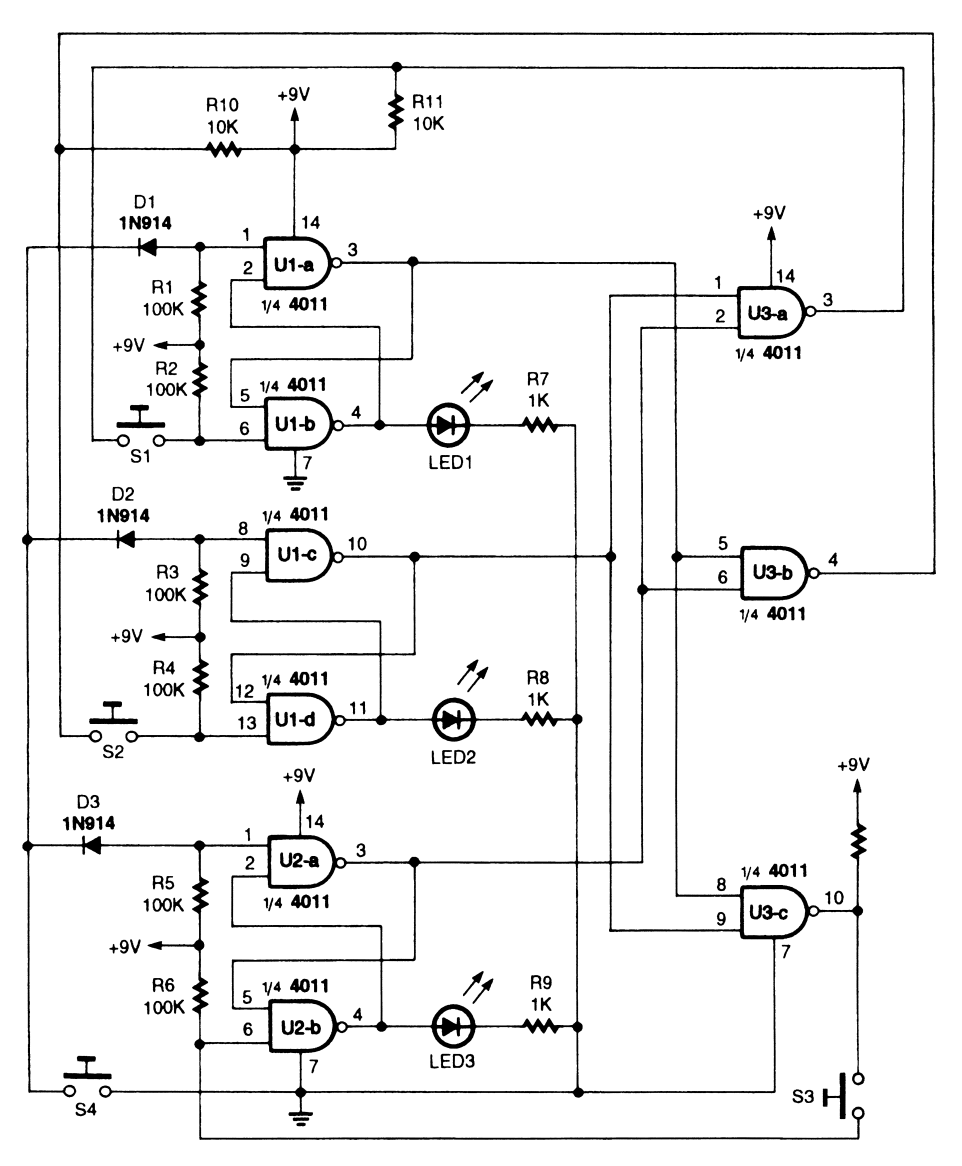

ПРИБОР ДЛЯ ПРОВЕРКИ РЕАКЦИИ I

Popular Electronics **Puc. 37.5** 

В схеме прибора (рис. 37.5) взаимосвязанные триггеры фиксируют первый посту\* пивший входной сигнал с кнопок S1, S2 или S3. Аналоговые переключатели управляются логическими элементами, а другая часть логической схемы регистрирует состояния кнопок S1, S2 и S3.

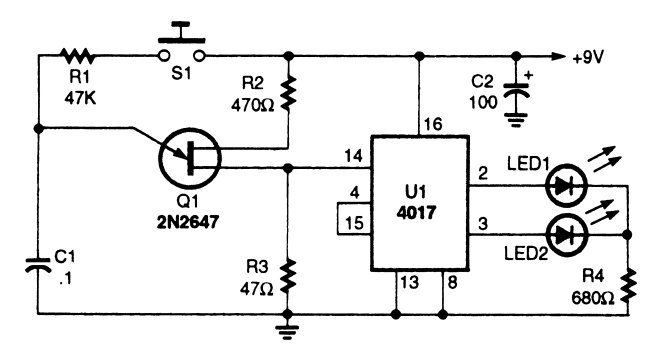

#### УСТРОЙСТВО ДЛЯ ИГРЫ В МОНЕТКУ

#### Popular Electroics *Puc.* 37.6

В устройстве (рис. 37.6) микросхема U1 включена по схеме двухкаскадного счет\* чика, которая обеспечивает циклический счет в интервале от 1 до 2 до тех пор, пока нажата кнопка S1 и тактовые импульсы подаются на вывод 14 микросхемы 4017. При отпускании кнопки (прекращении поступления импульсов) один из светоди\* одов устройства продолжает гореть, указывая результат счета (чет или нечет). Если обозначить один светодиод как «орел», а другой как «решку», нетрудно получить устройство для игры в монетку.

#### ЭЛЕКТРОННЫЙ ИГРОВОЙ АВТОМАТ

Игровой автомат типа «однорукий бандит» (рис. 37.7), состоит из трех схем фор\* мирования последовательностей импульсов и трех схем счетчиков и считывания. Кнопочный выключатель S1 обеспечивает одновременное включение всех трех схем генерации. При замыкании контактов S1 конденсаторы С4 – С6 заряжаются через диоды D31 – D33 до напряжения 8 В. После размыкания контактов S1 ток от трех предварительно заряженных конденсаторов поступает на три схемы генерации. По мере разряда конденсаторов эти схемы постепенно замедляют ритм работы, что напоминает эффект остановки вращения игрового барабана.

Десять выходных светодиодов микросхемы 4017 могут нумероваться или поме\* чаться изображениями яблока, вишни, колокольчика, карты или других предметов, что позволяет сделать игру более привлекательной. Дополнительная логическая схе\* ма на выходе микросхемы 4017 служит для формирования звуковых эффектов или включения подсветки при совпадении трех меток или чисел.

Для изменения частоты и скорости выполнения броска перед новой игрой можно перенастроить потенциометры R12 – R14.

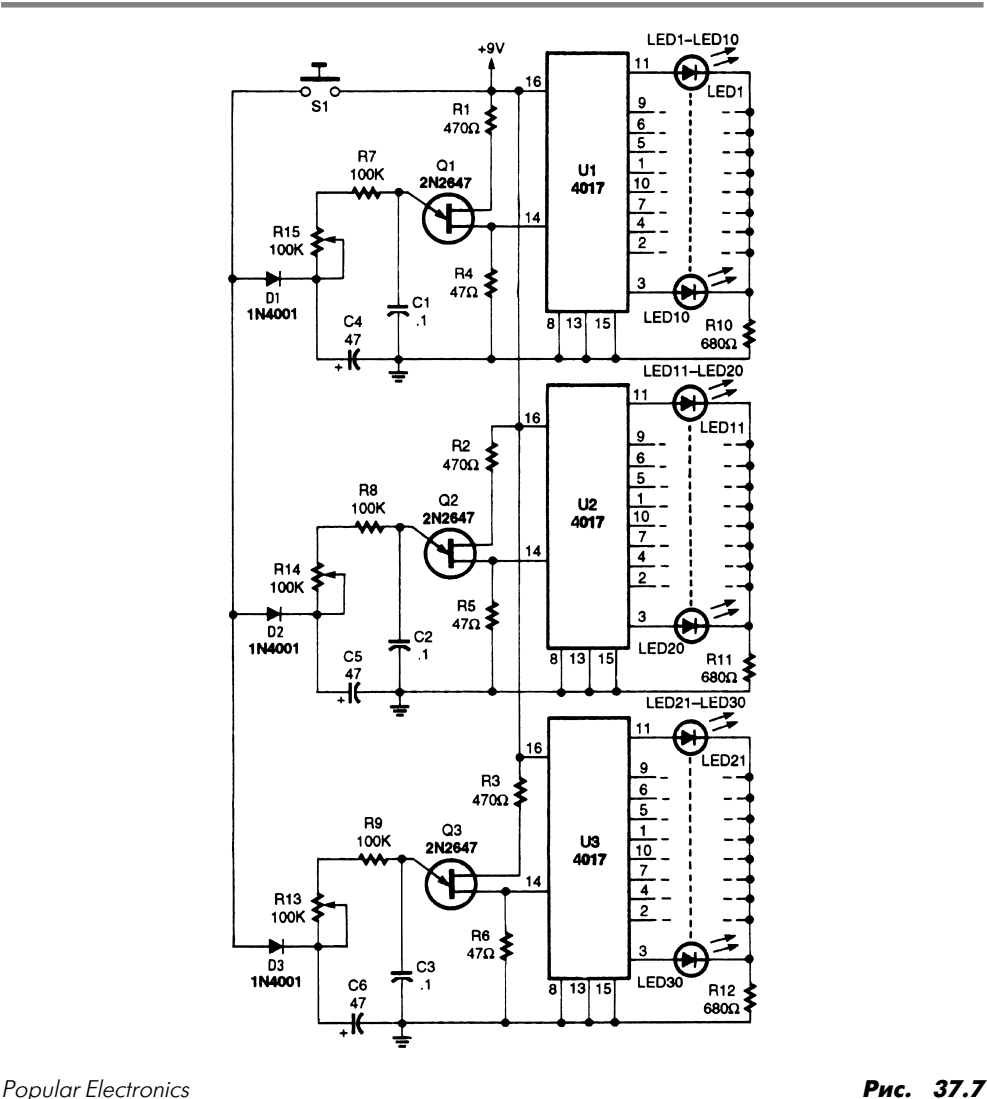

### ИГРОВОЕ УСТРОЙСТВО «КТО ПЕРВЫЙ?»

Устройство, показанное на рис. 37.8, удобно для проведения различных игр, где требуется выявить первого отреагировавшего участника (например, кто первый отгадает загадку). Элемент U1 представлен микросхемой 74LS373 (восемь D-триггеров).

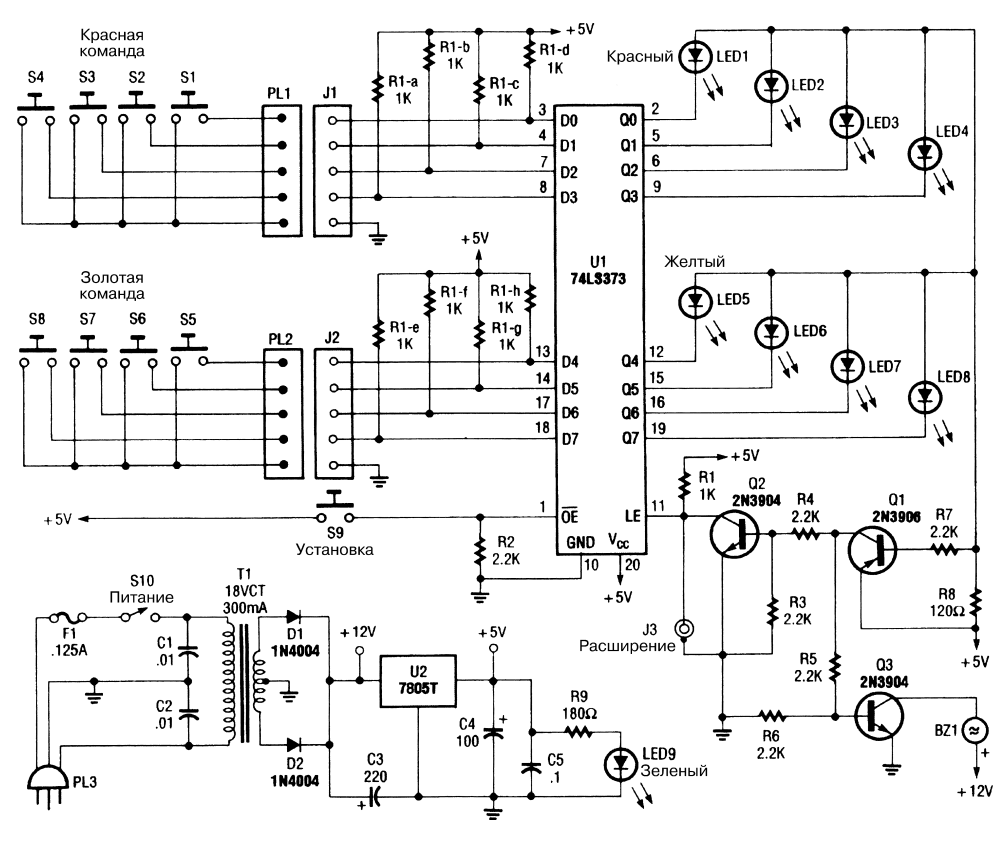

Popular Electronics *Puc.* 37.8

При нажатии кнопки загорается соответствующий светодиод схемы. Одновре\* менно открывается транзистор  $O1$  и формируется усиленный транзистором  $O3$ звуковой сигнал (BZ1). Транзистор Q1 используется также с целью выработки напряжения смещения для транзистора Q2, блокируя, таким образом, триггеры микросхемы U1.

#### ПРИБОР ДЛЯ ПРОВЕРКИ РЕАКЦИИ II

В схеме (рис. 37.9) два взаимосвязанных триггера применяются для регистрации сигналов, поступающих на два входа. Кнопки S1 и S2 выполняют функции пере\* ключателей ввода, однако вместо них можно использовать два внешних устройства, формирующих сигнал логического уровня.

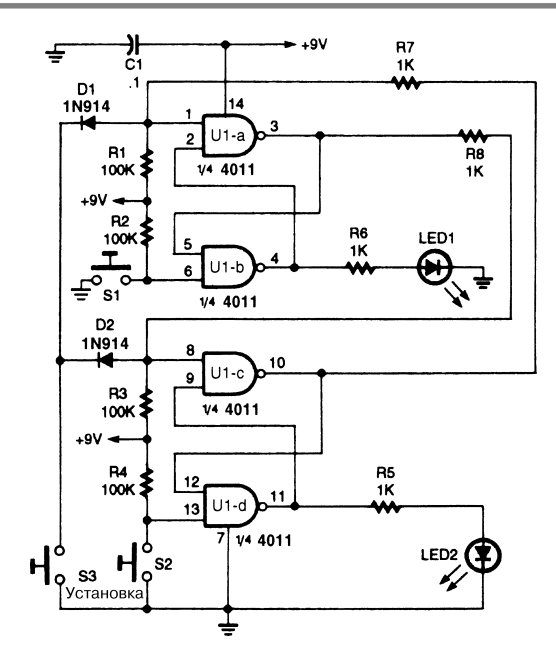

Popular Electronics *Puc.* 37.9

#### АНАЛОГОВЫЙ ПРИБОР ДЛЯ ПРОВЕРКИ РЕАКЦИИ

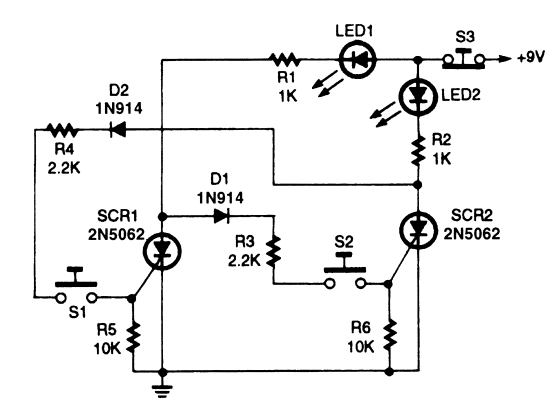

Popular Electronics **Puc. 37.10** 

Аналоговый прибор (рис. 37.10) построен на двух взаимосвязанных тиристорах, каждый из которых может быть заблокирован управляющим токовым сигналом, поступающим с анода другого.

#### ИГРОВОЕ УСТРОЙСТВО «КОЛЕСО ФОРТУНЫ»

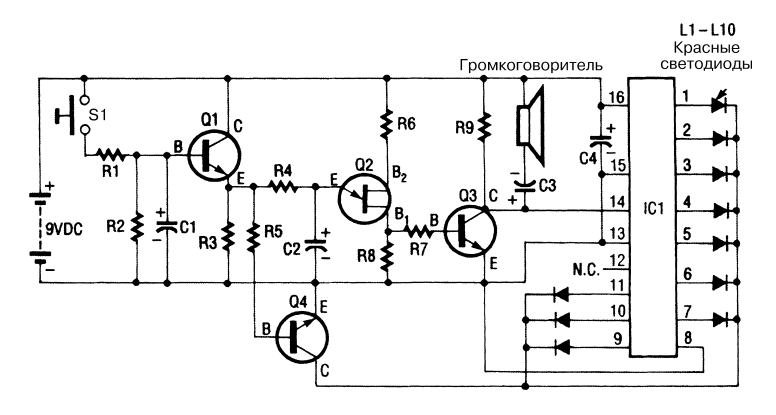

#### Popular Electronics **Properties 27.11**

В схеме игрового устройства «Колесо фортуны» (рис. 37.11) последовательность сигналов, формируемых транзистором Q2, усиливается транзистором Q3 и направ\* ляется на счетчик Джонсона, выполненный на микросхеме IC1. На выходе микросхемы формируется сигнал управления светодиодами, которые загораются в опре\* деленной последовательности, производя эффект вращающегося красного круга.

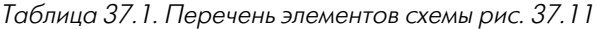

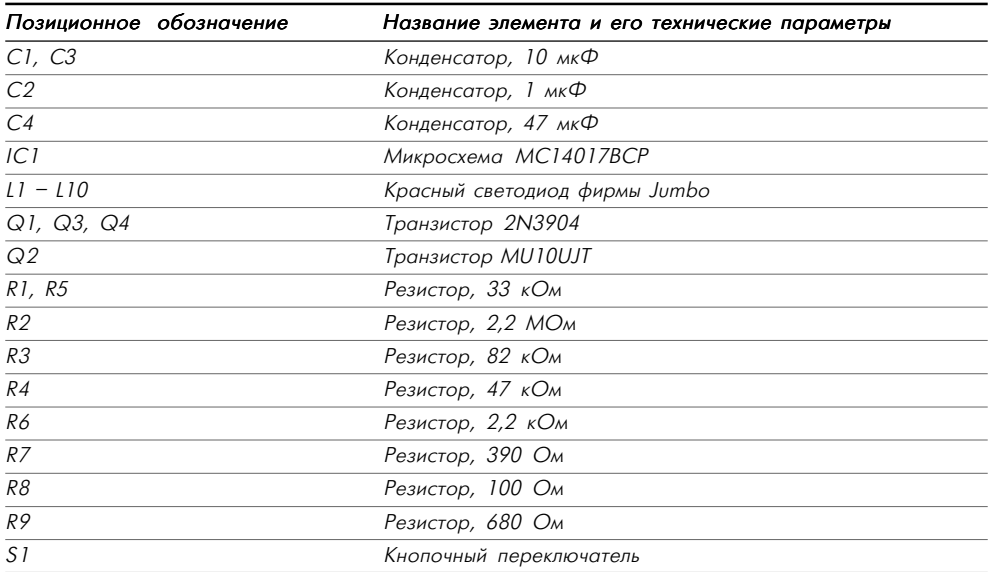

# **ГЛАВА 38 СХЕМЫ ИНДИКАТОРОВ ВЛАЖНОСТИ**

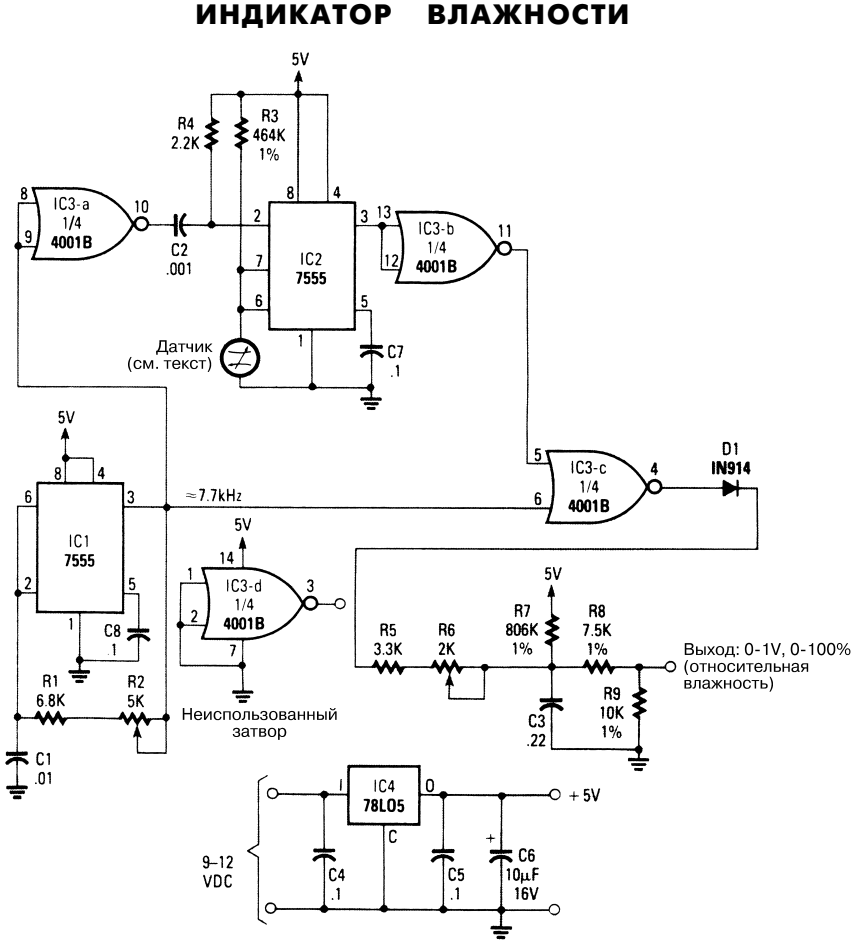

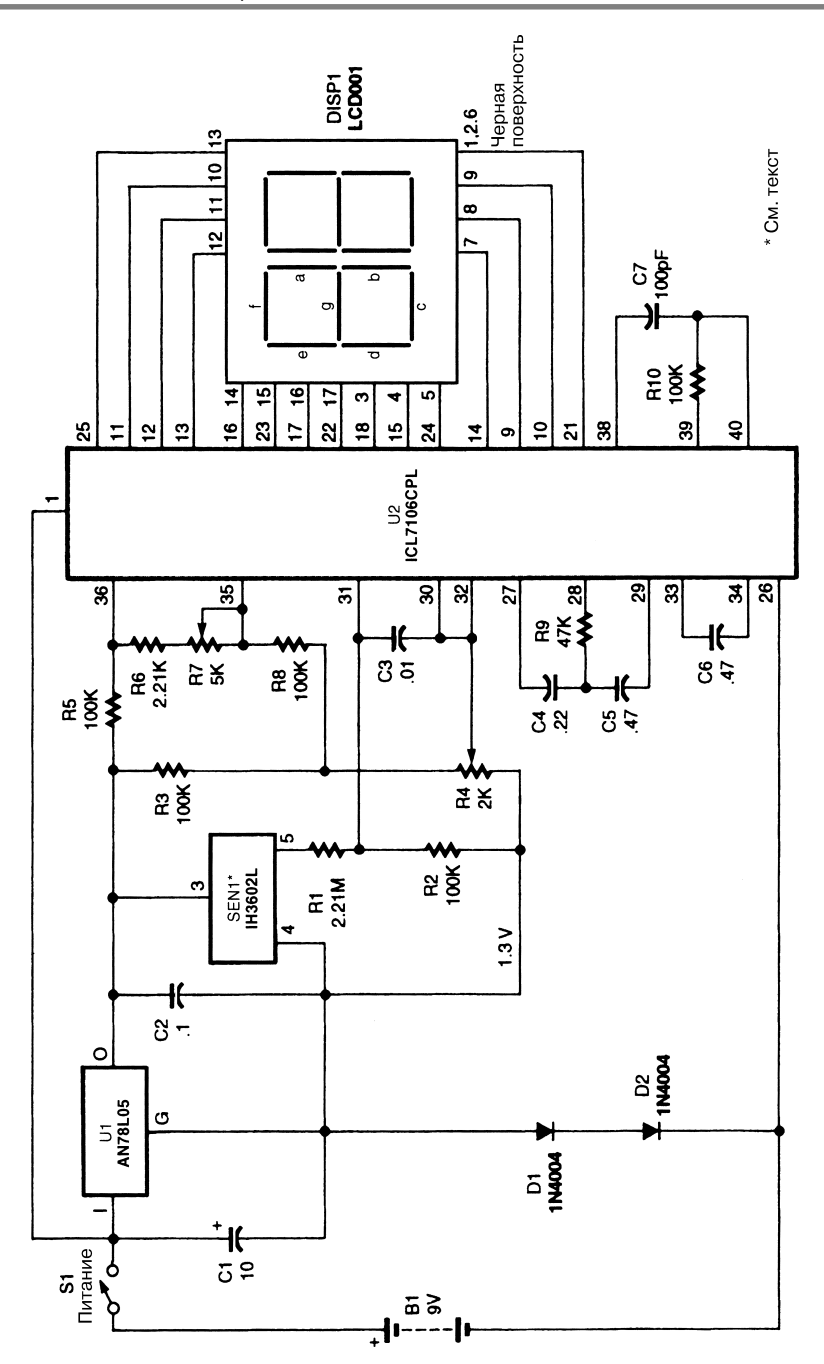
Схема (рис. 38.1) использует датчик влажности фирмы Philips, средняя емкость которого составляет порядка 45 п $\Phi$  и может колебаться в диапазоне от 0 до 100 п $\Phi$ (при изменении относительной влажности). Микросхема IC2 представляет собой генератор, частота которого определяется емкостью датчика относительной влажности. Сигнал этого генератора сравнивается с сигналом генератора фиксированной частоты, а выявленная разность регистрируется микросхемой IC3-с и выпрямляется, в результате чего на выходе схемы формируется постоянный сигнал напряже\* ния в диапазоне от 0 до 1 В, соответствующем диапазону относительной влажнос\* ти от 0 до 100%.

## ЦИФРОВОЙ ИНДИКАТОР ВЛАЖНОСТИ

В схеме цифрового индикатора относительной влажности (рис. 38.2) на выходе датчика SEN1 формируется постоянное напряжение, имеющее линейную зави\* симость от величины относительной влажности. Этот сигнал через резисторы R1 и R2 поступает на аналого-цифровой преобразователь, выполненный на микросхеме U2. Настройка нуля осуществляется потенциометром R4, а потенциометр R7 используется с целью калибровки жидкокристаллического дисплея для считывания показаний в цифровом виде (в диапазоне от 0 до 100%).

# **ГЛАВА 39 СХЕМЫ ИНДИКАТОРОВ**

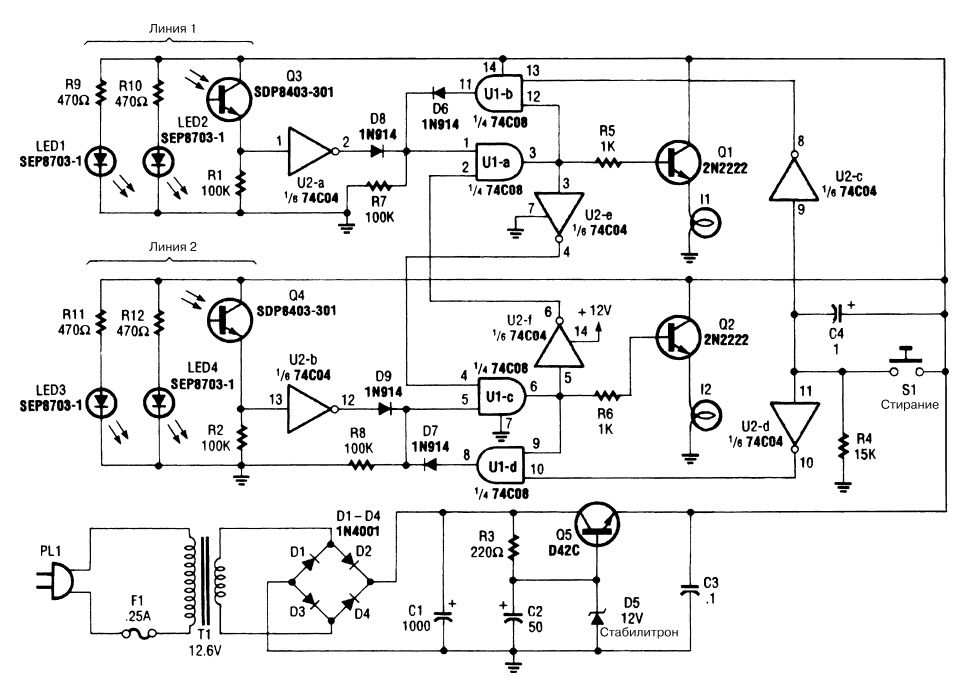

ПРИБОР ДЛЯ ОПРЕДЕЛЕНИЯ ПОБЕДИТЕЛЯ ГОНОК

Popular Electronics **Puc. 39.1** 

Индикатор (рис. 39.1) использует светодиоды и фотоприемники инфракрасного диапазона для определения автомобиля, пересекающего финишную черту первым. Сигнал от первого автомобиля фактически блокирует данные по второму автомо\* билю, однако система может быть переустановлена нажатием кнопки S1.

#### ИНДИКАТОР ТОКА

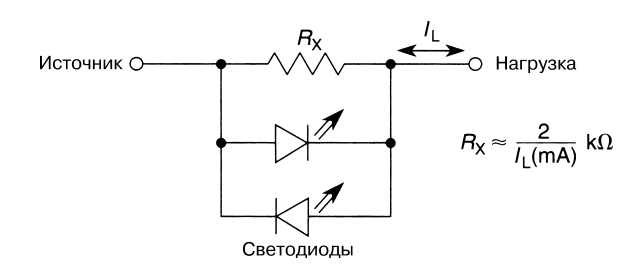

William Sheets **Puc. 39.2** 

**Примечание.** *Для индикации типа полярности могут использоваться светодиоды различных цветов.*

В индикаторе тока (рис. 39.2) на выводы светодиода подается напряжение 1,5–3 В. В схеме использован шунтирующий резистор, установленный последовательно с источником сигнала и нагрузкой. Этот резистор служит для формирования на\* пряжения свечения светодиода. При величине тока более 100 мА рекомендуется применять токоограничивающие резисторы, которые устанавливаются последова\* тельно со светодиодами и понижают ток до безопасного уровня.

#### СВЕТОДИОДНЫЙ ИНДИКАТОР СИГНАЛА НА МИКРОСХЕМЕ 555

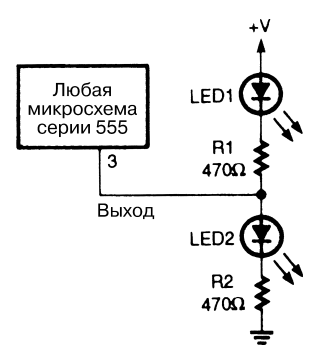

#### Popular Electronics *Puc.* 39.3

В схеме индикатора (рис. 39.3) применяется пара последовательно включенных свето\* диодов. Подобный индикатор может работать совместно с любыми низкочастотными генераторами, выполненными на основе микросхем 555, и показывать наличие выходного сигнала высокого или низкого уровня. При высоком уровне выходного сигнала загорается светодиод LED2, а при изменении уровня сигнала на низкий – светодиод LED1.

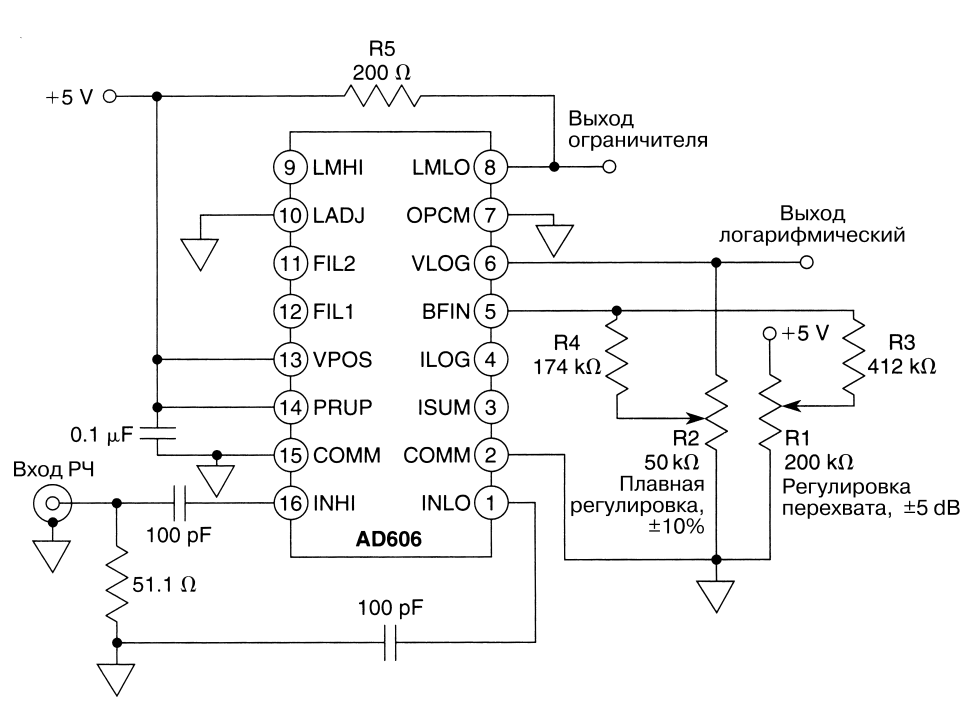

ИНДИКАТОР УРОВНЯ СИГНАЛА ДЛЯ ПРИЕМНИКА

Analog Devices **Рис. 39.4** 

В схеме индикатора уровня сигнала (рис. 39.4) используется логарифмический усилитель AD606, а выходной сигнал схемы связан с входным логарифмической зависимостью. При этом диапазон выходного сигнала составляет от  $+3$  В при входном сигнале –80 дБм до +3,5 В при входном сигнале 10 дБм (относительно уровня 1 мВ). Верхняя граница частотного диапазона равна 50 МГц.

# **ГЛАВА 40 СХЕМЫ УСТРОЙСТВ ИНФРАКРАСНОГО ДИАПАЗОНА**

### ПЕРЕДАТЧИК ИНФРАКРАСНОГО СИГНАЛА С МОДУЛЯЦИЕЙ

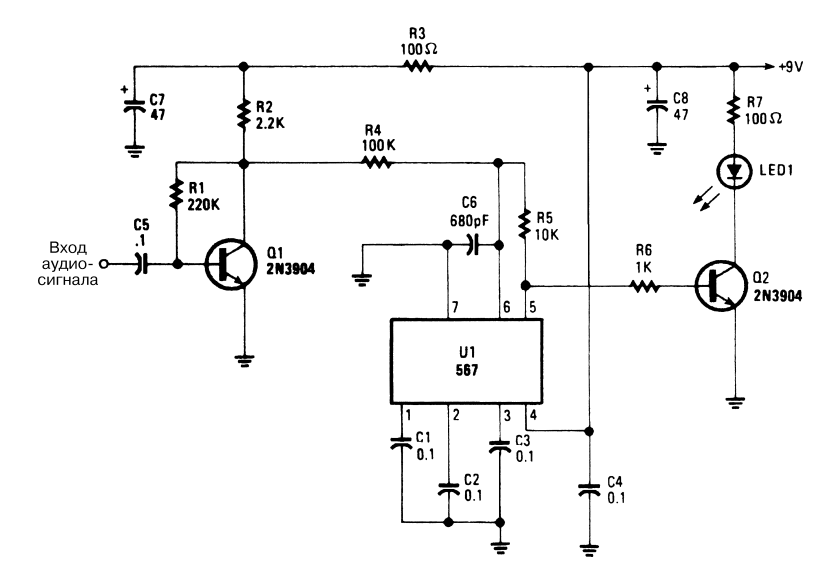

#### Popular Electronics **Puc. 40.1**

Схема передатчика ИК сигнала (рис. 40.1) создает эффект, аналогичный частотной модуляции. Это достигается путем изменения напряжения на выводе 6 микросхемы фазовой подстройки частоты при помощи входного аудиосигнала. Формируемый ЧМ сигнал инфракрасного диапазона может регистрироваться приемником с соот\* ветствующим детектором.

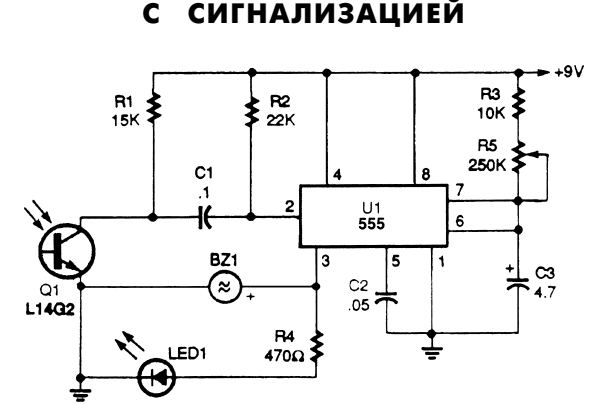

ДЕТЕКТОР ИНФРАКРАСНОГО ИЗЛУЧЕНИЯ

Popular Electronics *Puc.* 40.2

Схема детектора сигнала ИК диапазона (рис. 40.2) обеспечивает звуковую и све\* товую сигнализацию, а также увеличивает длительность регистрируемого импуль\* са для лучшего его восприятия.

Фототранзистор Q1 отслеживает дистанционно формируемый сигнал ИК диа\* пазона и направляет импульс отрицательной полярности на вход запуска (вывод 2) микросхемы U1. Микросхема 555 образует схему одновибратора, при этом парамет\* ры выходного сигнала (вывод 3) определяются емкостью конденсатора С3 и сопро\* тивлением резисторов R3 и R5. При поступлении входного импульса уровень сигна\* ла на выводе 3 изменяется на высокий, загорается светодиод LED1 и активизируется пьезоэлектрический зуммер BZ1.

Для формирования более продолжительных выходных сигналов рекомендует\* ся задавать максимальное сопротивление резистора R5. Чтобы расширить диапа\* зон длительностей входных сигналов, следует увеличить емкость конденсатора С3, а чтобы сузить – уменьшить емкость.

### ПЕРЕДАТЧИК ИНФРАКРАСНОГО СИГНАЛА ДЛЯ НАУШНИКОВ

В схеме передатчика сигнала ИК диапазона для наушников (рис. 40.3) входной аудиосигнал, поступающий с разъема PL1, используется для частотной модуляции выходного сигнала ГУН, выполненного на микросхеме 4046 схемы фазовой подстройки частоты. Выходной сигнал генератора поступает на транзистор Q1, обеспечивая его последовательное переключение. Транзистор Q1 в свою очередь управляет двумя светодиодами инфракрасного излучения. Формируемый сигнал характеризуется частотой порядка 100 кГц, а чувствительность генератора, выра\* батывающего частотно-модулированный сигнал, составляет около 7,5 кГц/В.

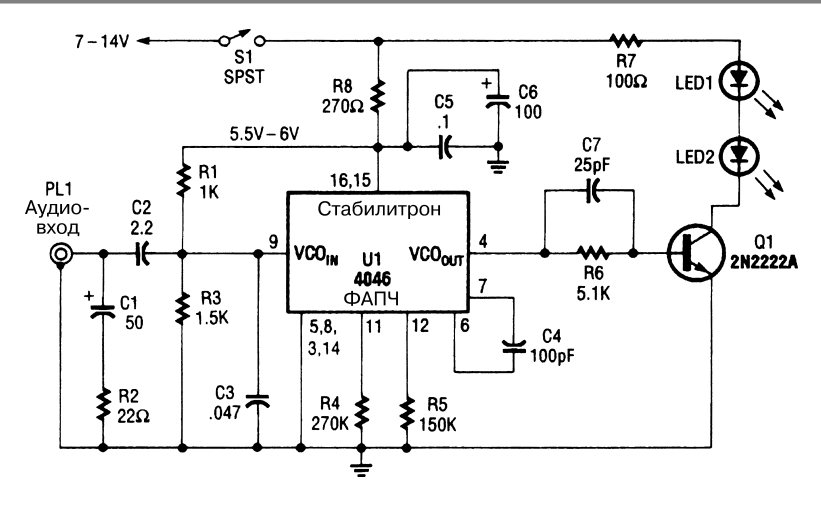

Popular Electronics **Puc. 40.3** 

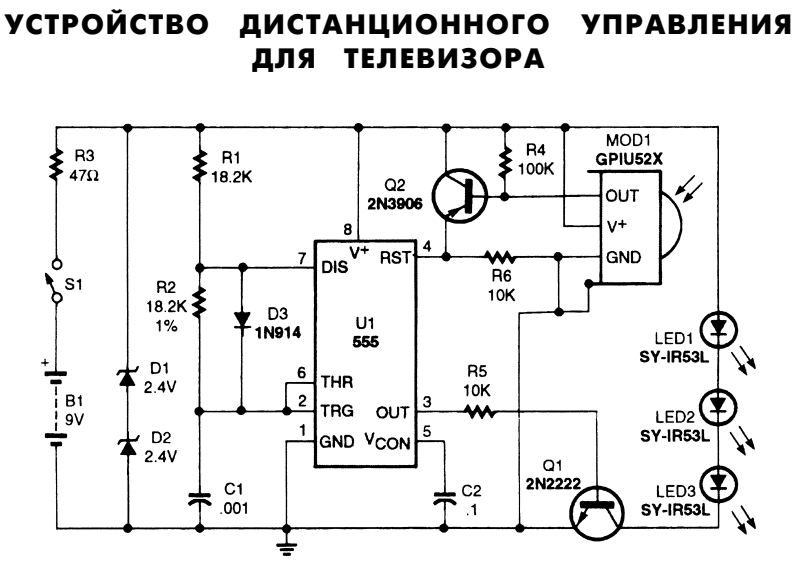

Popular Electronics *Puc.* 40.4

Схема, показанная на рис. 40.4, выполняет функцию инфракрасного повторителя и расширяет возможности дистанционного управления телевизором. Элемент MOD1 представлен приемником и детектором инфракрасного диапазона GP1U52X фирмы Radio Shack P/N 276-137.

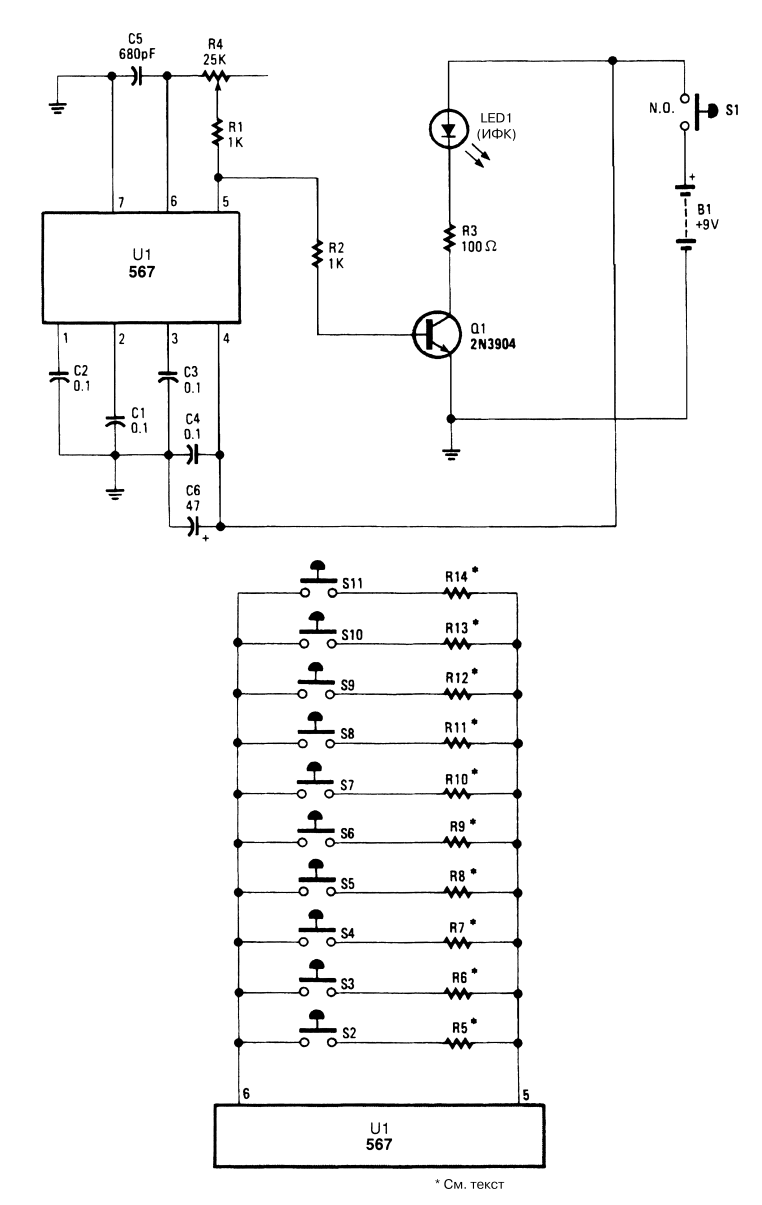

### ПЕРЕДАТЧИК ИНФРАКРАСНОГО СИГНАЛА ДЛЯ ДИСТАНЦИОННОГО УПРАВЛЕНИЯ

Popular Electronics **Puc. 40.5** 

Передатчик (рис. 40.5) формирует модулированный световой сигнал ИК диапа\* зона. Он может использоваться для управления оборудованием, например для его дистанционного включения/отключения, а также для передачи тональных сигна\* лов. Если в схеме потенциометр заменить несколькими кнопочными переключателями и резисторами, это позволит передавать многочастотные тональные сигналы.

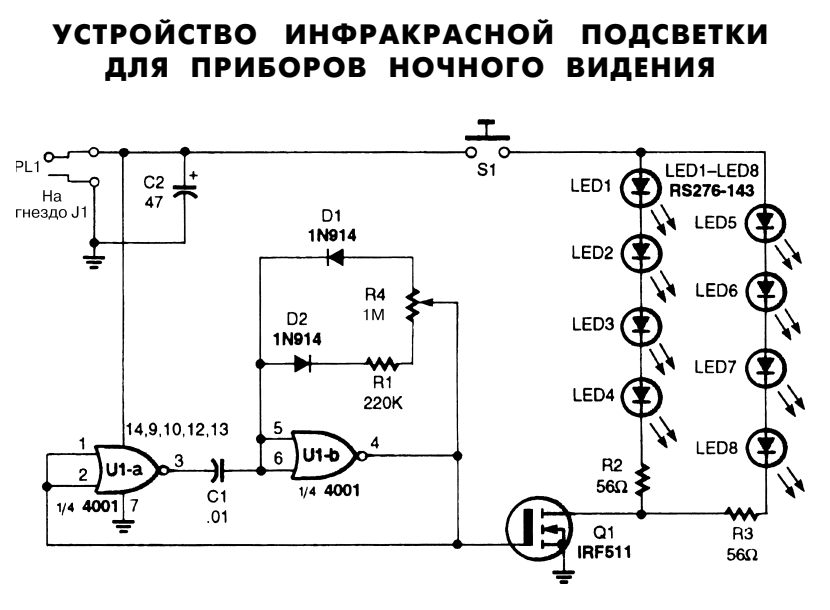

Popular Electronics *Puc.* 40.6

Устройство ИК подсветки для телевизионной камеры и биноклей ночного виде\* ния (рис. 40.6) управляет переключателем, задает коэффициент заполнения и формирует необходимый уровень инфракрасного освещения. В схеме применяются ИК светолиолы RS276-143.

### МАЛОПОТРЕБЛЯЮЩИЙ ПРИЕМНИК ИНФРАКРАСНОГО СИГНАЛА ДЛЯ ЛИНИИ СВЯЗИ

Малопотребляющий приемник ИК сигнала (рис. 40.7) построен на микросхеме МАХ403 фирмы Maxim. Он потребляет ток не более 1 мА и обеспечивает скорость приема данных 1 Мбит/с и выше.

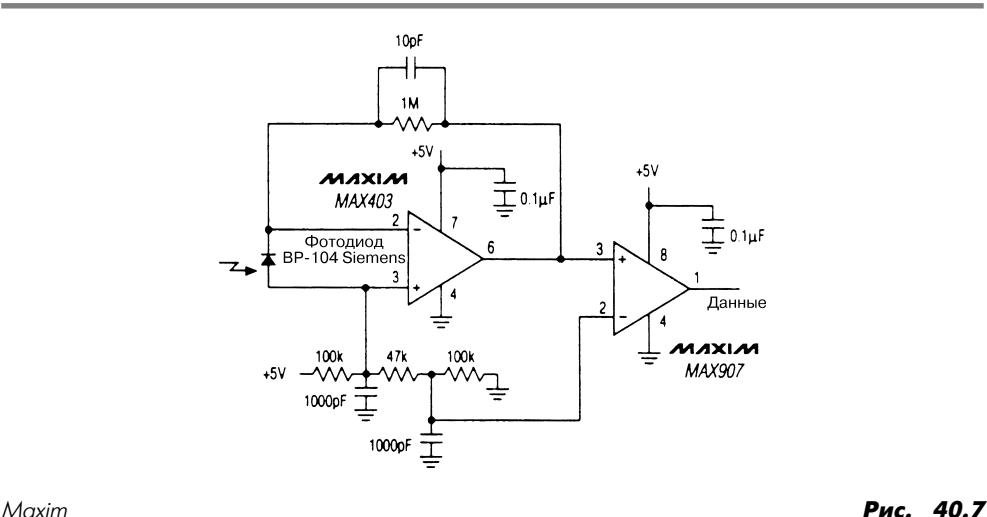

## ИНФРАКРАСНЫЙ ДЕТЕКТОР ТЕМПЕРАТУРЫ ТЕЛА

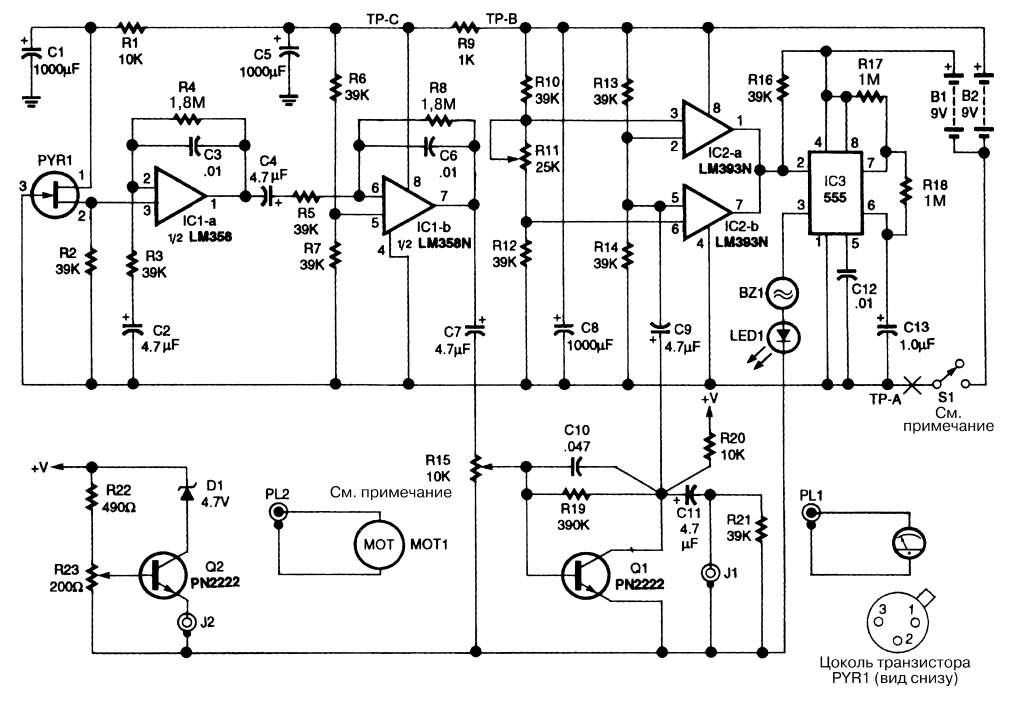

Electronics Now **Puc. 40.8** 

**Примечание.** *Переключатель S1 и потенциометр R15 размещены в одном корпусе.*

Схема, показанная на рис. 40.8, использует теплоэлектрический детектор для регис\* трации ИК излучения в диапазоне длин волн от 6 до 14 мкм. Подобный детектор может также применяться в системах охраны и при проведении различных экспе\* риментов. Элемент PYR1 представлен теплоэлектрическим детектором ИК диапа\* зона. Детектор необходимо устанавливать в корпусе со специальной инфракрас\* ной линзой, позволяющей фокусировать ИК излучение в апертуре.

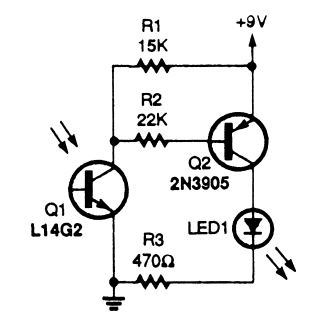

ДЕТЕКТОР ИНФРАКРАСНОГО ИЗЛУЧЕНИЯ

Popular Electronics *Puc.* 40.9

В схеме (рис. 40.9) применяется фототранзистор Q1, регистрирующий управля\* ющие сигналы ИК диапазона. Транзистор Q2 усиливает выходные сигналы тран\* зистора Q1 и обеспечивает свечение светодиода LED1. Если этот светодиод го\* рит, значит, на фототранзистор поступил инфракрасный сигнал дистанционного управления.

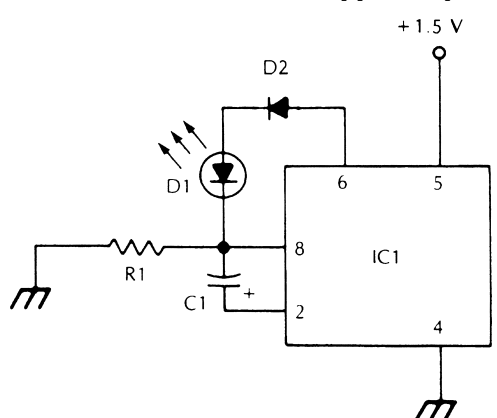

ПЕРЕДАТЧИК ИНФРАКРАСНОГО СИГНАЛА С ИМПУЛЬСНОЙ МОДУЛЯЦИЕЙ

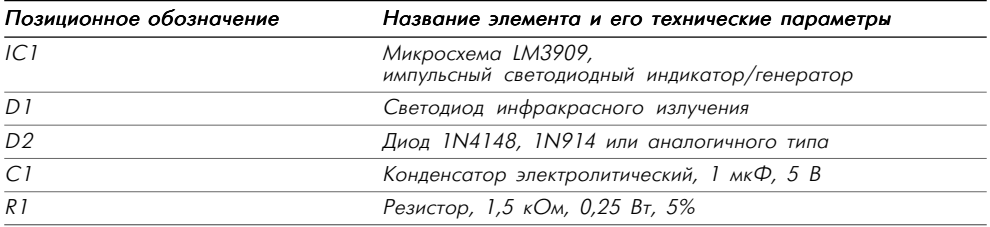

Таблица 40.1. Перечень элементов схемы рис. 40.10

Показанный на рис. 40.10 генератор обеспечивает формирование импульсов ИК диапазона с помощью светодиода, при этом частота импульсов составляет порядка 1000 Гц. Подобная схема может применяться для контроля при настройке ИК линий связи, при юстировке волоконно-оптических кабелей и для других целей.

#### ПРИЕМНИК ЧАСТОТНО-МОДУЛИРОВАННОГО ИНФРАКРАСНОГО СИГНАЛА

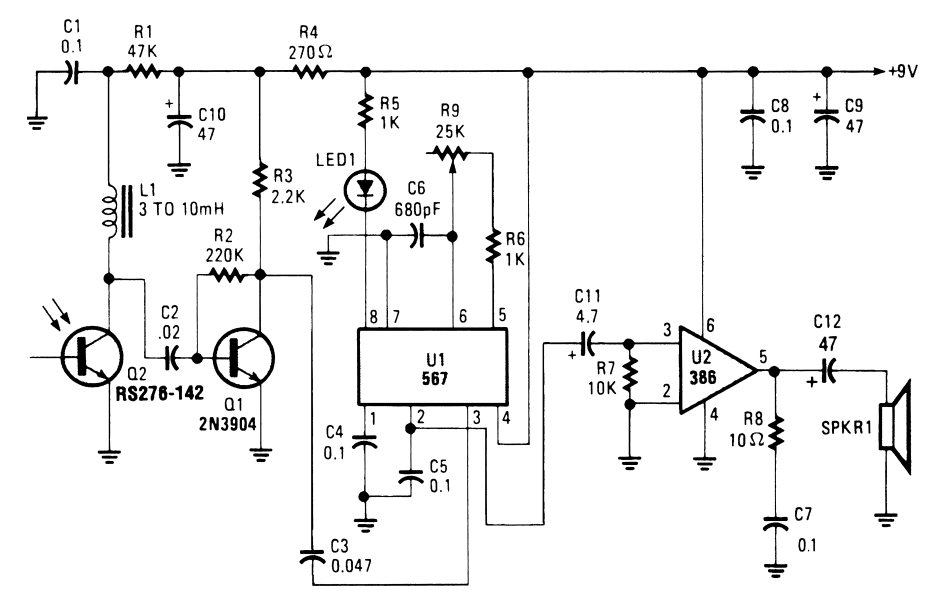

Popular Electronics **Puc. 40.11** 

В приемнике (рис.  $40.11$ ) частотно-модулированные ИК сигналы поступают на фототранзистор Q2. Транзистор Q1 используется в качестве резонансного усилителя и формирует сигнал управления детектором фазовой подстройки частоты U1. Микросхема U2 предназначена для усиления аудиосигналов и передачу их на громкоговоритель.

#### ПРИЕМНИК ИНФРАКРАСНОГО СИГНАЛА ОБЩЕГО НАЗНАЧЕНИЯ

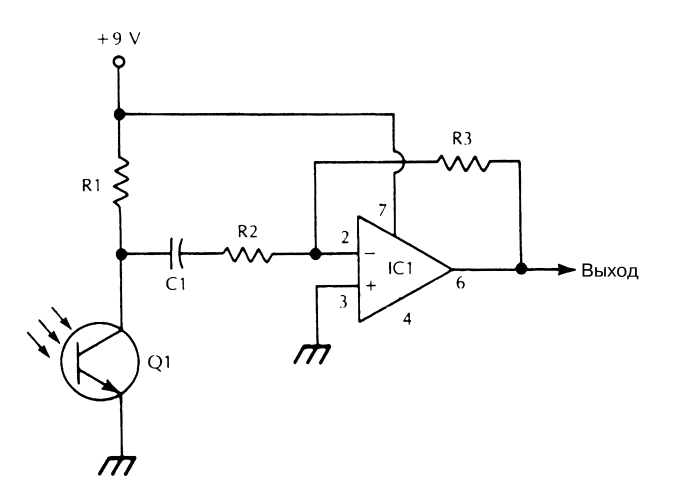

McGraw-Hill **Рис. 40.12** 

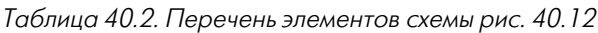

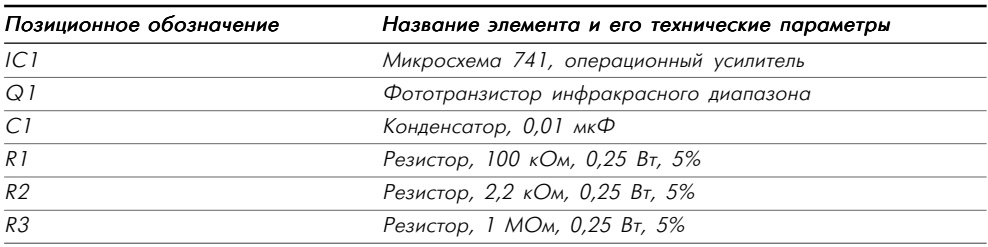

Устройство (рис. 40.12) предназначено для приема амплитудно-модулированного ИК сигнала и формирования аудиосигнала, соответствующего модулирующему сигналу огибающей. Фототранзистор Q1 должен быть правильно установлен и эк\* ранирован от воздействия фоновой засветки. Подобная схема может применяться для приема аудиосигналов на наушники.

## ПРИЕМНИК ИНФРАКРАСНОГО СИГНАЛА ДЛЯ НАУШНИКОВ

В схеме беспроводного приемника (рис. 40.13) фотодиод D1 управляет предуси\* лителем сигнала ИК диапазона, выполненным на микросхеме СА3237Е и обеспе\* чивающим большой коэффициент усиления. Микросхема U2 представлена схемой фазовой подстройки частоты с детектором ЧМ сигнала, настроенным на частоту порядка 100 кГц. Выходной сигнал детектора усиливается микросхемой U3, кото\* рая передает сигнал на громкоговоритель или наушники.

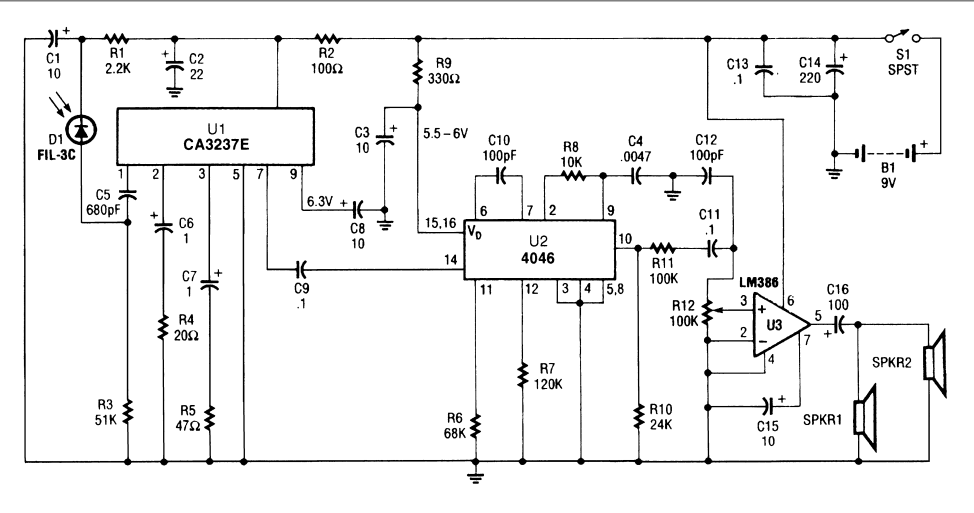

Popular Electronics **Properties 20.13** Popular Electronics **Puc. 40.13** 

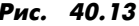

**Примечание.** *SPKR1, SPKR2: громкоговорители сопротивлением 8–32 Ом.*

### ПЕРЕДАТЧИК ЧАСТОТНО-МОДУЛИРОВАННОГО ИНФРАКРАСНОГО СИГНАЛА

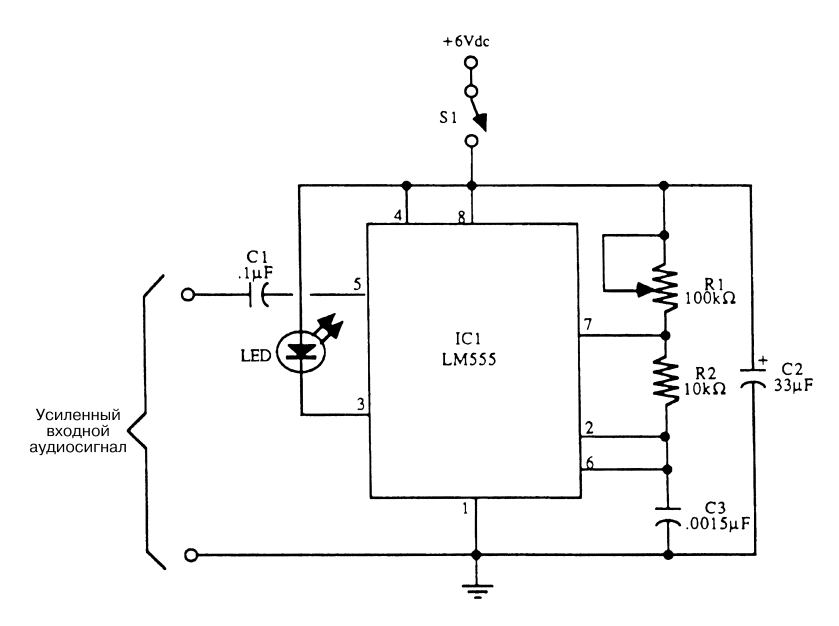

McGraw-Hill **Рис. 40.14** 

На рис. 40.14 показана схема светодиодного передатчика ИК сигнала, формирующего частотно-модулированные импульсы. Настройка частоты производится с помощью потенциометра R1. Для указанных элементов схемы диапазон частот составляет 8–48 кГц.

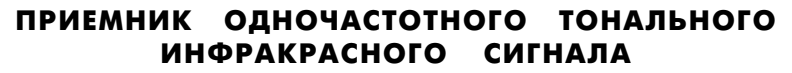

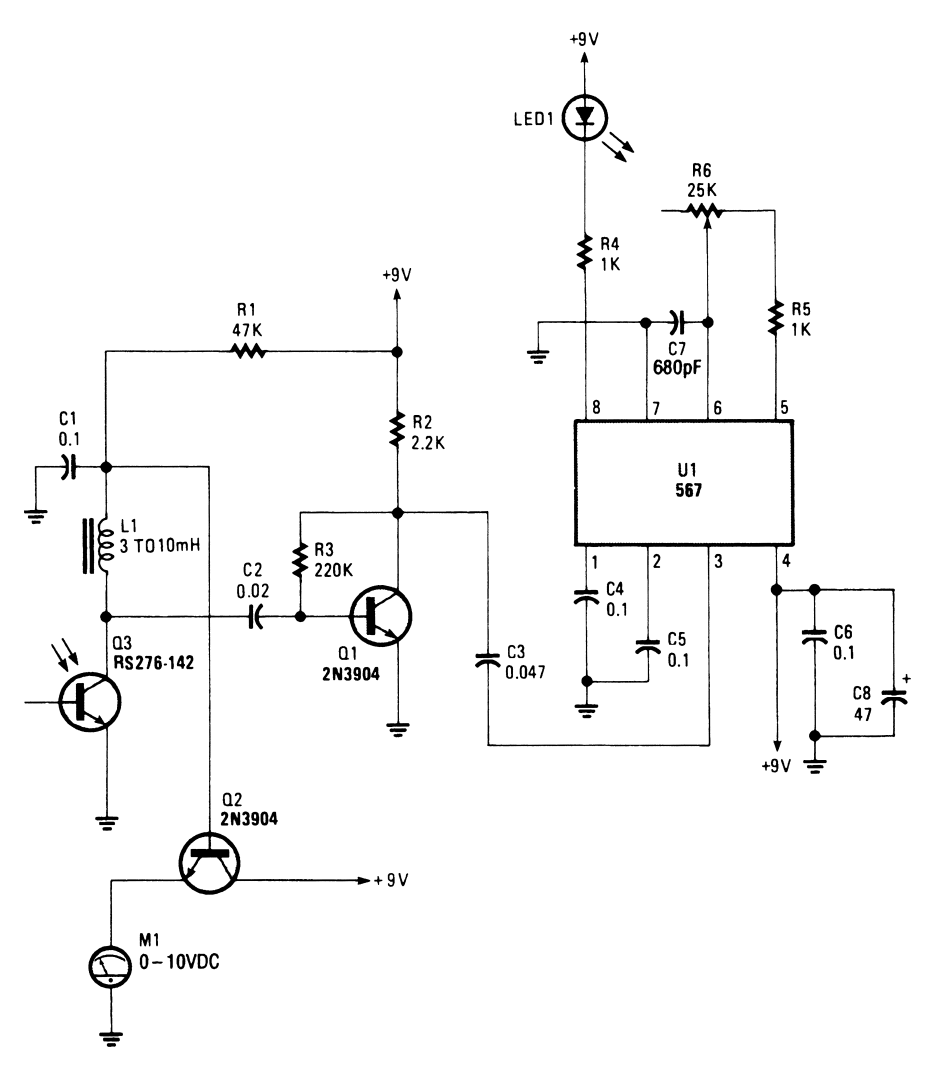

Popular Electronics **Puc. 40.15** 

Фототранзистор Q3 в схеме, представленной на рис. 40.15, выполняет функцию детектора модулированных сигналов ИК диапазона. Транзистор Q1 используется в качестве усилителя, а микросхема U1 – декодера тонального сигнала. Светодиод LED1 загорается при приеме ИК сигнала с заданными параметрами модуляции.

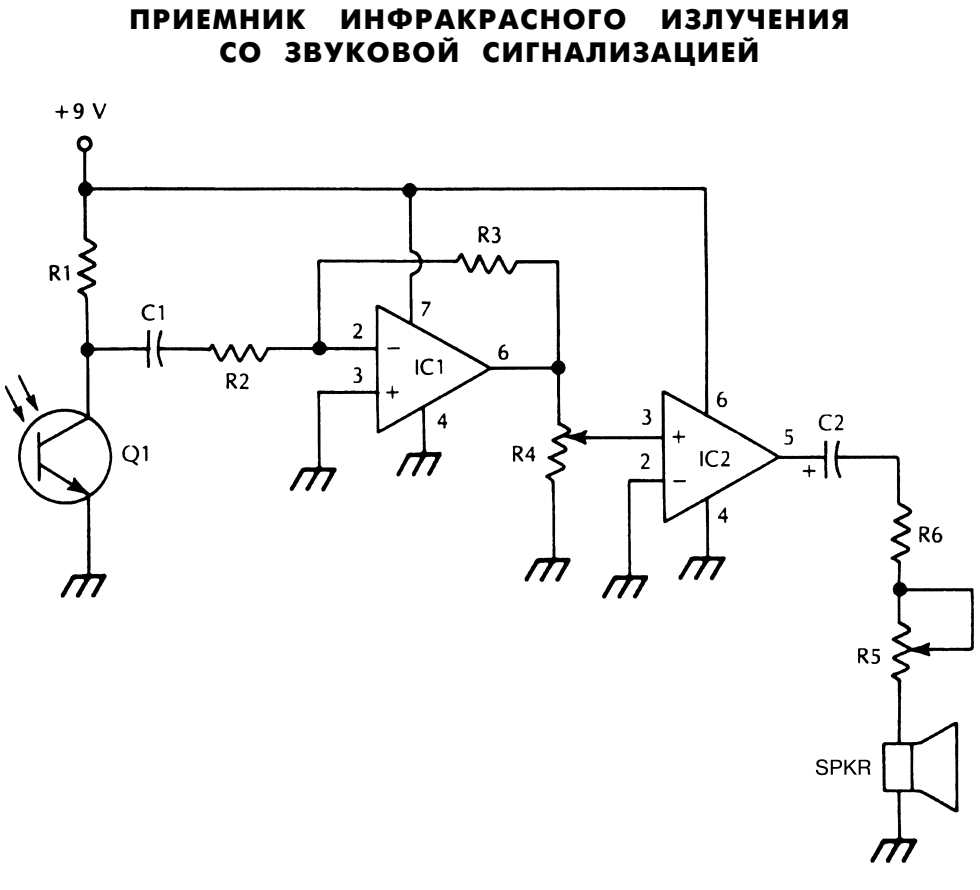

McGraw-Hill **Puc. 40.16** 

Приемник (рис. 40.16) обеспечивает обнаружение амплитудно-модулированного ИК сигнала и его воспроизведение громкоговорителем. Потенциометр R5 используется для регулировки уровня громкости, однако в ряде случаев он может быть исключен. Фототранзистор Q1 необходимо правильно установить и экранировать от воздействия фоновой засветки.

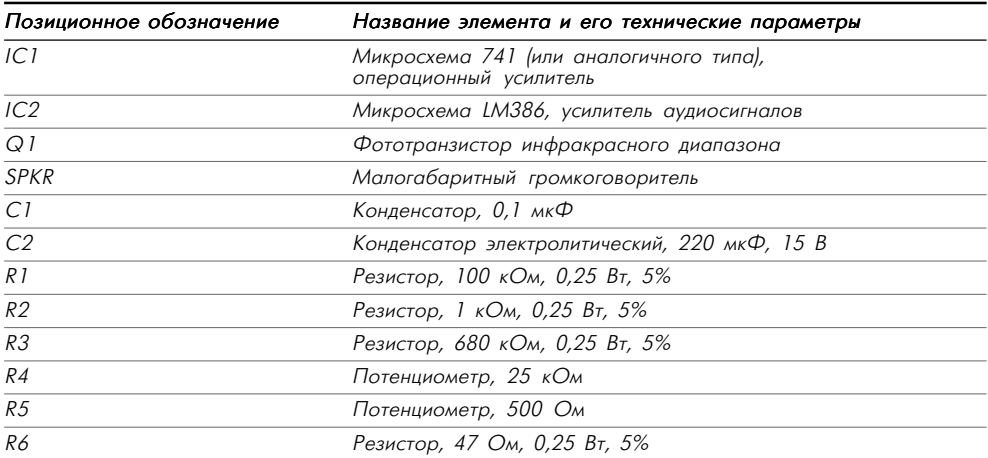

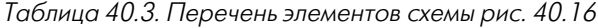

# **ГЛАВА 41 СХЕМЫ ИЗМЕРИТЕЛЬНЫХ УСИЛИТЕЛЕЙ**

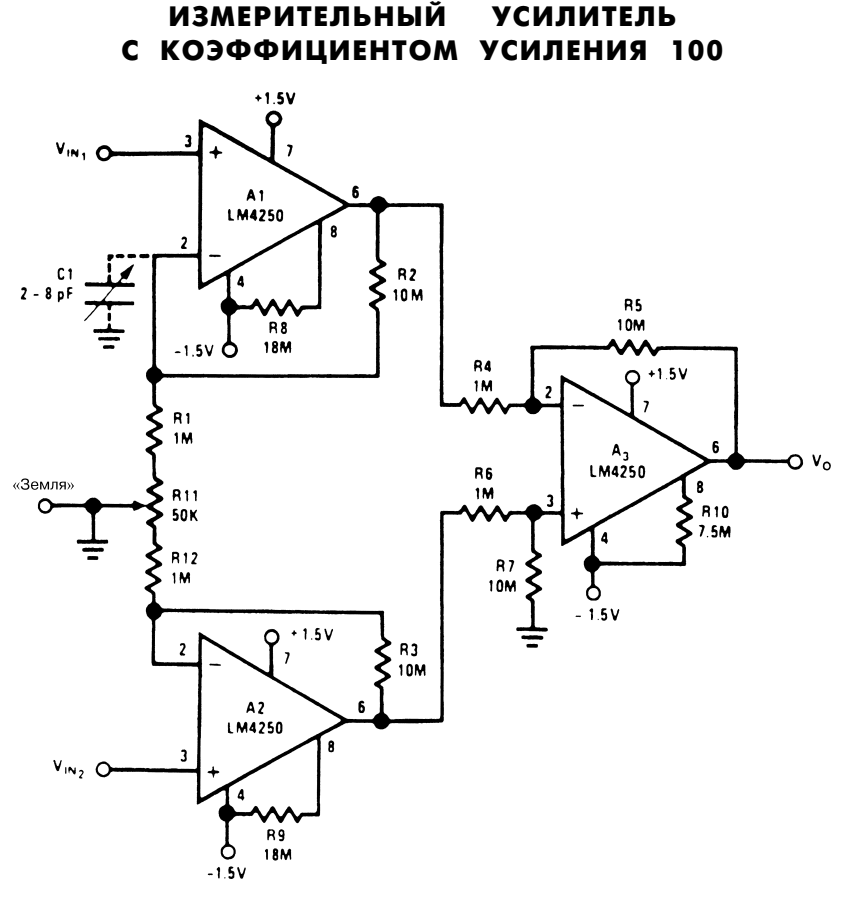

National Semiconductor *Puc. 41.1 (a)* 

**Примечание.** *Резисторы R2 – R7 имеют допуск 1%.*

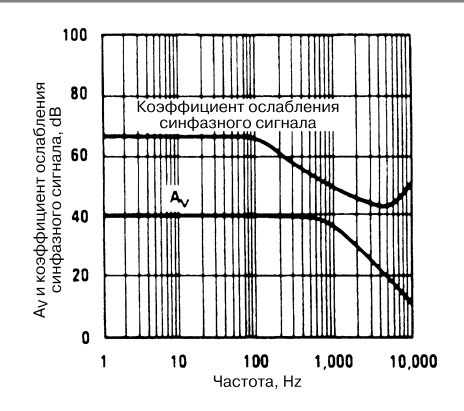

National Semiconductor *Put in the Contract of the Contract of the Put in the Put in the Put in the Put in the Put* 

На рис. 41.1а приведена схема измерительного усилителя, а на рис. 41.16 - зависимость коэффициента ослабления синфазного сигнала  $A<sub>v</sub>$  от частоты. Потребляемая мощность усилителя  $\rm P_{o}$  = 10 мкВт. Потенциометр R11 и подстроечный конденсатор С1 используются для подавления соответственно переменных и постоянных составляющих синфазного сигнала.

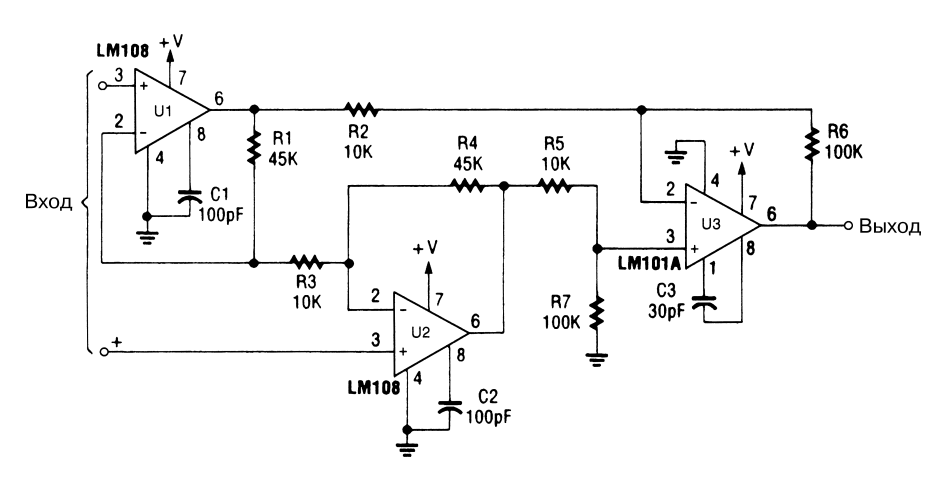

### ИЗМЕРИТЕЛЬНЫЙ УСИЛИТЕЛЬ I

 $\mathsf{Line}$ ar Technology  $\mathsf{Puc.}$  41.2

Коэффициент ослабления синфазного сигнала измерительного усилителя (рис. 41.2) определяется из соотношения

$$
A_{V} = \frac{R6}{R2} (1 + \frac{2R1}{R3}).
$$

При этом  $R1 = R4$ ,  $R2 = R5$ ,  $R6 = R7$ .

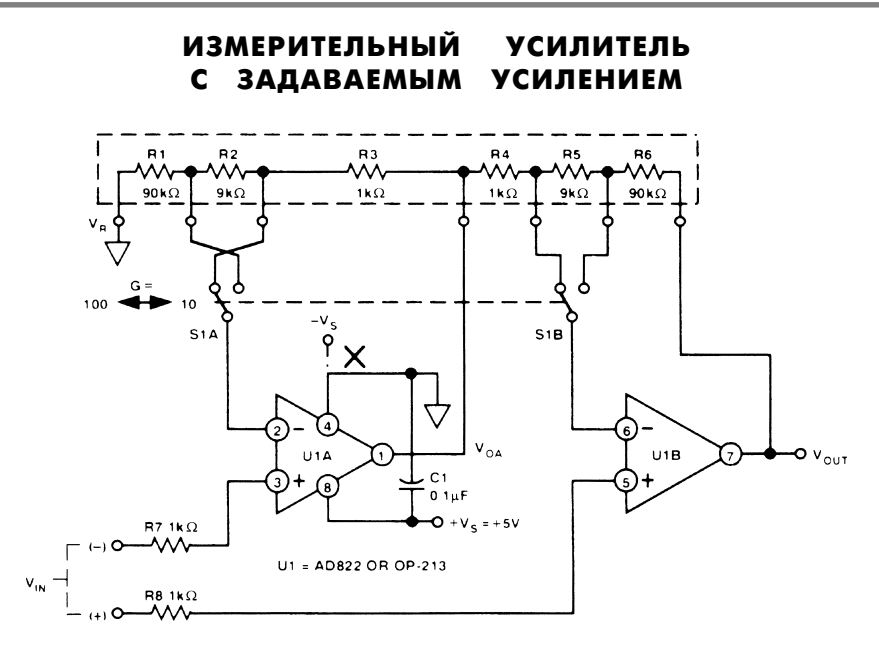

Analog Devices **Рис. 41.3** 

**Примечание.** *R1 – R6: резисторы, №1043 по перечню фирмы Ohmtek.*

Измерительный усилитель (рис. 41.3) обеспечивает программное задание коэффициента усиления. Для схемы выполняется соотношение

$$
U_{OUT} = U_{IN}G + U_{R},
$$

где G100 =  $1 + \frac{R5 + R6}{R4}$ , G10 =  $1 + \frac{R6}{R4 + R5}$ .

Прибор построен на двух операционных усилителях и предназначен для схем с однополярным источником питания. В качестве U1А и U1В могут использовать\* ся микросхемы AD822 или OP-213 фирмы Analog Devices.

#### ДИФФЕРЕНЦИАЛЬНЫЙ ИЗМЕРИТЕЛЬНЫЙ УСИЛИТЕЛЬ С РЕГУЛИРУЕМЫМ УСИЛЕНИЕМ

Изменение сопротивления резистора R6 от 10 кОм до 3 МОм позволяет регулировать коэффициент усиления дифференциального измерительного усилителя (рис. 41.4):  $A_v = 10^{-4}R6$ .

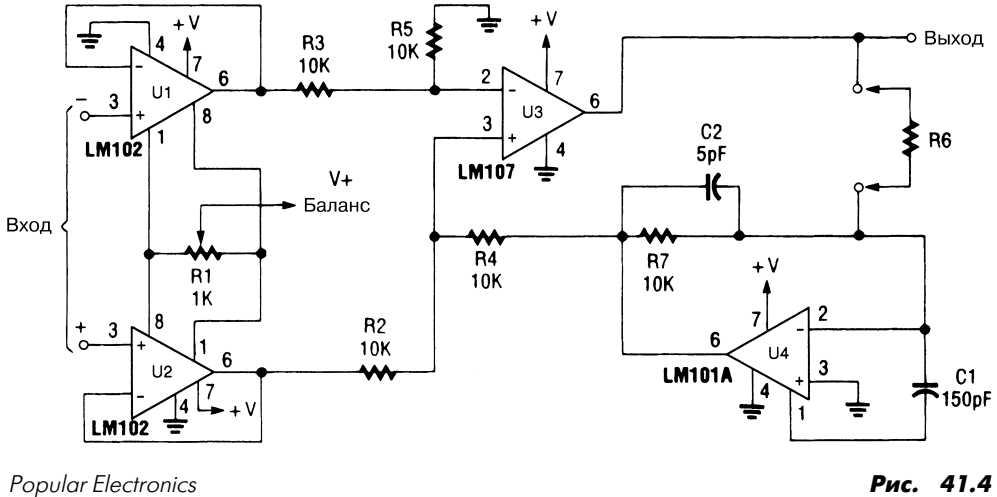

## ДИФФЕРЕНЦИАЛЬНЫЙ ИЗМЕРИТЕЛЬНЫЙ УСИЛИТЕЛЬ

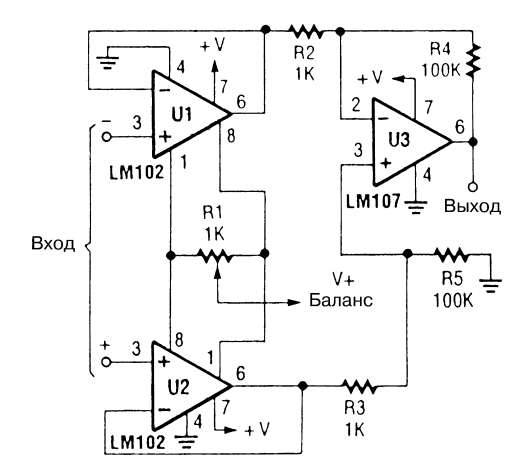

#### Popular Electronics **Puc. 41.5**

Для схемы усилителя синфазного сигнала на трех ОУ (рис. 41.5) справедливо ра\* венство

$$
A_{\rm V} = \frac{R4}{R2} = \frac{R5}{R3}.
$$

#### ИЗМЕРИТЕЛЬНЫЙ УСИЛИТЕЛЬ С ВЫСОКИМ ВХОДНЫМ ИМПЕДАНСОМ

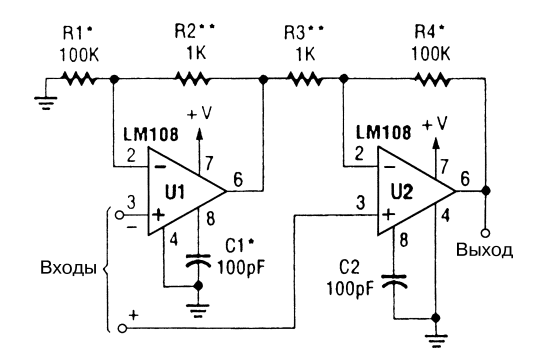

#### Popular Electronics **Puc. 41.6**

#### **Примечание.**

*\* При соответствии номиналов обеспечивается необходимая величина коэффици\$ ента усиления синфазного сигнала.*

*\*\* Могут исключаться для расширения полосы частот.*

Для схемы измерительного усилителя на двух ОУ (рис. 41.6) выполняются следу\* ющие соотношения:

$$
R1 = R4, R2 = R3, Av = 1 + \frac{R1}{R2}.
$$

#### ИЗМЕРИТЕЛЬНЫЙ УСИЛИТЕЛЬ ПЕРЕМЕННОГО СИГНАЛА

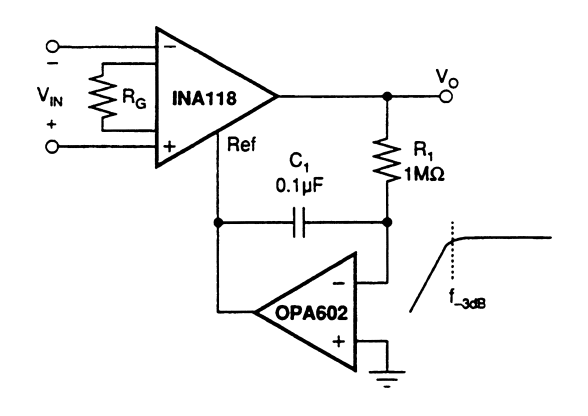

Для схемы измерительного усилителя (рис. 41.7) выполняется соотношение:

$$
f_{-3\pi b} = \frac{1}{2\pi R1C1} = 1,59
$$
 Fu.

Значения сопротивления резистора  $R<sub>c</sub>$  для достижения требуемого коэффициента усиления схемы представлены в табл. 41.1.

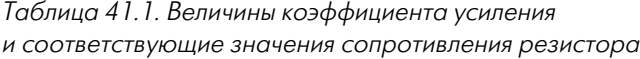

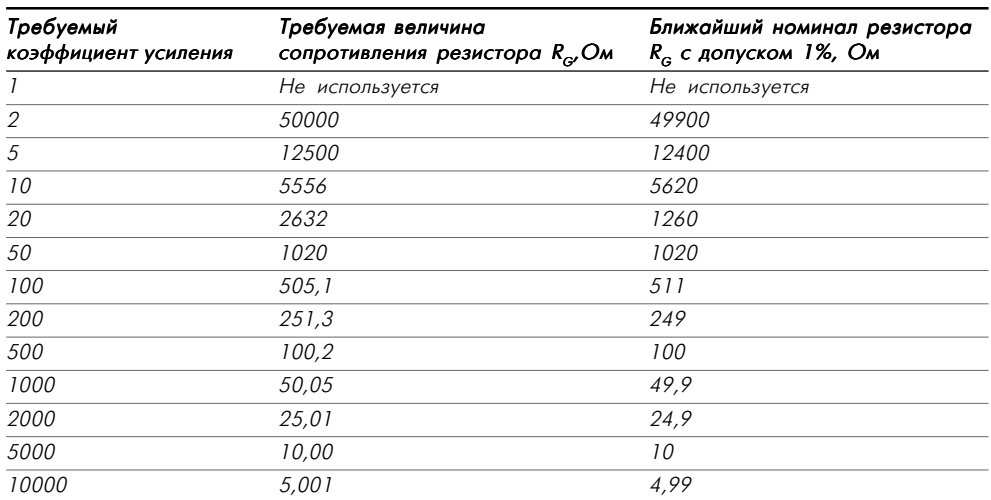

#### МАЛОШУМЯЩИЙ ИЗМЕРИТЕЛЬНЫЙ УСИЛИТЕЛЬ

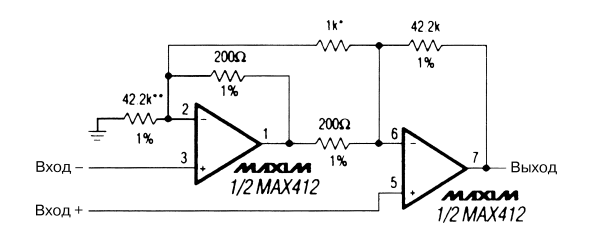

#### **Примечание.**

*\* Регулировка коэффициента усиления.*

*\*\* Регулировка коэффициента ослабления синфазного сигнала.*

В схеме малошумящего измерительного усилителя (рис. 41.8) использована мик\* росхема МАХ412 фирмы Maxim. Напряжение источника питания составляет ±5 В при токе потребления 5 мА.

 $M\alpha$ xim **Рис. 41.8** 

#### МАЛОПОТРЕБЛЯЮЩИЙ ИЗМЕРИТЕЛЬНЫЙ УСИЛИТЕЛЬ

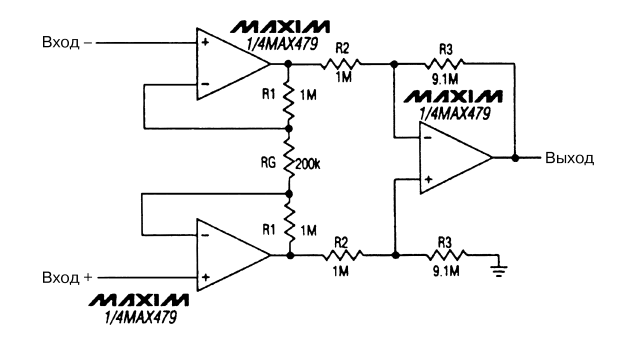

 $M\alpha$ xim **Puc. 41.9** 

В схеме (рис. 41.9) потребляемый ток усилителя составляет менее 20 мА при ис\* пользовании источника питания напряжением ±15 В. Коэффициент усиления при указанных на схеме номиналах равен

$$
G = (1 + \frac{2R1}{RG}) \frac{R3}{R2} = 100.
$$

#### ИЗМЕРИТЕЛЬНЫЙ УСИЛИТЕЛЬ С МАЛЫМ УРОВНЕМ ШУМА

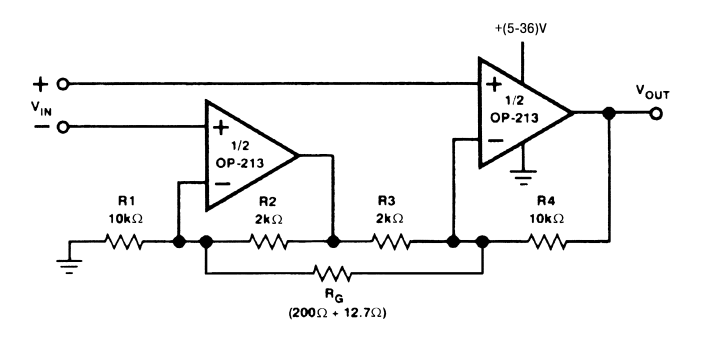

Analog Devices **Рис. 41.10** 

**Примечание.** Все резисторы схемы имеют допуск  $\pm 0.1\%$  и температурный коэф*фициент ±25*×*10–6/°С.*

Коэффициент передачи усилителя на микросхеме ОР-213 (рис. 41.10) составляет

$$
G = \frac{20 \text{ kOM}}{R_G} + 6.
$$

### ИЗМЕРИТЕЛЬНЫЙ УСИЛИТЕЛЬ II

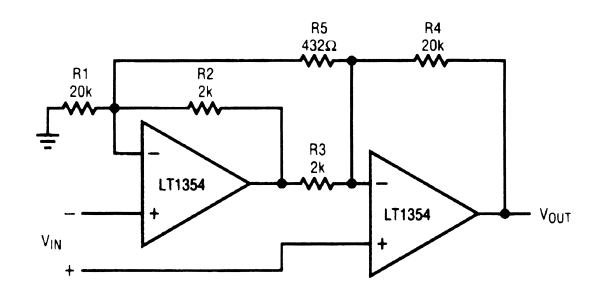

Linear Technology **Рис. 41.11** 

На схеме (рис. 41.11) изменение сопротивления резистора R5 служит для под стройки коэффициента усиления. Резистор R1 предназначен для изменения коэф фициента ослабления синфазного сигнала. Полоса частот усилителя составляет 120 кГц, а коэффициент передачи равен

$$
A_{U} = \frac{R4}{R3} \left[ 1 + \frac{1}{2} \left( \frac{R2}{R1} + \frac{R3}{R4} \right) + \frac{R2 + R3}{R5} \right] = 104
$$

# **ГЛАВА 42 СХЕМЫ ИНТЕГРАТОРОВ**

#### ИНТЕГРАТОР С КОМПЕНСАЦИЕЙ ТОКОВ СМЕЩЕНИЯ

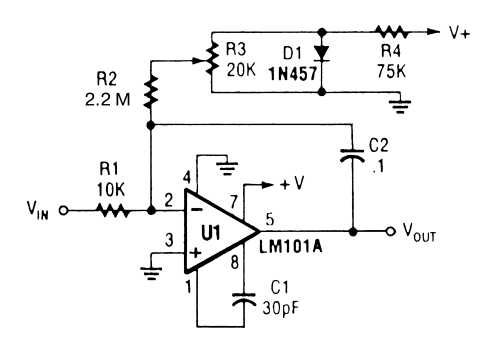

Popular Electronics **Puc. 42.1** 

Для компенсации ухода нуля интегратора (рис. 42.1) рекомендуется производить настройку схемы с помощью резистора R3. Изменение токов смещения обычно составляет порядка 0,1 пА/°С в диапазоне температур от –55 до 125°С.

#### ПРОСТОЙ ИНТЕГРАТОР

Для уменьшения ошибок, связанных с влиянием входных токов смещения инте\* гратора (рис. 42.2), необходимо обеспечить следующие соотношения:

$$
V_{\text{OUT}} = -\frac{1}{\text{R1C1}} \int_{t_1}^{t_2} V_{\text{IN}} dt,
$$
  
\n
$$
f_c = \frac{1}{2\pi \text{R1C1}},
$$
  
\n
$$
\text{R1} = \text{R2}.
$$

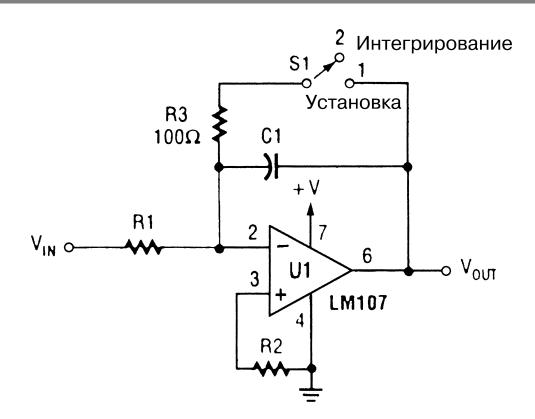

Popular Electronics **Puc. 42.2** 

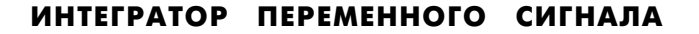

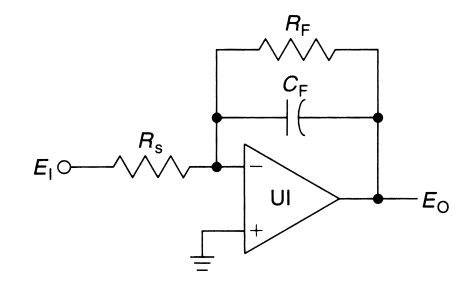

William Sheets **Puc. 42.3** 

**Примечание.** *Для схемы выполняются следующие соотношения:*

$$
\frac{E_{_0}}{E_{_1}}(s) = \frac{R_{_F}}{R_{_S}(1 + sR_{_F}C_{_F})} \approx \frac{1}{R_{_F}C_{_F}} \text{ при } s \implies \frac{1}{R_{_F}C_{_F}}, \ s = j2\pi f.
$$

В схеме интегратора (рис. 42.3) могут использоваться различные типы операцион\* ных усилителей. Сопротивления резисторов  $R_{E}$  и  $R_{S}$  зависят от требуемой величины коэффициента усиления, однако в большинстве случаев они находятся в диапазоне 1 кОм – 1 МОм. Емкость конденсатора  $C_{F}$  зависит от положения полюса частотной характеристики. Микросхема U1 представлена операционным усилителем серии 741 или аналогичным.

# **ГЛАВА 43 СХЕМЫ ИНТЕРФЕЙСОВ**

#### ИНТЕРФЕЙС ДЛЯ ТАЙМЕРА И ЛИНИИ ПЕРЕМЕННОГО ТОКА

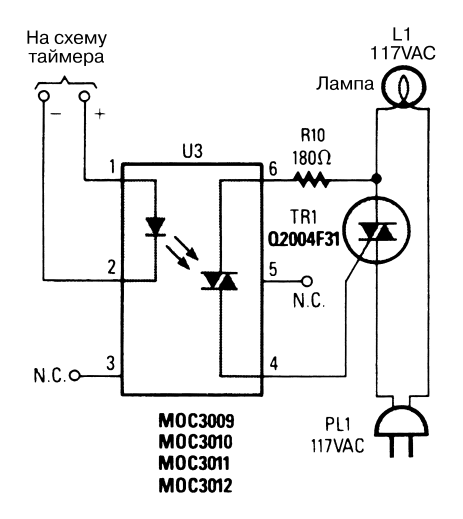

Popular Electronics **Puc. 43.1** 

Схема интерфейса (рис. 43.1) иллюстрирует использование оптрона для управле\* ния симистором, связанным с нагрузкой по переменному току. В данном случае обеспечивается полная развязка между схемой таймера и цепью переменного тока. В схеме таймера может применяться микросхема 555 или аналогичная.

## ИНТЕРФЕЙС ДЛЯ ПРЕОБРАЗОВАТЕЛЯ СОПРОТИВЛЕНИЯ

Схема (рис. 43.2) обеспечивает непосредственное подключение преобразователя сопротивления (например, индикаторов уровня, термисторов, фотопреобразова\* телей, датчиков контроля механического напряжения, потенциометров с сервоприводом и других подобных устройств) к микросхеме AD537. Коэффициент

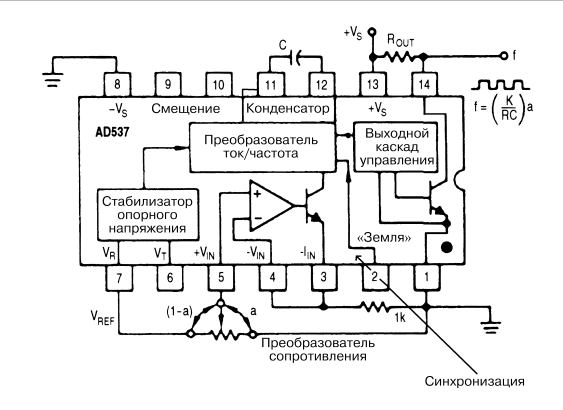

Analog Devices **Рис. 43.2** 

масштабирования К функционально зависит от этого сопротивления и изменяется от 0,65 до 0,98, что соответствует изменению сопротивления в диапазоне 3–100 кОм.

# **ГЛАВА 44 СХЕМЫ ИНВЕРТОРОВ**

#### ИНВЕРТОР И СХЕМА ЗАПУСКА НА ТИРИСТОРАХ

Инвертор на тиристорах (рис.44.1) обеспечивает нормальный режим работы для широкого диапазона нагрузок и может применяться в мощных индуктивных устройствах, например двигателях. Индуктивность L1 и конденсатор С5 используются в качестве элементов коммутации. Они образуют резонансный контур на частоте, соответствующей полупериоду следования прямоугольных импульсов.

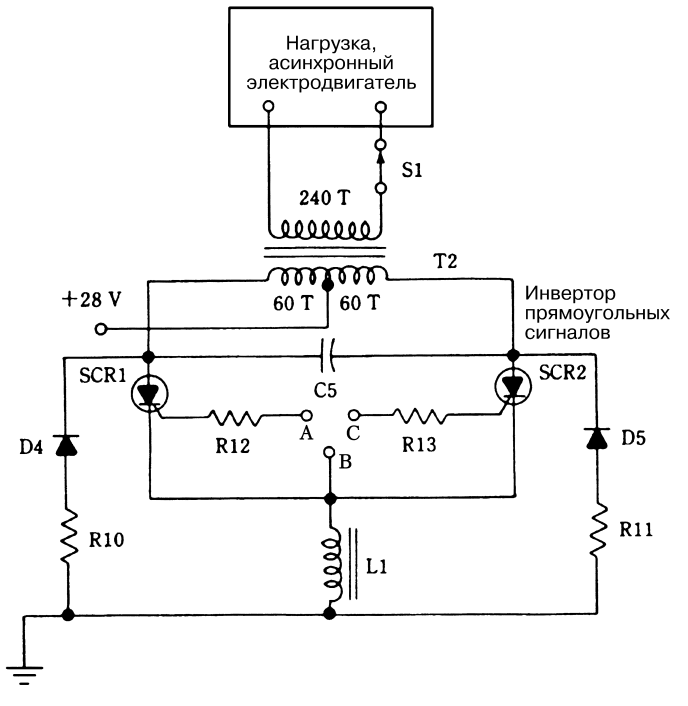

 $McG$ raw-Hill **Puc. 44.1 (a)** 

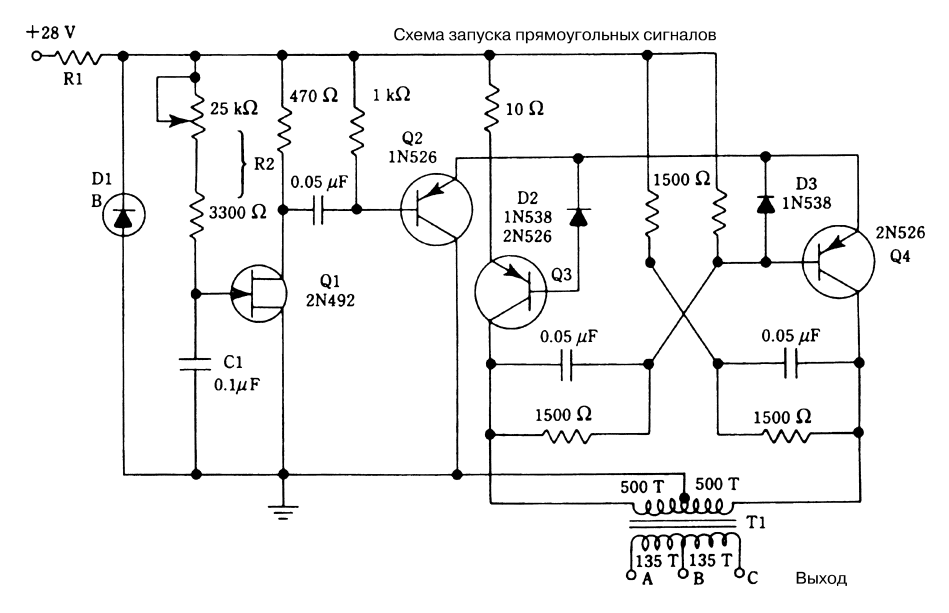

 $McG$ raw-Hill **Puc. 44.1 (б)** 

В табл. 44.1 представлен перечень элементов, применяемых в схеме инвертора, а также их основные технические параметры; в табл. 44.2 аналогичные характеристики приводятся для элементов схемы запуска. У всех резисторов схемы запуска (за исключением R1) мощность рассеяния составляет 0,5 Вт.

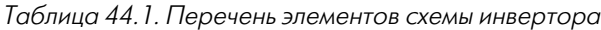

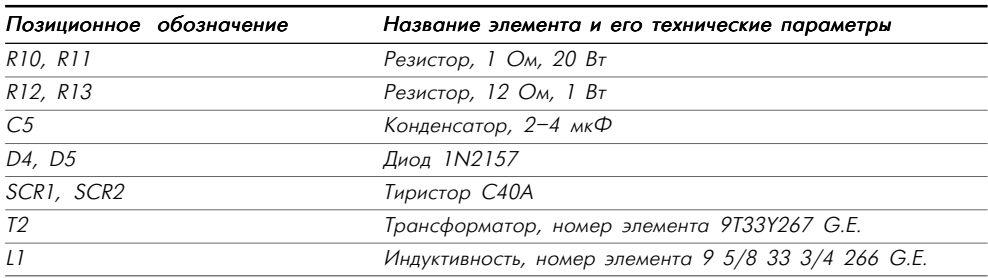

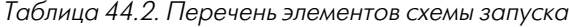

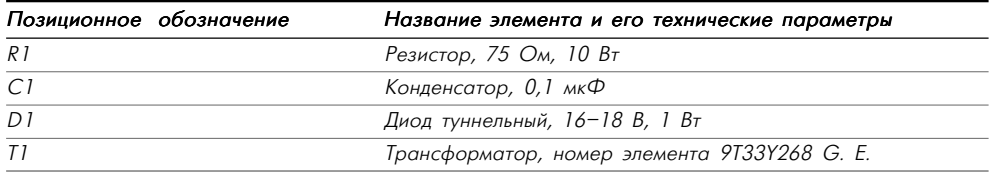

## ПРОСТОЙ ИНВЕРТОР

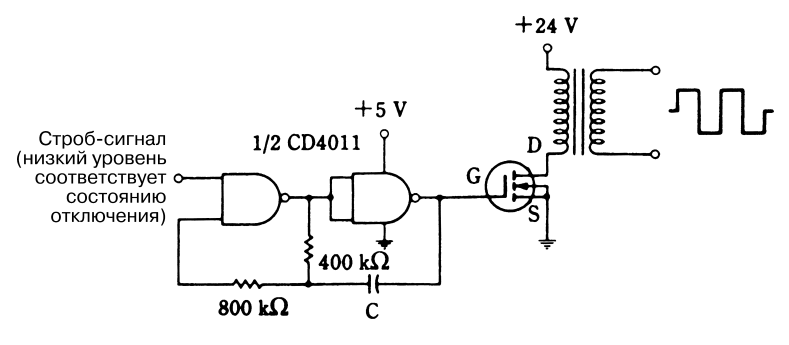

McGraw-Hill **Puc. 44.2** 

На схеме (рис. 44.2) представлен простой импульсный инвертор на ИС CD4011 и полевом транзисторе с трансформаторным выходом.

#### ULN-3701 Z/TDA2002Z Обмотка на напряжение 120 V X  $\overline{a}$  $\vec{r}$ Нагрузка Обмотка на напряжение 12,6 V Ę f  $\mathbf{1}$  $\overline{c}$ 3 5  $\overline{c}$ 3 o 14.4 Вход о-╢┾  $\mathbf{v}$  $0.2 \mu F$  $10^{1470}$ 470 µF 220  $\Omega$  $\mathbf{1}$  $\mu$ F  $\mu$ F  $\ddot{}$ 220 M 100  $\mu$ F Ω  $0.2$  $\Omega$ 220 Ω Ω  $\mu$ F 2.2  $\Omega$ 100  $= 10 \mu F$ 0.2  $\mu$ F 0.2  $\mu$ F kΩ 2.2  $\Omega$

# ИНВЕРТОР ДЛЯ АВТОМОБИЛЬНОГО АУДИОУСИЛИТЕЛЯ

В схеме (рис. 44.3) усилитель аудиосигнала может управлять понижающим транс\* форматором для получения переменного сигнала амплитудой 120 В.

#### ПРЕОБРАЗОВАТЕЛЬ ПОЛОЖИТЕЛЬНОГО ПОСТОЯННОГО НАПРЯЖЕНИЯ В ОТРИЦАТЕЛЬНОЕ

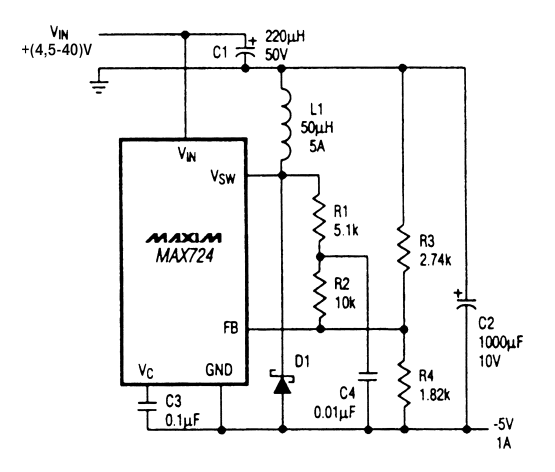

 $Moxim$  **Рис. 44.4** 

#### **Примечание.** *Все резисторы с допуском 1%.*

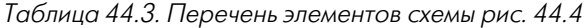

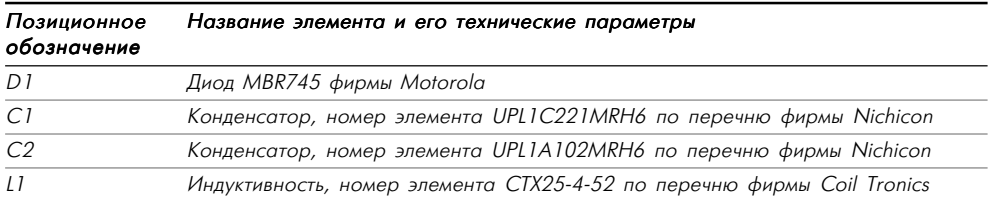

Схема (рис. 44.4) служит для формирования источника отрицательного постоян\* ного напряжения –5 В при наличии только источника положительного постоянно\* го напряжения. В табл. 44.3 приведен перечень элементов данной схемы, а также их основные технические характеристики.

## МОЩНЫЙ ИНВЕРТОР СИГНАЛА ЧАСТОТОЙ 10 КГЦ

В схеме (рис. 44.5) тиристоры формируют достаточно мощные сигналы на часто\* тах 30 кГц и более. В частности, здесь вырабатывается сигнал мощностью 1 кВт на частоте 10 кГц. На схеме показана эквивалентная нагрузка, роль которой обычно

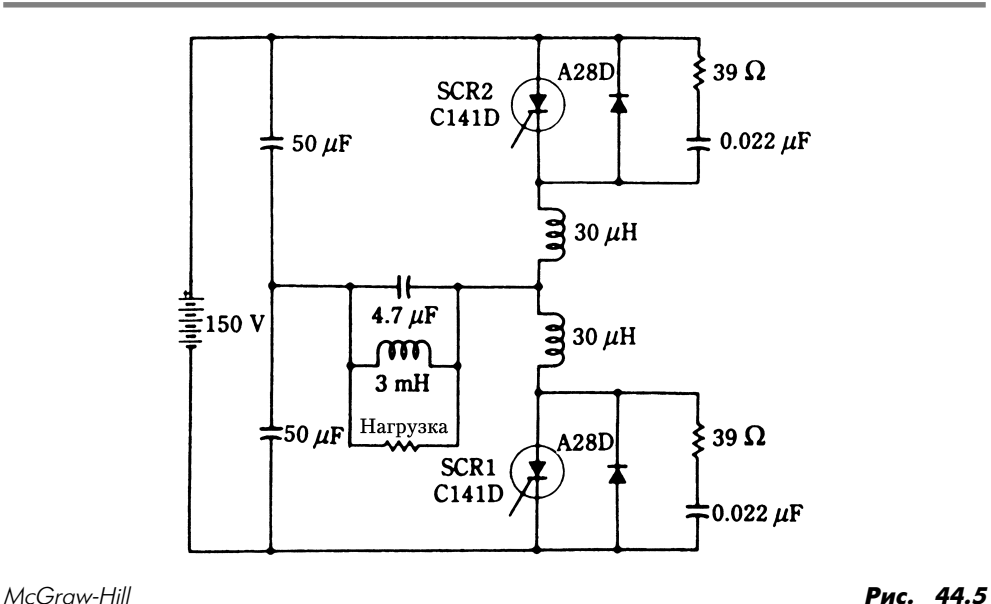

выполняет первичная обмотка трансформатора, используемого для электрической развязки. Источником питания может служить мостовой выпрямитель с фильтром, рассчитанный на напряжение 120 В.

# **ГЛАВА 45 ГЕНЕРАТОРЫ И ДЕТЕКТОРЫ ИОНОВ**

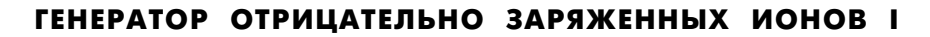

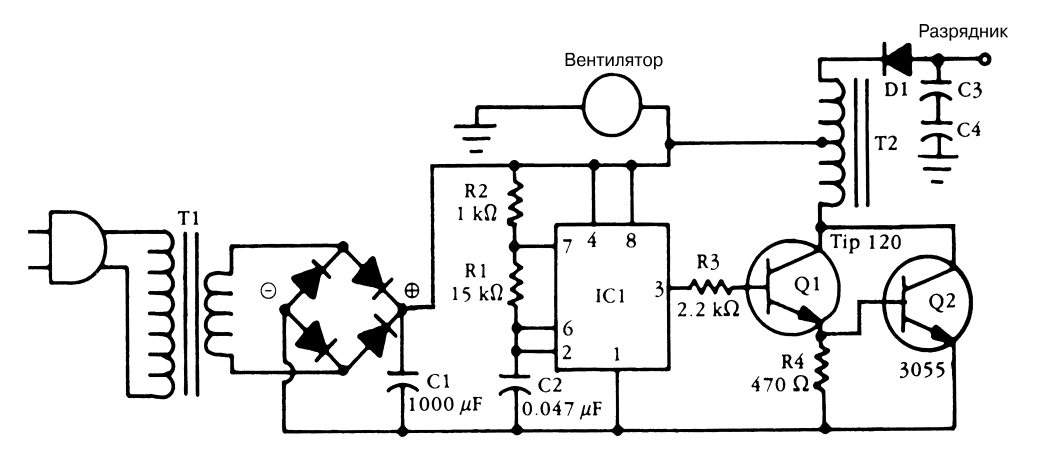

McGraw-Hill **Puc. 45.1** 

Схема генератора отрицательно заряженных ионов (рис. 45.1) построена на мик\* росхеме 555, которая управляет каскадом Дарлингтона, выполненным на транзисторной паре. В качестве трансформатора Т1 может быть использована малогаба\* ритная высоковольтная катушка зажигания автомобиля, трансформатор схемы обратного хода луча в черно-белом телевизоре или другое подобное устройство. Элементы С3, С4 и D1 должны быть рассчитаны на напряжение 10–15 кВ. Венти\* лятор обеспечивает принудительное прохождение воздушного потока через область разряда.

#### ЭЛЕКТРОСКОП ДЛЯ РЕГИСТРАЦИИ ИОНОВ

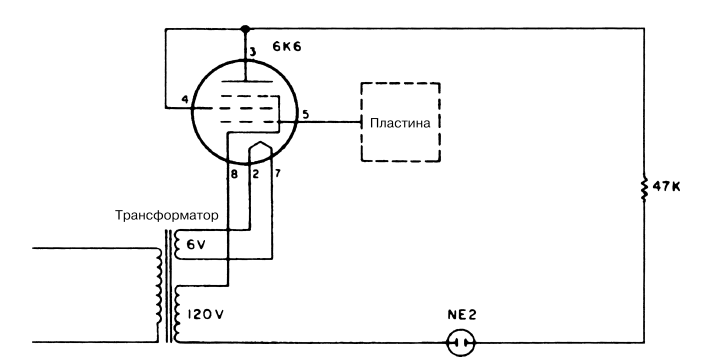

73 Amateur Radio Today **Рис. 45.2** 

На схеме (рис. 45.2) показан электроскоп для регистрации отрицательно заряжен\* ных ионов с помощью плоской антенны. При этом отрицательный электрический заряд, накапливающийся на пластине антенны, переводит электронную лампу в режим отсечки, в результате чего зажигается неоновый индикатор.

#### ГЕНЕРАТОР ОТРИЦАТЕЛЬНО ЗАРЯЖЕННЫХ ИОНОВ II

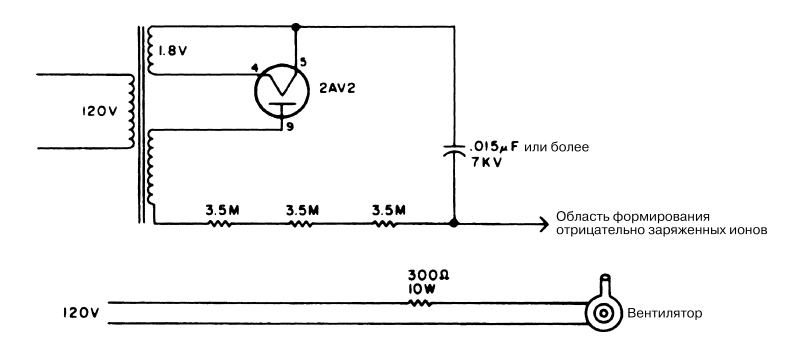

73 Amateur Radio Today Рис. 45.3

На схеме (рис. 45.3) воздушный поток непрерывно циркулирует в области элек\* трода, имеющего высокий отрицательный потенциал. Малогабаритный трансформатор с выходным напряжением  $4-6$  кВ предусматривает использование накальной обмотки. В качестве эффективного источника заряженных частиц может применяться старый выходной резонатор электронной лампы.
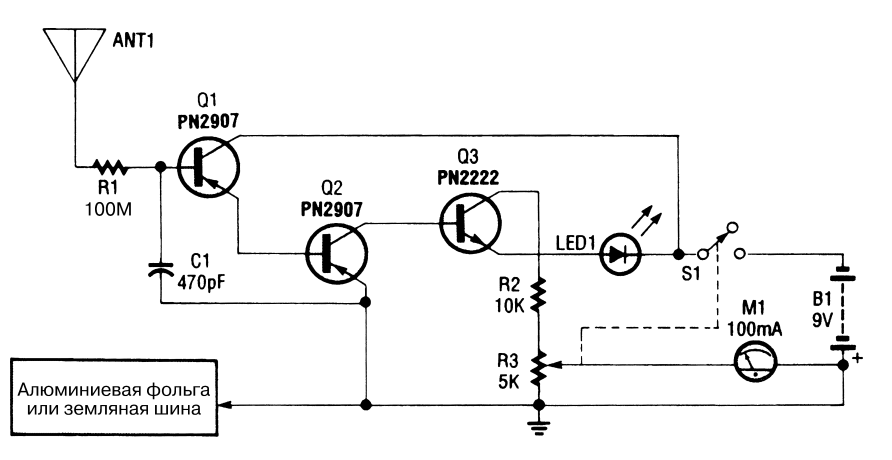

### ДЕТЕКТОР ИОНОВ

Electronic Hobbyists Handbook *Puc.* 45.4

Схема детектора ионов (рис. 45.4) позволяет регистрировать статические электри\* ческие заряды, в частности свободные ионы, и может применяться для обнаружения потока ионов, статического электричества, электростатических полей, утечек высоковольтных устройств и других источников заряженных частиц. Заземление выполняется с помощью специальной шины или касанием рукой электрода из алю\* миниевой фольги. Прибор М1 представлен обычным микроамперметром со шка\* лой 100 мкА, а потенциометр R3 служит для регулировки чувствительности.

# **ГЛАВА 46 СХЕМЫ С ЛАЗЕРАМИ**

### ФОРМИРОВАТЕЛЬ ТОКА УПРАВЛЕНИЯ ДЛЯ ЛАЗЕРА

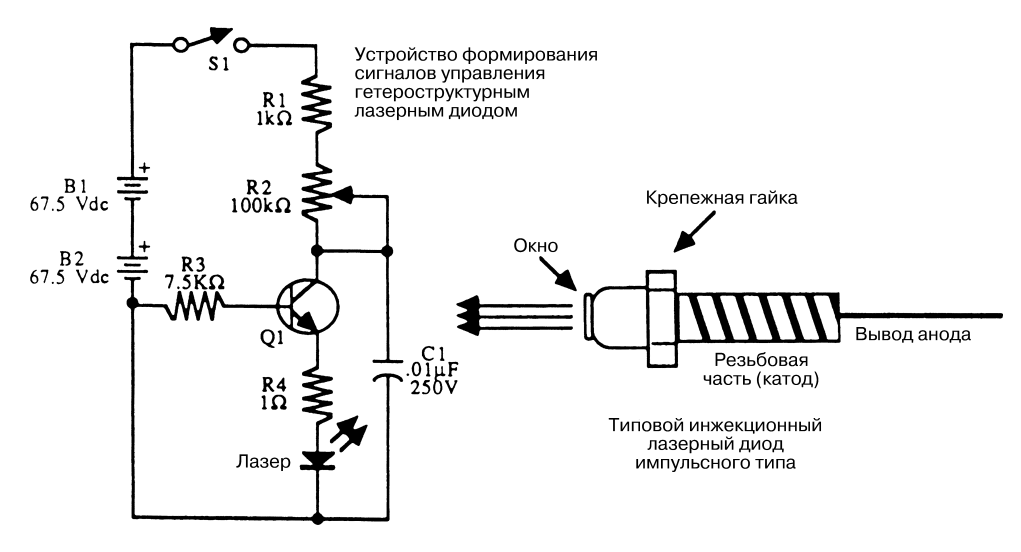

McGraw-Hill **Puc. 46.1** 

**Примечание.** *Все резисторы с допуском 5 или 10%, мощность рассеяния 0,25 Вт.*

| Позиционное обозначение | Название элемента и его технические параметры |
|-------------------------|-----------------------------------------------|
| R 1                     | Резистор, 1 кОм                               |
| R2                      | Потенциометр, 100 кОм                         |
| R3                      | Резистор, 7,5 кОм                             |
| R4                      | Резистор углеродный, 1 Ом, 5 Вт               |

Таблица 46.1. Перечень элементов схемы рис. 46.1

| Позиционное обозначение | Название элемента и его технические параметры                 |  |
|-------------------------|---------------------------------------------------------------|--|
| C1                      | Конденсатор 0,01 мкФ, 250 В                                   |  |
| Q1                      | Транзистор 2N2222 или аналогичного типа                       |  |
| B1, B2                  | Аккумуляторная батарея, постоянное напряжение 67,5 В          |  |
| Лазер                   | Гетероструктурный лазерный диод с радиатором для отвода тепла |  |

Таблица 46.1. Перечень элементов схемы рис. 46.1 (окончание)

В схеме (рис. 46.1) транзистор используется в режиме лавинного пробоя. Прежде чем выбрать экземпляр, обеспечивающий требуемый режим генерации, следует по\* экспериментировать с несколькими транзисторами 2N2222. Потенциометр R2 служит для оптимизации режима генерации, при этом устройство должно вырабаты\* вать токовые импульсы амплитудой 10–20 А и длительностью 50 нс.

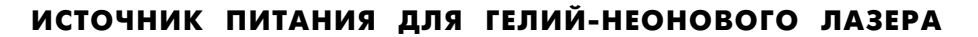

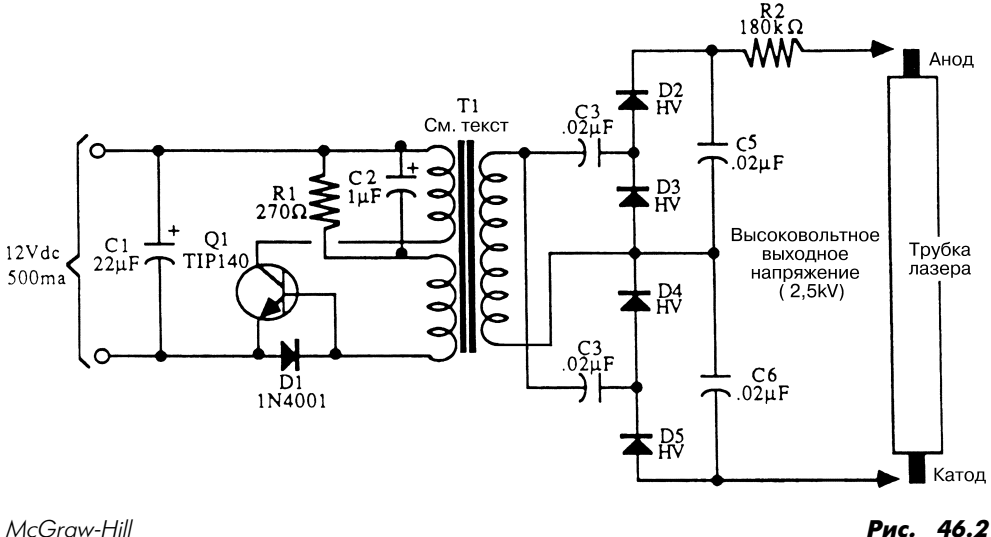

#### **Примечание.**

*С2 – С5: конденсаторы на напряжение 5 кВ.*

*D2 – D5: диоды на напряжение 5 кВ.*

*R2: резистор с минимальной мощностью рассеяния 3 Вт.*

*Q1: транзистор с радиатором для отвода тепла.*

*Все резисторы с допуском 5 или 10% и рассеиваемой мощностью 0,25 Вт (если не указано иное). Все конденсаторы с допуском 10 или 20% и напряжением не менее 35 В (если не указано иное).*

В схеме высоковольтного источника питания для гелий-неонового лазера (рис. 46.2) трансформатор Т1 является основным элементом инвертора постоянного напряжения (6 В / 330 В) с коэффициентом трансформации 57,4:1 и номинальной мощностью 7 Вт. Минимальный входной ток равен 200 мА. В табл. 46.2 приведен перечень элементов схемы, а также их основные технические параметры.

| Позиционное обозначение | Название элемента и его технические параметры |  |
|-------------------------|-----------------------------------------------|--|
| R1                      | Резистор, 270 Ом                              |  |
| R <sub>2</sub>          | Резистор, 180 Ом, от 3 до 5 Вт                |  |
| CI                      | Конденсатор электролитический, 22 мкФ         |  |
| C <sub>2</sub>          | Конденсатор электролитический, 1 мкФ          |  |
| $C3 - C6$               | Конденсатор, 0,02 мкФ, 1 кВ                   |  |
| DI                      | Диод <i>IN4001</i>                            |  |
| $D2 - D5$               | Диод высоковольтный, 3 кВ                     |  |
| QI                      | Транзистор мощный, TIP 140                    |  |
| TI                      | Трансформатор высоковольтный                  |  |

Таблица 46.2. Перечень элементов схемы рис. 46.2

#### МИШЕНЬ ДЛЯ ЛАЗЕРНОГО ПИСТОЛЕТА СО ЗВУКОВОЙ СИГНАЛИЗАЦИЕЙ

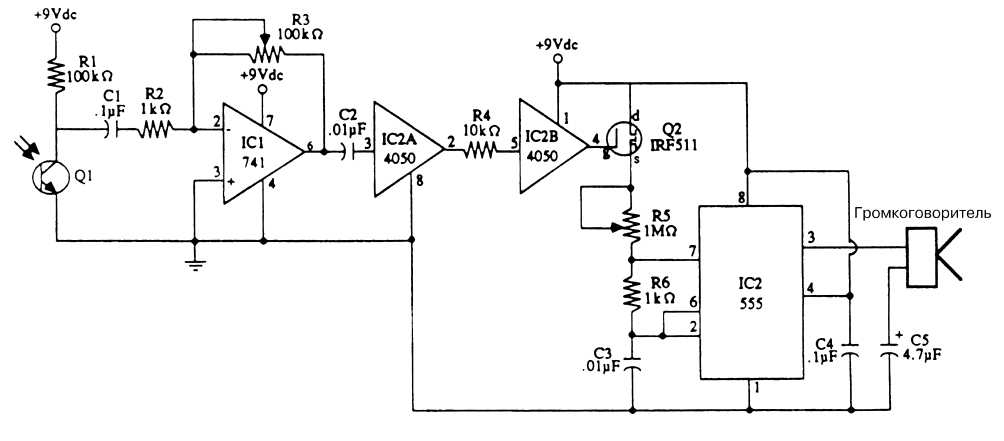

McGraw-Hill

Рис. 46.3

Примечание. Все неиспользуемые выводы микросхемы 4050 рекомендуется зазем $n<sub>5</sub>$ 

На рис. 46.3 показана схема усилителя преобразованных световых и генератора звуковых сигналов (на основе таймера на микросхеме 555 и громкоговорителя). Фототранзистор Q1 регистрирует световые импульсы и обеспечивает формирова\* ние звуковых сигналов, похожих на сирену.

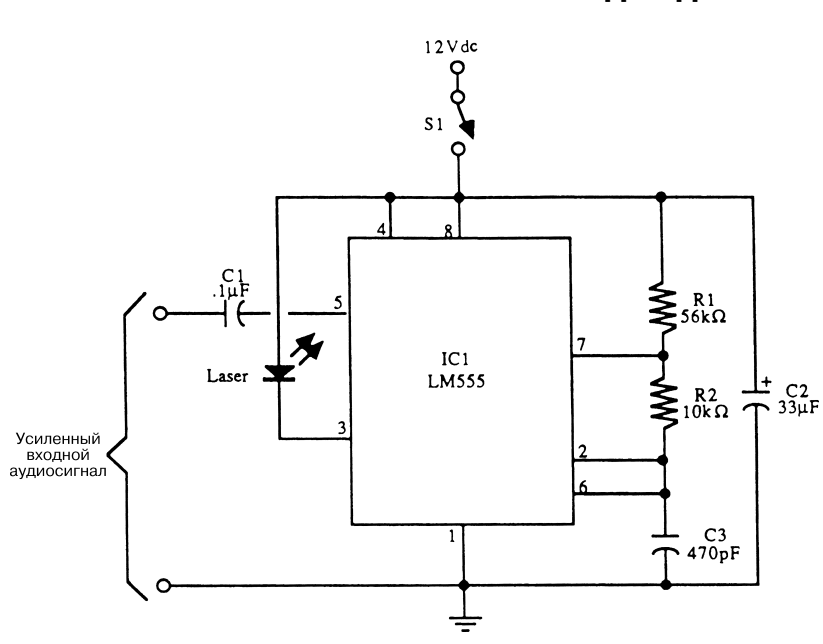

ИЗЛУЧАТЕЛЬ НА ЛАЗЕРНОМ ДИОДЕ

 $McGrow-Hill$  **Puc. 46.4** 

Для показанных на схеме (рис. 46.4) элементов значение центральной частоты со\* ответствует 40,31 кГц. Чтобы перенастроить центральную частоту, следует заменить резистор R1 потенциометром сопротивлением 100 кОм. Расчет центральной час\* тоты производится из соотношения

$$
f = \frac{1,44}{C3 (R1 + 2R2)}.
$$

## ДЕТЕКТОР ИНФРАКРАСНОГО ИЗЛУЧЕНИЯ ЛАЗЕРА

На рис. 46.5 представлена схема универсального детектора лазерного излучения. Выходной сигнал микросхемы LM386 (усилитель аудиосигнала) может подавать\* ся на малогабаритный громкоговоритель (сопротивлением 8 Ом) или наушники. Схема питается от двух аккумуляторных батарей напряжением 9 В. Для снижения чувствительности нужно уменьшить сопротивление резистора R1, а для повышения коэффициента усиления ОУ – увеличить. Избегайте значительного роста

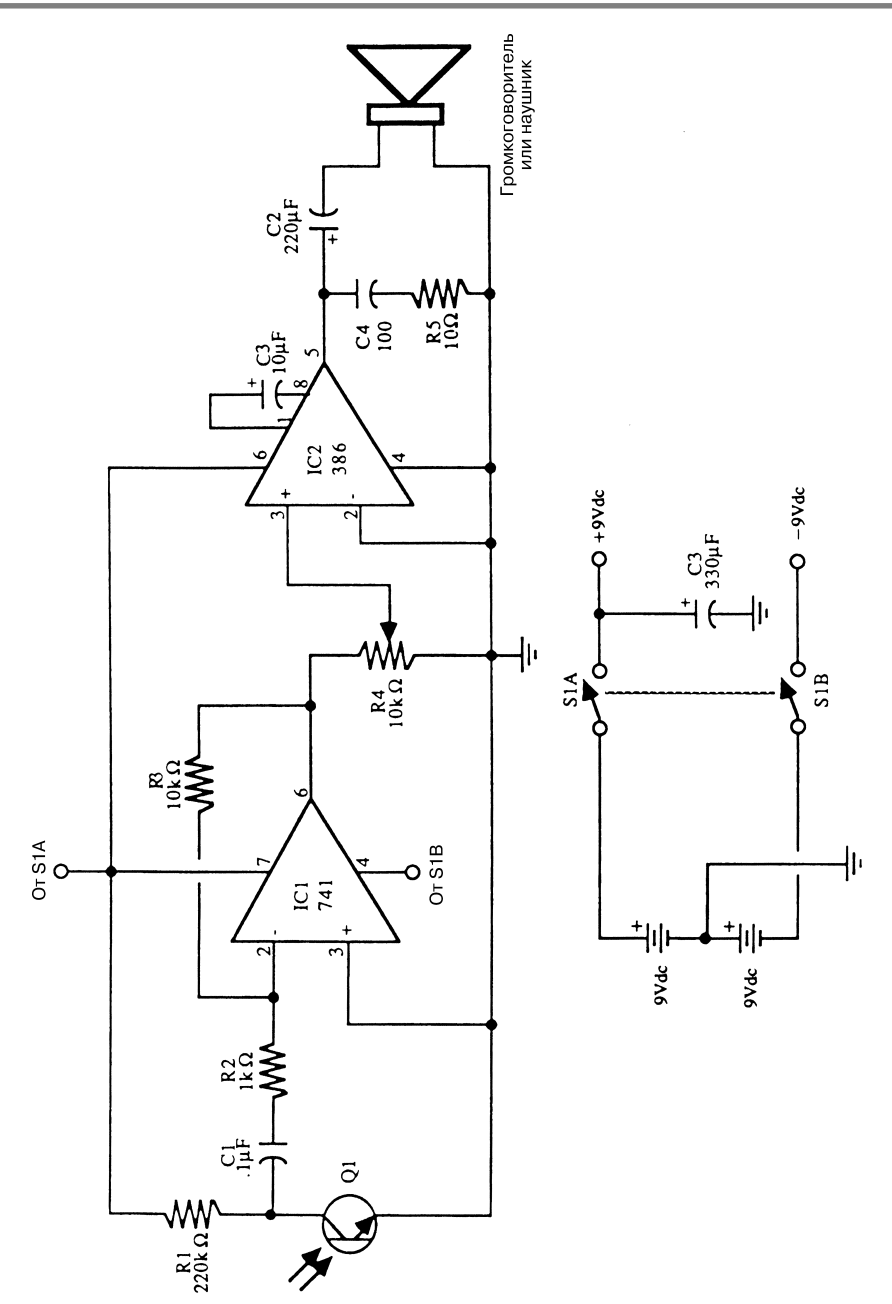

McGraw-Hill **Puc. 46.5** 

коэффициента усиления: это может привести к появлению паразитной генерации. В качестве Q1 используется фототранзистор инфракрасного диапазона.

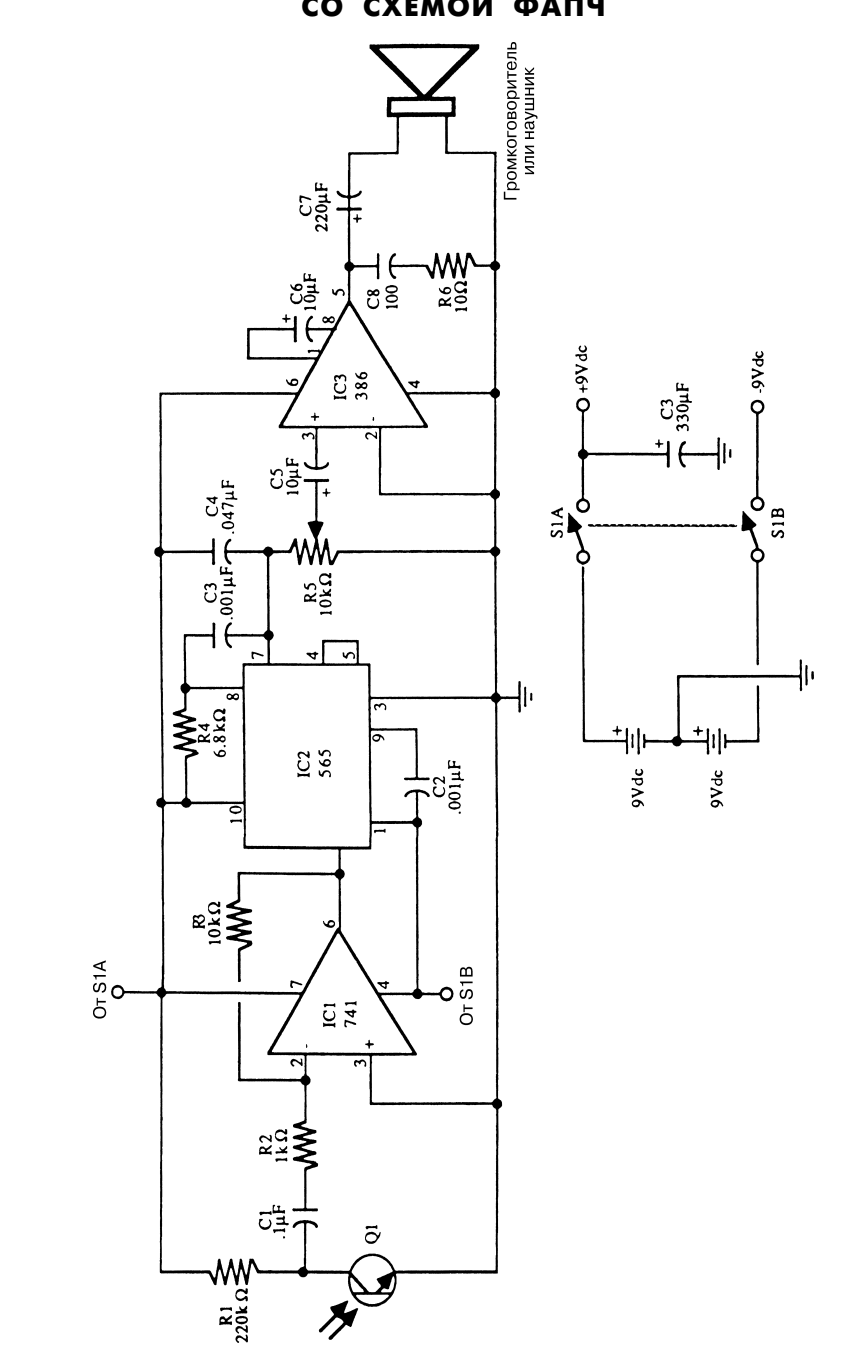

#### ПРИЕМНИК ИНФРАКРАСНОГО ИЗЛУЧЕНИЯ **ЛАЗЕРА** СО СХЕМОЙ ФАПЧ

Схема детектора лазерного излучения с частотно-импульсной модуляцией (рис. 46.6) использует микросхему 565 (схема фазовой подстройки частоты) или аналогичную. Увеличение полного коэффициента усиления схемы достигается повышением сопротивления резистора R3 до 1 MOм. Хотя элемент R4 показан в виде резистора, его легко заменить прецизионным потенциометром сопротивлением 10 кОм, что позволит регулировать центральную частоту приемника. При указанных номиналах элементов значение центральной частоты составляет 39,75 кГц. Расчет частоты свободной генерации в схеме ФАПЧ производится из соотношения

$$
f = \frac{1}{3,7 \text{ R4 C2}},
$$

где сопротивление задается в килоомах, емкость – в микрофарадах, частота – в килогерцах.

Для обеспечения оптимальной характеристики в области высоких частот нужно подстроить конденсатор С1. Данная схема в функциональном отношении аналогична схеме детектора инфракрасного лазерного излучения (см. рис. 46.5), но дополнительно предусматривает применение контура фазовой подстройки частоты.

#### УСТРОЙСТВО УПРАВЛЕНИЯ ЛАЗЕРНЫМ ДИОДОМ НА ОУ

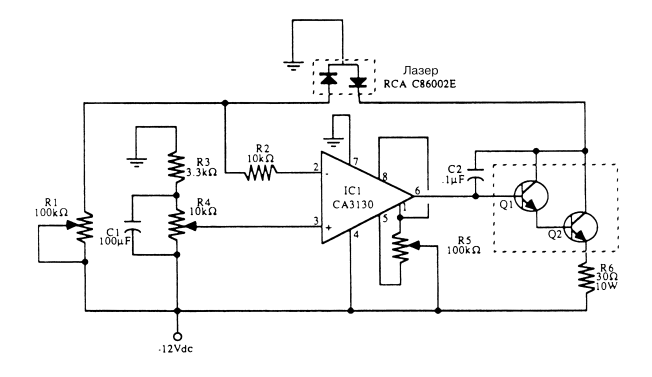

#### McGraw-Hill

Рис. 46.7

Схема (рис. 46.7) обеспечивает автоматическую регулировку токовых сигналов управления с помощью операционного усилителя. Для выходного каскада рекомендуется использовать транзисторы, указанные в табл. 46.3, или однотипные, в частности мощный составной транзистор Дарлингтона (ТІР 120).

Таблица 46.3. Перечень элементов схемы рис. 46.7

| Позиционное обозначение | Название элемента и его технические параметры |
|-------------------------|-----------------------------------------------|
| ICI                     | Микросхема RCA CA 313, операционный усилитель |
| R1. R5                  | Потенциометр, 100 кОм                         |

| Позиционное обозначение | Название элемента и его технические параметры     |  |
|-------------------------|---------------------------------------------------|--|
| R <sub>2</sub>          | Резистор, 10 кОм                                  |  |
| R3                      | Потенциометр, 3,3 кОм                             |  |
| R4                      | Потенциометр, 10 кОм                              |  |
| R6                      | Резистор, 30 Ом, 10 Вт                            |  |
| C1                      | Конденсатор электролитический, 100 мкФ            |  |
| C <sub>2</sub>          | Конденсатор дисковый, 0,1 мкФ                     |  |
| QI                      | Транзистор 2N2101                                 |  |
| Q <sub>2</sub>          | Транзистор 2N3585                                 |  |
| Лазер                   | Диод лазерный, RCA C86002 (или аналогичного типа) |  |

Таблица 46.3. Перечень элементов схемы рис. 46.7 (окончание)

### ИСТОЧНИК ПИТАНИЯ ДЛЯ ЛАЗЕРА

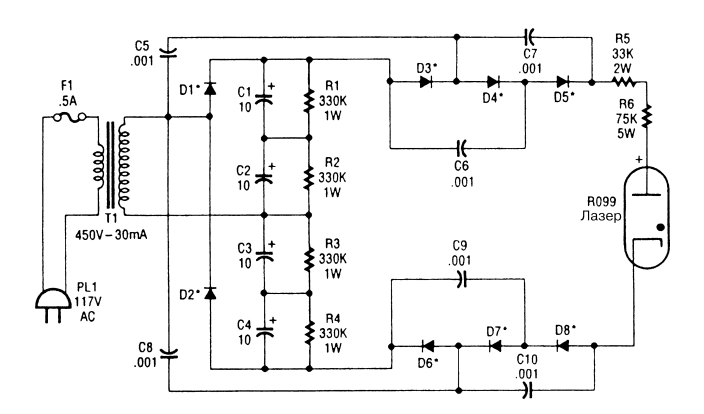

#### Popular Electronics *Puc.* 46.8

**Примечание.** *Все диоды типа 1N4007/1N5408.*

Источник питания (рис. 46.8) вырабатывает постоянное напряжение 6 кВ (в режиме холостого хода), которое снижается до 1375 В при подключении номинальной нагрузки.

## УСТРОЙСТВО УПРАВЛЕНИЯ ДВОЙНЫМ ЛАЗЕРОМ НА МИКРОСХЕМЕ

С помощью устройства (рис. 46.9) на ИС IR3C02 достигается эффективное управ\* ление двойным лазерным диодом.

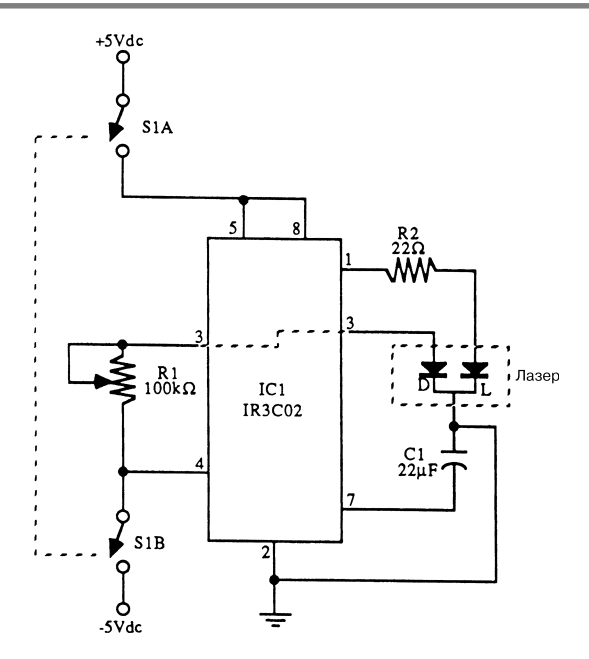

McGraw-Hill **Puc. 46.9** 

Таблица 46.4. Перечень элементов схемы рис. 46.9

| Позиционное обозначение | Название элемента и его технические параметры                                                                       |  |
|-------------------------|----------------------------------------------------------------------------------------------------|--|
| IC                      | Микросхема IR3C02 фирмы Sharp, блок управления лазером                                                              |  |
| R 1                     | Потенциометр, 100 кОм                                                                                               |  |
| R2                      | Резистор, 22 Ом                                                                                                    |  |
| CI                      | Конденсатор электролитический, 22 мкФ                                                                               |  |
| S 1                     | Переключатель двухполюсный                                                                                          |  |
| Лазер                   | Диод лазерный, со сдвоенной гетероструктурой<br>(например, типа LT020 фирмы Sharp)<br>и радиатором для отвода тепла |  |

## УСТРОЙСТВО УПРАВЛЕНИЯ ИМПУЛЬСНЫМ ЛАЗЕРОМ НА МИКРОСХЕМЕ

Устройство (рис. 46.10) на ИС 555 обеспечивает эффективное управление двойным лазерным диодом.

Таблица 46.5. Перечень элементов схемы рис. 46.10

| Позиционное обозначение | Название элемента и его технические параметры |
|-------------------------|-----------------------------------------------|
| 1C 1                    | Микросхема 555, таймер                        |
| R 1                     | Резистор, 47 кОм, 5-10%, 0,25 Вт              |

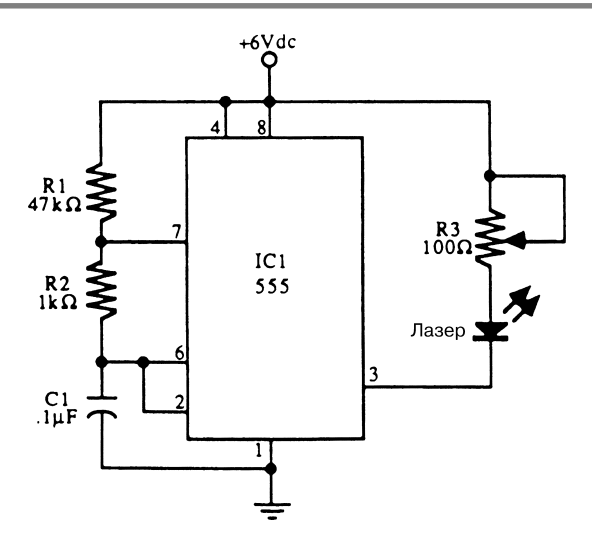

McGraw-Hill **Puc. 46.10** 

## Таблица 46.5. Перечень элементов схемы рис. 46.10 (окончание)

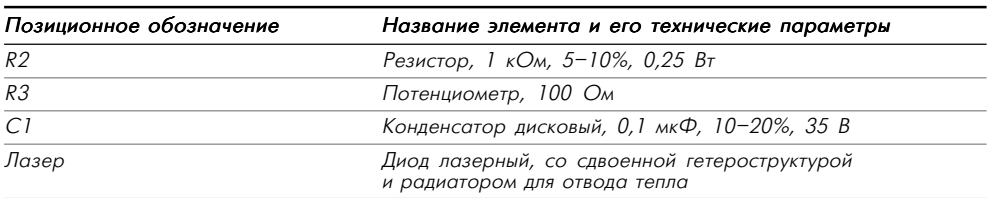

# **ГЛАВА 47 СХЕМЫ УПРАВЛЕНИЯ СВЕТОВЫМИ СИГНАЛАМИ**

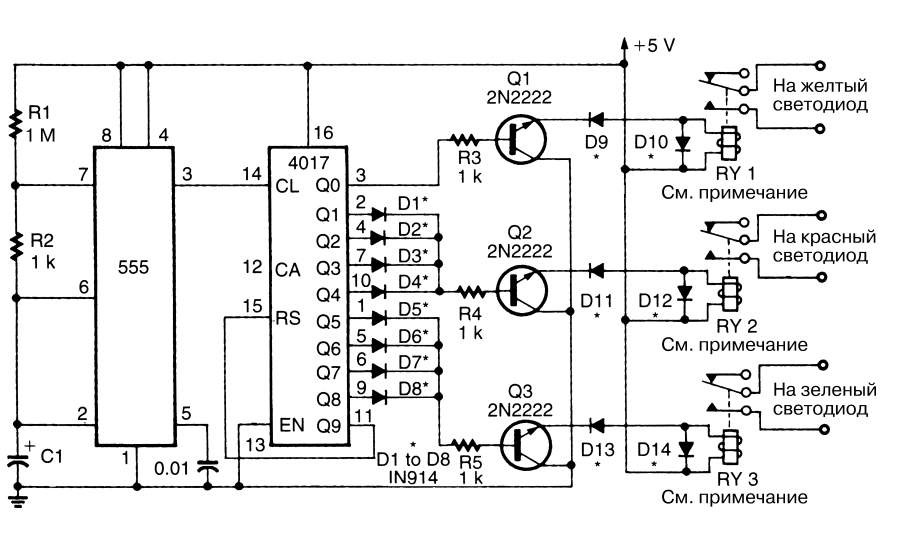

УСТРОЙСТВО УПРАВЛЕНИЯ СВЕТОФОРОМ

Electronics Now **Put, 47.1** 

**Примечание.** *Все реле рассчитаны на постоянное номинальное напряжение 5 В, а максимально допустимые значения напряжения и тока для контактов реле со\$ ставляют соответственно 120 В и 2 А.*

В схеме управления светофором (рис. 47.1) таймер микросхемы 555 используется для управления счетчиком, выполненным на микросхеме 4017. Выходной сигнал счетчика подается на транзисторный каскад управления реле. Регулировка продол\* жительности свечения ламп светофора обеспечивается изменением характера под\* ключения выходов счетчика.

## АДАПТЕР ТАХОМЕТРА

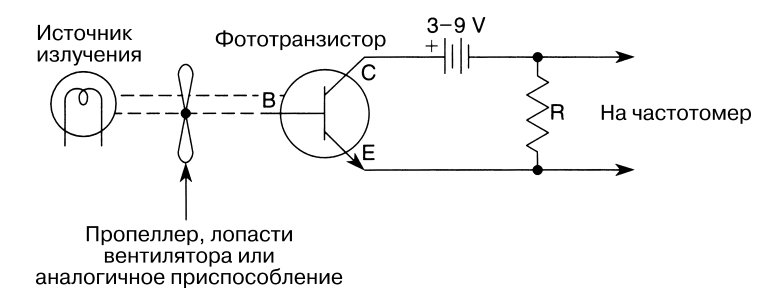

William Sheets *Puc.* 47.2

В схеме (рис. 47.2) фототранзистор и источник света позволяют применить счет\* чик импульсов в качестве тахометра, при этом выполняется соотношение

> число лопастей Число оборотов в минуту  $= 60$ показание счетчика в Гц

Световой поток периодически прерывается лопастями пропеллера или венти\* лятора. Сопротивление резистора R равно 1–100 кОм. Для получения наилучших результатов рекомендуется поэкспериментировать с несколькими резисторами.

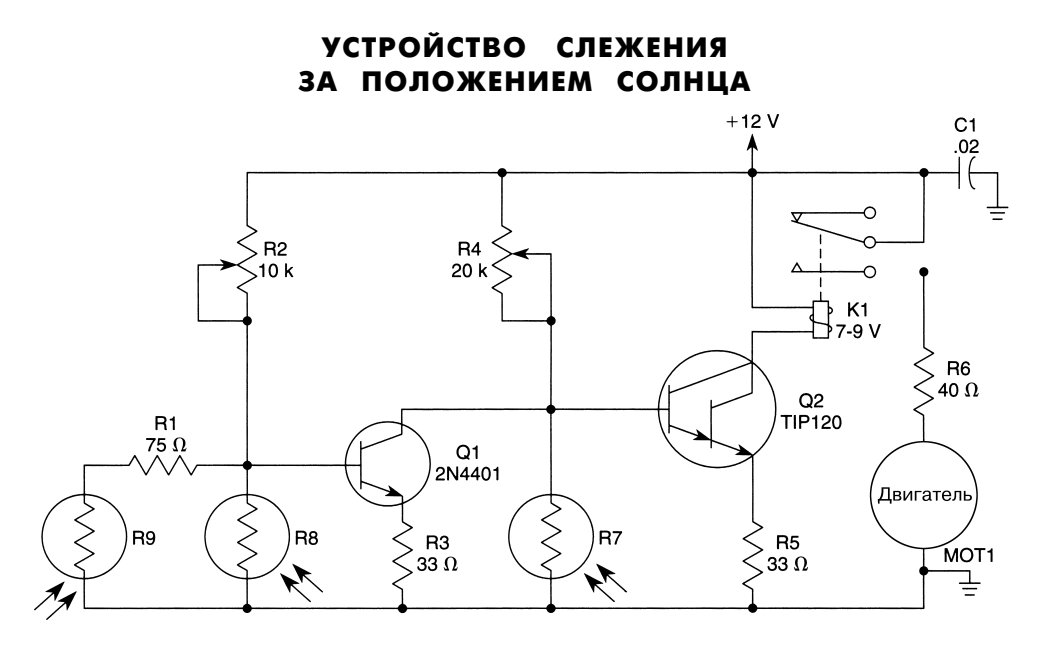

Popular Electronics *Puc.* 47.3

Устройство слежения солнечных элементов за положением Солнца (рис. 47.3) по\* строено на схеме с тремя фоторезисторами, R7 – R9, что гарантирует правильное отслеживание положения Солнца в дневное время. Указанные фоторезисторы ха\* рактеризуются сопротивлением 160 Ом при ярком солнечном свете и 4880 Ом в затененном состоянии (эти значения некритичны). Фоторезистор R7 установ\* лен в трубе с узкой щелью – так, чтобы свет падал на него только при условии точной ориентации элемента на Солнце. При этом фоторезистор R7 имеет малое сопротивление. R7 и потенциометр R4 образуют делитель напряжения в цепи базы транзисторной пары Дарлингтона Q2. При уменьшении сопротивления фоторезис\* тора транзистор Q2 будет поддерживаться в запертом состоянии.

При смещении Солнца к западу на фоторезистор R7 прямые солнечные лучи не попадают. В результате его сопротивление заметно возрастает, что приводит к уве\* личению потенциала на базе транзистора  $Q2$  и его отпиранию. Контакты реле замыкаются, и токовый сигнал поступает на обмотку двигателя МОТ1 (бытовой дви\* гатель, рассчитанный на постоянное напряжение 1,5 В, с небольшим крутящим моментом). Двигатель медленно поворачивается (резистор R6 служит для ограни\* чения максимального тока двигателя и способствует замедлению скорости поворота), и фоторезистор R7 вновь оказывается полностью освещенным, что приво\* дит к снижению потенциала базы транзистора Q2 и завершению передвижений.

Подобные операции повторяются регулярно по мере перемещения Солнца на не\* босклоне. Фоторезистор R8 установлен на внешней стенке трубы – так, чтобы свет падал на него при различных положениях Солнца. При попадании солнечных лучей на этот фоторезистор его сопротивление невелико, и транзистор Q1 будет в запертом состоянии, позволяя устройству слежения работать описанным выше образом. Однако, если Солнце скрывается за облаками, сопротивление фоторезистора R8 заметно возрастает, создавая прямое смещение на базе транзистора Q1. В результате транзистор Q1 открывается и блокирует базу транзистора Q2, уменьшая потенциал практически до нуля, после чего транзистор Q2 остается в запертом состоянии.

Фоторезистор R9 является датчиком рассвета и устанавливается на задней ча\* сти устройства слежения. Когда прибор останавливается при заходе Солнца, ука\* зывая на запад, фоторезистор R9 фактически ориентирован на восток. При восходе Солнца фоторезистор R9 освещается и его сопротивление резко уменьшается, что приводит к запиранию транзистора Q1 и возрастанию потенциала на базе тран\* зистора Q2. При этом токовый сигнал подается на контакты реле и далее на обмотку двигателя, обеспечивая поворот устройства в сторону восхода Солнца.

### СЧЕТЧИК СВЕТОВЫХ ПОЛОС

Для работ с интерферометрами и проведения оптических экспериментов часто применяются счетчики интерференционных (световых) полос. В схеме подобного счетчика (рис. 47.4) фототранзистор Q1 контролирует состояния с высоким и низким уровнем освещенности. При сдвиге датчика вдоль интерференционной карти\* ны чередование ярко и слабо освещенных участков приводит к формированию соответствующего электрического сигнала на выходе фототранзистора. Этот сигнал

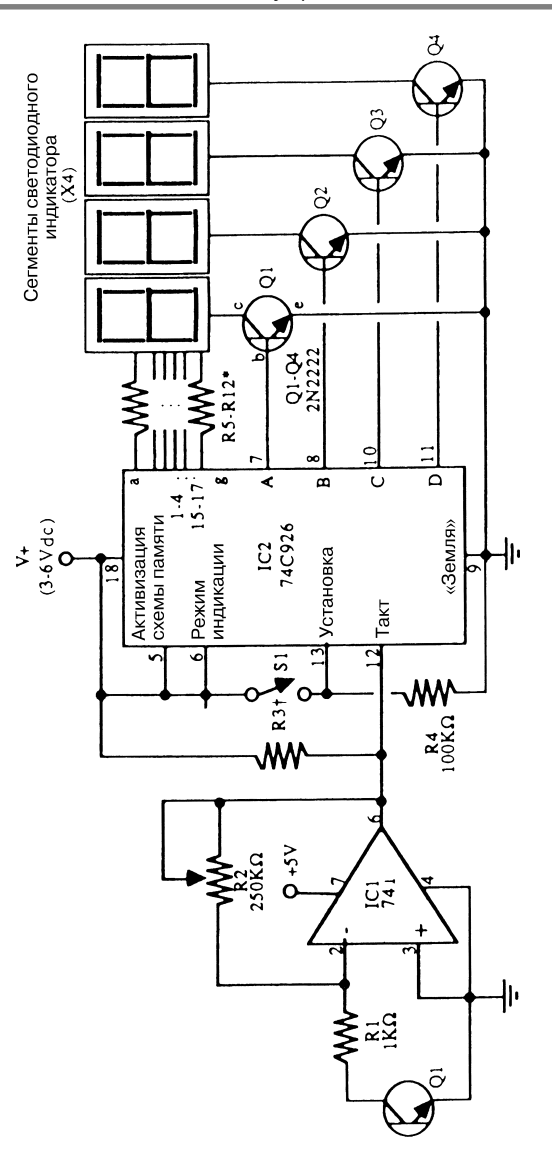

#### McGraw-Hill **Puc. 47.4**

#### **Примечание.**

*\* Не требуется, если напряжение +U составляет 4 В или менее.*

† *Для выбора чувствительности можно изменять сопротивление резистора R3 в диа\$ пазоне от 10 кОм до 10 МОм.*

усиливается микросхемой IC1, а число импульсов подсчитывается микросхемой IC2. При необходимости в схеме может использоваться триггер Шмитта.

## МАЛОШУМЯЩИЙ ДАТЧИК ОСВЕЩЕННОСТИ ДЛЯ УПРАВЛЕНИЯ СЕРВОДВИГАТЕЛЕМ

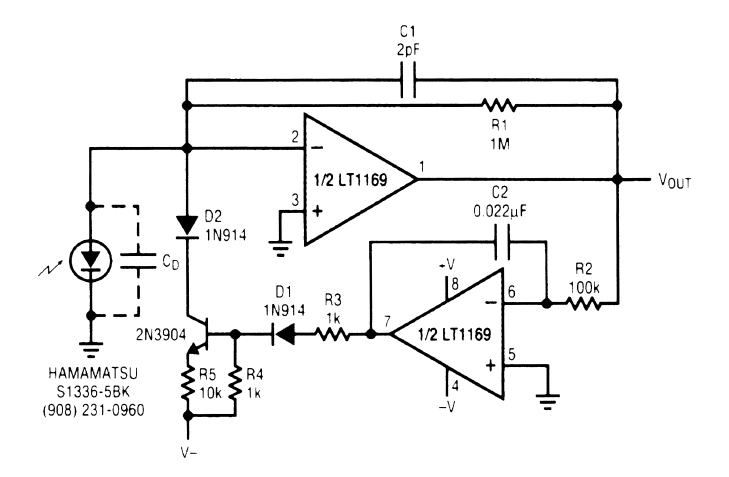

Linear Technology **Рис. 47.5** 

 ${\bf\Pi}$ римечание.  $C_{\it 0}$  – паразитная емкость фотодиода.

В схеме датчика освещенности (рис. 47.5) должно выполняться соотношение R2C2 > R1C1. Выходное напряжение  $V_{\text{OUT}}$  составляет 100 мВ/мкВт при длине волны 200 нм или 330 мВ/мкВт при длине волны 633 нм.

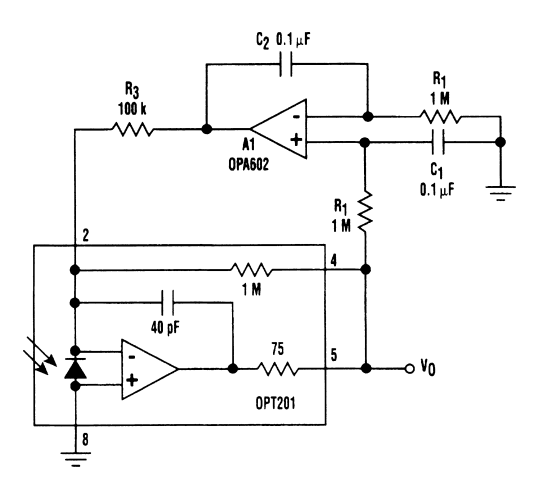

### УСИЛИТЕЛЬ СИГНАЛА ФОТОДИОДА

Усилитель (рис. 47.6), объединенный со схемой восстановления постоянного уров\* ня напряжения, обеспечивает подавление низкочастотного сигнала, вызываемого фоновой засветкой, что облегчает измерение параметров световых сигналов.

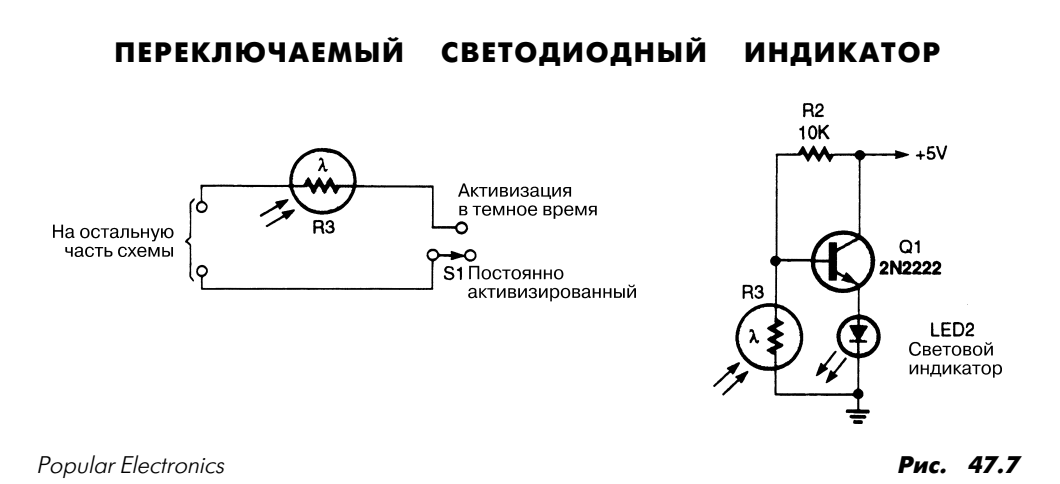

Схема (рис. 47.7) служит для активизации светодиодного индикатора после дли\* тельной паузы, соответствующей темному времени суток. Подобная схема может применяться для имитации средств охранной сигнализации (при охране лодок, автомобилей и в других случаях).

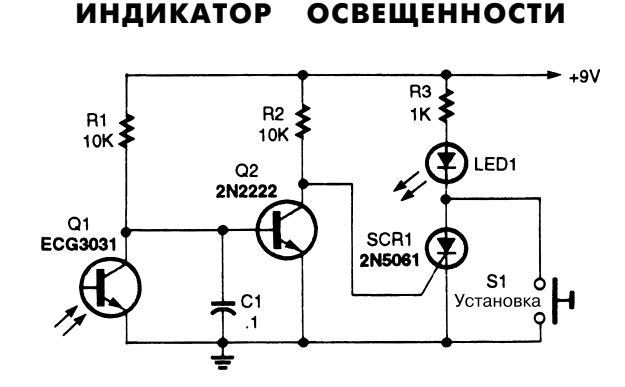

Popular Electronics *Puc.* 47.8

При поступлении светового сигнала на детектор Q1 (рис. 47.8) транзистор Q2 пе\* реходит в режим отсечки, что приводит к формированию напряжения смещения на тиристоре SCR1, его отпиранию и зажиганию светодиодного индикатора LED1. Кнопка S1 используется для переустановки индикатора.

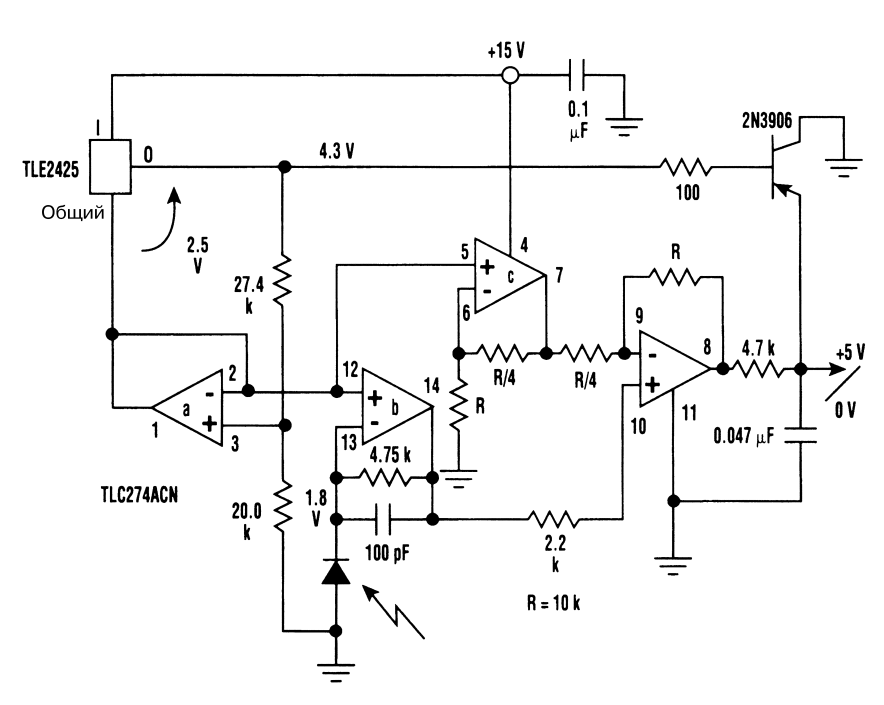

## УСИЛИТЕЛЬ СИГНАЛА ФОТОДИОДА С ОДНОПОЛЯРНЫМ ПИТАНИЕМ

Electronic Design **Puc. 47.9** 

Схема усилителя (рис. 47.9) формирует напряжение смещения уровня выходного сигнала и применяет однополярный источник питания. Плавающее опорное напря\* жение, вырабатываемое элементом TLE2425, используется для перевода фотодио\* да в режим обратного смещения. Это напряжение также определяет уровень смещения выходного сигнала. В результате поддерживается линейный характер преобразования светового сигнала в электрический, а ток фотодиода изменяется в диапазоне от темнового до максимального уровня при полном освещении элемента солнечными лучами.

## ОДНОВИБРАТОР, УПРАВЛЯЕМЫЙ СВЕТОВЫМ СИГНАЛОМ

Управляемый световым сигналом одновибратор (рис. 47.10) построен на микросхе\* ме 555 (мультивибратор с одним устойчивым состоянием) и паре компараторов, служащих для контроля уровня световых сигналов. Эта схема удобна для включе\* ния различных устройств в зависимости от времени суток. В дневные часы таймер

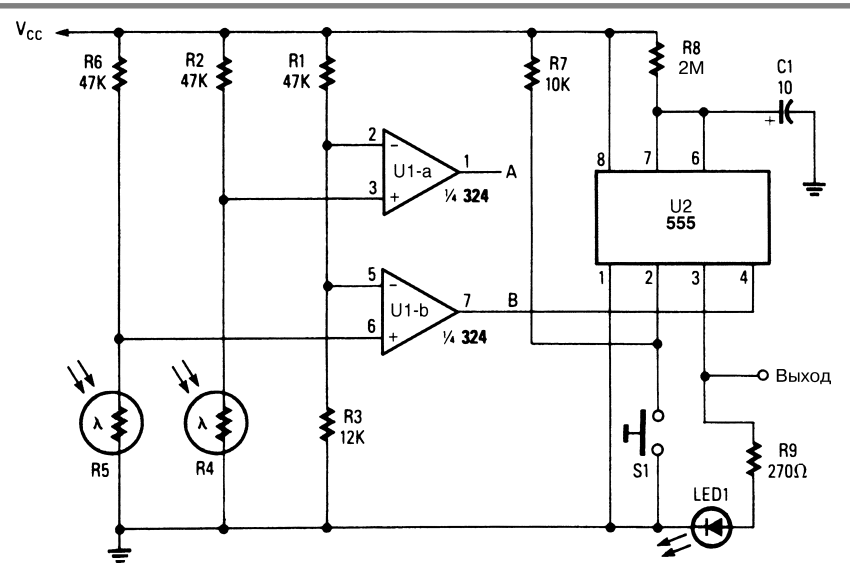

Popular Electronics **Puc. 47.10** 

U2 отключен, поэтому он не формирует выходного сигнала. Однако в ночное вре\* мя таймер U2 активизируется сигналом микросхемы U1-b, и при нажатии кнопки S1 инициируется его рабочий цикл. В результате светодиодный индикатор LED1 зажигается и горит в течение периода, определяемого элементами R8 и С1.

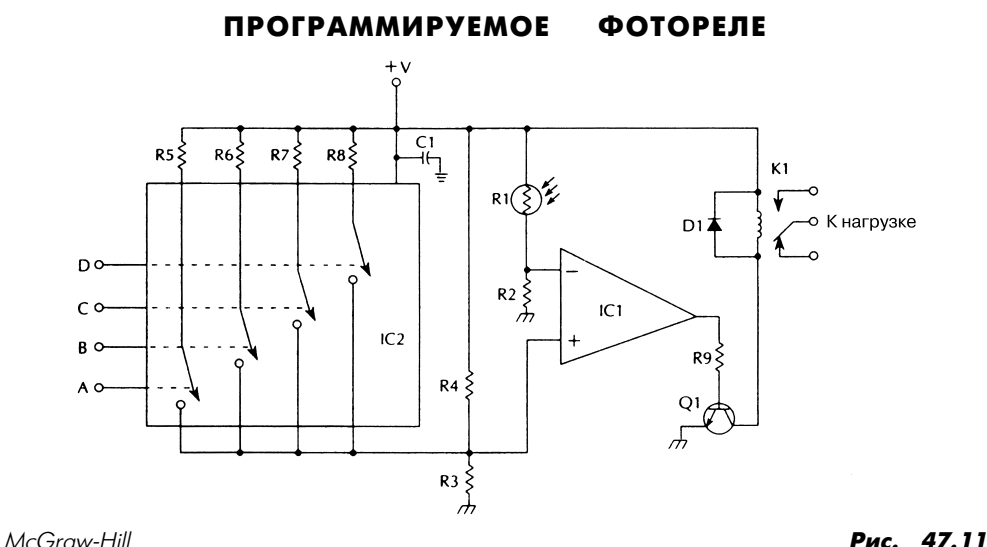

Использование цифровых входов А, В, С и D обеспечивает выбор различных уров\* ней светового сигнала (рис. 47.11). Это достигается за счет изменения сопротивле\* ния параллельно включенных резисторов мостовой схемы (табл. 47.1).

| Позиционное обозначение | Название элемента и его технические параметры   |
|-------------------------|-------------------------------------------------|
| CI                      | Микросхема 741, операционный усилитель          |
| IC2                     | Микросхема СD4066, четыре двунаправленных ключа |
| Q1                      | Транзистор 2N2222, 2N3904 или аналогичный       |
| DI                      | Диод <i>IN4002 или аналогичный</i>              |
| CI                      | Конденсатор, 0,1 мкФ                            |
| R 1                     | Фоторезистор                                    |
| R2, R3                  | Резистор, 390 кОм, 0,25 Вт, 5%                  |
| R4, R5                  | Резистор, 1 МОм, 0,25 Вт, 5%                    |
| R6                      | Резистор, 820 кОм, 0,25 Вт, 5%                  |
| R7                      | Резистор, 470 кОм, 0,25 Вт, 5%                  |
| R8                      | Резистор, 270 кОм, 0,25 Вт, 5%                  |
| R9                      | Резистор, 100 кОм, 0,25 Вт, 5%                  |
| K1                      | Реле, выбираемое с учетом типа нагрузки         |

Таблица 47.1. Перечень элементов схемы рис. 47.11

## КОНТРОЛЛЕР СВЕТОФОРА

В схеме контроллера светофора (рис. 47.12) генератор U5A-В управляет микросхемой 4017 (счетчик с делением на 10). Первый выходной сигнал микросхемы U1 формируется на выводе 3, что приводит к подаче положительного сигнала на микро\* схему U2 (оптрон и схема управления симистором) и переключению симистора (триака) TR1. В результате загорается красная лампа I1. Второй выходной сигнал микросхемы U1 снимается с вывода 2 и проходит через диод D1 на микросхему U3, вследствие чего загорается желтая лампа I2. Третий выходной сигнал микросхемы U1 формируется на выводе 4, вызывая переключение микросхемы U4 и зажигание зеленой лампы I3. Четвертый появляется на выводе 7: он проходит через диод D2 на микросхему U3 и снова зажигает желтую лампу I2.

Если нужно задать типовую последовательность индикации светофора (зеле\* ный, желтый и красный), измените схему следующим образом. Отсоедините выводы 10 и 15 микросхемы U1 от шины заземления. Удалите диоды D1 и D2 и соедините выводы 2 микросхемы U1 и 1 микросхемы U3. После этого закоротите выводы 7 и 15 микросхемы U1 и используйте микросхему U2 для управления зе\* леной лампой I3, а микросхему  $U4 - \mu n$ я управления красной лампой I1.

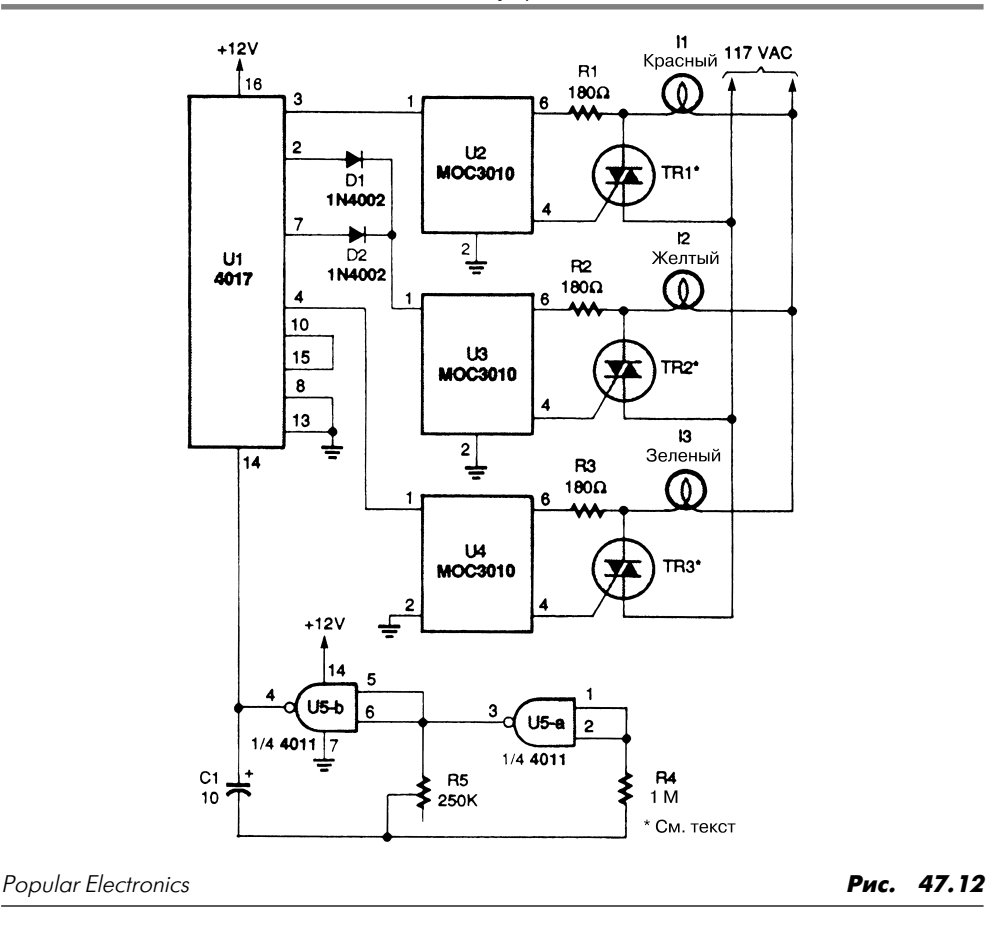

#### КОЛОРИМЕТР

Колориметр (рис. 47.13, табл. 47.2) включается с помощью соответствующих ап\* паратных и программных средств. При этом один из светодиодных индикаторов начинает светиться. Фототранзистор измеряет уровень света, отраженного от кон\* тролируемой поверхности, а 8-разрядный АЦП преобразует выходной сигнал фототранзистора в цифровой, обрабатываемый компьютером. Семь светодиодов раз\* личных цветов (синий, голубой, зеленый, желтый, оранжевый, алый и красный) обеспечивают эффективную индикацию в видимой области спектра. Отсутствие перекрытия диапазонов для соседних светодиодов может приводить к некоторому искажению результатов контроля, поэтому в схеме применяются встроенные эле\* менты компенсации.

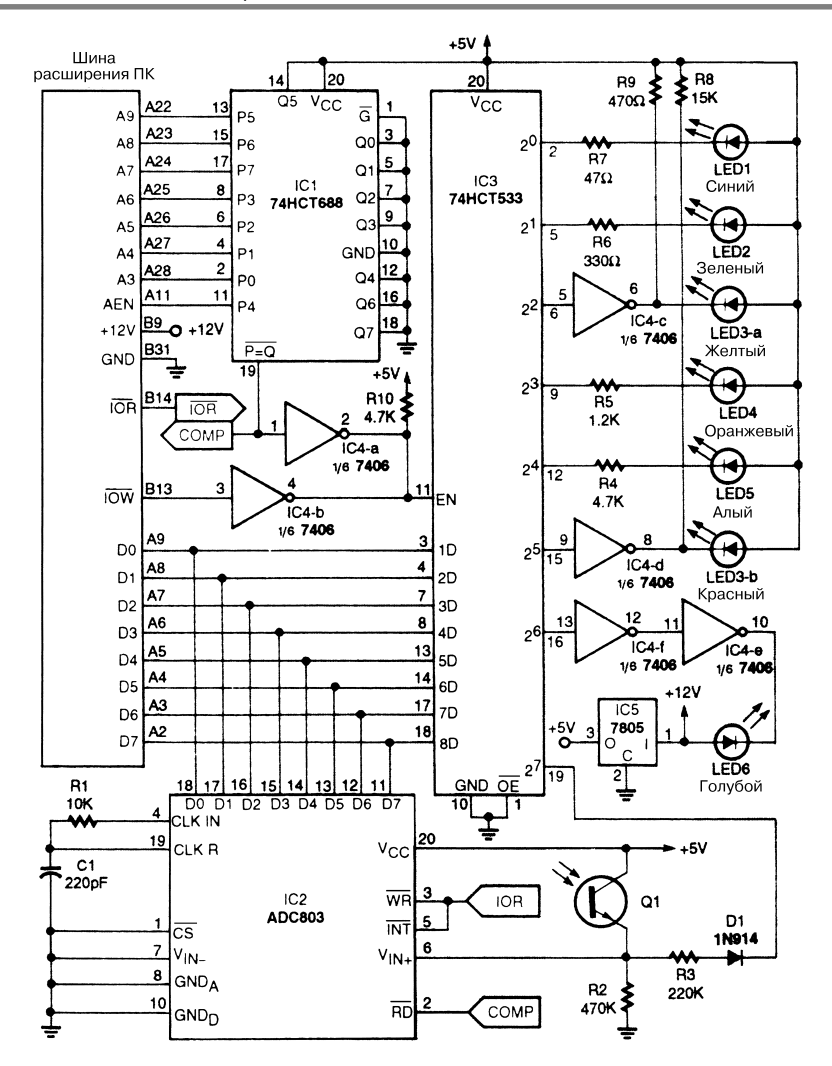

Electronics Now **Puc.** 47.13

Таблица 47.2. Цвета светодиодов и соответствующие коды

| Светодиод        | Длина волны, нм | Цвет      | Управляющее кодовое число |
|------------------|-----------------|-----------|---------------------------|
| LED <sub>1</sub> | 470             | Синий     | $2^{\circ} = 1$           |
| LED <sub>2</sub> | 560             | Зеленый   | $2^{i} = 2$               |
| $LED3-a$         | 590             | Желтый    | $2^2 = 4$                 |
| LED3-b           | 700             | Красный   | $2^3 = 8$                 |
| LED4             | 630             | Оранжевый | $2^4 = 16$                |
| LED5             | 665             | Алый      | $2^5 = 32$                |
| LED6             | 482             | Голубой   | $2^6 = 64$                |

Две достаточно простые программы управления (на языке программирования Basic) используются для выполнения процедур калибровки и идентификации (см. листинги 47.1 и 47.2). Первая программа позволяет задать набор стандартных параметров в процессе работы с известными цветовыми образцами и установления правильного цветового сочетания; вторая служит для контроля неизвестных образцов и обеспечивает соответствие требованиям существующих в области колориметрии стандартов, а также способствует уменьшению количества ошибок контроля.

#### Листинг 47.1. Программа для процедуры калибровки

```
10'CALIBRAT. BAS программа калибровки
    CLS: KEY OFF: N=0; ADR=512: OPEN"R", 1, "CAL1", 16: OPEN"r", 2"cal2", 24
20<sup>2</sup>30 FIELD 1,2AS BS,2AS GS,2AS YS,2AS OS,2AS CS,2AS RS,2AS AS,2AS AGS
40<sup>1</sup>FIELD 2,24AS IDS
50 PRINT "контрольный номер", N+1:OUT ADR, 255: ВЕЕF: INPUT "Ввод
    названия стандарта или 'Е' для завершения"; TEMPIDS
60-IF TEMPIDS="E" OR TEMPIDS="e" THEN N=0: GOTO 200
70-IF TEMPIDS="n" THEN INPUT "Ввод n для повторного выполнения
    операции", N:N=N-1:GOTO 50
80 N=N+1:FOR H=0 TO 7:K=0:IF H<7 THEN Z=2^H ELSE Z=194
90 OUT ADR, Z:FOR I=1 TO 500:NEXT I
100 FOR J=1 TO 50:K=K+INP(ADR) :NEXT J
110 IF H=0 THEN LSET BS=MKIS(K)
120 IF H=1 THEN LSET GS=MKIS(K)
130 IF H=2 THEN LSET YS=MKIS(K)
140 IF H=3 THEN LSET OS=MKIS(K)
150 IF H=4 THEN LSET CS=MKIS(K)
160 IF H=5 THEN LSET RS=MKIS(K)
170 IF H=6 THEN LSET AS=MKIS(K)
180 IF H=7 THEN LSET AGS=MKIS(K)
190 NEXT H:LSET IDS=TEMPIDS: PUT 1, N: PUT 2, N: CLS: GOTO 50
200 N=N+1:GET #1, N:GET #2, N:IF N>(LOF(1)/16) THEN END
210 B=CVI(BS):G=CVI(GS): Y=CVI(YS): O=CVI(OS): C=CVI(CS): R=CVI(RS):A=CVI(AS): AG=CVI(AGS)
220 PRINT N, IDS:GOTO 200
Листинг 47.2. Программа для процедуры идентификации
\mathbf{1}'IDENTIFY.BAS программа идентификации
```

```
ADR=512: OUT ADR, 255: PRINT: INPUT "Нажмите клавишу ENTER для
10
    сканирования и идентификации неизвестного цвета"; А
```
 $20^{\circ}$ IF A=9 THEN RUN "fcal"

```
30
    ERP=1E+20:OPEN"R", 1, "cal1", 16
```
40 FOR H=0 TO 7:K=0:IF H<7 THEN Z=2^H ELSE Z=194

```
50
   OUT ADR, Z: FOR I=1 TO 500:NEXT I
```

```
60
   FOR J=1 TO 50:K=K+INP(ADR):NEXT J
```

```
70
    IF H=0 THEN BU=K ELSE IF H=1 THEN GU=K ELSE IF H=2 THEN YU=K
```

```
80
   IF H=3 THEN OU=K ELSE IF H=4 THEN CU=K ELSE IF H=5 THEN RU=K
```

```
90
    IF H=6 THEN AU=K ELSE IF H=7 THEN AGU=K
```
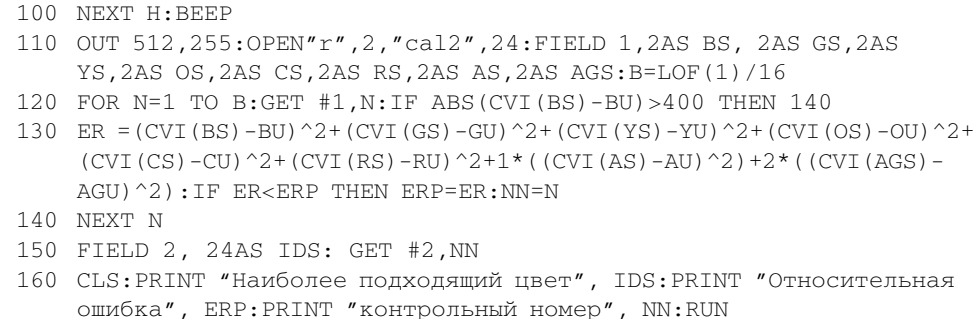

#### ИЗМЕРИТЕЛЬ ОСВЕЩЕННОСТИ

Логарифмический усилитель (рис. 47.14) адаптирован для функции измерителя освещенности, питающегося от аккумуляторной батареи. Микросхема LM10 (операционный усилитель и источник опорного напряжения) играет роль второго усилителя и формирователя регулируемого напряжения, которое используется для задания уровня смещения схемы логарифмирования и активизации схемы компенсации токов смещения. В результате для входного тока обеспечивается разрешающая способность не хуже  $\pm 2$  пА в диапазоне температур 15-55 °С. Поскольку данное устройство применяется только для индикации наличия выходного сигнала, оптимизировать схему частотной компенсации не нужно. Вследствие достаточно ограниченного температурного диапазона для логарифмирования здесь могут использоваться относительно дешевые транзисторы. Устройство защищено от избыточных токов нагрузки с помощью демпфирующих диодов D2 и D3.

Кремниевые фотодиоды более чувствительны к инфракрасному излучению, чем к излучению видимого диапазона, поэтому при работе в области фотографии рекомендуется задействовать соответствующий светофильтр. В измерителе также возможно применение фотодиодов на основе арсенида-фосфида галлия, характеризующихся высокой чувствительностью к излучению видимого диапазона и низкой – к ИК лучам.

## ПЕРЕДАТЧИК НА СВЕТОДИОДЕ С ИЗЛУЧЕНИЕМ В ВИДИМОМ ДИАПАЗОНЕ

Передатчик (рис. 47.15) построен на ИС 5532 и может использоваться для передачи данных в оптоволоконных линиях связи. Перечень элементов схемы приведен в табл. 47.3.

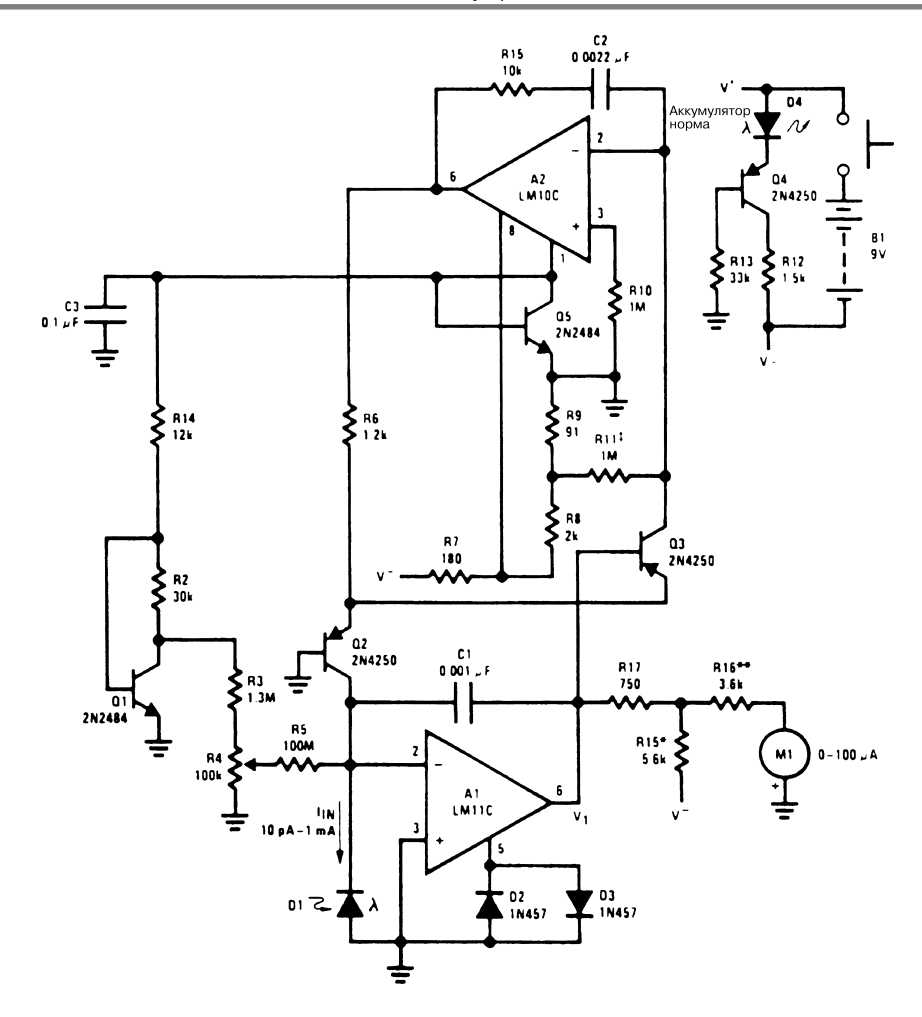

National Semiconductor **Puc. 47.14** 

#### **Примечание.**

 $\int_1^2 V_1 = 0$  при  $I_{IN} = 100$  нА.  $\uparrow$  V<sub>1</sub> =  $-0.24$  В при I<sub>IN</sub> = 10 пА.  $*M1 = 0$  при  $I_{IN} = 10$  пА. \*\*М1 = 100 мкА при  $I_{IN}$  = 1 мА.

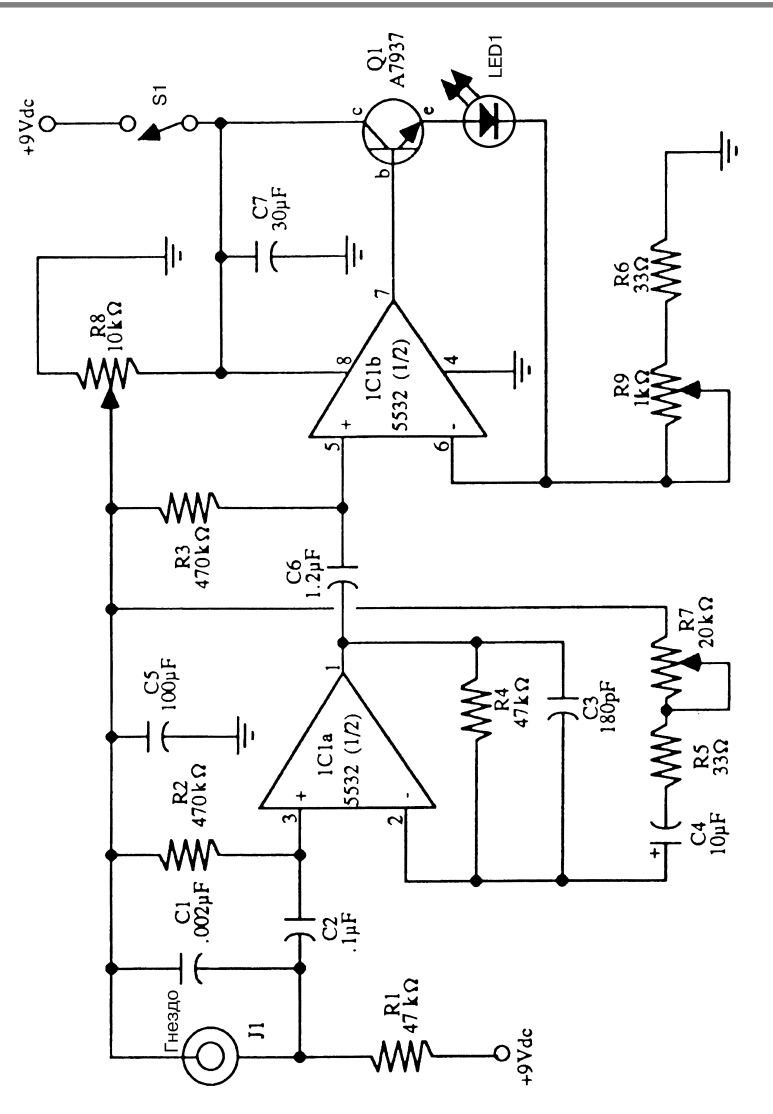

McGraw-Hill **Puc. 47.15** 

**Примечание.** *Все резисторы с допуском 5 или 10% и мощностью рассеяния 0,25 Вт. Все конденсаторы с допуском 10 или 20%, рассчитанные на напряжение не менее 35 В.*

Таблица 47.3. Перечень элементов схемы рис. 47.15

| Позиционное обозначение | Название элемента и его технические параметры |
|-------------------------|-----------------------------------------------|
| R1. R4                  | Резистор, 47 кОм                              |
| R2, R3                  | Резистор, 470 кОм                             |
| R5, R6                  | Резистор, 33 Ом                               |

| Позиционное обозначение | Название элемента и его технические параметры                                    |  |
|-------------------------|----------------------------------------------------------------------------------|--|
| R7, R9                  | Потенциометр, 1 кОм                                                              |  |
| R8                      | Потенциометр, 10 кОм                                                             |  |
| CI                      | Конденсатор дисковый, 0,002 мкФ                                                  |  |
| C <sub>2</sub>          | Конденсатор дисковый, 0,1 мкФ                                                    |  |
| C3                      | Конденсатор дисковый, 180 пФ                                                     |  |
| C4                      | Конденсатор электролитический поляризованный, 10 мкФ                             |  |
| C <sub>5</sub>          | Конденсатор электролитический поляризованный, 100 мкФ                            |  |
| C6                      | Конденсатор электролитический поляризованный, 1,2 мкФ                            |  |
| C7                      | Конденсатор электролитический поляризованный, 30 мкФ                             |  |
| CI                      | Микросхема 5532, малошумящий усилитель                                           |  |
| QI                      | Транзистор А7937                                                                 |  |
| LED <sub>1</sub>        | Светодиод с высоким уровнем яркости                                              |  |
| J1                      | Гнездо малогабаритное телефонное<br>(для электретного конденсаторного микрофона) |  |
| S1                      | Выключатель однополюсный                                                         |  |

Таблица 47.3. Перечень элементов схемы рис. 47.15 (окончание)

#### ИСТОЧНИК ПИТАНИЯ НА СОЛНЕЧНЫХ ЭЛЕМЕНТАХ I

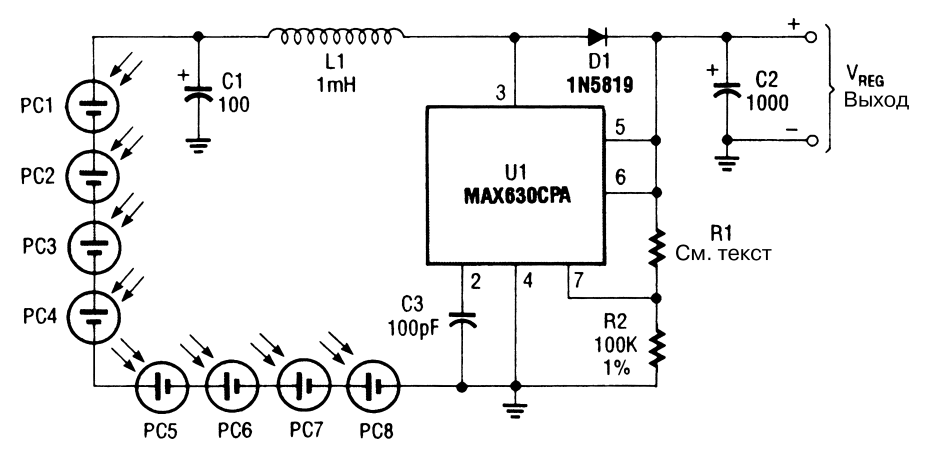

Electronics Hobbyist Handbook *Puc. 47.16* 

Схема (рис. 47.16) обеспечивает формирование постоянного напряжения 4,8 или 7,2 В при токе 15 мА и входном сигнале 3 В (формируется панелью фотоэлемен\* тов). Сопротивление резистора R1 должно составлять 453 Ом при выходном на\* пряжении 7,2 В и 274 Ом при выходном напряжении 4,8 В. Коэффициент полезного действия регулятора равен примерно 70%, его следует учитывать при выборе типа солнечных элементов питания.

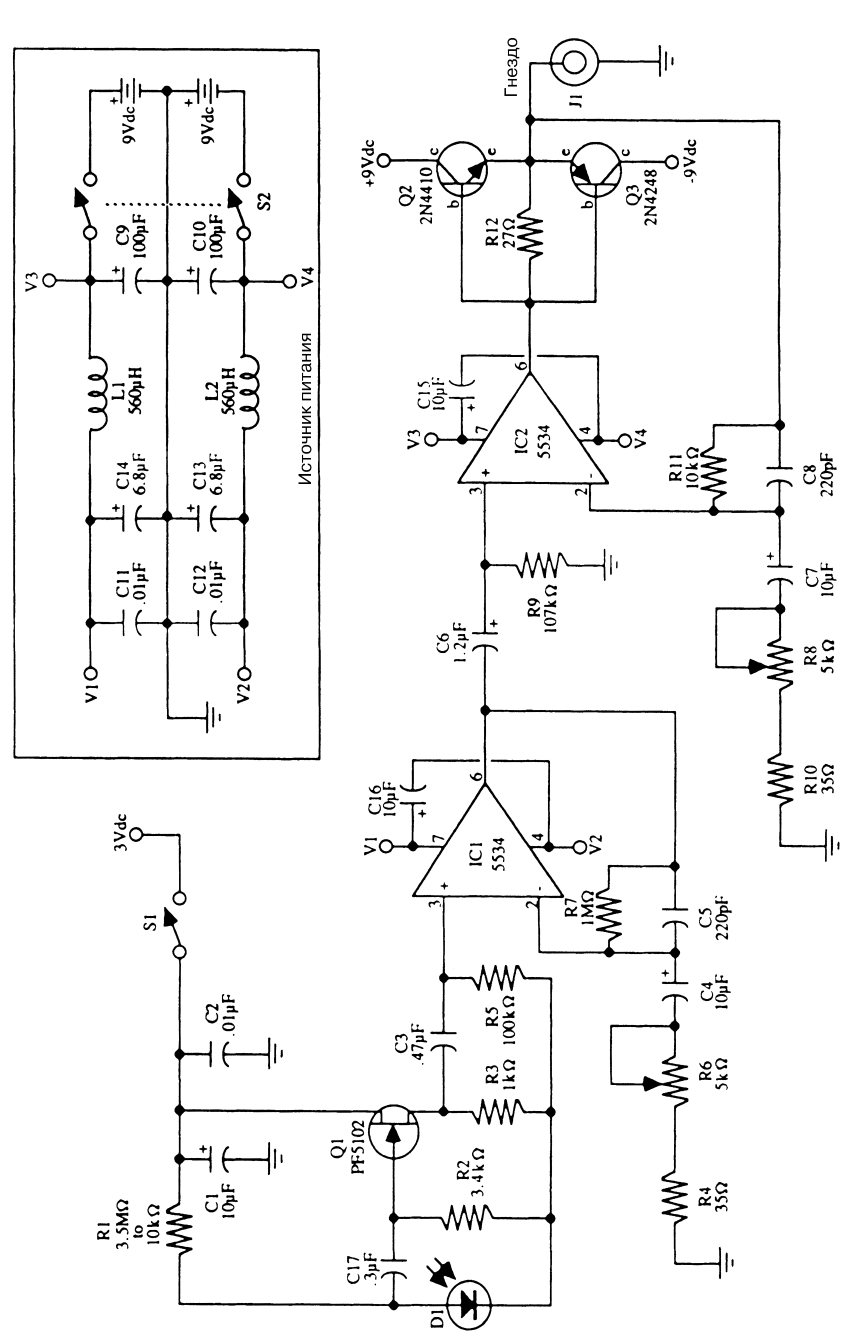

#### ИЗЛУЧЕНИЯ СВЕТОДИОДА **ПРИЕМНИК** ВИДИМОМ ДИАПАЗОНЕ  $\mathbf B$

Приемник (рис. 47.17) построен на ИС 5534 и может использоваться для приема данных в оптоволоконных линиях связи. Для повышения чувствительности схемы входной каскад выполнен на полевом транзисторе.

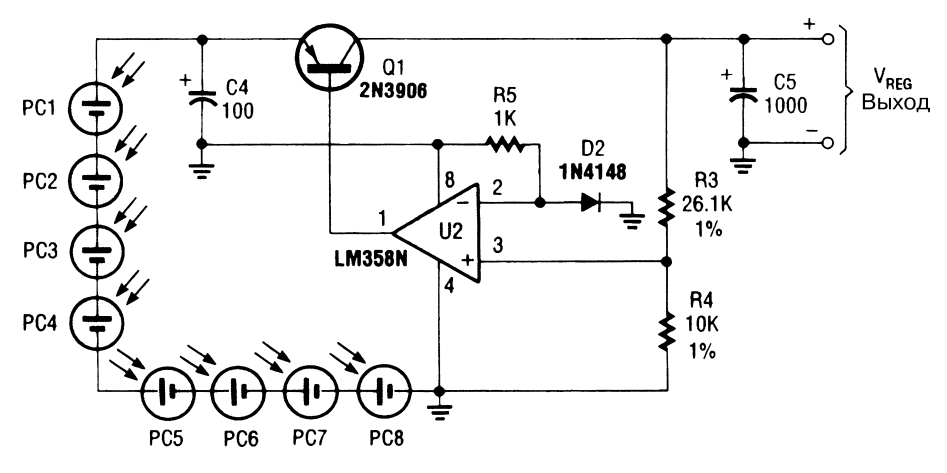

#### ИСТОЧНИК ПИТАНИЯ НА СОЛНЕЧНЫХ ЭЛЕМЕНТАХ II

Electronics Hobbyist Handbook **Puc. 47.18** 

Показанный на рис. 47.18 линейный регулятор на солнечных элементах формирует постоянное напряжение 2,4 В для питания небольших устройств, например кассетных магнитофонов или небольших радиоприемников, использующих два элемента питания типа АА. Перепад напряжения на элементе солнечной батареи составляет 0,3 В, что нужно учитывать при выборе типа солнечных элементов. Ток нагрузки обычно равен 125 мА.

## ЛОГАРИФМИЧЕСКИЙ ПРЕОБРАЗОВАТЕЛЬ ТОКА ФОТОДИОДА И ПЕРЕДАТЧИК

Логарифмическое преобразование в схеме (рис. 47.19) выполняется по отношению к току фотодиода, что позволяет уплотнить шкалу изменения уровня освещения и привести ее к типовому диапазону передачи. В схеме предусмотрено задание средней точки шкалы, относительно которой производится последующая регулировка. При этом величина резистора R3 выбирается таким образом, чтобы протека\* ющий через него ток соответствовал току фотодиода. Для коэффициента логариф\* мического преобразования предусмотрена температурная компенсация с помощью резистора R6. Если на контрольном выходе напряжение сигнала равно 1,22 В, через резистор R2 будет протекать ток, пропорциональный (благодаря диоду D1) величине абсолютной температуры, поэтому формируемое напряжение смещения будет соответствовать температурному коэффициенту резистора R6. Конденсатор С1

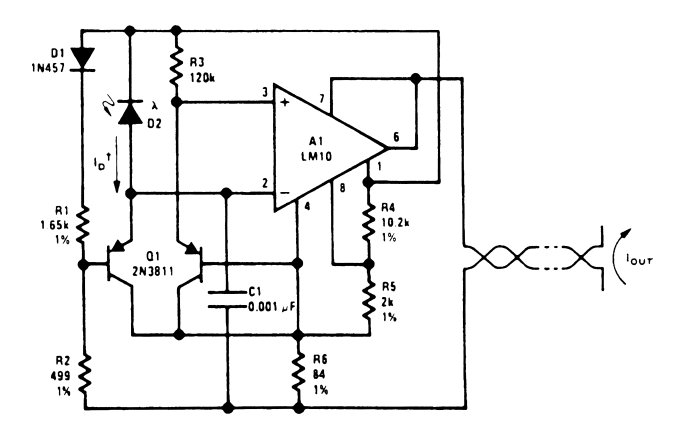

National Semiconductor **Puc. 47.19** 

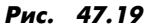

Примечание. 1 мА ≤  $I_{\text{OUT}}$  ≤ 5 мА, 50 мкА ≤  $I_{\text{D}}$  ≤ 500 мкА.

*Резистор R3 задает центральную точку шкалы, а резистор R6 – коэффициент мас\$ штабирования.*

предназначен для того, чтобы фотодиоды с большими областями перехода и относительно большими емкостями не вызывали заметных изменений частоты.

## СОЛНЕЧНАЯ БАТАРЕЯ ДЛЯ УСТРОЙСТВА СЛЕЖЕНИЯ ЗА ПОЛОЖЕНИЕМ СОЛНЦА

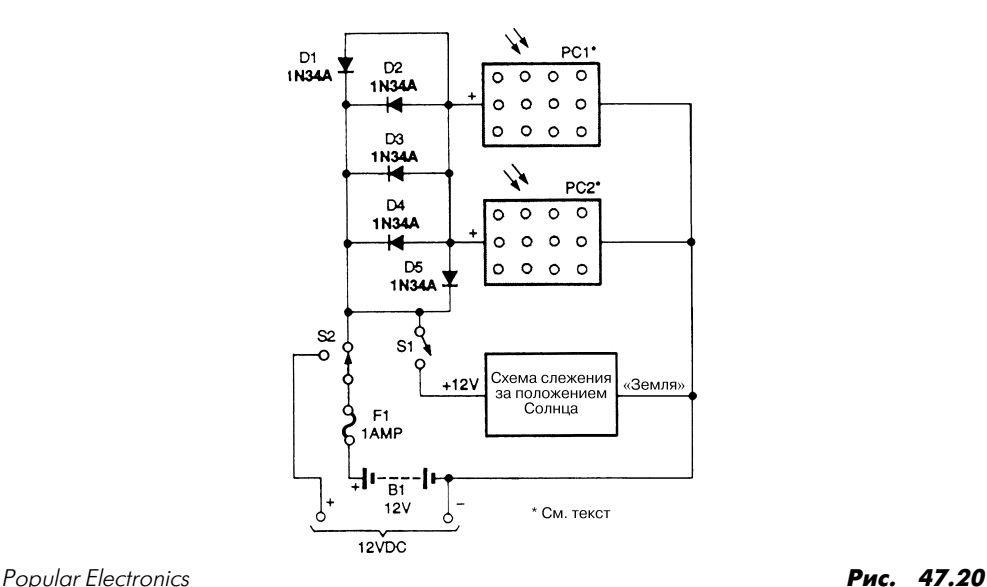

Схема солнечной батареи (рис. 47.20) представляет собой схему источника питания на солнечных элементах и предназначена для питания устройства слежения за поло\* жением Солнца. Этот источник может также использоваться для других устройств с напряжением питания 12 В, при этом элементы РС1 и РС2 необходимо устанавливать непосредственно на блоке устройства слежения.

# **ГЛАВА 48 ЛОГИЧЕСКИЕ СХЕМЫ**

#### ИНДИКАТОР ИЗМЕНЕНИЯ ЛОГИЧЕСКОГО СОСТОЯНИЯ

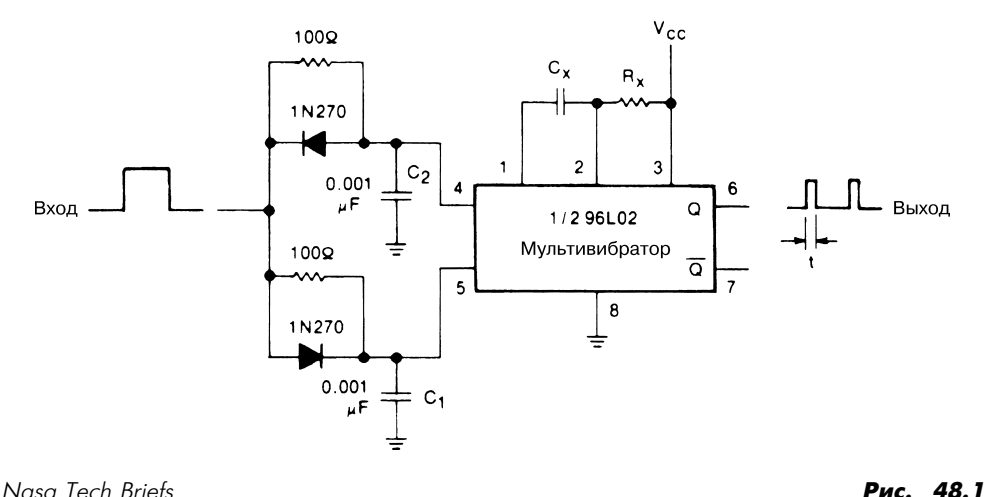

Представленная схема (рис. 48.1) содержит одновибратор на микросхеме, два ди\* ода и несколько резисторов и конденсаторов, образующих делители для формиро\* вания выходных импульсных сигналов при изменении логического состояния на входах схемы (с 1 на 0 или с 0 на 1). Таким образом, данная схема может служить как индикатором изменения состояния, так и удвоителем частоты входного сигнала прямоугольной формы.

В этой схеме допустимо использовать одновибратор любого типа, а показанная конфигурация позволяет обеспечить небольшой уровень рассеиваемой мощности (до 80 мкВт), что достигается за счет применения микросхемы 96L02 фирмы Fairchild, содержащей два мультивибратора на основе ТТЛ структур. Изменение состояния на выходе микросхемы 96L02 происходит при условии, что на выводах 3 и 5 присутствует логический уровень 1, а на выводе 4 потенциал изменяет свое состояние с 0 на 1. Подобное переключение происходит и в том случае, если уровень напряжения на выводе 3 соответствует логической 1, а на выводе  $4 - 0$ .

Для выполнения таких функций необходимо иметь один входной вывод и подать на вывод 3 постоянное напряжение смещения. При этом элементы схемы обеспечивают автоматическое формирование на выводе 5 уровня 1 при появлении переднего фронта импульса на выводе 4 и формирование на выводе 4 уровня 0 при появлении заднего фронта импульса на выводе 5.

Так, например, если на входе присутствует уровень 0 и он изменяется на 1, то конденсатор С1 заряжается через смещенный в прямом направлении диод, шунтирующий резистор сопротивлением 100 Ом. В результате уровень сигнала на выводе 5 быстро изменяется на 1. Конденсатор С2 заряжается через резистор сопротивлением 100 Ом, однако при подаче на диод обратного напряжения смещения передний фронт импульса не поступает на вывод 4 до тех пор, пока на выводе 5 не установится уровень 1. Таким образом, полностью удовлетворяются условия переключения и формирования выходного сигнала t, длительность которого определяется постоянной времени, задаваемой элементами R и C .

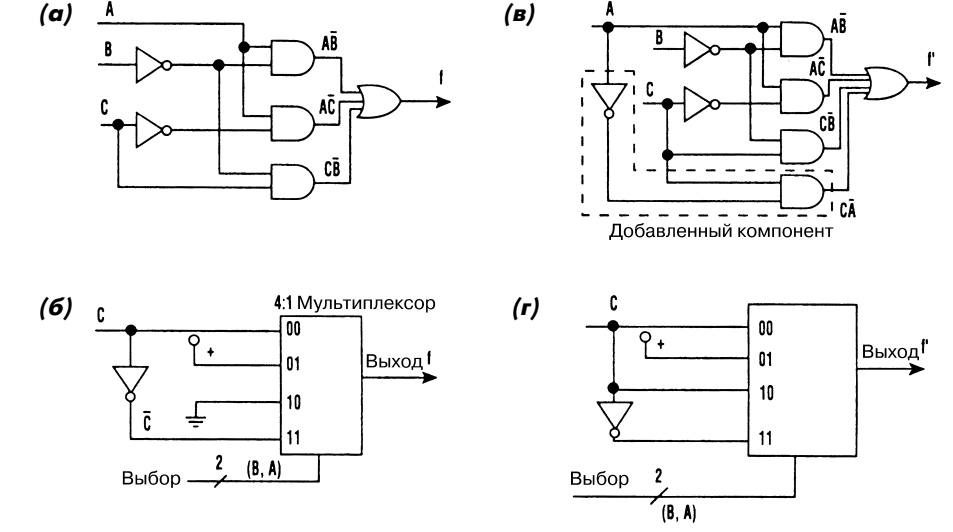

#### **МУЛЬТИПЛЕКСОР ЛОГИЧЕСКИХ СИГНАЛОВ**

Electronic Design

Puc. 48.2

Сложные логические функции могут реализовываться с помощью обычного мультиплексора без привлечения большого числа логических элементов. На рисунке показана логическая схема мультиплексора (рис. 48.2а) и схема его соединений (рис. 48.26). При изменении логической схемы (рис. 48.2в) изменяется и схема полключений (рис. 48.2г). В табл. 48.1 представлена таблица истинности.

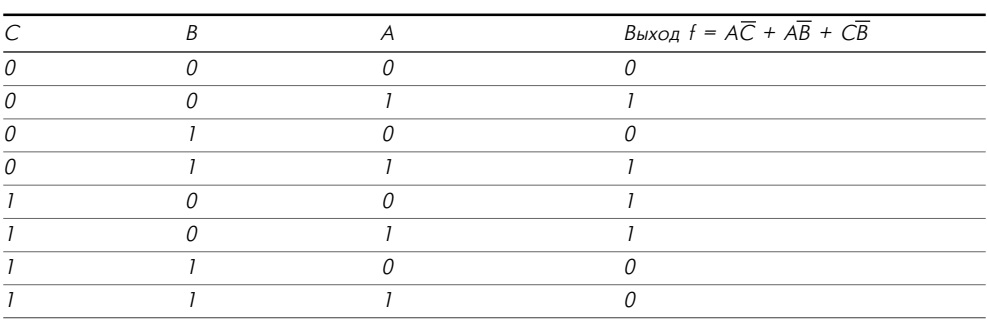

Таблица 48.1. Таблица истинности мультиплексора рис. 48.2а

#### ЛОГИЧЕСКИЙ ЭЛЕМЕНТ И

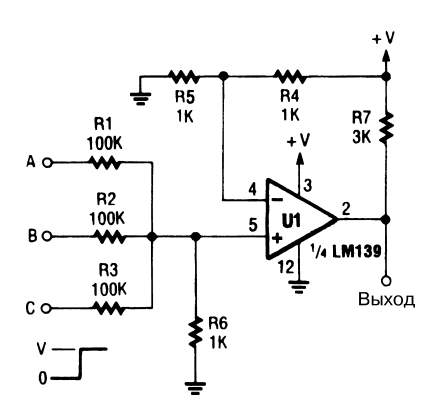

Popular Electronics

Рис. 48.3

Микросхема LM139 (рис. 48.3) включена в режиме логического элемента И (обычно применяются элементы на основе КМОП или ТТЛ структур). В данном случае можно использовать незадействованные ОУ этой микросхемы.

## РЕЛЕЙНАЯ ЛОГИЧЕСКАЯ СХЕМА И

В схеме (рис. 48.4) все переключатели  $S1 - S<sub>N</sub>$  (где N – любое целое число) должны оставаться в замкнутом состоянии для активизации реле. Если хотя бы один

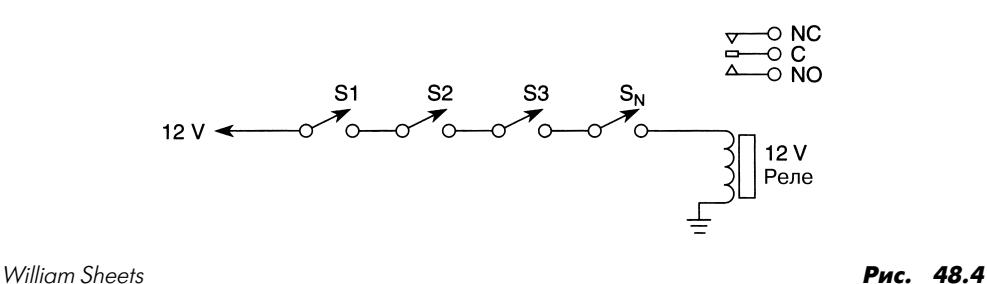

переключатель разомкнут, реле не срабатывает. Эту схему можно использовать в системах охранной сигнализации (защита против взлома) или в аналогичных устройствах.

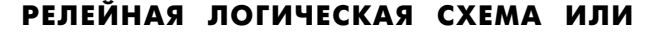

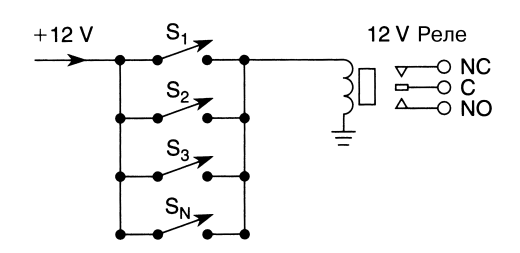

William Sheets **28.5** 

При замыкании любого из переключателей S1, S2, S3 или S<sub>N</sub> (где N – любое целое число) будет активизироваться реле. Схему можно использовать в системах охранной сигнализации (защита против взлома) или в аналогичных устройствах.

# **ГЛАВА 49 СХЕМЫ ДЛЯ ВЫПОЛНЕНИЯ МАТЕМАТИЧЕСКИХ ОПЕРАЦИЙ**

#### СХЕМА ДЛЯ УМНОЖЕНИЯ И ДЕЛЕНИЯ ПОЛОЖИТЕЛЬНЫХ СИГНАЛОВ

Представленное устройство формирует выходной сигнал, который пропорциона\* лен произведению сигналов (X) и (Y), разделенному на (Z). Все входные сигналы должны быть положительными и находиться в первом квадранте комплексной плоскости. При поступлении входных сигналов небольшого уровня создаваемые в микросхемах LM308 напряжения смещения могут приводить к появлению заметных ошибок. На рис. 49.1 показан достаточно простой подход, позволяющий свести к нулю напряжения смещения микросхем LM308 (дополнительные элемен\* ты показаны пунктирной линией). В этом случае положительный вход LM308 должен быть подключен к резистору  $\mathrm R_{_{\mathrm x}}$ , а не к шине заземления. Режим суммирования позволяет выполнять масштабирование как для отдельных, так и для всех входов одновременно. При этом сопротивление входного резистора следует задавать равным  $U_{N(MAX)}$  / 200 мкА. В данном случае напряжение  $U_{\text{out}}$  определяется из соотношения

$$
U_{\text{out}} = \frac{\left(\frac{X}{R1}\right)\left(\frac{Y}{R2}\right)R5}{\frac{Z}{R7}}.
$$

Уровень входного сигнала, благодаря режиму суммирования, может превышать уровень напряжения питания.

Для простых функций типа  $(X) \times (Y)$  или  $(X) / (Z)$  неиспользуемый вход устройства нужно соединить с источником опорного напряжения, изменения уровня кото\* рого проявляются в виде колебаний коэффициента масштабирования выходного сигнала. Чтобы получить результат преобразования с высокой точностью, необходим стабилизированный источник опорного напряжения. Если этого не требуется,
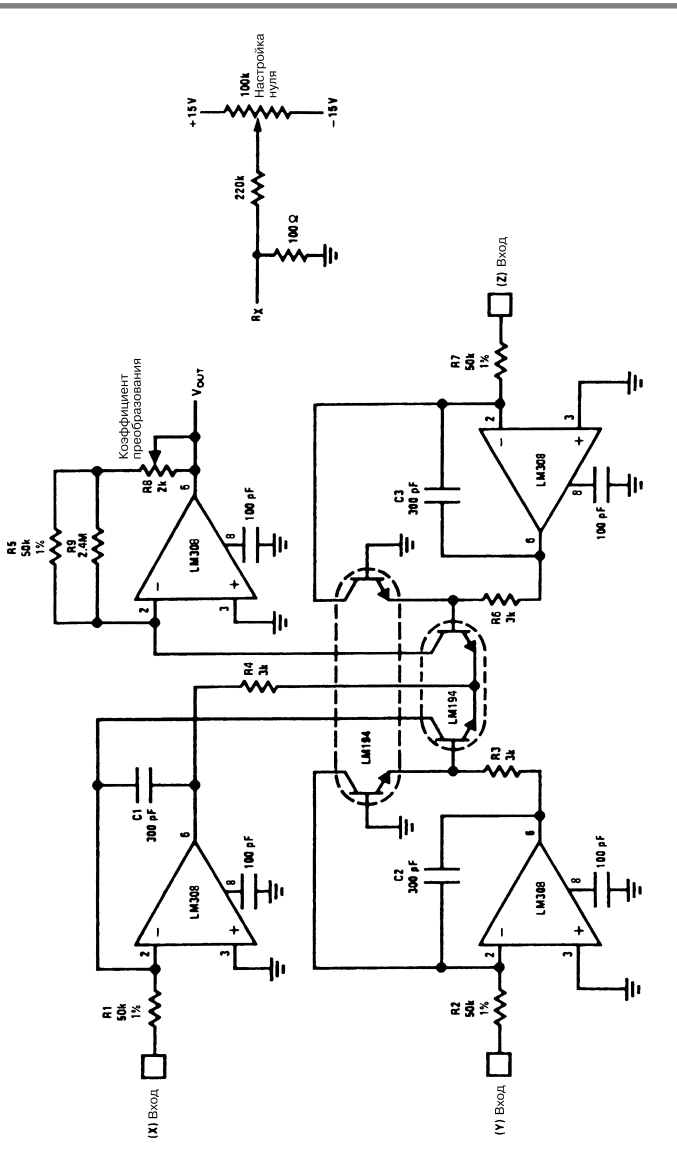

National Semiconductor **Puc. 49.1** 

неиспользуемый вход устройства можно подключить к положительному выходу источника питания, при этом должно выполняться равенство:

$$
R = \frac{U_{\scriptscriptstyle +}}{200\,\text{m} \text{K} A}.
$$

### СХЕМА ДЛЯ ТОЧНОГО ИЗВЛЕЧЕНИЯ КВАДРАТНОГО КОРНЯ

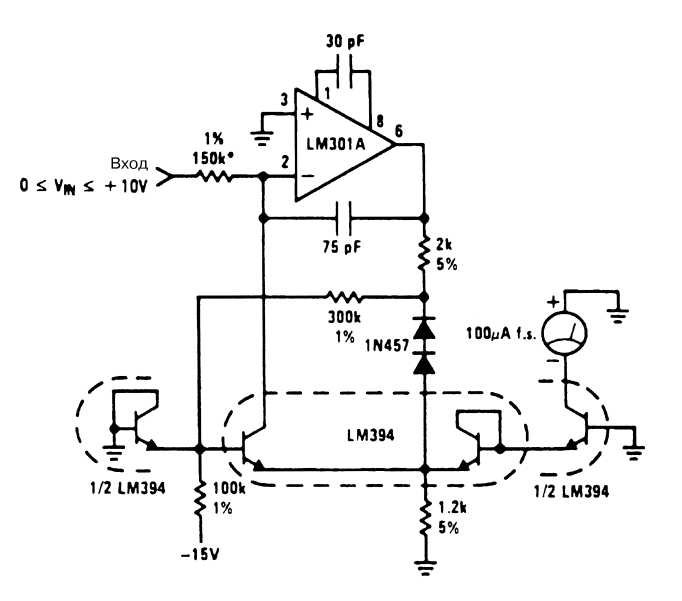

National Semiconductor  $\overline{P}$  **PHC.** 49.2

#### **Примечание.**

*\* Подбирается для обеспечения высокой точности преобразования в пределах всей шкалы.*

Недорогое прецизионное устройство (рис. 49.2) реализует функцию извлечения квадратного корня. На его выходе образуется токовый сигнал, который может по\* даваться на измерительный прибор непосредственно или после преобразования его в напряжение. Источник питания –15 В применяется в качестве блока опорного напряжения, поэтому он должен быть стабилизированным. Изменения напряжения питания на 1% могут вызывать колебания выходного сигнала на 0,5%. При использовании микросхемы LM301А источник положительного напряжения не нужен, по\* скольку входы микросхемы адаптированы для условий, когда функцию плюсовой шины выполняет шина заземления. Два диода 1N457 и резистор сопротивлением 300 кОм служат для температурной компенсации выходного тока микросхемы LM394.

# СХЕМА ДЛЯ ТОЧНОГО ВОЗВЕДЕНИЯ В КВАДРАТ

Устройство (рис. 49.3) обеспечивает точное возведение в квадрат входного сигна\* ла и формирование на выходе токового сигнала. Полная шкала для входного напряжения составляет 10 В, однако эту величину допустимо регулировать подбором

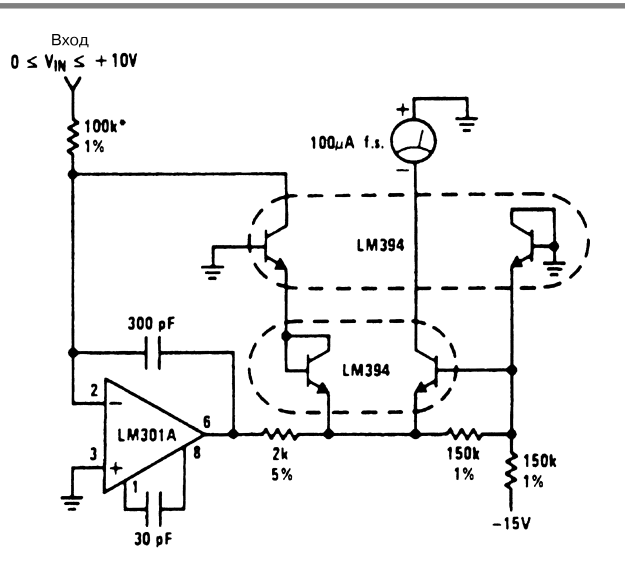

National Semiconductor  $\overline{P_{\text{MC}}}$  49.3

#### **Примечание.**

*\* Подбирается для обеспечения высокой точности преобразования в пределах всей шкалы.*

сопротивления входного резистора (первоначальное значение составляет 100 кОм). Здесь, как и в схеме устройства для извлечения квадратного корня, используется стабилизированный источник питания –15 В, который выполняет функцию блока опорного напряжения. Изменение напряжения этого источника на 1% приводит к ко\* лебанию выходного сигнала также примерно на 1%. Установленный в цепи база– эмиттер микросхемы LM394 резистор сопротивлением 150 кОм предназначен для температурной компенсации токового сигнала, формируемого источником питания. Для повышения точности преобразования при низких уровнях входного сигнала на\* пряжение смещения микросхемы LM301А нужно уменьшить до нуля. В рассматри\* ваемом случае это достигается подключением резистора 100 кОм к положительно\* му входу микросхемы, что обеспечивает оптимальный баланс напряжений.

# МОСТОВАЯ СХЕМА С ЛИНЕЙНЫМ ПРЕОБРАЗОВАНИЕМ

В одном из плеч мостовой схемы Уитстона (рис. 49.4) допускается изменение со\* противления (по отношению к номинальному значению) с коэффициентом  $(1+2X)$ , при этом выходной сигнал тока или напряжения мостовой схемы определяется из следующего соотношения (с учетом полярности):

$$
Y = \frac{X}{1+X}.
$$

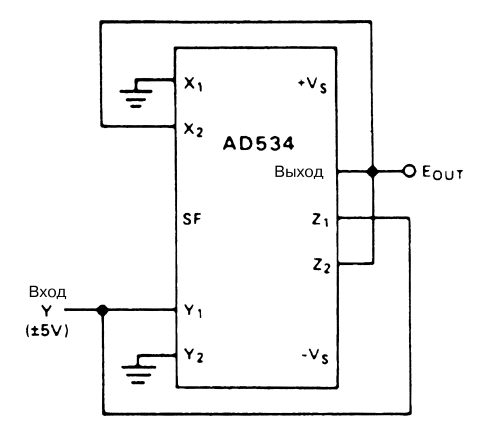

**Analog Devices** 

Puc. 49.4

**Примечание.** 
$$
\frac{-E_{OUT} Y}{10} = Y - E_{OUT}
$$
,  $E_{OUT} \left(1 - \frac{Y}{10}\right) = Y$ ,  $E_{OUT} = \frac{Y}{1 - y}$ ,  
*z∂e*  $y = \frac{Y}{10}$ .

Для высокой линейности преобразования необходимо использовать небольшой по величине сигнал X, а в ряде случаев - осуществлять предварительное усиление. Следует отметить, что даже небольшие токовые сигналы вызывают заметную разбалансировку мостовой схемы, что создает проблемы при обеспечении высоких показателей линейности преобразования.

Устройство выполняет преобразование, обратное по отношению к функции мостовой схемы, при этом верно соотношение

$$
X = \frac{Y}{1+Y}.
$$

В зависимости от того, в каком плече мостовой схемы имеются изменения, может потребоваться инвертировать полярность входных сигналов Z устройства.

# СХЕМА ДЛЯ ИЗВЛЕЧЕНИЯ КВАДРАТНОГО КОРНЯ

Микросхема АD534 (рис. 49.5) применяется для построения устройства, извлекающего квадратный корень, используя дифференциальные входы. Диоды предотвращают сбои, вероятные при быстром изменении полярности входных сигналов. Как следует из схемы, входной сигнал всегда остается положительным, однако возможно применение и отрицательного сигнала посредством изменения полярности включения диодов и взаимной замены входов Х. Поскольку входной сигнал носит дифференциальный характер, допустимо реализовать любые комбинации полярности

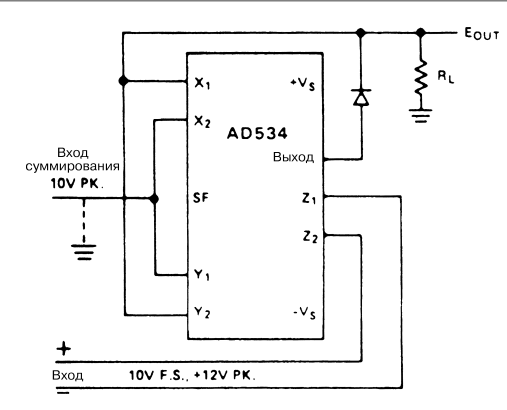

# Analog Devices **Рис. 49.5 Примечание.**  $(E_{\text{OUT}} - A)$   $(-E_{\text{OUT}} + A) = -10Z$ ,  $(E_{\text{OUT}} - A)^2 = 10Z$ ,  $E_{\text{OUT}} = \sqrt{10Z} + A$ .

сигналов. Если в выходном каскаде отсутствует резистивная связь с шиной зазем ления, она должна быть восстановлена для задания нормального режима работы диодов. В некоторых случаях может понадобиться компенсация напряжения сме щения на входе Z, что обеспечит высокую точность преобразования для входного сигнала с уровнем менее 1 В.

### АНАЛОГОВОЕ УСТРОЙСТВО УМНОЖЕНИЯ/ДЕЛЕНИЯ

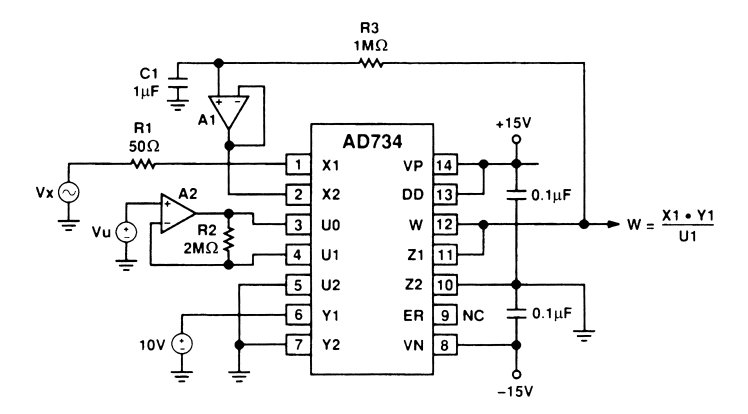

Analog Devices **Рис. 49.6** 

**Примечание.** *В качестве микросхем А1, А2 используются операционные усилители типа ОР249.*

В устройстве (рис. 49.6) выходной сигнал  $W = X1 \times Y1/U1$  формируется с помощью схемы умножителя. Микросхема AD734 в данном случае выполняет функцию умножения сигналов для четырех квадрантов комплексной плоскости.

### УСТРОЙСТВО ДЛЯ ВЫЧИСЛЕНИЯ РАЗНОСТИ КВАДРАТОВ

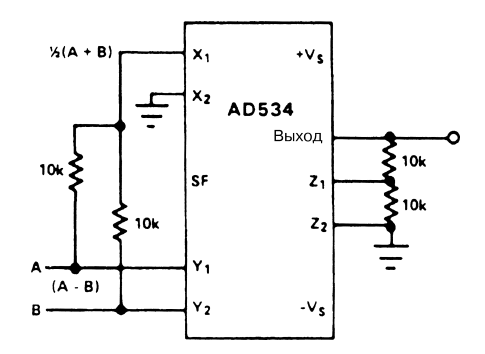

Analog Devices **Рис. 49.7** 

**Примечание.** Выходное напряжение схемы равно  $E_0 = \frac{A^2 - B^2}{10}$  $_0 =$  $npu$  *условии*  $|A - B| \le 12.5 B$ ,  $|A + B| \le 25 B$ .

В устройстве (рис. 49.7) используется одна микросхема AD534, которая обеспечи\* вает вычисление разности квадратов двух входных сигналов. Подобная функция может оказаться весьма полезной при проведении векторных расчетов и при вычислении весовых коэффициентов разности двух сигналов с целью задания ярко выраженной нелинейности преобразования.

#### УСТРОЙСТВО ДЛЯ ПРИБЛИЗИТЕЛЬНОГО РАСЧЕТА СИНУСА УГЛА

Микросхема AD534 (рис. 49.8) удобна для выполнения математических дей\* ствий, описанных в разделе 2.1 «Справочника по нелинейным схемам» (Nonlinear Circuits Handbook). Многие из подобных схем применяют сложные обратные связи с большим количеством операционных усилителей, служащих для сложения и вычитания различных сигналов. Данная схема, напротив, весьма проста; она иллюстрирует те результаты, которых можно добиться с помощью всего нескольких дополнительных резисторов. Для углов в диапазоне от  $0^{\circ}$  до  $90^{\circ}$  точность расчета

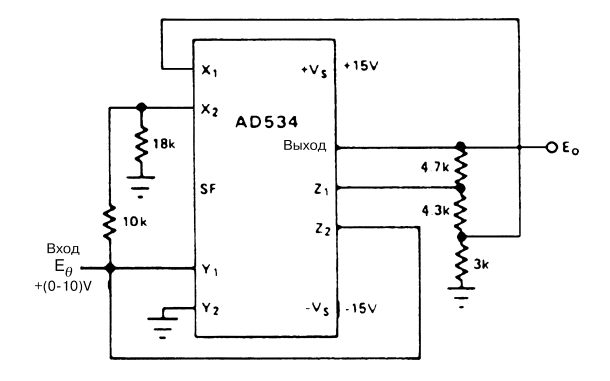

**Analog Devices** 

Примечание.  $0^{\circ} \le \theta \le 90^{\circ}$ ,

$$
\frac{\left(\frac{E_0}{4} - \frac{9}{14} E_0\right) E_0}{10} = \frac{7.3}{12} E_0 - E_0, E_0 = E_0 \frac{\frac{9}{140} E_0 - 1}{\frac{1}{40} E_0 - \frac{7.3}{12}} \ge (10 \text{ B}) \sin \theta
$$
  
*zde*  $\theta = \frac{\pi}{2} \frac{E_0}{10 B}.$ 

оценивается на уровне 0,5% от полной шкалы, при этом для микросхемы AD534L эта величина составит 0,75% (при использовании резисторов с допуском 0,1%).

#### ПРОСТОЕ АНАЛОГОВОЕ УСТРОЙСТВО УСРЕДНЕНИЯ

В ряде случаев аналоговые устройства, выполняющие функцию усреднения (а не суммирования), могут оказаться весьма полезными. Данный тип устройств далеко не всегда описывается в книгах, посвященных операционным усилителям, поскольку в этом случае ОУ используется только для буферизации. Чтобы получить хорошие точностные показатели, в устройстве следует применять операционные усилители на полевых транзисторах с компенсированным напряжением смещения. Кроме того, усредняющие резисторы (R1 – R4) должны иметь очень малые допуски.

На схеме (рис. 49.9) ОУ с 1 по 4 служат для устранения взаимного влияния между потенциометрами  $P1 - P4$ , чтобы для резисторов R1 – R4 обеспечивался небольшой входной импеданс.

#### Рис. 49.8

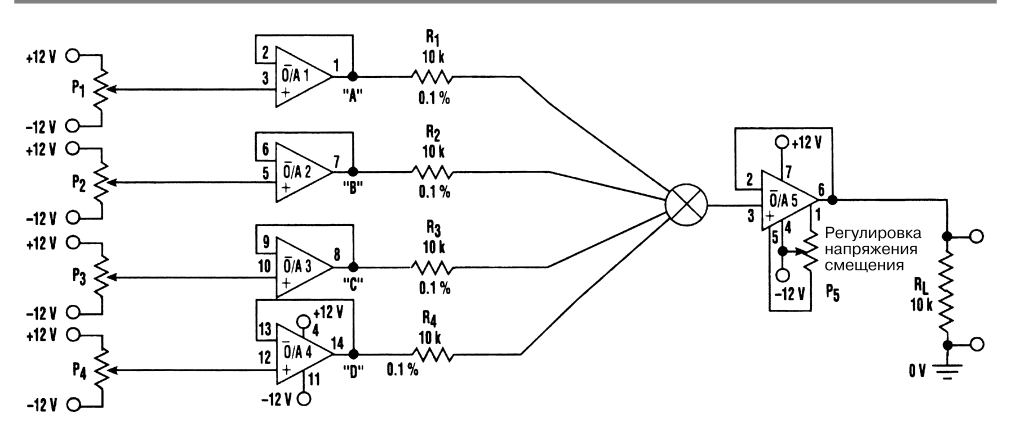

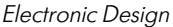

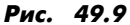

#### Примечание.

О/А 1-4: операционные усилители ТL084. О/А 5: операционный усилитель LF441.  $P1 - P5$ : потенциометры сопротивлением 10 кОм.

В табл. 49.1 приведены произвольные значения входных напряжений и соответствующие им значения выходного напряжения, формируемого на резисторе R,.

| Напряжения                             |      |        |      |         | Таблица значений |        |         |         |  |
|----------------------------------------|------|--------|------|---------|------------------|--------|---------|---------|--|
| в точках контроля                      |      |        |      |         |                  |        |         |         |  |
| «A»                                    | $+5$ | $+5$   | $-5$ | $+1.5$  | $-1$             | $+8$   | $+10$   | $+10$   |  |
| $\kappa B$ »                           | $+5$ | $-5$   | $-5$ | $-3$    | $-3$             | $+8$   | $+10$   | -9      |  |
| «C»                                    | $+5$ | $+5$   | $+5$ | -6      | $-5$             | $-3$   | $+10$   | $+10$   |  |
| «D»                                    | $+5$ | $+5$   | $+5$ | $+2.5$  | -8               | $+9$   | $+9$    | $+10$   |  |
| Выходное напряжение<br>на резисторе R, | $+5$ | $+2,5$ | 0    | $-1,25$ | $-4.25$          | $+5.5$ | $+9.75$ | $+5,25$ |  |

Таблица 49.1. Значения входных и выходного напряжений схемы

# ПРОСТОЕ АНАЛОГОВОЕ УСТРОЙСТВО УМНОЖЕНИЯ

Принцип работы устройства (рис. 49.10) станет понятнее, если предположить, что микросхема А2 представлена усилителем с регулируемым коэффициентом передачи сигнала U2. При этом величина коэффициента усиления определяется отношением сопротивлений элементов РС2 и R5. Микросхема А1 выполняет функции управляющего усилителя, задающего сопротивление элемента РС2 в зависимости от напряжения U1. Выходное напряжение U<sub>OUT</sub> определяется обоими сигналами -U<sub>1</sub> и U<sub>2</sub>.

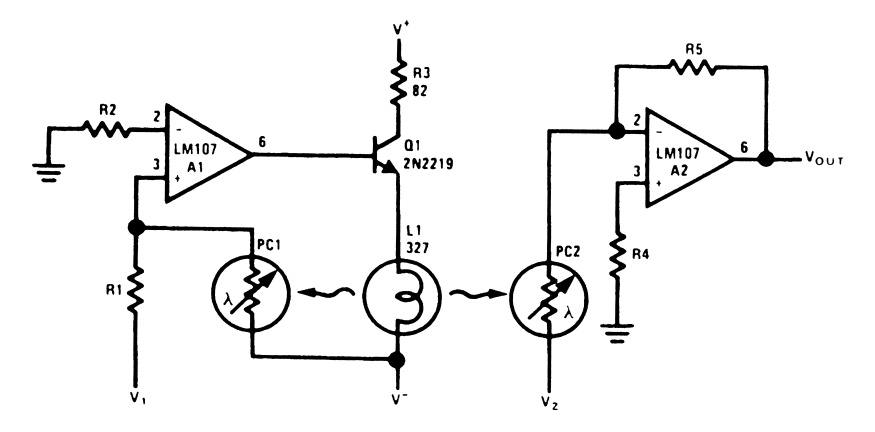

National Semiconductor

Puc. 49.10

# **Примечание.** R5 = R1  $\frac{V^{-}}{10}$ , V<sub>1</sub> > 0, V<sub>OUT</sub> =  $\frac{V_1 V_2}{10}$ .

Управляющий усилитель А1 обеспечивает работу лампы L1. При наличии входного напряжения управление производится таким образом, чтобы ток, поступающий в узел суммирования от источника отрицательного напряжения питания через элемент РС1, был равен току, подающемуся на этот узел через резистор R1 от источника напряжения U1. Поскольку уровень отрицательного напряжения питания является фиксированным, сопротивление элемента РС1 изменяется пропорционально сопротивлению R1, а также отношению напряжений  $U1/U^-$ . Лампа L1 также освещает элемент РС2 и, в случае соответствия параметров используемых фотоэлементов, способствует подстройке сопротивления РС2 в соответствии с сопротивлением РС1.

Усилитель с регулируемым коэффициентом передачи А2 выполняет также функцию инвертора, при этом величина коэффициента усиления соответствует отношению сопротивлений элементов PC2 и R5. Если сопротивление резистора R5 задано в виде произведения сопротивления резистора R1 и напряжения U<sup>-</sup>, то выходное напряжение равно произведению напряжений U1 и U2. Сопротивление резистора R5 может изменяться в 10 раз для того, чтобы обеспечить необходимый коэффициент масштабирования.

#### ВЫЧИСЛИТЕЛЬ ОТКЛОНЕНИЯ Д%

Функция расчета величины отклонения (в процентах) используется при проведении различных измерений, проверок и статистических вычислений. Например, выходной сигнал устройства, показанного на рис. 49.11, может подаваться на входы компараторов для инициирования каких-либо операций или индикации. Последнее зависит от того, соответствует ли коэффициент преобразования контролируемой схемы

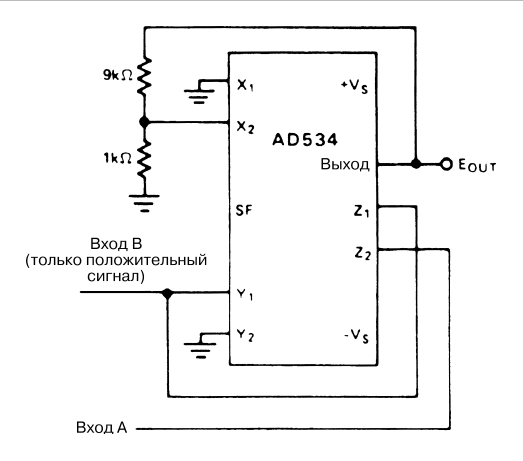

**Analog Devices** 

Рис. 49.11

**Примечание.** 
$$
\frac{-0.1 E_{OUT} B}{10} = B - A
$$
,  $E_{OUT} = 100 \frac{A - B}{B}$  (%)

заданному диапазону, в частности величине отклонения (в процентах) в положительном и отрицательном направлениях.

Приведенный на схеме коэффициент масштабирования 1%/В является общепринятым. Однако допустимо использовать и другие коэффициенты масштабирования в интервале от 10 до 0,1%/В с учетом конкретного случая. Изменение коэффициента масштабирования осуществляется регулировкой коэффициента ослабления в цепи обратной связи (в диапазоне от 1 до 0,01). Для проведения калибровки и выполнения устройством функции нормализации на вход А схемы предварительно надо подать соответствующим образом усиленный или ослабленный внешний сигнал.

# ГЛАВА 50 **CXEMBI** ДЛЯ ИЗМЕРЕНИЯ И КОНТРОЛЯ

**ЭЛЕКТРОННЫЙ** 

**YPOBEHL** 

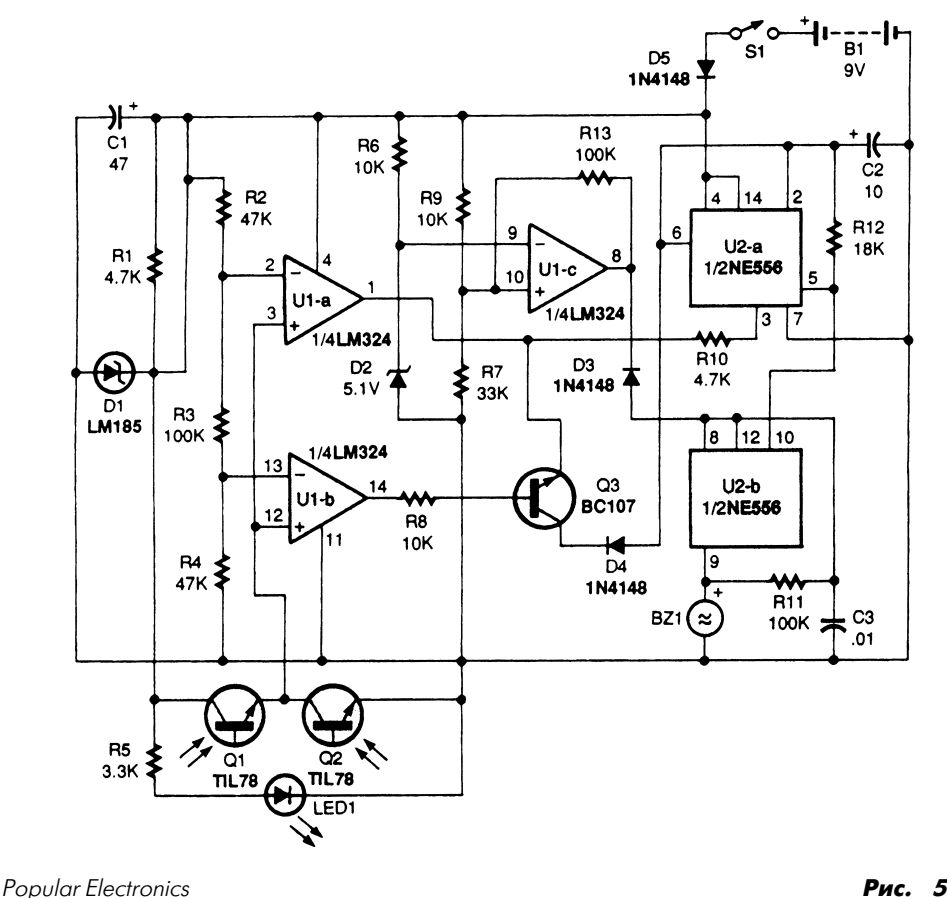

Рис. 50.1

Электронный уровень (рис. 50.1) использует два фототранзистора и светодиод ин фракрасного диапазона для контроля положения воздушного пузырька. В этой схе ме интенсивность ИК излучения, регистрируемого фототранзисторами Q1 и Q2, преобразуется операционным усилителем U1 и микросхемой U2 (два таймера) в по стоянный тональный сигнал либо в тональный сигнал с быстро или медленно изме няющейся частотой.

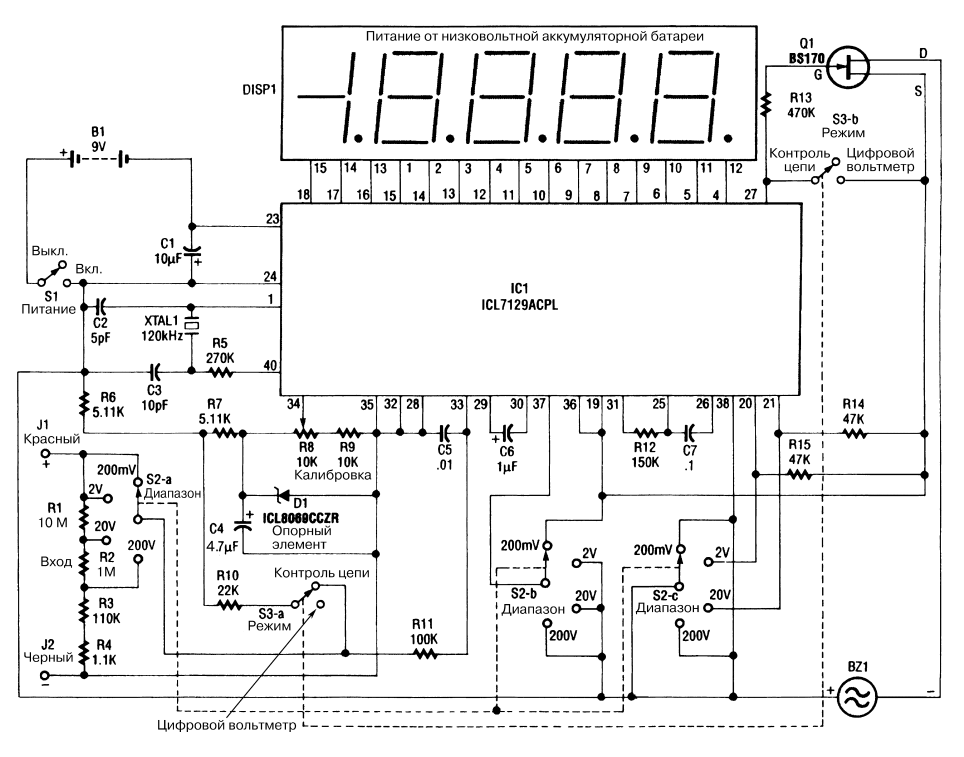

ЦИФРОВОЙ ВОЛЬТМЕТР НА ОДНОЙ МИКРОСХЕМЕ

Electronic Experinents Handbook *Puc.* 50.2

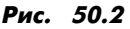

Цифровой вольтметр (рис. 50.2) имеет пятиразрядный дисплей и построен на микросхеме ICL7129ACPL фирмы Maxim (аналогоцифровой преобразователь с блоком управления жидкокристаллическим дисплеем). Для формирования опорного напряжения 1,2 В используется стабилитрон ICL8069 CCZR. Переклю чатели S2а, S2b и S2с служат для выбора одного из четырех диапазонов измере ния (вплоть до верхнего с максимальным напряжением 200 В). Вольтметр также снабжен пьезоэлектрическим зуммером для проверки целостности цепей. Пере ключатель S3 устанавливает режим работы: измерение напряжения или контроль сопротивления цепи. Кварцевый резонатор разрешается заменить резонатором частотой 100 кГц в том случае, если требуется обеспечить максимальную частоту

режекции на уровне 50 Гц<sup>1</sup>. Обычно этот резонатор формирует сигнал частотой 120 кГц для надежного подавления паразитных сигналов частотой 60 Гц за счет выполнения микросхемой IC1 повторного преобразования фронта импульса.

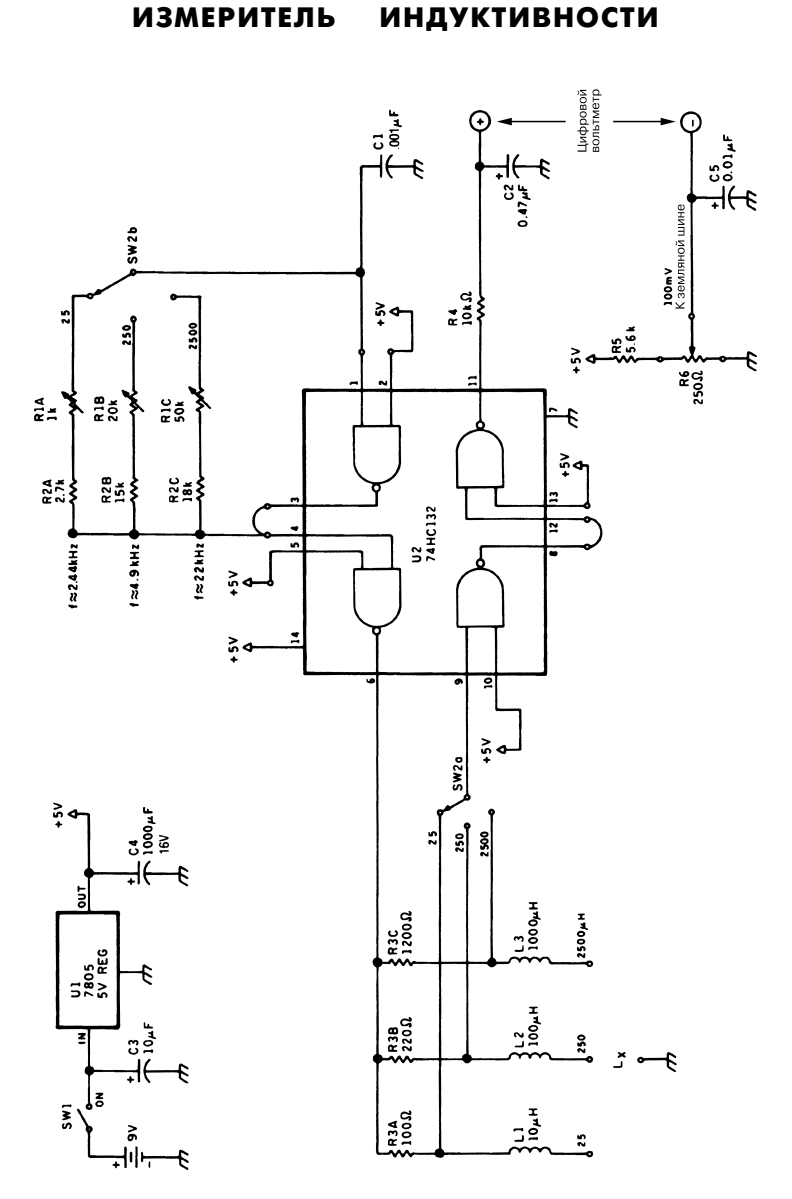

73 Amateur Radio Today **Puc. 50.3** 

<sup>1</sup> Частота переменного напряжения питания сети. – *Прим. ред*.

**CXEMA** 

Измеритель индуктивности (рис. 50.3) содержит генератор и схему формирования импульсов. Сигнал прямоугольной формы, поступающий с выхода генератора, предварительно дифференцируется, а выходной сигнал преобразуется формирователем и полается на вход цифрового вольтметра. Уровень этого сигнала пропорционален величине контролируемой индуктивности. Переменные резисторы R1A. R1B, R1C используются для калибровки, а потенциометр R6 - для задания напряжения смешения.

**ФОРМИРОВАНИЯ** 

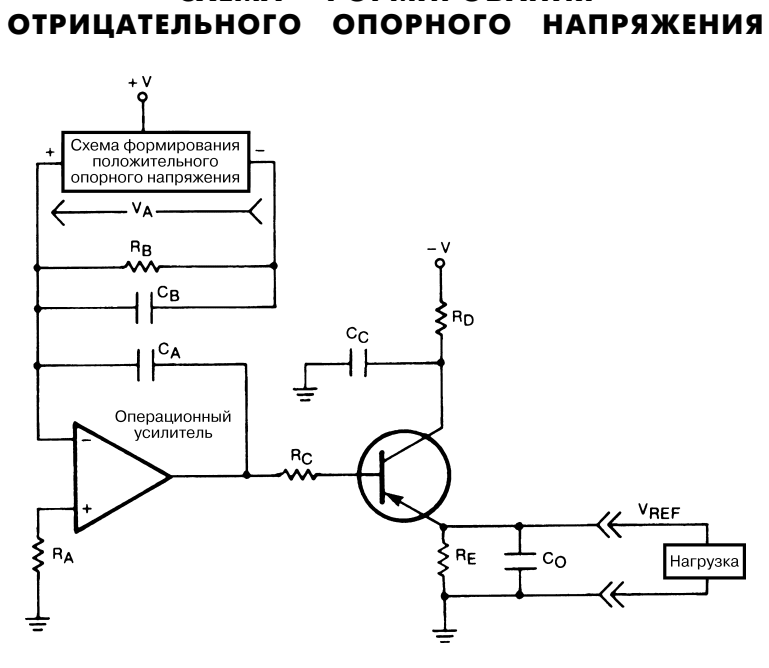

Nasa Tach Briefs

Рис. 50.4

**Примечание.** Напряжение  $V_{OS}$  соответствует напряжению смещения операцион-<br>ного усилителя, а напряжение  $V_{REF} = -V_A \pm |V_{OS}| = -V_A$ , поскольку  $|V_{OS}|$  намного меньше величины ошибки для напряжения  $V_{\text{eff}}$ 

На схеме (рис. 50.4) показан источник питания, вырабатывающий стабилизированное опорное напряжение отрицательной полярности. Для обеспечения точности и стабильности этот источник снабжен блоком формирования высокостабильного опорного напряжения положительной полярности, построенным на основе усилителя с обратной связью и большим коэффициентом преобразования.

Усилитель в свою очередь базируется на ОУ и транзисторном каскаде, которые используются при управлении уровнем тока в нагрузке. Обычно подобные схемы

с положительным опорным напряжением допускают работу только с относительно небольшими токами нагрузки. Это ограничение не действует в данной схеме, по скольку блок формирования опорного напряжения положительной полярности установлен в цепи обратной связи усилителя параллельно с резистором  $R_p$ , который играет роль постоянной нагрузки для названного блока. Такой подход позво ляет повысить стабильность токового сигнала за счет устранения регулировки тока нагрузки.

Если смещение операционного усилителя невелико, погрешность преобразования всего устройства определяется лишь точностными показателями самого блока фор мирования опорного напряжения положительной полярности. Прибор потребляет небольшую электрическую мощность и обеспечивает работу со значительными то ками нагрузки. Выбранная конфигурация цепи обратной связи и использование уси лителя с транзисторным каскадом, дающие большой коэффициент усиления, позво ляют добиться весьма малого выходного импеданса. Конденсаторы ослабляют помехи и шумы и делают функционирование устройства более устойчивым. При ко ротком замыкании в нагрузке резистор  $R_p$  защищает выходной транзистор, сохраняя ток на заданном уровне.

# ПРЕЦИЗИОННЫЙ ИСТОЧНИК ТОКА

Схема источника тока, питающаяся от аккумуляторной батареи, вполне пригодна для лабораторных целей (рис. 50.5). Операционный усилитель используется здесь для регулировки перепада напряжения, формирующегося на резисторах выбора диапазона, при этом характер регулировки определяется величиной напряжения в одном из плеч калибровочного потенциометра R3. Перепад напряжения на резис торах выбора диапазона зависит от величины выходного тока, формируемого тран зисторами Q2 и Q3.

Стабилитрон D1 отвечает за точностные показатели схемы, а транзистор Q1 удер живает входные импульсы микросхемы LM11 в пределах диапазона синфазного сиг нала, что позволяет работать даже при пониженном напряжении аккумуляторной ба тареи. Светодиод D2 служит для индикации режима насыщения выходного сигнала. Однако полностью полагаться на эту индикацию не следует, особенно при выходном токе менее 10 нА (если только сопротивление резистора R6 предварительно не уве личено). Дело в том, что небольшие токовые сигналы, передаваемые на резисторы выбора диапазона через R6, не образуют заметного перепада напряжения на этом ре зисторе и не переключают светодиод в проводящее состояние.

Если светодиод загорается в отсутствие выходной нагрузки, можно сделать вы вод о достаточном уровне напряжения аккумуляторной батареи для управления схемой. Однако в схеме предусмотрен также специальный переключатель для про верки аккумуляторной батареи. Этот переключатель соединен с базой транзистора выходного каскада операционного усилителя и обеспечивает формирование на выходе напряжения U+.

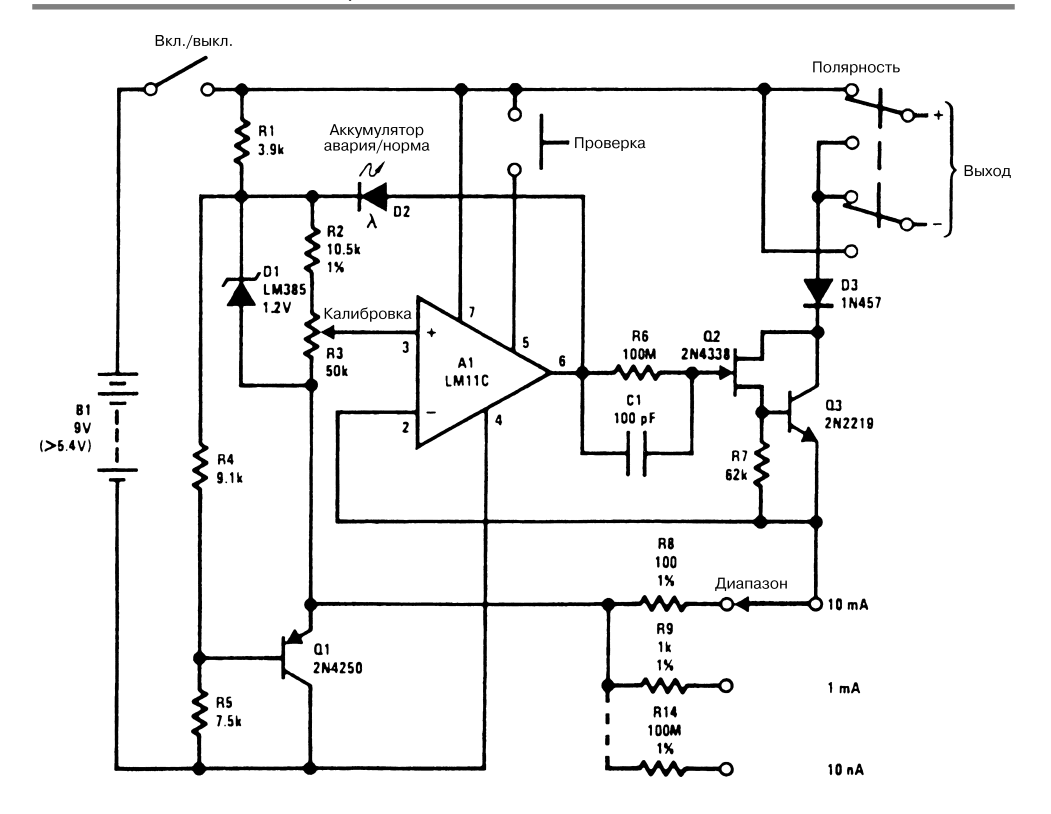

National Semiconductor **Puc. 50.5** 

**Примечание.** *Резистор R2 используется для калибровки диапазона. Транзисторы*  $Q2 u Q3 no\delta$ ираются для обеспечения  $I_{CBO} \leq 100 nA$ .

# ИЗМЕРИТЕЛЬ МОЩНОСТИ СИГНАЛА ДО 1 КВТ

Устройство (рис. 50.6) использует только одну транзисторную пару для выпол нения функции (Х)×(Y). Схема предназначена для работы в сетях переменного напряжения  $117 \pm 50$  В, однако может легко модифицироваться для других напряжений. Прибор измеряет активную составляющую мощности, направляемой в нагрузку, и не предусматривает применения внешнего источника питания. По тери мощности не превышают 0,5 Вт. Перепад напряжения, необходимый для кон троля протекающего в нагрузке тока, составляет всего 10 мВ, что позволяет со хранять потери напряжения в нагрузке на уровне менее 0,01%. Коэффициент подавления реактивной составляющей токового сигнала для нагрузок линейного типа не хуже 100:1. Величина коэффициента нелинейности не превышает 1% от полной шкалы при включении микроамперметра со шкалой 50 мкА. Температурная

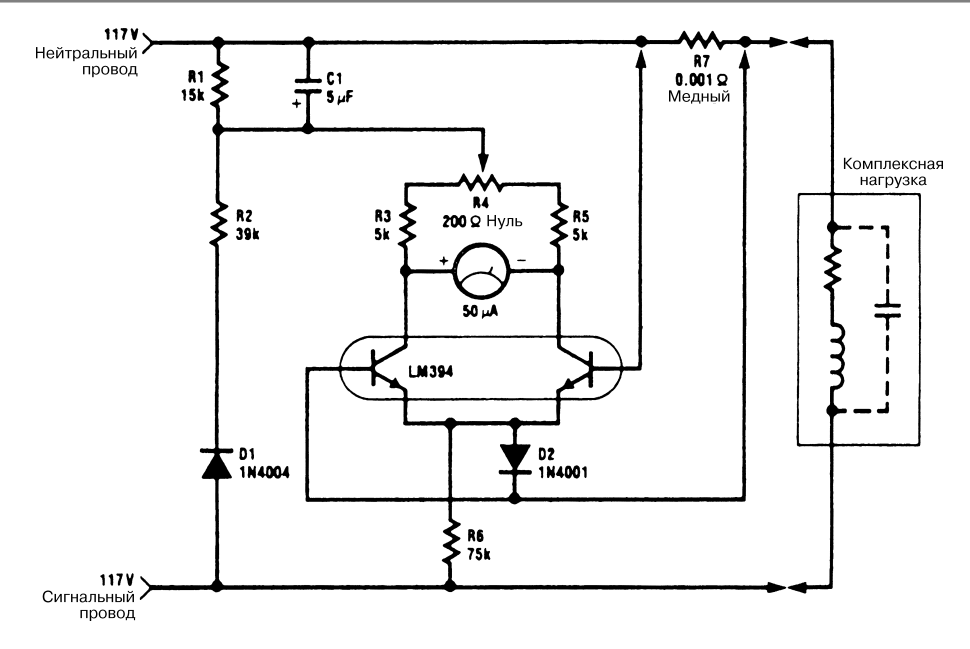

National Semiconductor **Puc. 50.6** 

компенсация коэффициента преобразования обеспечивается за счет медного шунта с температурным коэффициентом +0,32%/°С при регистрации тока нагруз ки. Устройство измеряет мощность только отрицательных полуволн электричес кого сигнала, поэтому его не следует использовать в выпрямительных схемах.

# ЛОГИЧЕСКИЙ ПРОБНИК

Устройство (рис. 50.7) сравнивает два логических сигнала и указывает на их со впадение или различие. Для использования пробника его контрольный вход сле дует подключить к нужному выводу испытуемого прибора, а затем подсоединить опорный вход пробника к аналогичному выводу образцового прибора. После на жатия кнопки УСТАНОВКА инициируется начало испытаний, о чем свидетель ствует включение зеленого сигнала двухцветного светодиодного индикатора. При обнаружении любых отличий контролируемого сигнала от опорного сигнала об разцового прибора загорится светодиодный индикатор, соответствующий кон тролируемому выводу, а в двухцветном светодиодном индикаторе зажжется красная лампа. Подобная ситуация обычно указывает на неисправность испытуе мого прибора. Если сигналы приборов совпадают, устройство считается прошед шим испытания («годен»), а двухцветный светодиодный индикатор горит зеле ным светом.

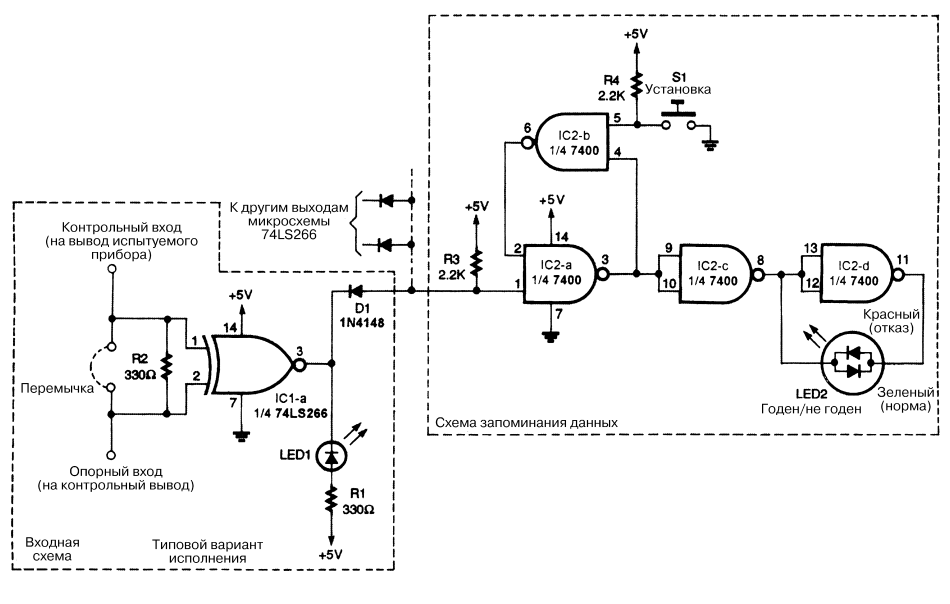

Electronics Now **Put. 50.7** 

# СТАБИЛИЗИРОВАННЫЙ ИСТОЧНИК ТОКА

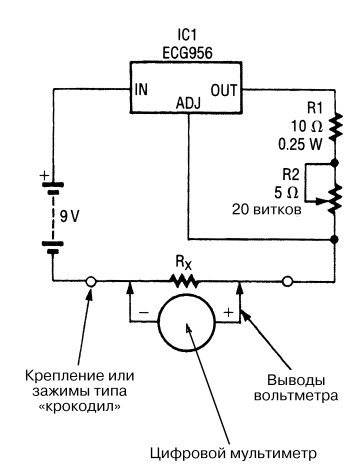

Electronics Now **Put. 50.8** 

Стабилизатор напряжения (рис. 50.8) выполняет функцию источника тока. Калиб ровка резистора осуществляется с помощью цифрового вольтметра и самого ис точника тока.

#### ИСТОЧНИК ПИТАНИЯ ДЛЯ ОБРАЗЦОВОГО ГЕНЕРАТОРА

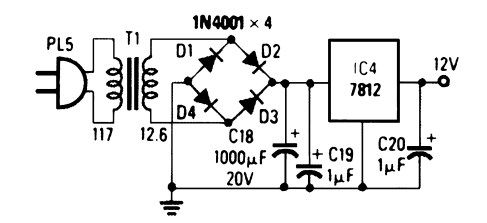

Radio-

Простой источник питания (рис. 50.9) может использоваться вместо акку муляторной батареи В1 для питания образцового генератора сигналов частотой 10 МГц.

#### ПРИСТАВКА ДЛЯ ИЗМЕРЕНИЯ СОПРОТИВЛЕНИЯ

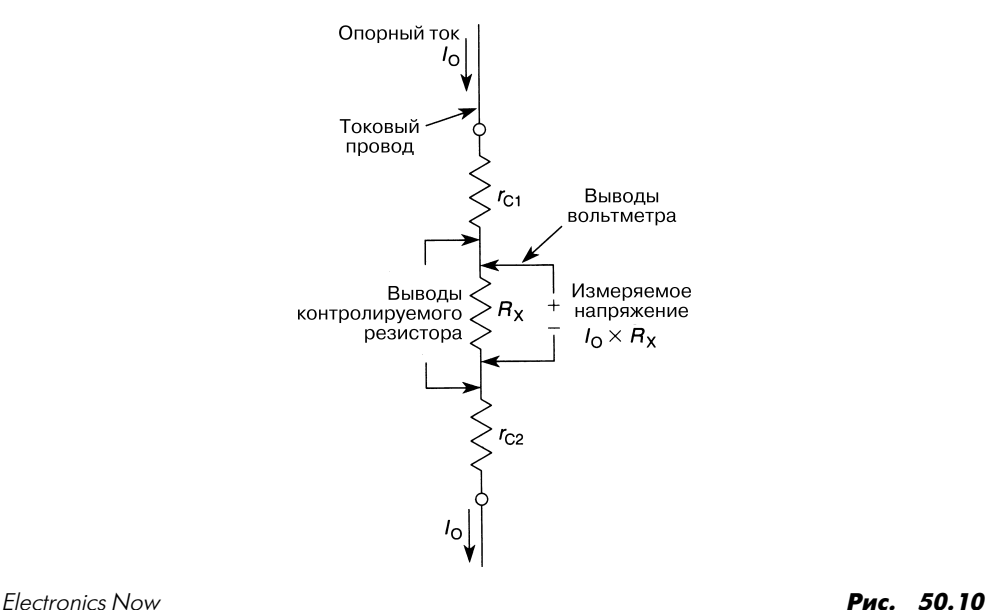

 $Puc. 50.9$ 

На рис. 50.10 показана приставка, обеспечивающая измерение сопротивления по четырехпроводной схеме.

#### ИЗМЕРИТЕЛЬ ЧАСТОТЫ ЗВУКОВОГО ДИАПАЗОНА

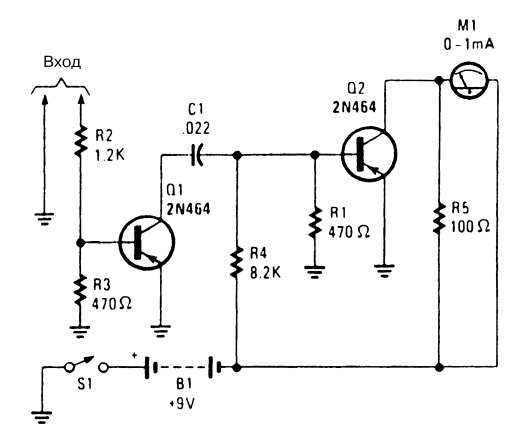

Popular Electronics **Propular Electronics Propular Electronics Propular Electronics** 

Представленный на рис. 50.11 формирователь импульсов обычно применяется в схемах тахометров для генерации сигналов, поступающих на измерительный прибор.

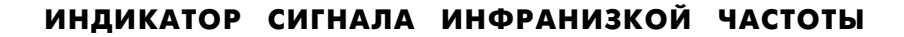

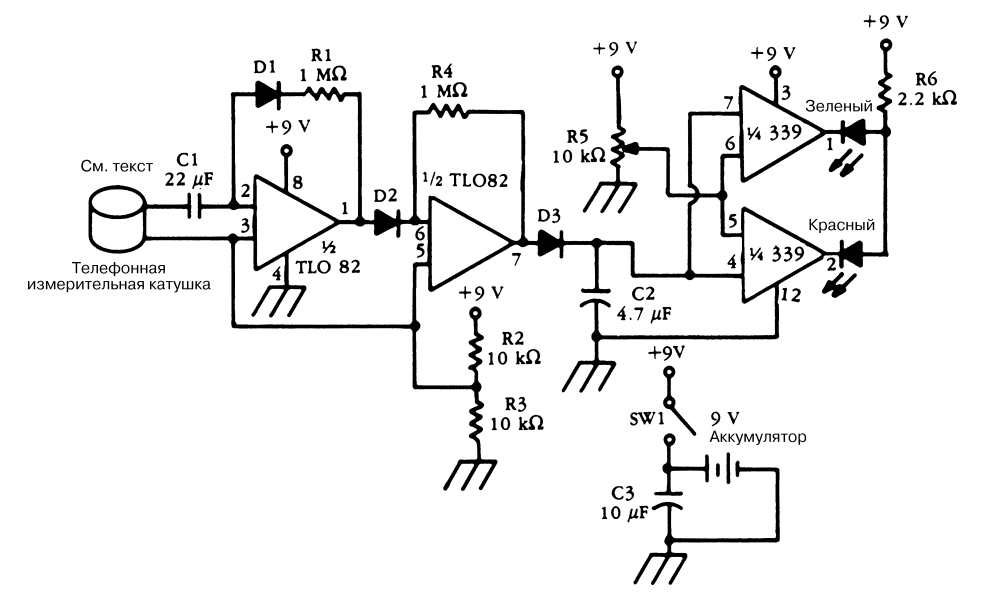

На схеме (рис. 50.12) изображена измерительная катушка телефона, которая ис пользуется в качестве датчика инфранизкочастотных магнитных полей. Выходной сигнал катушки усиливается и детектируется, после чего подается на компаратор.

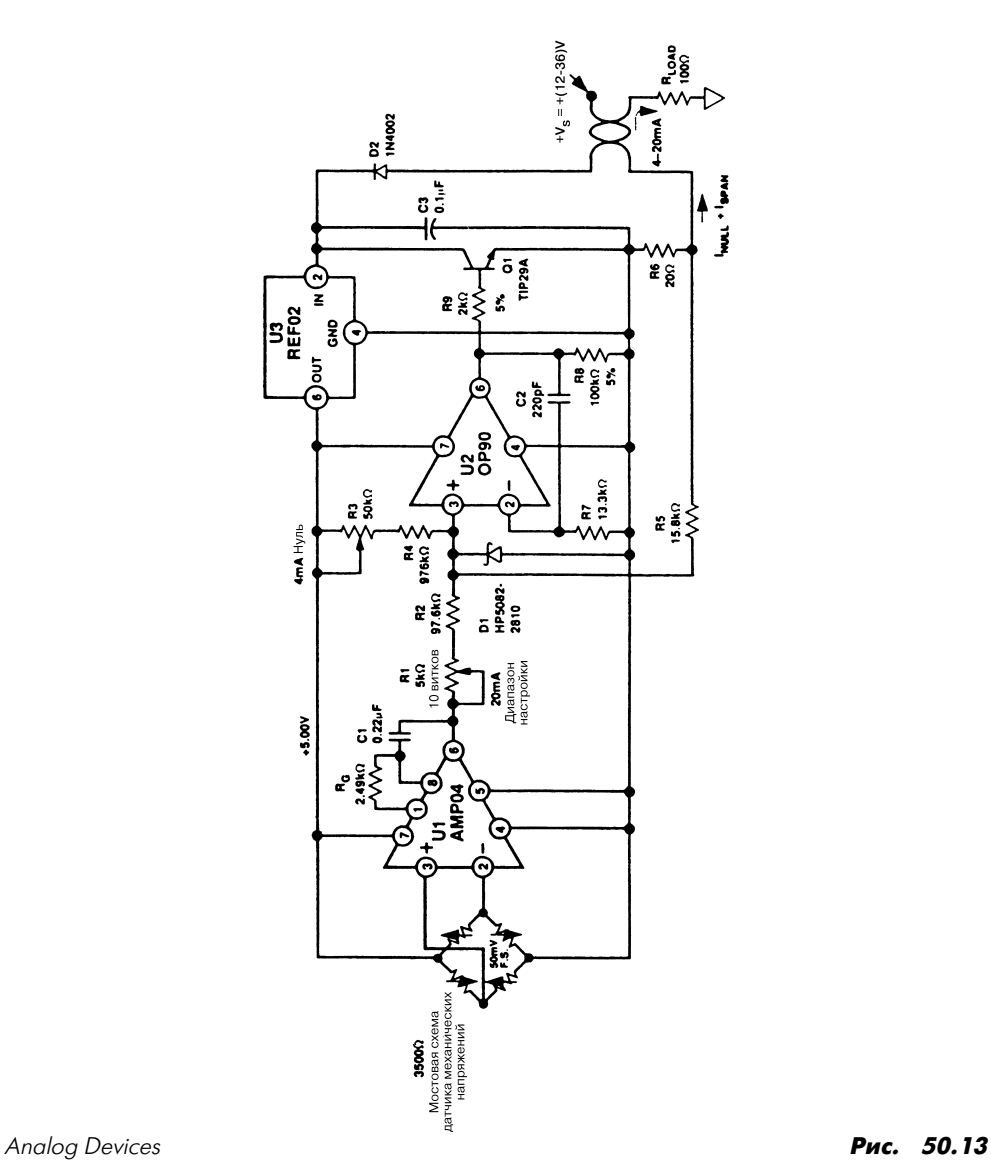

#### ДАТЧИК МЕХАНИЧЕСКИХ НАПРЯЖЕНИЙ

**Примечание.** *Все резисторы с допуском не хуже ±1% и температурным коэффи циентом 5*×*10–5/°С (если не указано иное).*

В схеме датчика механических напряжений (рис. 50.13) выходной сигнал мосто вой схемы (с полной шкалой 50 мВ) усиливается и калибруется, в результате чего на выходе схемы формируется токовый сигнал с типовым диапазоном передачи (4– 20 мА). Питается датчик от внешнего источника напряжением от 12 до 36 В.

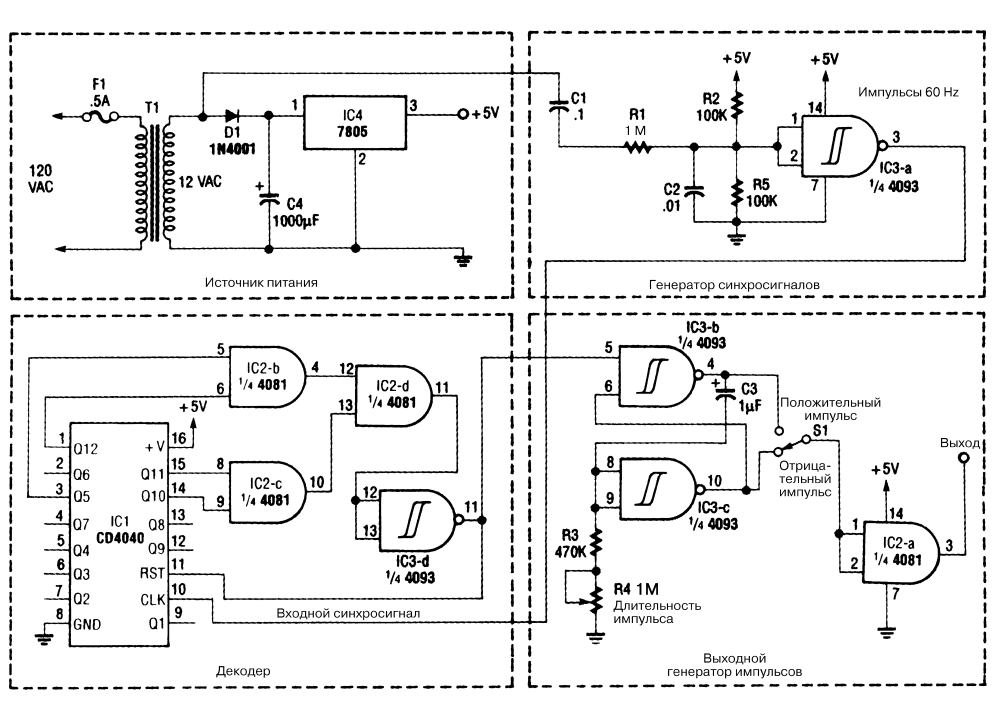

ФОРМИРОВАТЕЛЬ МИНУТНОЙ МЕТКИ

Electronics Now **Put. 50.14** 

На рис. 50.14 показана схема электронного формирователя минутной метки. Пере менное выходное напряжение трансформатора Т1 характеризуется амплитудой 12 В и частотой 60 Гц. Это напряжение выпрямляется диодом D1, а его амплитуда опре деляется микросхемой IC4 (LM7805, стабилизатор напряжения), посредством чего формируется сигнал постоянного уровня 5 В. Невыпрямленная составляющая пере менного сигнала проходит полосовой фильтр, образованный элементами R1, R2, R5, С1 и С2. Резисторы R2 и R5 составляют делитель, задающий напряжения смещения для входа триггера Шмитта (микросхема IC3-а) на уровне 2,5 В. Триггер Шмитта вырабатывает прямоугольный сигнал частотой 60 Гц, который подается на вход мик росхемы IC1 (СЕ4040, 12разрядный двоичный счетчик).

Выходные сигналы счетчика преобразуются логическим элементом И (микро схема IC2, 4081) и поступают на установочный вход счетчика, обеспечивая его пе риодический возврат в исходное положение после накопления заданного числа импульсов.

Импульс с выхода микросхемы IC2d инвертируется триггером Шмитта (IC3d) и поступает на выходную схему генератора. Выходной импульс формируется с по мощью двух триггеров Шмитта, включенных по схеме RS-триггера (микросхемы IC3b и IC3с). Выходной сигнал RSтриггера подается на элементы R3, R4 и С3, определяющие длительность выходного импульса Т, которая в первом приближении выводится из соотношения  $T = 1.2C3 (R3 + R4)$ . Переключатель S1 используется для выбора сигналов положительной или отрицательной полярности, а буферизация импульсов обеспечивается логическим элементом И (IC2а).

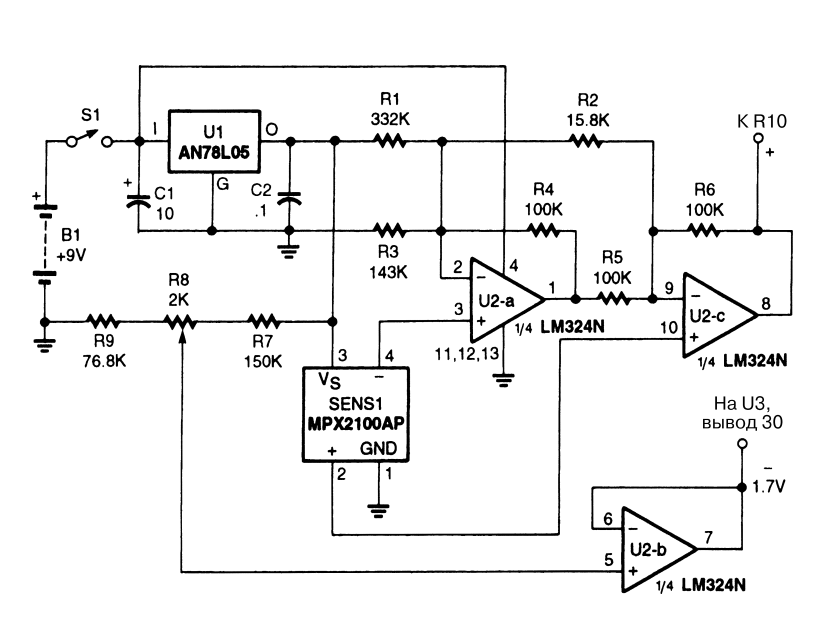

# ЦИФРОВОЙ БАРОМЕТР

Popular Electronics **Put. 50.15 (a)** 

В схеме измерителя давления (рис. 50.15) выходной сигнал датчика SENS1 пере дается на усилитель U2 и далее на аналого-цифровой преобразователь с четырехразрядным дисплеем. Выходной сигнал АЦП калибруется для указания баромет рического давления (например, в миллиметрах ртутного столба).

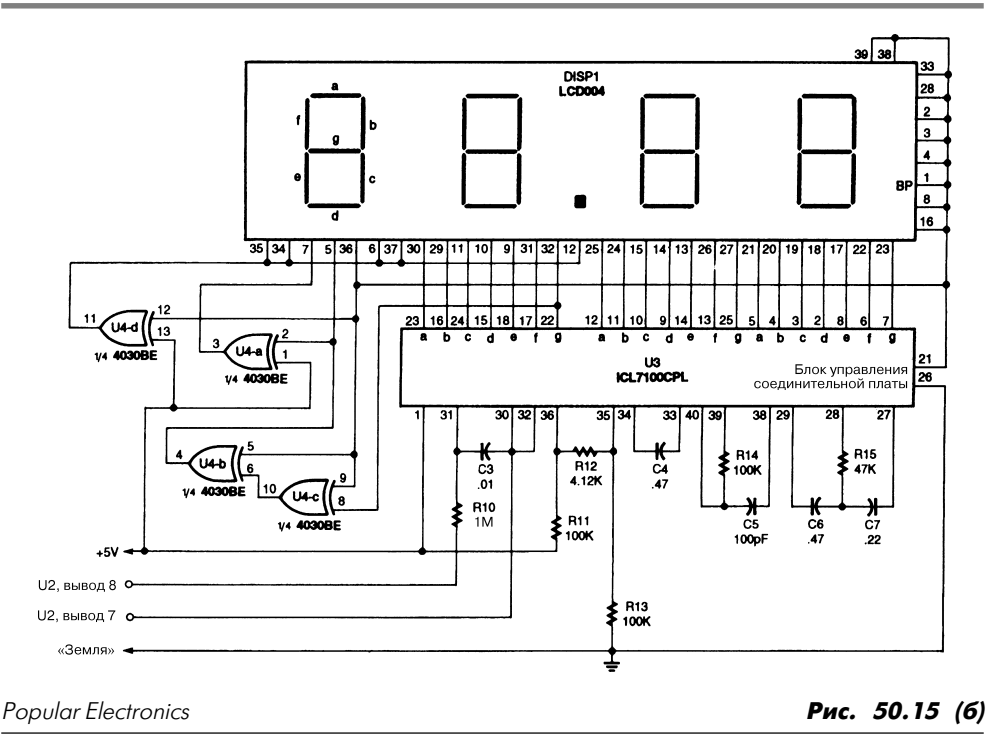

# ИСТОЧНИК ОПОРНОГО НАПРЯЖЕНИЯ

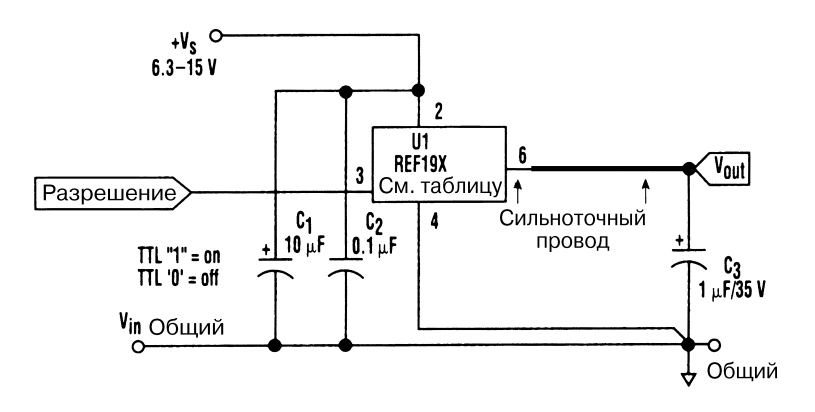

Electronic Design **Puc. 50.16** 

**Примечание.** *Логическая единица (1) для ТТЛ логики соответствует состоянию «включено», а логический ноль (0) – состоянию «выключено».*

В источнике опорного напряжения (рис. 50.16) микросхема U1 представлена при бором серии REF190, формирующим выходные сигналы с уровнями 2,5, 4,5 и 5 В при использовании небольшого числа внешних элементов (табл. 50.1).

Таблица 50.1. Величина выходного напряжения для различных типов микросхем

| Тип микросхемы U1 | Выходное напряжение $U_{\text{out}}$ В |
|-------------------|----------------------------------------|
| <b>REF192</b>     | 2.5                                    |
| <i>REF194</i>     | 4.5                                    |
| REF195            | 5,U                                    |

#### СХЕМА ДЛЯ ПОДБОРА ПАРЫ ТРАНЗИСТОРОВ

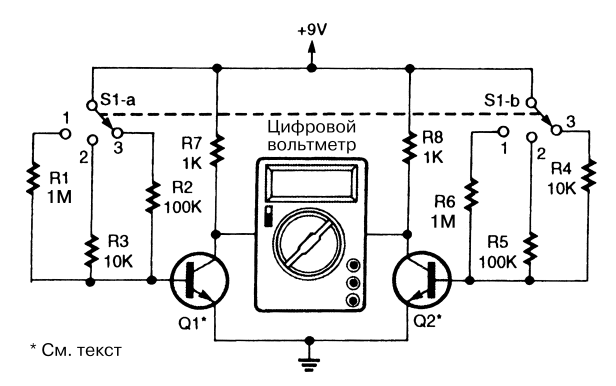

Popular Electronics **Puc. 50.17** 

Транзисторы Q1 и Q2 (рис. 50.17) следует выбирать таким образом, чтобы обеспе чивались нулевые (или близкие к нулю) показания цифрового вольтметра, выпол няющего в данном случае функцию индикатора нуля. Вместо цифрового вольтметра может использоваться и вольтметр аналогового типа. Переключатель S1 устанавли вает определенный уровень тока базы (приблизительно 8, 80 или 800 мкА).

#### ЦИФРОВОЙ ИЗМЕРИТЕЛЬ ЕМКОСТИ С АВТОМАТИЧЕСКИМ ВЫБОРОМ ДИАПАЗОНА ИЗМЕРЕНИЯ

Устройство (рис. 50.18) измеряет емкость в диапазоне от 1 п $\Phi$  до 1000 мк $\Phi$ . Микросхема U4 (таймер) использует контролируемую емкость для формирования импульса, длительность которого изменяется в зависимости от ее величины. Со ответственно по длительности сигнала можно судить о величине емкости. В каче стве индикатора выступает жидкокристаллический дисплей LCD003, управляемый микросхемой 74С947 (счетчик и блок управления дисплеем).

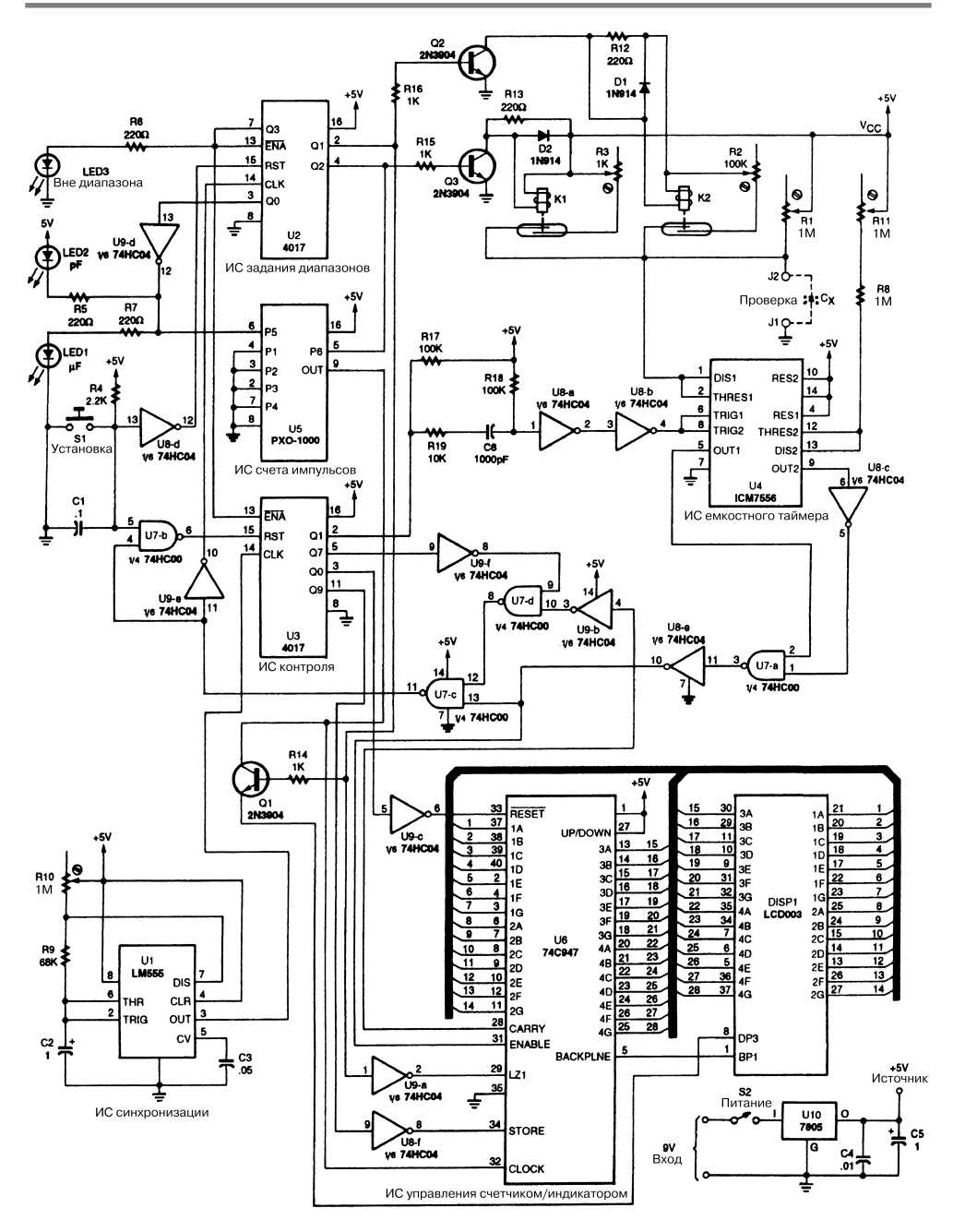

Popular Electronics **Puc. 50.18** 

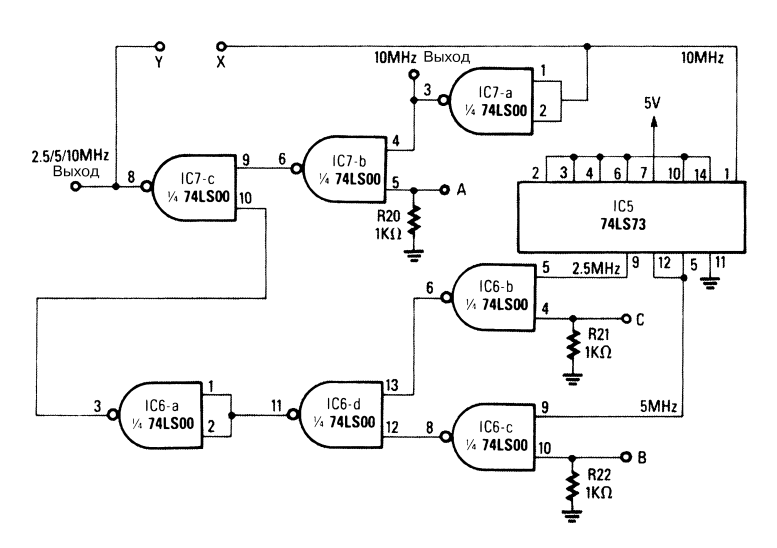

#### ДЕЛИТЕЛЬ ОПОРНОЙ ЧАСТОТЫ 10 МГЦ

Radio-Electronics

Рис. 50.19

Делитель (рис. 50.19) построен на логических ИС серии 74LSxx и формирует на выходе схемы частоты 10, 5 и 2,5 МГц.

#### ЭЛЕКТРОСКОП

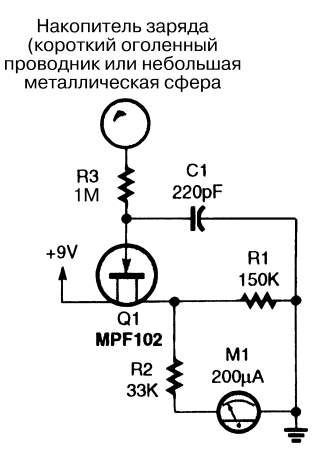

Popular Electronics **Puc. 50.20** 

Электроскоп (рис. 50.20) служит для регистрации электростатических зарядов. В процессе работы конденсатор С1 подавляет переменный сигнал, что ведет к не которому ухудшению чувствительности измерительной схемы. Элементы MPF102 и R1 образуют делитель напряжения. При подаче на затвор полевого транзистора потенциала земляной шины выходной сигнал делителя составляет порядка 4,5 В, что соответствует половине шкалы измерительного прибора М1 (микроамперметр со шкалой 200 мкА). Положительно заряженный объект (например, стеклянная па лочка, натертая шерстью) вызывает увеличение показаний (по отношению к сред нему уровню шкалы), а отрицательно заряженный (например, пластиковая расчес ка) – уменьшение (также по отношению к среднему уровню шкалы).

Данная схема (вместе с аккумуляторной батареей напряжением 9 В) должна быть выполнена в металлическом корпусе, а короткий оголенный провод может играть роль электрода для накопления заряда.

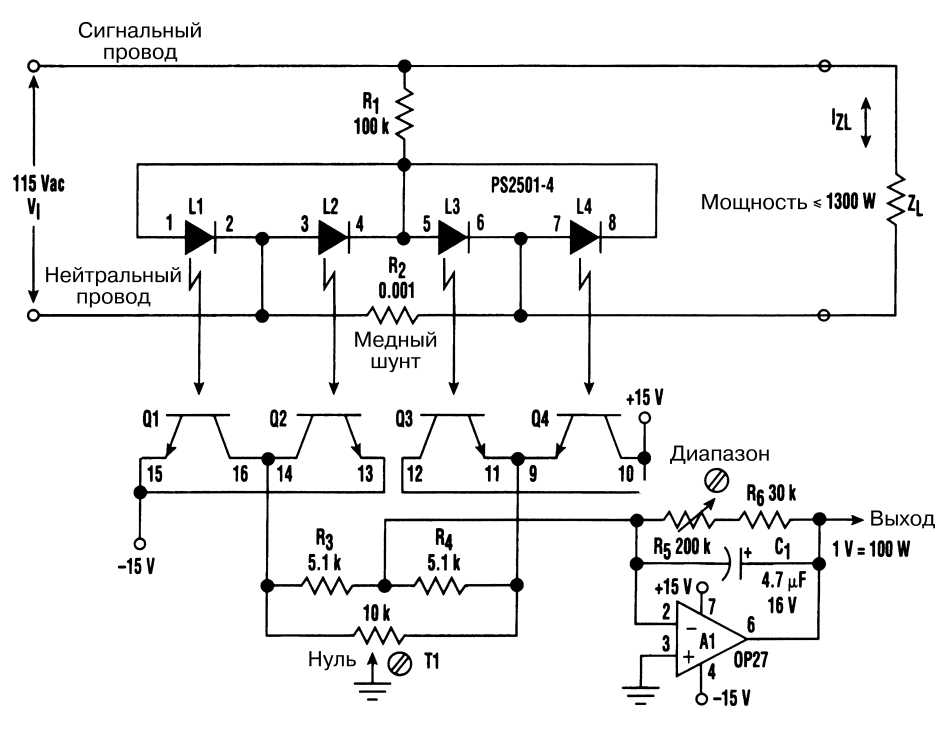

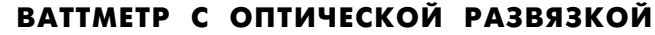

Electronic Design **Puc. 50.21** 

На рис. 50.21 показан 4-канальный блок оптической развязки, содержащий светодиоды  $L1 - L4$  и фототранзисторы  $Q1 - Q4$ . В построении использована двойная мостовая конфигурация. Схема предназначена для определения произведения (для

четырех квадрантов комплексной плоскости) переменного напряжения линии питания и тока нагрузки Z1. В результате появляется возможность быстрого рас чета мощности, передаваемой в нагрузку, причем эта функция обеспечивается даже в условиях изменения напряжения питания и реактивного или нелинейно го характера нагрузки. Указанная функция ваттметра реализуется при оптичес кой развязке с линией питания, предусматривает контроль мощности в диапазо не до 1300 Вт и способствует формированию выходных сигналов напряжения при коэффициенте масштабирования 1 В / 100 Вт.

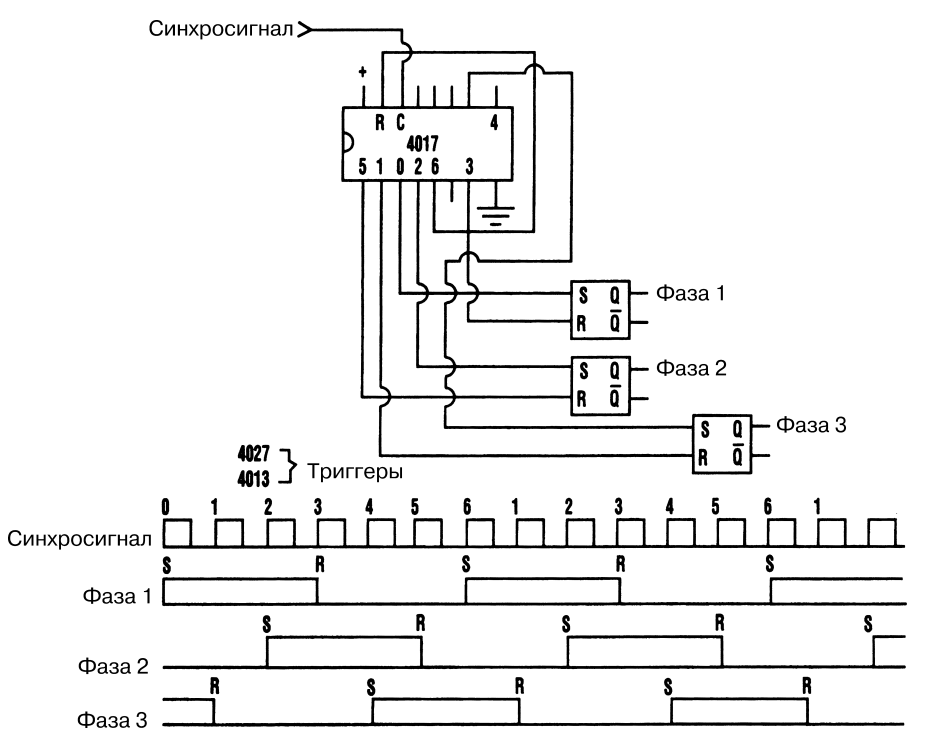

#### ЦИФРОВОЙ ГЕНЕРАТОР ТРЕХФАЗНЫХ СИГНАЛОВ

Electronic Design **Puc. 50.22** 

Простая цифровая схема (рис. 50.22) вырабатывает трехфазный цифровой им пульс, используя источник прямоугольного сигнала. Временные диаграммы, пока занные на рис. 50.22, указывают, что импульсы второй и третьей фаз сдвинуты соответственно на 120° и 240° относительно сигнала первой фазы.

Диапазон частот, для которого формируются трехфазные импульсы, ограничен только емкостными показателями самих логических элементов. Следует отметить, что частота выходных сигналов в данном случае составляет 1/6 от частоты входного.

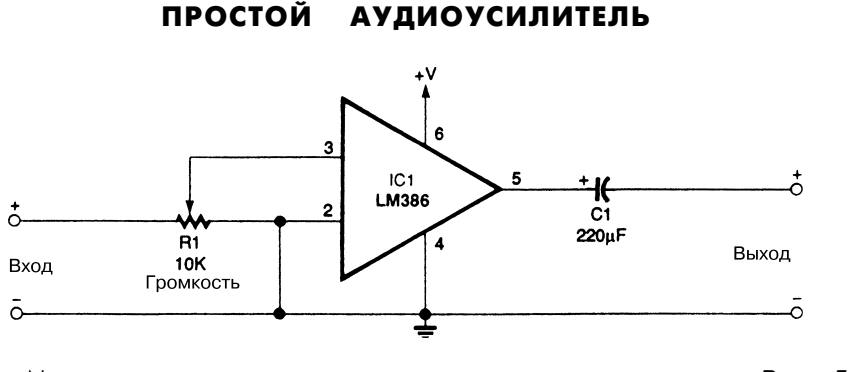

Flectronics Now

Puc. 50.23

Схема (рис. 50.23) характеризуется коэффициентом усиления, равным 20. Здесь может использоваться источник питания напряжением от 5 до 12 В, последнее зависит от уровня мощности контролируемого аудиосигнала.

#### **АКСЕЛЕРОМЕТР**

В схеме акселерометра (измерителя ускорения), показанной на рис. 50.24, микросхема U2 (ADXL50) подает сигнал на аналогово-цифровой преобразователь, выполненный на микросхеме U3, которая управляет жидкокристаллическим дисплеем DISP1 (три с половиной разряда). Поскольку модуль индицирует любые числа от  $-19.99$  до  $+19.99$ , схема позволяет измерять ускорение g в том же диапазоне значений. Центральным элементом устройства является микросхема ADXL50 - акселерометр. Диапазон измерения для нее задается в пределах  $\pm 20$ g с целью использования всей шкалы жидкокристаллического дисплея DISP1 (19,99). Коэффициент преобразования схемы определяется значениями сопротивлений резисторов R4, R5 и R6, а потенциометр R2 и резистор R3 обеспечивают ручную настройку нуля вывода 9 микросхемы U2 (например, на уровне половины напряжения питания 2,5 В). Выходное напряжение изменяется линейно, а коэффициент масштабирования обычно задается на уровне 0,1 В/g.

Для получения хороших показателей схемы при небольших величинах ускорения g полоса частот усилителя с помощью конденсатора С6 ограничивается частотой 30 Гц. Блок индикации состоит из микросхем DISP1 (цифрового дисплея) и U3, причем последняя содержит аналого-цифровой преобразователь, генератор импульсов, резисторы, схемы хранения данных, схему 7-сегментного декодирования (на три с половиной разряда) и вспомогательный генератор.

Дифференциальный аналоговый входной сигнал подается на выводы 30 и 31 микросхемы U3. На вывод 31 (положительный вход) поступает сигнал с вывода 9 микросхемы U2 через буферный резистор R8, а на вывод 30 (отрицательный вход) – сигнал напряжения смещения 2,5 В, который формируется делителем напряжения, состоящим из резисторов R9 и R10.

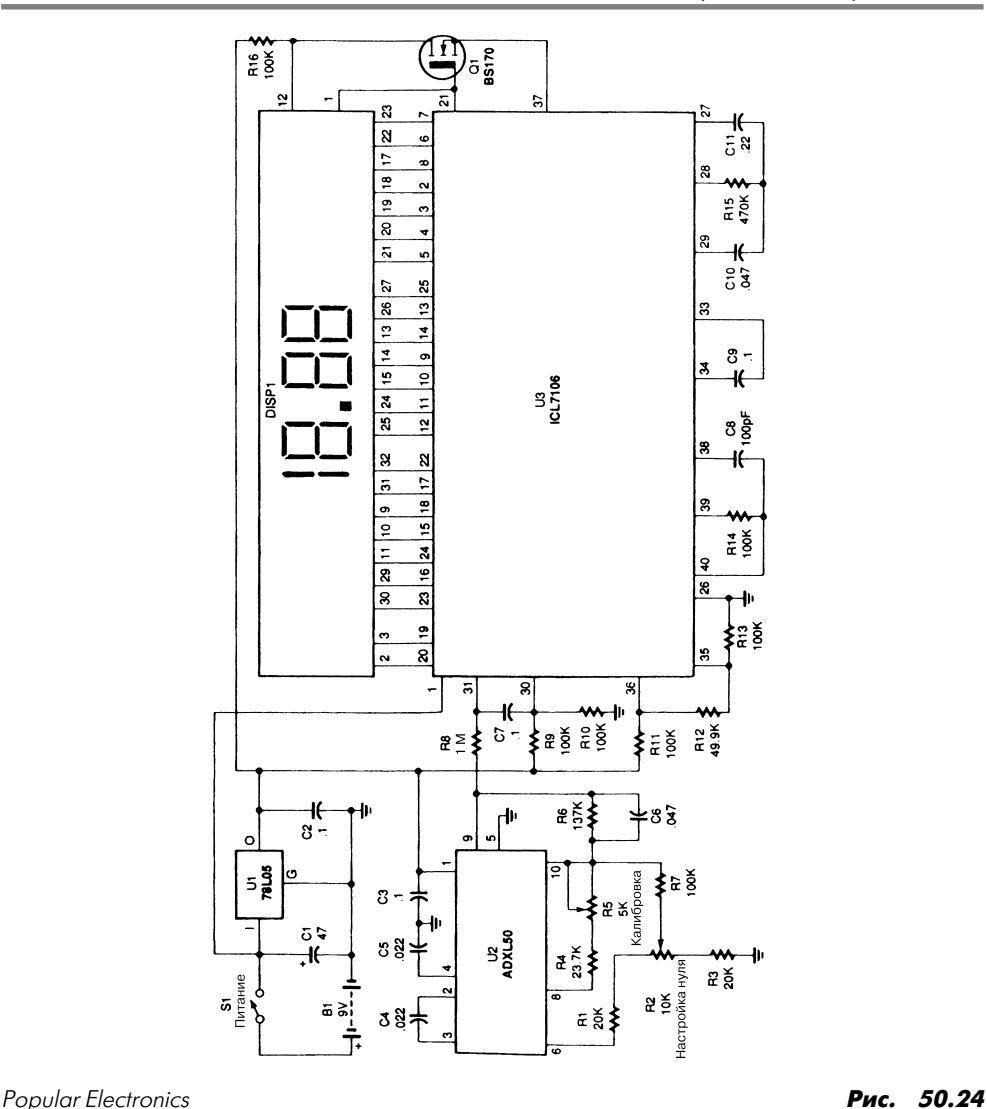

Для нормальной работы микросхемы U3 необходимо опорное стабилизирован ное напряжение. Полномасштабный результат (19,99) регистрируется в том случае, когда дифференциальный аналоговый сигнал напряжения, поступающий на выво ды 31 и 30, соответствует удвоенному опорному напряжению. Разделительная точ ка на жидкокристаллическом дисплее обеспечивает вывод показаний в диапазоне от 0,00 до 19,99. Формирование этой точки осуществляется инвертированием вспомогательного прямоугольного сигнала, который вырабатывается на выводе 21 микросхемы U3, с помощью МОП транзистора Q1 и подачей сигнала, смещенного по фазе на 180°, на вывод 12 микросхемы DISP1.

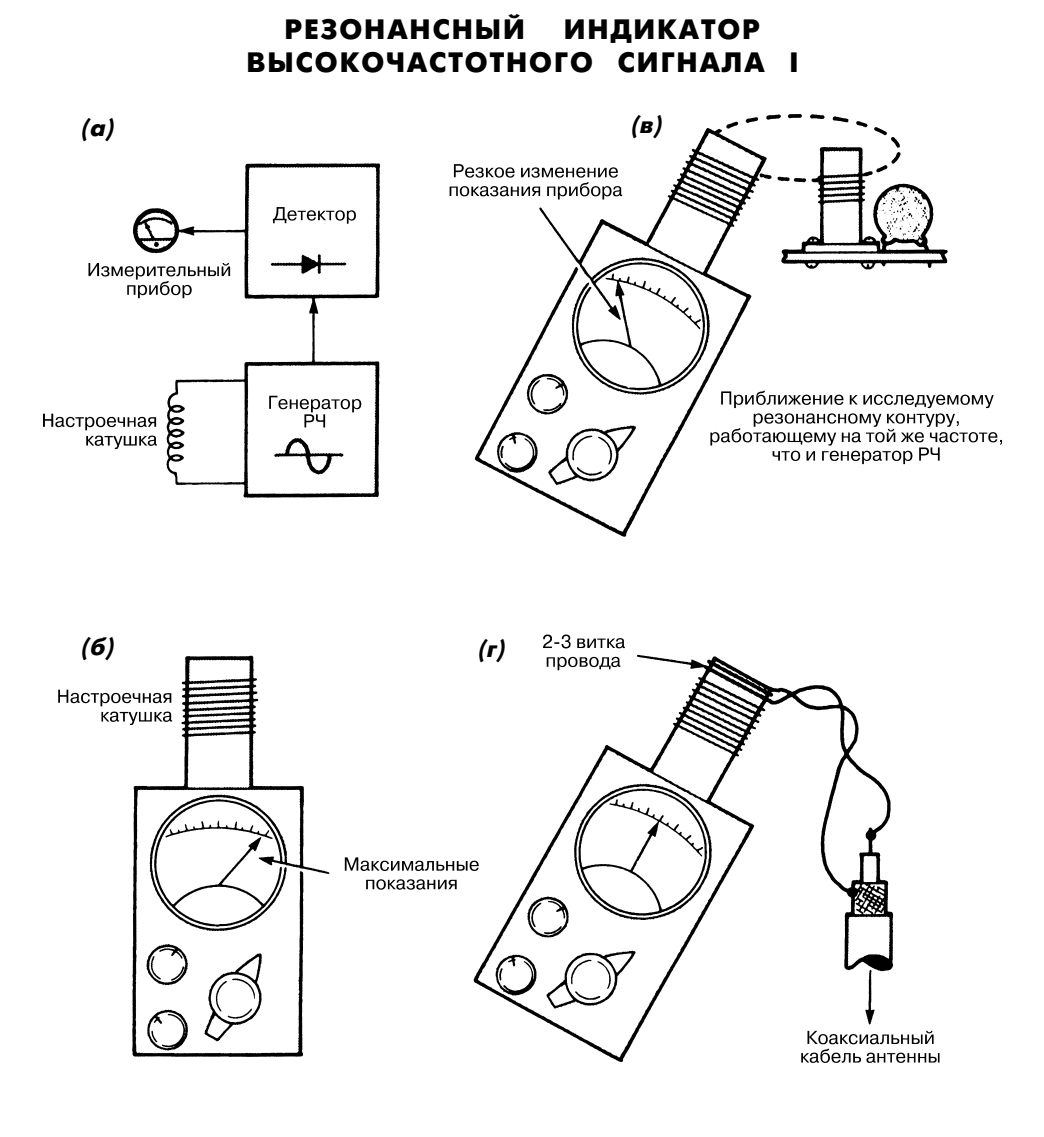

Popular Electronics *Puc. 50.25* 

Схема типового измерителя резонансной частоты на транзисторном генераторе (рис. 50.25а) содержит настроечную катушку, генератор ВЧ сигнала, детектор и из мерительный прибор (рис. 50.25б). При приближении настроечной катушки к ре зонатору, формирующему сигналы той же частоты, что и внутренний ВЧ генератор, стрелка измерительного прибора (рис. 50.25в) резко отклоняется влево. Настро ечная катушка генератора высокочастотных сигналов может также подключаться

к коаксиальной линии связи антенны с помощью нескольких (2 или 3) витков про вода и используется для определения резонансной частоты антенны (рис. 50.25г).

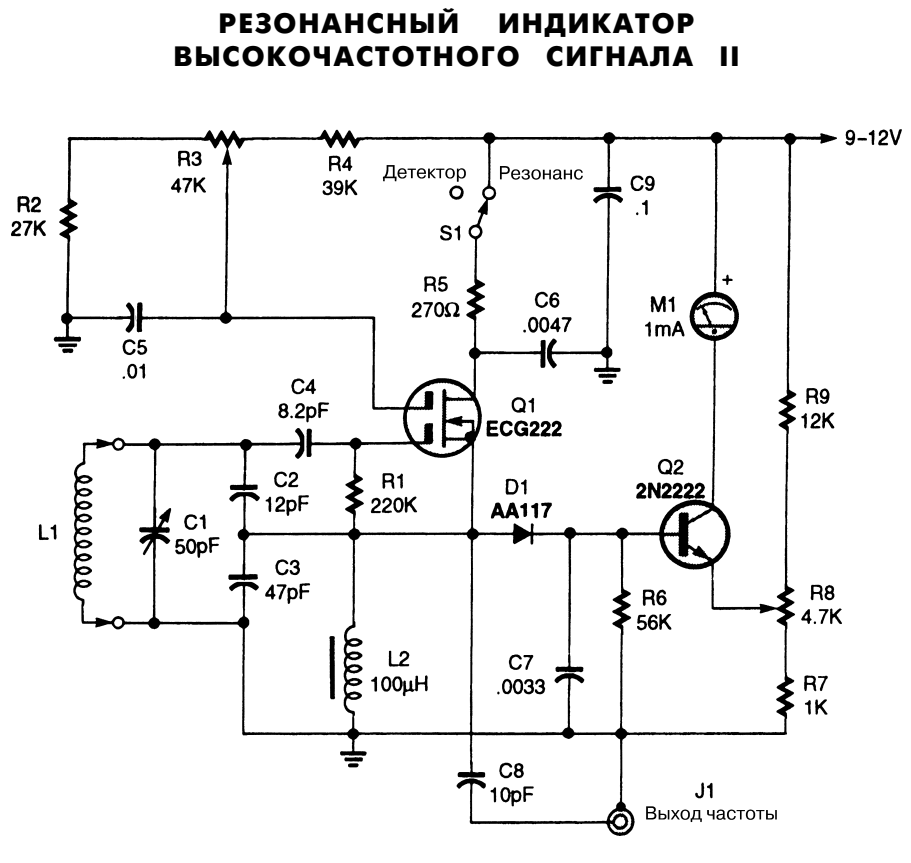

Popular Electronics *Puc. 50.26* 

Устройство (рис. 50.26) применяется для контроля резонансных свойств антенн, резонансных контуров и детекторов. Эта схема является модифицированным ва риантом хорошо известного индикатора радиочастотных сигналов на основе элек тронной лампы. При применении прибора предусматривается приближение катуш ки генератора ВЧ сигнала к исследуемому резонансному контуру, направление на него испытуемого сигнала и определение соответствия резонансной частоты кон тура частоте сигнала генератора. Это состояние индицируется характерным откло нением стрелки (положением dip – резонанс) на шкале измерительного прибора. Диапазон рабочих частот прибора определяется параметрами катушки индуктив ности L1 (табл. 50.2).

| Диапазон частот, МГц | Число витков               | Размер и тип провода             |
|----------------------|----------------------------|----------------------------------|
| $3,5 - 6,5$          | 45                         | Провод № 32 с эмалевым покрытием |
| $6,5 - 11$           | 32                         | Провод № 26 с эмалевым покрытием |
| $11 - 19$            | 14                         | Провод № 20 с эмалевым покрытием |
| $15 - 24$            | 10                         | Провод № 20 с эмалевым покрытием |
| $21 - 36$            |                            | Изолированный монтажный провод   |
| $32 - 56$            | 4                          | Изолированный монтажный провод   |
| $60 - 110$           | U-образный (длиной 4,5 см) | Провод № 16 с эмалевым покрытием |

Таблица 50.2. Намоточные данные катушки L1

#### ДВА НЕЗАВИСИМЫХ ИЗМЕРИТЕЛЬНЫХ УСТРОЙСТВА

Два устройства, предназначенные для дистанционных измерений (рис. 50.27), мо гут использоваться независимо при помощи единственной проводной пары. Эта схема работает на постоянном токе и предотвращает влияние сопротивления про водной пары до 200 Ом на результат измерения. Следует отметить, что независи мое применение двух измерительных устройств обычно требует двух проводных пар (по одной на каждое устройство).

Микросхемы IC1 и IC2 формируют симметричный прямоугольный сигнал (меандр) частотой 40 Гц, хотя в данном случае значение частоты не является кри тичным. Транзисторы Q5 – Q8 увеличивают размах меандра до 5 В, который по дается в провод возврата (черный) для передачи на измерительные устройства.

Усилитель IC3A буферизует входное напряжение  $U_{M1}$ в диапазоне от 0 до 8 В; в дальнейшем оно поступает на измерительный прибор М1 через эмиттерный по вторитель Q3 и измерительный резистор сопротивлением 100 Ом. Другой вывод резистора соединен с проводом питания (красный) измерительных устройств. Микросхема IC3В усиливает на измерительном резисторе падение напряжения, соответствующего току, который подается на М1 и используется для формиро вания цепи обратной связи микросхемы IC3А.

В результате на вход прибора М1 поступает напряжение 0–8 В и вырабатывается сигнал тока 0–10 мА. Транзистор Q1 обеспечивает синхронную передачу и блоки ровку этого сигнала и генерирует прямоугольный импульс частотой 40 Гц, поэтому прибор М1 воспринимает только 50% сигнала тока от 0 до 10 мА (фактически средняя величина тока в приборе М1 изменяется в диапазоне от 0 до 5 мА).

Аналогичным образом микросхемы IC3С, IC3D и транзисторы Q3, Q4 направ ляют сигнал тока (от 0 до 10 мА) на прибор М2. М1 и М2 электрически развязаны со схемой с помощью двух встречно включенных диодов 1N914, которые устанав ливаются в корпусе выносных приборов. Применение потенциометров совместно с приборами обеспечивает возможность их калибровки. Диод 1N914, использо ванный в схеме М2, служит также для исключения взаимного влияния приборов М1 и М2.

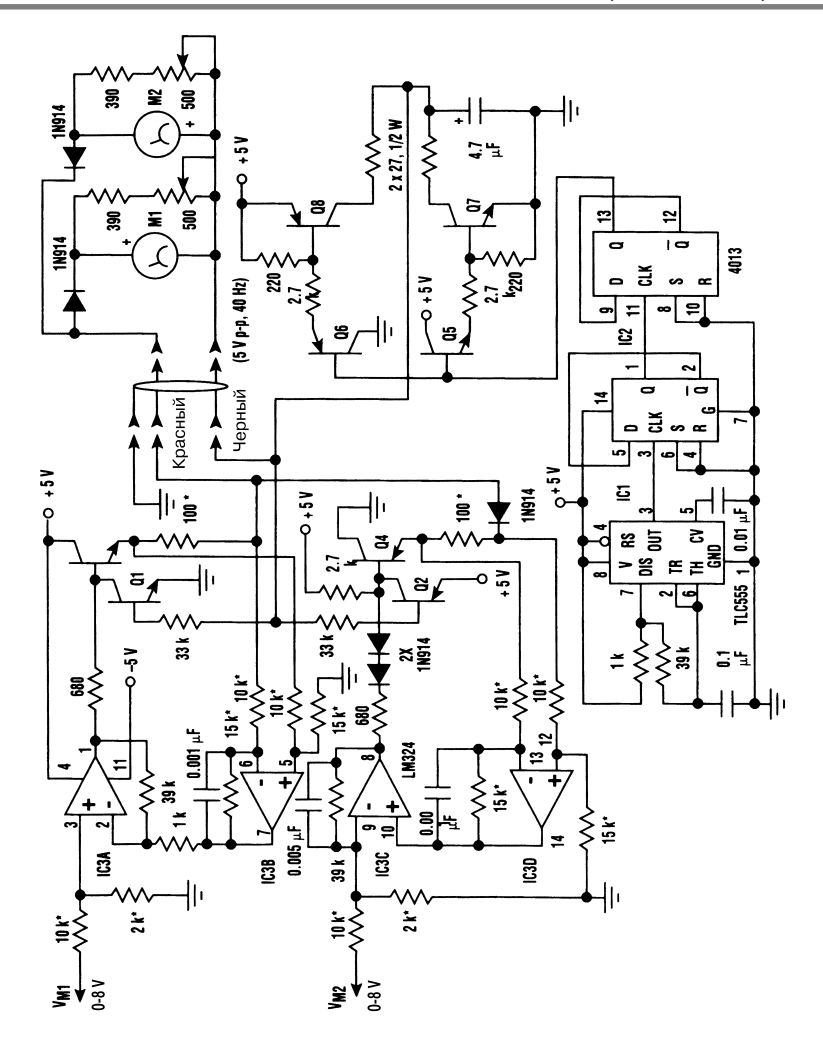

Electronic Design **Puc. 50.27** 

**Примечание.** *Все резисторы, отмеченные звездочкой (\*), имеют допуск 1%, тран зисторы 2N3904 – npn типа, транзисторы 2N3906 – pnp типа. В качестве из мерительных приборов М1, М2 использованы миллиамперметры с током отклоне ния 4 мА и внутренним сопротивлением 120 Ом.*

# ИЗМЕРИТЕЛЬ МОЩНОСТИ НА ВЫСОКИХ ЧАСТОТАХ

Устройство (рис. 50.28) предназначено для согласования диода с аттенюатором, управ ляемым напряжением и имеющим логарифмическую характеристику. Изменяя

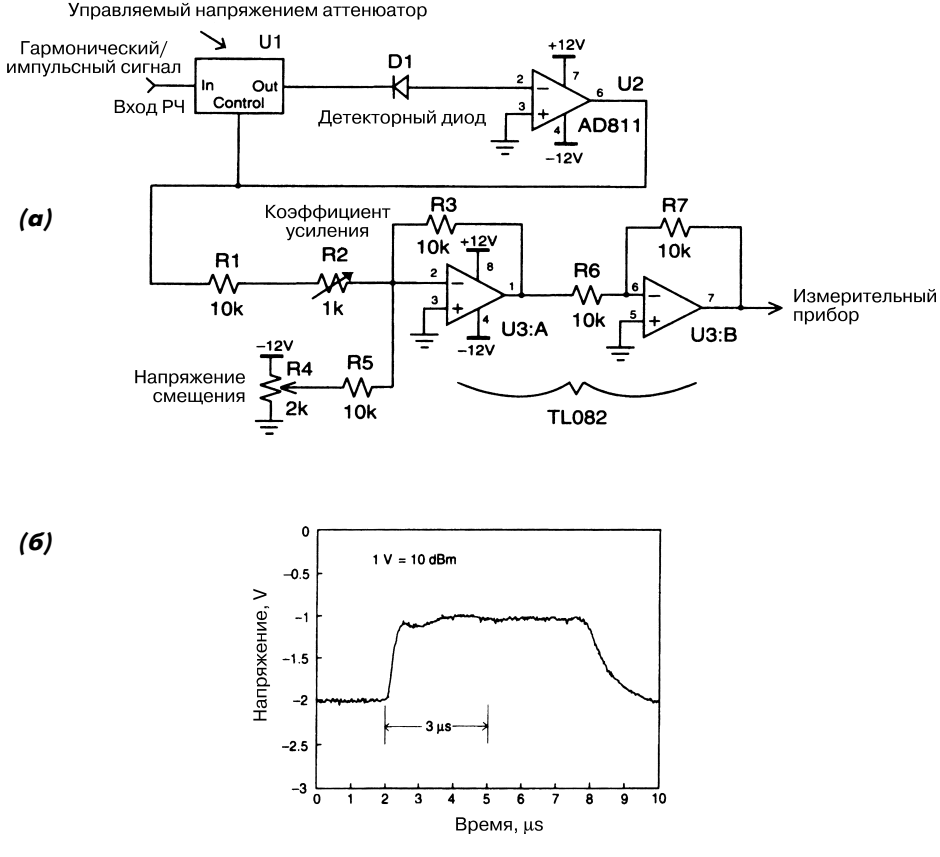

# ARRA 4752-60D

**RF** Design

коэффициент ослабления вплоть до формирования нулевого сигнала на выходе диода, можно оценить фактический уровень мощности входных высокочастотных сигналов. Поскольку настраиваемый аттенюатор обладает логарифмической характеристикой, влияние нелинейности характеристики самого диода удается свести к минимуму.

Рис. 50.28

# **HAHOAMNEPMETP**

В схеме (рис. 50.29) потенциометр R2 обеспечивает настройку нуля электрического измерительного прибора путем уменьшения до нуля входного напряжения смещения U<sub>s</sub>. Полная шкала прибора задается с помощью потенциометра R1. R1 и R2 настраиваются один раз перед проведением измерений (для каждого типа операционного усилителя или режима измерения). Так, при шкале 50 мкА (2 кОм) сопротивление резистора R1 должно составлять порядка 4 кОм для использования
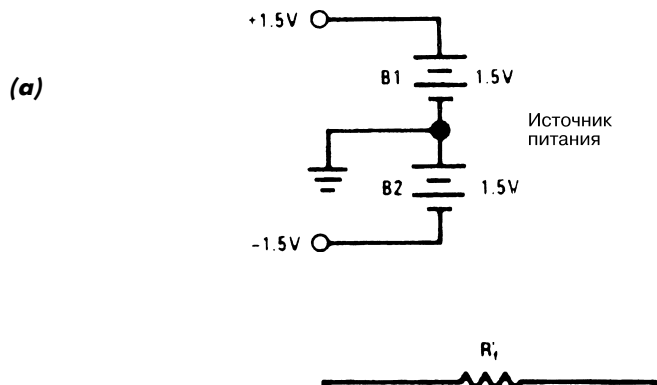

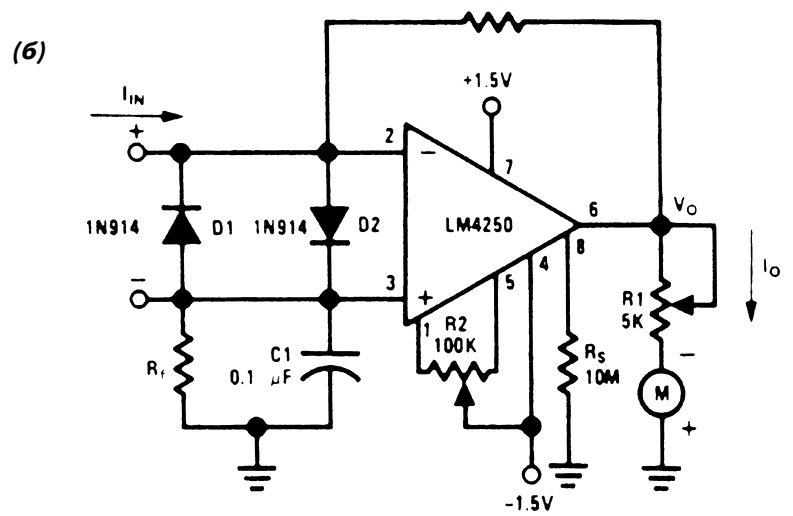

National Semiconductor *PHC.* 50.29

полной шкалы прибора в условиях выходного напряжения 300 мВ. Диоды D1 и D2 защищают вход прибора от влияния избыточных токов (до 75 мА).

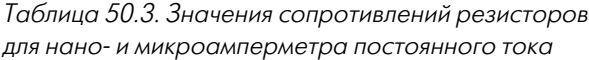

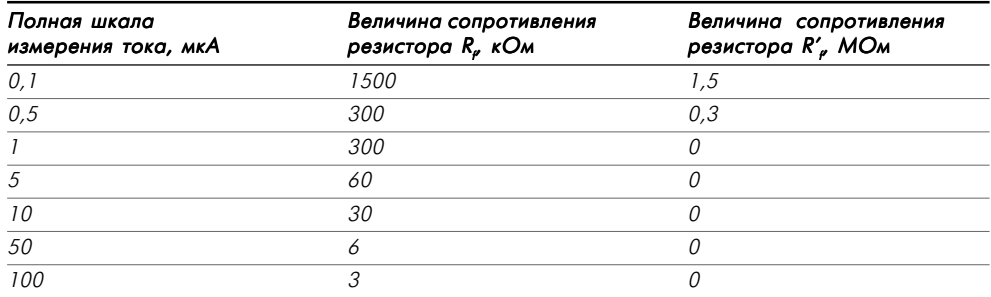

При сопротивлении резистора  $R_p$  равном 1,5 МОм, прибор трансформируется в наноамперметр с полной шкалой  $100$  н $\rm A$ . При уменьшении сопротивления до  $3\,\rm{kO}$ м (табл. 50.3) полная шкала прибора соответствует 100 мкА, то есть максимальному току, который может реализовываться в этой конфигурации. Перепад напряжения между двумя входными выводами равен выходному напряжению  $\mathrm{U}_{_{\mathrm{o}}}$ , деленному на коэффициент усиления схемы с разомкнутой цепью обратной связи. Когда величи на названного коэффициента соответствует 10000, перепад напряжения не превыша ет 30 мкВ.

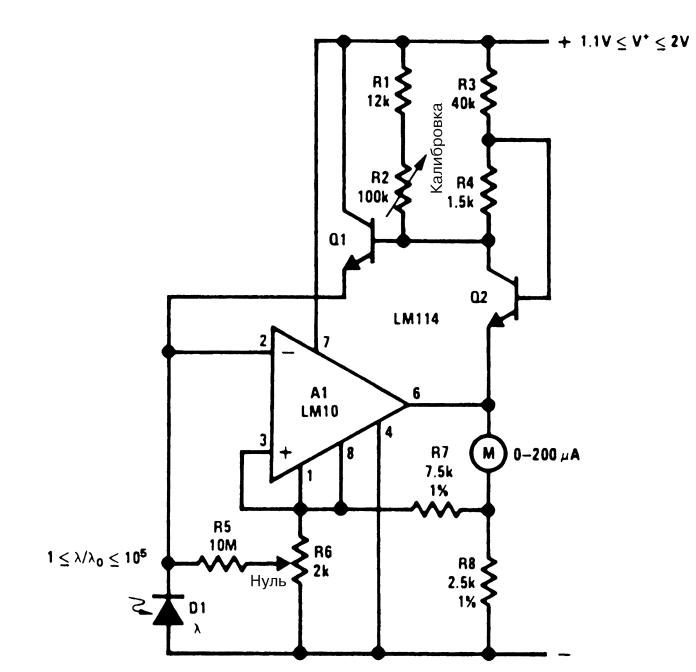

## ЛОГАРИФМИЧЕСКИЙ ИЗМЕРИТЕЛЬ ОСВЕЩЕННОСТИ

National Semiconductor **Put.** 50.30

Портативное устройство, служащее для контроля уровня освещенности, характери зуется динамическим диапазоном измерения в пять декад (рис. 50.30). Оно калиб руется переменным резистором R2 для средней точки диапазона, при этом выходной сигнал усилителя соответствует контрольному сигналу и, следовательно, средней точке шкалы измерительного прибора. Напряжение в цепи база–эмиттер транзисто ра Q2 изменяется при колебаниях напряжения питания, поэтому резистор R4 ис пользуется для минимизации эффектов, связанных с нестабильностью источника питания. Если измеряемый фототок меньше 50 нА, необходимо компенсировать токи смещения операционного усилителя.

Наклон логарифмической характеристики при температурных изменениях не может быть постоянным. При частотной характеристике, соответствующей пяти декадам, наибольшая величина ошибки может достигать 40% (например, режим экспозиции в фотографии) в условиях температурных колебаний ±18°С.

Если необходима температурная компенсация, удобнее всего применять изме рительный прибор с нулем в центре шкалы, поскольку в этом случае есть возмож ность учета различных смещений (схемы с компенсацией опорного сигнала не ре комендуются). Такая конфигурация реализуется установкой резистора (в виде нескольких витков медного провода) последовательно с измерительным прибором.

Если описанное устройство планируется использовать в фотографии, учтите, что кремниевые фотодиоды, в отличие от обычной фотопленки, весьма чувстви тельны к излучению в инфракрасной области спектра, поэтому здесь необходимо использовать заградительный ИК светофильтр. Хороших результатов можно так же добиться при работе с фотодиодами, настроенными на длину волны синего све та, или с соответствующими корректирующими светофильтрами.

#### ИНДИКАТОР ПЕРЕМЕННОГО ТОКА

В схеме (рис. 50.31) вольтметр со шкалой от 0 до 130 В и неоновая лампа СЕТЬ обеспечивают контроль за средними показателями сигнала переменного тока в ли нии питания. Предохранитель и варистор MOV на основе окисла металла защищают индикатор от больших бросков напряжения.

Четыре диода 1N4004 выпрямляют переменный сигнал и формируют отрица тельные импульсы (по два за цикл, то есть каждые 8,33 мс при частоте следования 60 Гц). Потенциометр R1 служит для формирования ослабленного импульсного сигнала, который поступает на детектор контроля, построенный на транзисторе Q1, микросхеме IC1 и нескольких пассивных элементах. Если амплитуда импуль сов превышает пороговый уровень, задаваемый резистором R1, микросхема IC1 циклически переключается, а на ее выходе поддерживается сигнал высокого уров ня. Когда амплитуда становится ниже порогового уровня, микросхема IC1 выра батывает импульс, длительность которого определяется сопротивлением перемен ного резистора R2 и конденсатора емкостью 0,47 мкФ. Резистор R2 калибруется для считывания числа циклов, необходимых при индикации исчезновения им пульсов. Это число может задаваться в диапазоне от 1 (порядка 17 мс) до 30 цик лов (0,5 с).

После формировании микросхемой IC1 продолжительного импульса уровень сигнала на ее выходе изменяется на низкий и загорается светодиодный индикатор LED1. Одновременно запускается микросхема IC2, которая включена по схеме RS-триггера, и загорается светодиодный индикатор LED2. При возврате напряжения к нормальному уровню микросхема снова переходит в режим переключения, уровень сигнала на ее выходе изменяется на высокий и светодиодный индикатор LED1 гаснет. Следует отметить, что LED2 продолжает гореть до тех пор, пока при бор не будет переустановлен вручную с помощью соответствующей кнопки.

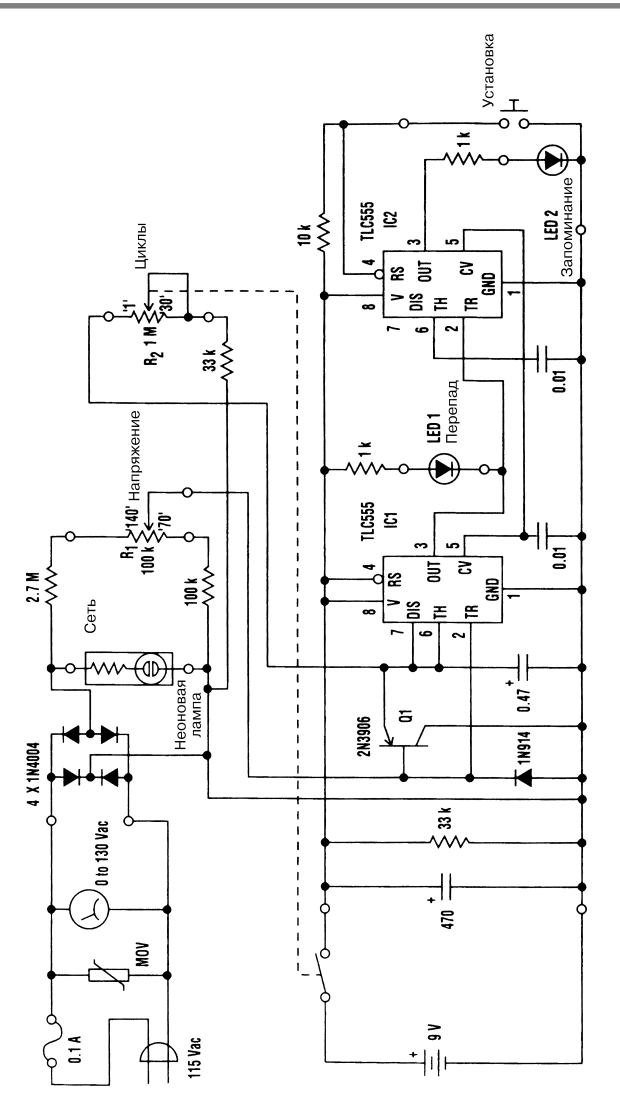

Electronic Design **Puc. 50.31** 

**Примечание.** *Емкость конденсаторов приводится в микрофарадах (если не указано иное).*

Схема питается от аккумуляторной батареи напряжением 9 В, а само устрой ство помещается в пластиковый или металлический (заземленный) корпус. Меж ду линией питания переменного тока и схемой контроля практически отсутствует электрическая развязка. Поэтому, чтобы избежать поражения электрическим то ком, при проведении контроля необходима осторожность.

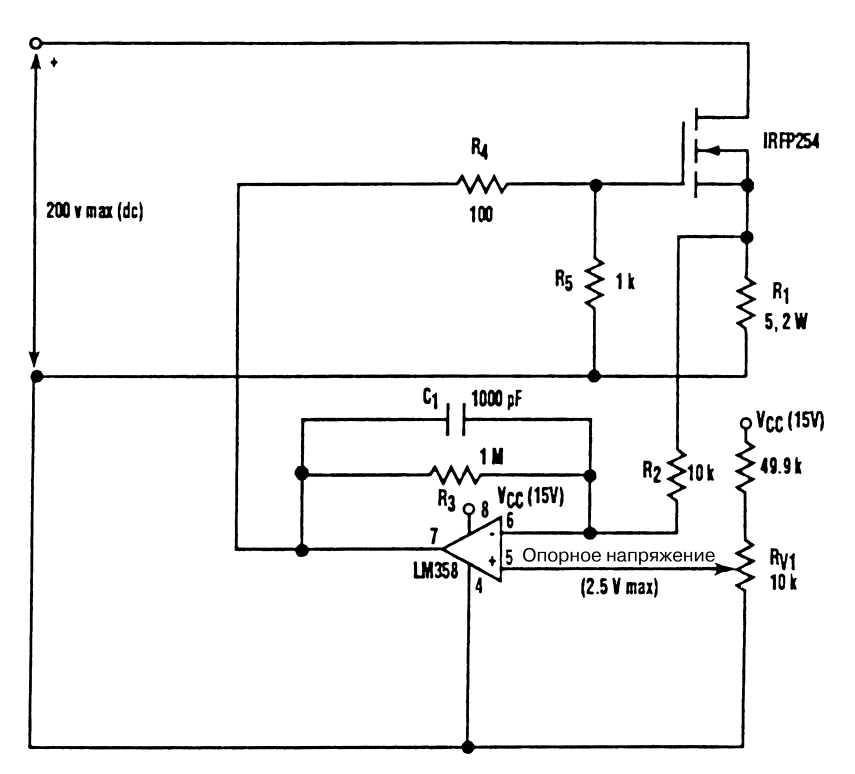

#### МОДЕЛЬ ПЕРЕМЕННОГО РЕЗИСТОРА С МОЩНОСТЬЮ РАССЕЯНИЯ 100 ВТ

Electronic Design **Puc. 50.32** 

На рис. 50.32 показана схема модели переменного резистора, выполняющая функ цию нагрузки с изменяемой величиной сопротивления. Подобная нагрузка часто используется в автоматических тестерах для контроля и калибровки источника питания. Рассматриваемое устройство призвано моделировать переменный резис тор с большой мощностью рассеяния (до 100 Вт).

Перепад напряжения на резисторе R1, пропорциональный току полевого тран зистора, сравнивается с изменяющимся опорным напряжением при помощи опе рационного усилителя с большим коэффициентом усиления. Сигнал рассогласо вания, формируемый усилителем, применяется для управления затвором полевого транзистора и определяет режим его проводимости.

Рассеиваемая схемой мощность ограничивается возможностями и характери стиками полевого транзистора. Полевой транзистор должен устанавливаться на радиаторе, обеспечивающем отвод тепла, или снабжаться вентилятором, что по зволит поддерживать температуру корпуса транзистора на безопасном уровне. Данная схема рассеивает мощность до 100 Вт при температуре полевого транзис тора не более 50 °С. Потенциометр RV1 разрешается заменить цифро-аналоговым

преобразователем, что дает возможность использовать принцип компьютерного управления, реализуемый, в частности, в автоматических тестерах.

#### СХЕМА КОНТРОЛЯ ИНТЕРМОДУЛЯЦИОННЫХ ИСКАЖЕНИЙ В PIN-ДИОДАХ

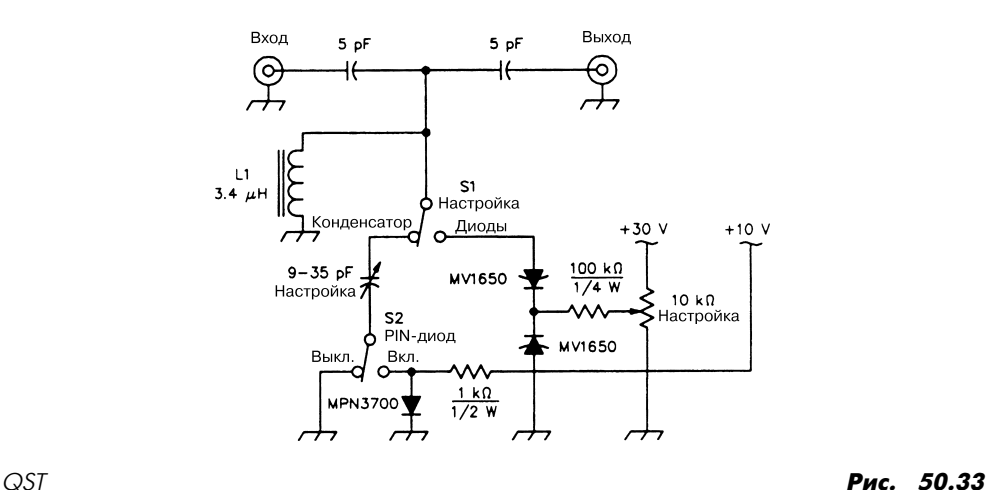

В схеме (рис. 50.33) слабо связанный резонансный контур служит для контроля интермодуляционных искажений, создаваемых PIN- и настроечными диодами, в узком частотном диапазоне. При этом переключателем S1 НАСТРОЙКА обеспе чивается необходимая коммутация, а устройство отслеживает возникновение ре зонанса при взаимодействии конденсатора С1 или пары встречно включенных диодов MV1650 с индуктивностью L1. Переключатель S2 PIN-ДИОД подключает (или отключает) PIN-диод последовательно с конденсатором C1. Индуктивность L1 изготавливается путем намотки 33 витков провода № 28 с эмалевым покрыти ем на тороидальный сердечник типа Т-37-6 из порошкового железа. Номинальная емкость диода MV1650 (настроечный диод на напряжение 20 В) равна 100 пФ при напряжении настройки 4 В.

# УПРАВЛЯЕМЫЙ ГЕНЕРАТОР И КОМПАРАТОР ЧАСТОТЫ

В схеме (рис. 50.34) сравнение частоты  $\rm f_i$  входного сигнала с частотой  $\rm f_{\rm vco}$  управляемого напряжением генератора обеспечивается посредством единственной микро схемы (схема фазовой подстройки частоты на основе КМОП структур) и одного транзистора. Сравнение фаз и частот производится с помощью соответствующего

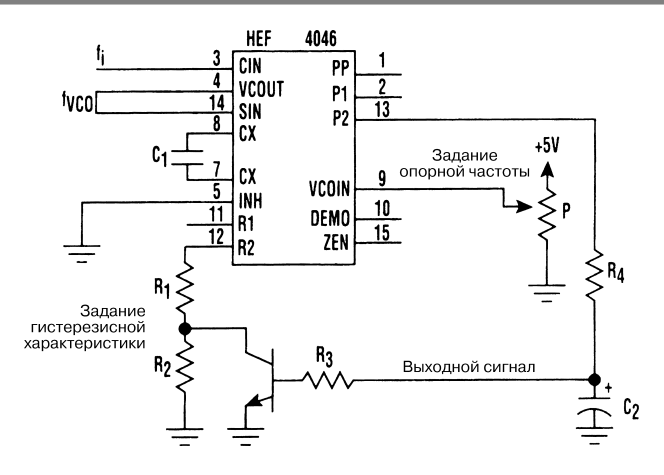

#### Electronic Design **Put in the Contract of the Contract of Contract Put in the Put in the Put in the Put in the Put in the Put in the Put in the Put in the Put in the Put in the Put in the Put in the Put in the Put in the P**

компаратора, который, наряду с управляемым генератором, является частью мик росхемы HEF4046 (схема ФАПЧ). Транзистор задает необходимые параметры гистерезисной характеристики, что позволяет использовать данное устройство в качестве блока управления переключением.

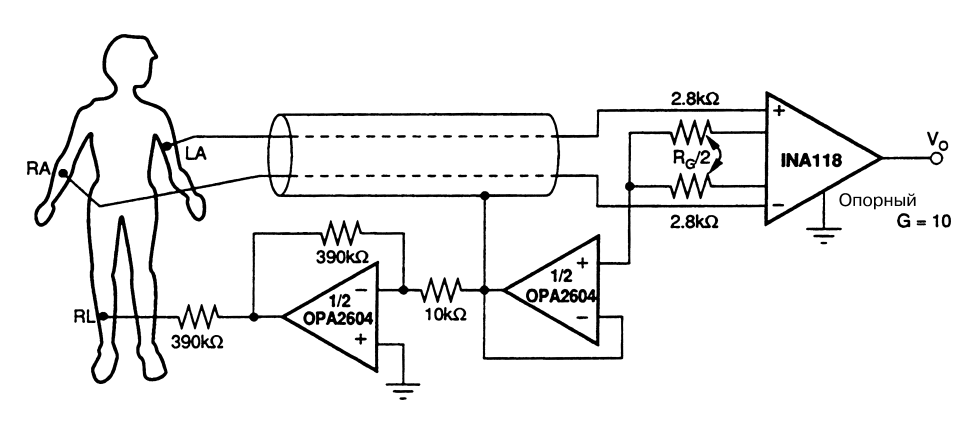

#### УСИЛИТЕЛЬ ДЛЯ ЭЛЕКТРОКАРДИОГРАФА

**Burr-Brown** 

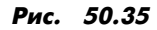

Простой усилитель сигналов сердечного ритма (рис. 50.35) собран на двух ИС и предназначен для совместной работы с электрокардиографом.

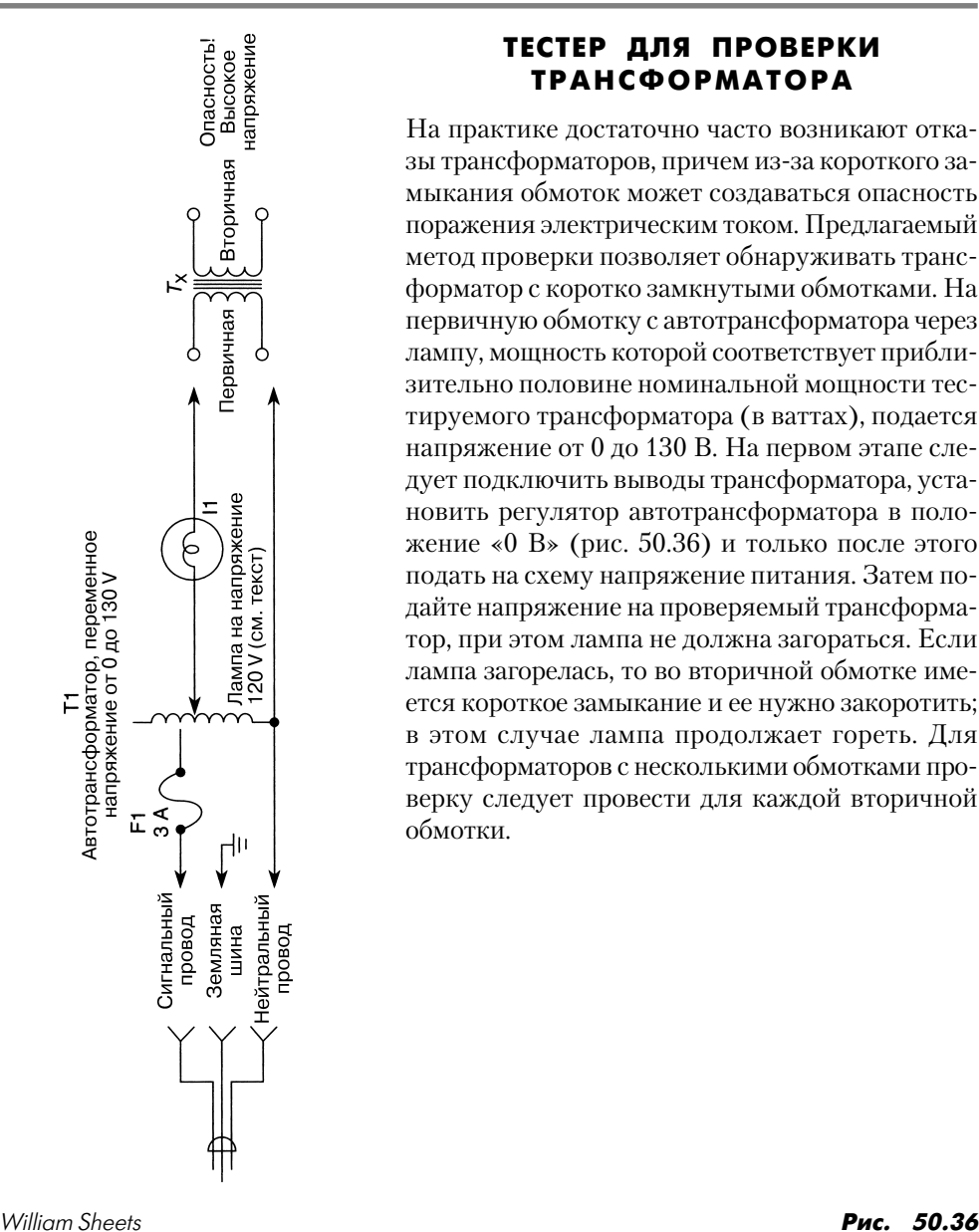

## ТЕСТЕР ДЛЯ ПРОВЕРКИ ТРАНСФОРМАТОРА

На практике достаточно часто возникают отка зы трансформаторов, причем из-за короткого замыкания обмоток может создаваться опасность поражения электрическим током. Предлагаемый метод проверки позволяет обнаруживать транс форматор с коротко замкнутыми обмотками. На первичную обмотку с автотрансформатора через лампу, мощность которой соответствует прибли зительно половине номинальной мощности тес тируемого трансформатора (в ваттах), подается напряжение от 0 до 130 В. На первом этапе сле дует подключить выводы трансформатора, уста новить регулятор автотрансформатора в поло жение «0 В» (рис. 50.36) и только после этого подать на схему напряжение питания. Затем по дайте напряжение на проверяемый трансформа тор, при этом лампа не должна загораться. Если лампа загорелась, то во вторичной обмотке име ется короткое замыкание и ее нужно закоротить; в этом случае лампа продолжает гореть. Для трансформаторов с несколькими обмотками про верку следует провести для каждой вторичной обмотки.

# КОНТРОЛЛЕР ТЕХНОЛОГИЧЕСКОГО ПРОЦЕССА

Микросхема LT1453 (рис. 50.37) используется для построения контроллера техно логического процесса, который имеет оптоэлектронную развязку, управляется цифровыми сигналами и рассчитан на диапазон тока от 0 до 20 мА. Контроллер

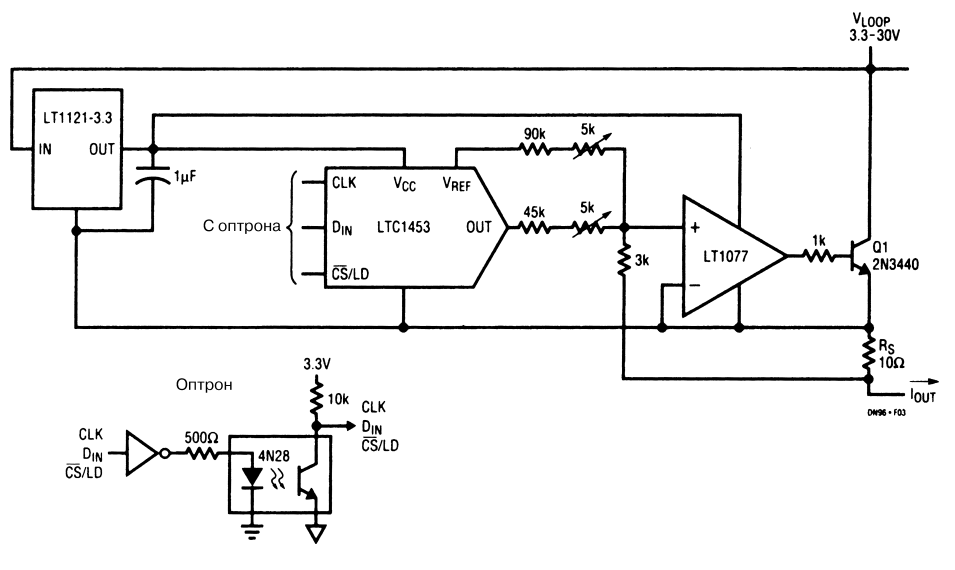

Linear Technology Рис. 50.37

содержит оптрон и питается от источника напряжения 3,3–30 В. Выход опорного напряжения 1,22 В микросхемы LT1453 служит для формирования тока смещения 4 мА, а сигнал выходного напряжения  $U_{\text{OUT}} - \mu$ ля цифрового управления и формирования сигнала тока в диапазоне от 0 до 16 мА. Резистор  $R_s$  является измерительным, а операционный усилитель LT1077 модулирует сигнал транзистора Q1 для получения выходного сигнала тока через резистор в диапазоне от 4 до 20 мА. Представленная схема управления обеспечивает устойчивую работу при задании тока величиной 4 мА в качестве нуля шкалы.

#### ПРИСТАВКА ДЛЯ ИЗМЕРЕНИЯ БОЛЬШИХ ТОКОВ

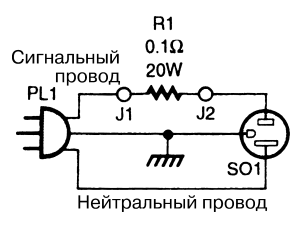

#### Popular Electronics **Puc. 50.38**

При контроле приборов с большими токами нагрузки и использовании амперметра на максимальный ток 10 А будет полезно устройство, показанное на рис. 50.38. Оно может состоять из одного дополнительного провода, рассчитанного на большой ток.

В качестве выводов J1 и J2 могут применяться тщательно изолированные гнезда, в которые вставляются выводы амперметра.

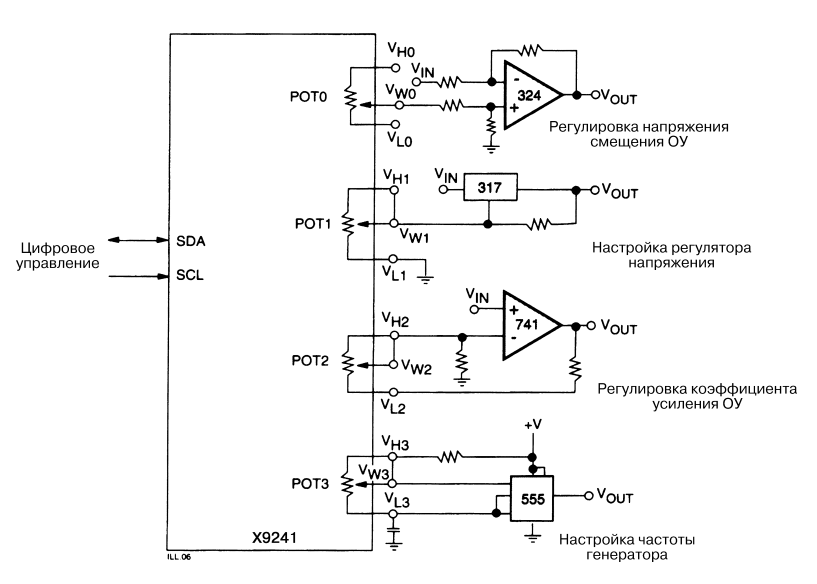

#### КАЛИБРАТОР АНАЛОГОВЫХ СХЕМ

 $XICOR$  **Рис. 50.39** 

Микросхема Х9241 (четыре потенциометра) фирмы XICOR предназначена для цифровой регулировки параметров четырех аналоговых схем (рис. 50.39).

# ПРОСТОЙ ГЕНЕРАТОР КОНТРОЛЬНЫХ СИГНАЛОВ

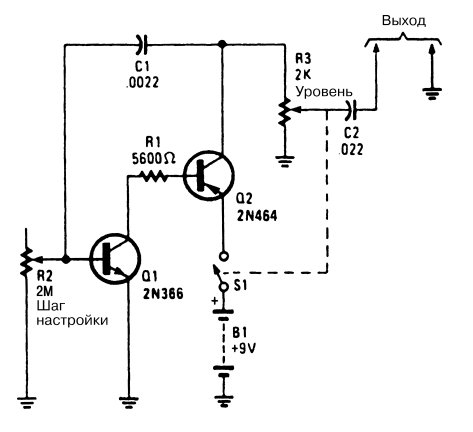

На рис. 50.40 изображен простой RC-генератор, который формирует сложные гармонические сигналы, использующиеся для контроля различных схем.

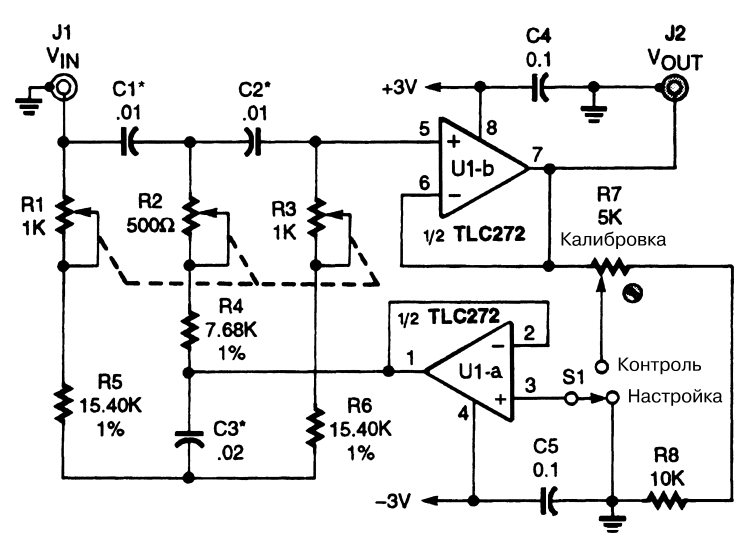

#### ПРОСТОЙ АНАЛИЗАТОР НЕЛИНЕЙНЫХ ИСКАЖЕНИЙ

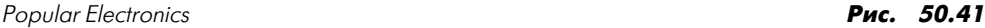

**Примечание.** *Слюдяные конденсаторы, обозначенные звездочкой (\*), имеют допуск 1%.*

Схема (рис. 50.41) позволяет точно определить полный коэффициент гармоник (THD) с помощью вольтметра, измеряющего эффективное значение напряжения.

Эта схема отличается от традиционных, поскольку в ней используется обыч ная частота 1000 Гц, однако допускается переход к любым частотам в диапазоне от 970 до 1030 Гц и обеспечивается варьирование величины добротности Q в диапа зоне от 0,3 до 50. Операционный усилитель U1 на микросхеме TLC272 (с КМОП структурой) содержит два повторителя напряжения, предназначенных для буфе ризации входного сигнала сдвоенного Тобразного режекторного фильтра. На стройка производится переменными резисторами R1 – R3, в качестве которых применяются стандартные потенциометры с линейно изменяющимся сопротивле нием. Они подключаются параллельно и устанавливаются рядом, а их ползунки скрепляются между собой, поддерживая совместное перемещение. Еще одной конструктивной особенностью является использование витой пары на входе и вы ходе схемы.

Для калибровки схемы необходимо подать на ее вход напряжение 1000 В (сред неквадратическое значение) частотой 2000 Гц, установить переключатель S1 в по ложение КОНТРОЛЬ и, изменяя положение движка резистора R7, добиться по казания 0,99 В (эффективное значение) по шкале вольтметра.

Чтобы активизировать схему, переключатель S1 следует перевести в положе ние НАСТРОЙКА, синусоидальный сигнал частотой 1000 Гц подать на вход кон тролируемого операционного усилителя, а выходной сигнал усилителя – на ана лизатор нелинейных искажений, после чего настроить резисторы  $R1 - R3$ , добиваясь минимального уровня выходного сигнала. После этого переключатель S1 нужно установить в положение КОНТРОЛЬ и считать показания вольтметра. Полный коэффициент гармоник (THD) выводится из соотношения

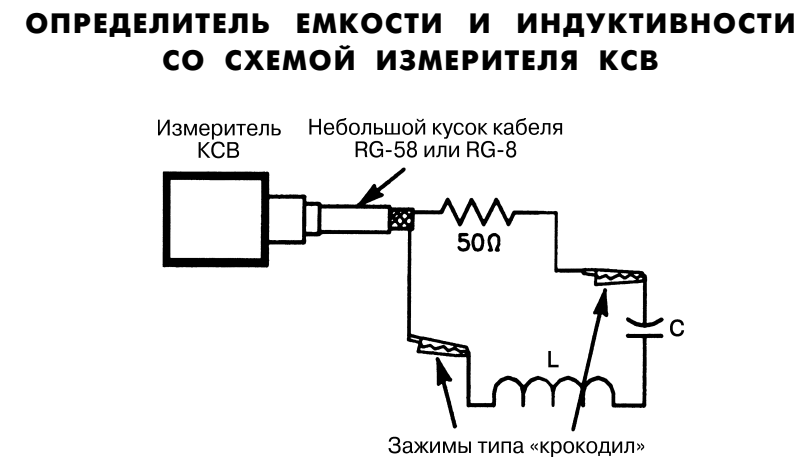

 $QST$  **Puc. 50.42** 

В условиях резонанса коэффициент стоячей волны (КСВ) для схемы, показанной на рис. 50.42, будет соответствовать 1, при этом активное сопротивление составля ет 50 Ом, а реактивное равно нулю. Если известен элемент L или С, другой эле мент определяется из соотношений:

$$
|X_{\rm C}| = |X_{\rm L}| = \frac{1}{2\pi fC} = 2\pi fL,
$$
  
\n
$$
L = \frac{1}{(2\pi f)^2 C},
$$
  
\n
$$
C = \frac{1}{(2\pi f)^2 L}.
$$

## ГЕНЕРАТОР ЧАСТОТЫ ПОДНЕСУЩЕЙ

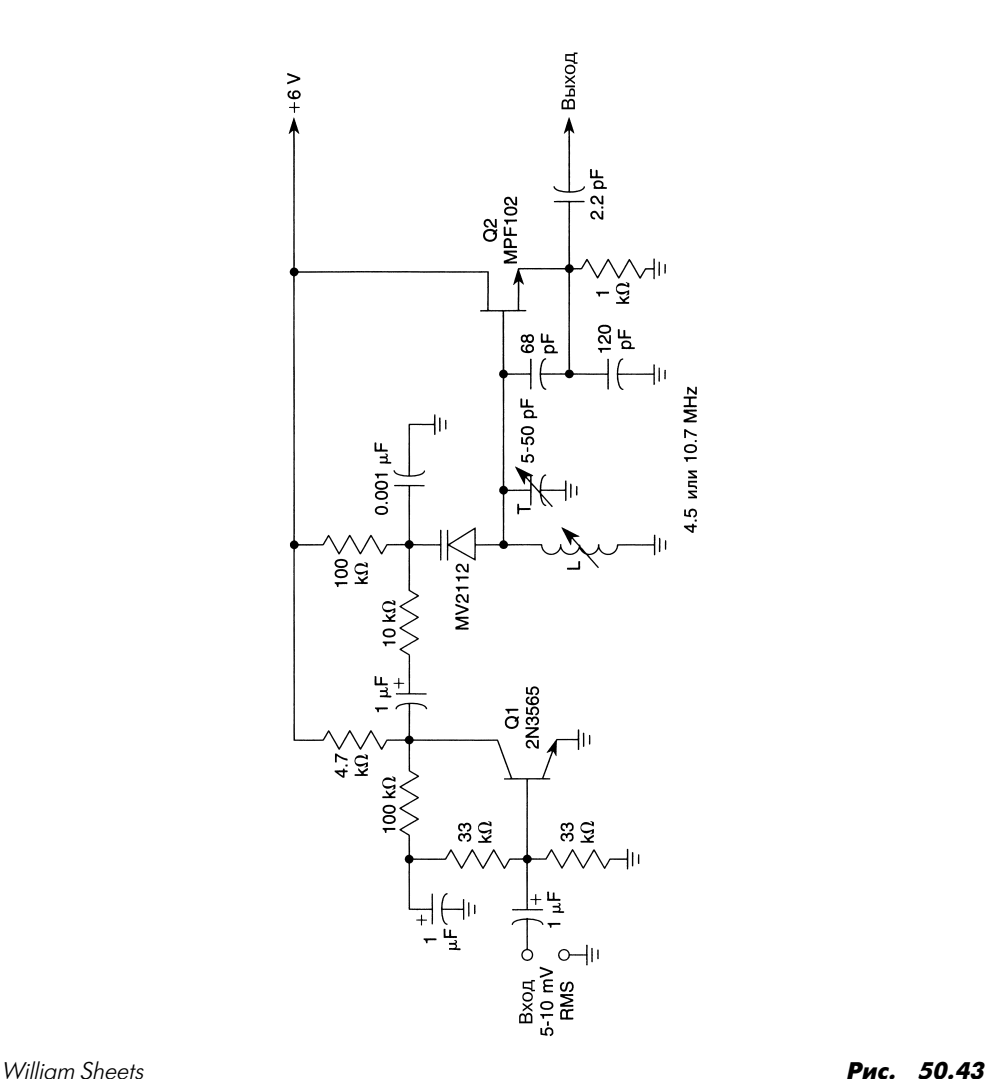

Схема (рис. 50.43) формирует частотномодулированный сигнал поднесущей в диа пазоне частот 4,5–10,7 МГц и служит для проверки и настройки преобразователей сигналов промежуточной частоты (частотномодулированных и телевизионных). Транзистор Q1 выполняет функцию усилителя аудиосигнала, а транзистор Q2 исполь зуется для построения управляемого генератора, выходной сигнал которого модули руется варактором MV2112. Схема обеспечивает отклонение частоты на 1%. Индук тивность L выбирается с целью получения режима резонанса при взаимодействии с конденсаторами схемы на частотах 4,5 или 10,7 МГц. Индуктивность составляет при мерно 2–10 мкГн, в зависимости от требуемого значения резонансной частоты.

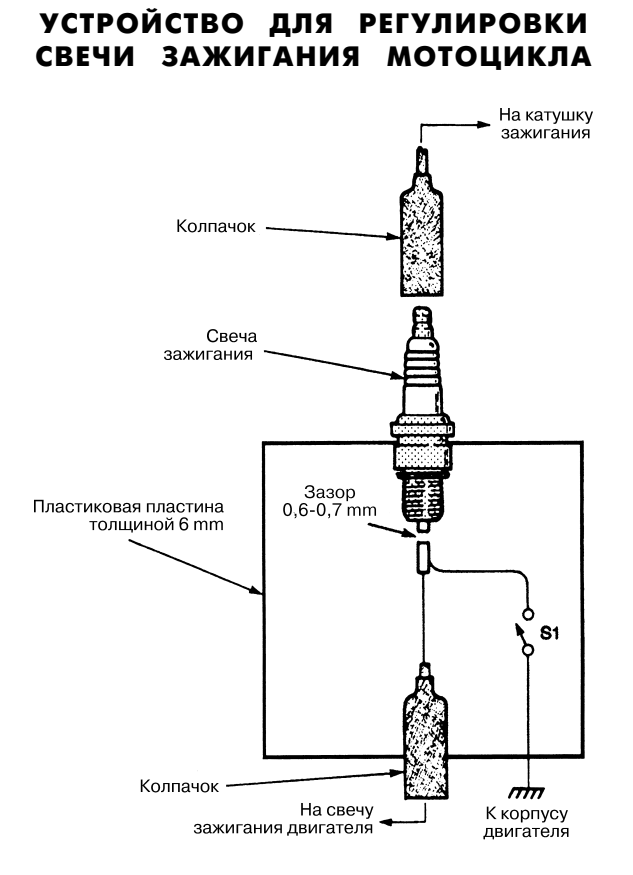

#### Popular Electronics *Puc. 50.44*

При проведении регулировки нового мотоцикла представленное устройство (рис. 50.44) может оказаться весьма полезным. Прежде чем начать работу, следу ет убедиться, что переключатель S1 имеет изолированную ручку, а держатель све чи заземлен. При отключенной схеме зажигания необходимо отсоединить один конец провода свечи зажигания и скоммутировать его со свечой зажигания, уста новленной в держателе. Затем нужно надеть колпачок держателя на свечу зажига ния, разомкнуть переключатель S1 и запустить двигатель. Потом переключатель S1 требуется снова замкнуть, при этом на цилиндр с держателем не должен подавать ся электрический разряд, а в зазоре свечи наблюдается устойчивый искровой разряд. Перед замыканием переключателя S1 следует убедиться в том, что держа тель надежно соединен с корпусом двигателя.

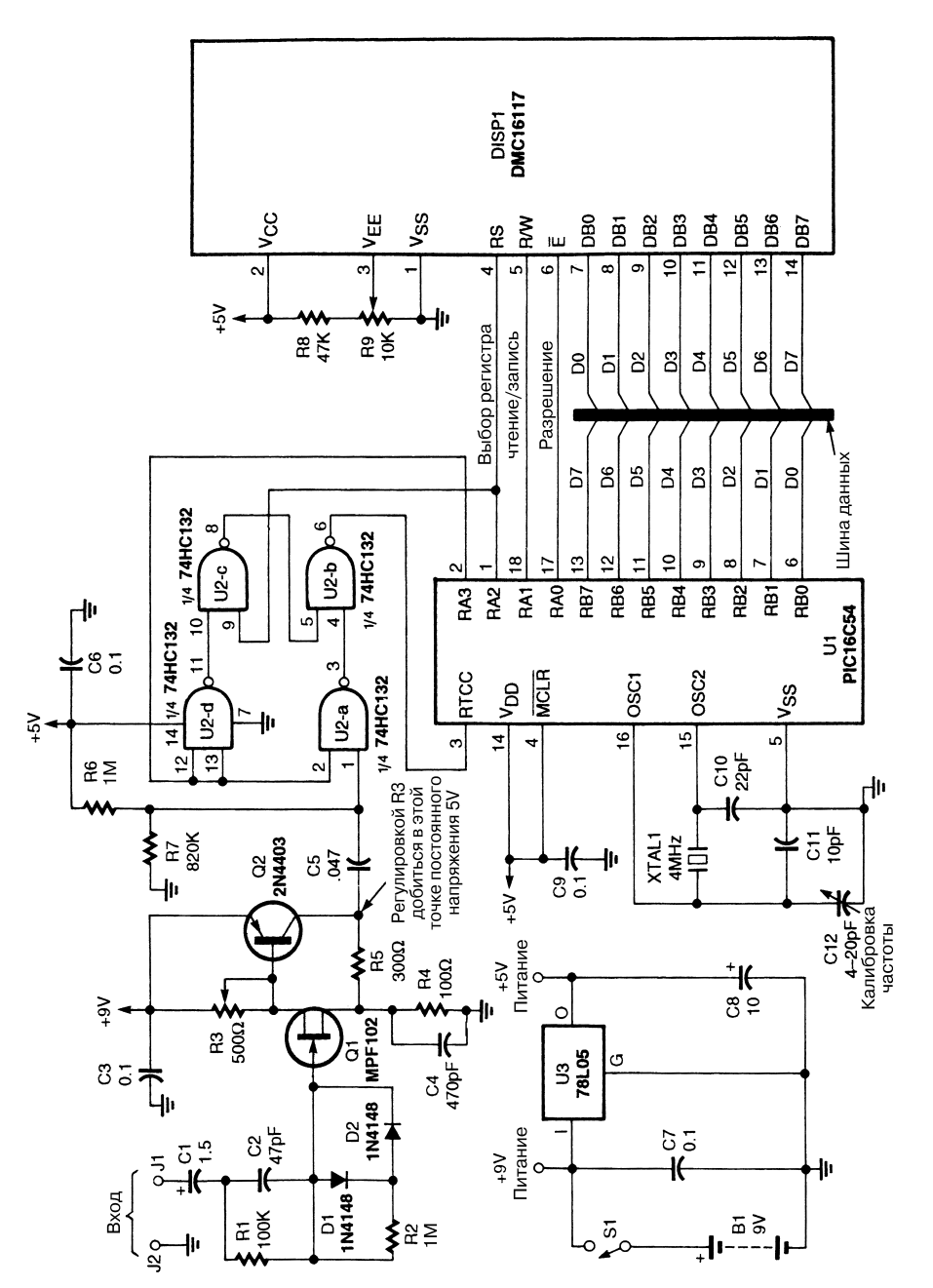

#### ЧАСТОТОМЕР ДИАПАЗОНА 0–50 МГЦ

Popular Electronics **Properties 2004 Figure 2016** 

Недорогой частотомер (рис. 50.45) использует микроконтроллер как счетчик им пульсов. Микроконтроллер также обеспечивает управление жидкокристалличес ким дисплеем, который воспринимает стандартный код ASCII. Значение частоты выводится на дисплей в герцах, килогерцах или мегагерцах, при этом частотомер позволяет автоматически выбрать диапазон измерения.

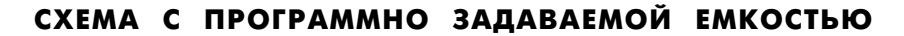

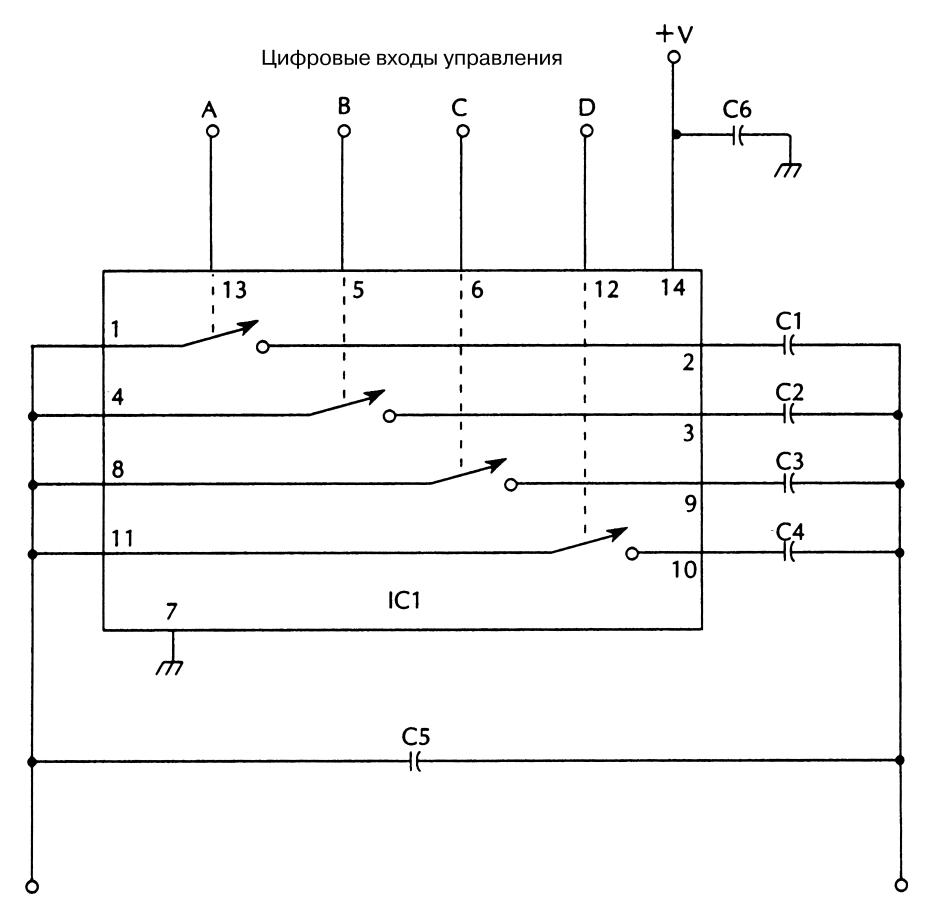

McGraw-Hill

Hill Рис. 50.46

Конденсатор с программно задаваемой емкостью весьма полезен в тех схемах, где тре буется ее дискретное изменение. Сопротивление цепей микросхемы IC1 (рис. 50.46 и табл. 50.4) во включенном режиме оказывается расположенным последовательно с конденсаторами, и пренебречь им нельзя.

| Позиционное обозначение | Название элемента и его технические параметры   |
|-------------------------|-------------------------------------------------|
| CI                      | Микросхема СD4066, четыре двунаправленных ключа |
| CI                      | Конденсатор, 10 мкФ, 25 В                       |
| C <sub>2</sub>          | Конденсатор, 22 мкФ, 25 В                       |
| C <sub>3</sub>          | Конденсатор, 47 мкФ, 25 В                       |
| C4                      | Конденсатор, 100 мкФ, 25 В                      |
| C <sub>5</sub>          | Конденсатор, 1 мкФ, 25 В                        |
| C6                      | Конденсатор, 0,1 мкФ, 25 В                      |

Таблица 50.4. Перечень элементов схемы рис. 50.46

#### СХЕМА С ПРОГРАММНО ЗАДАВАЕМЫМ СОПРОТИВЛЕНИЕМ

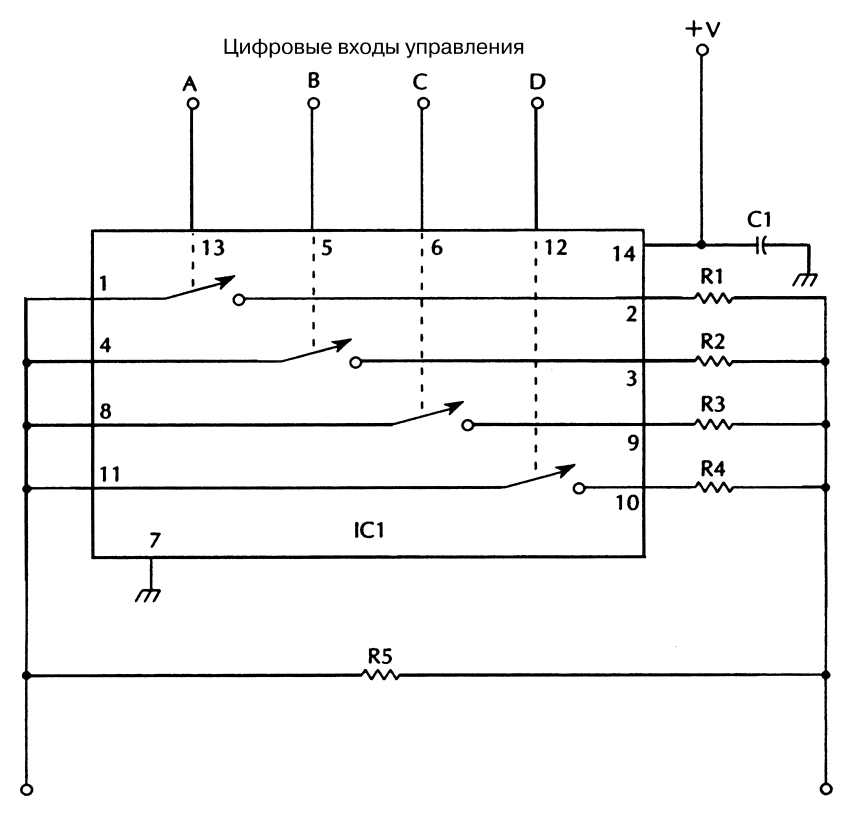

McGraw-Hill

Рис. 50.47

Резистор с программно задаваемым сопротивлением допустимо использовать вместо потенциометра или постоянного резистора (рис. 50.47 и табл. 50.5). Сопротивление

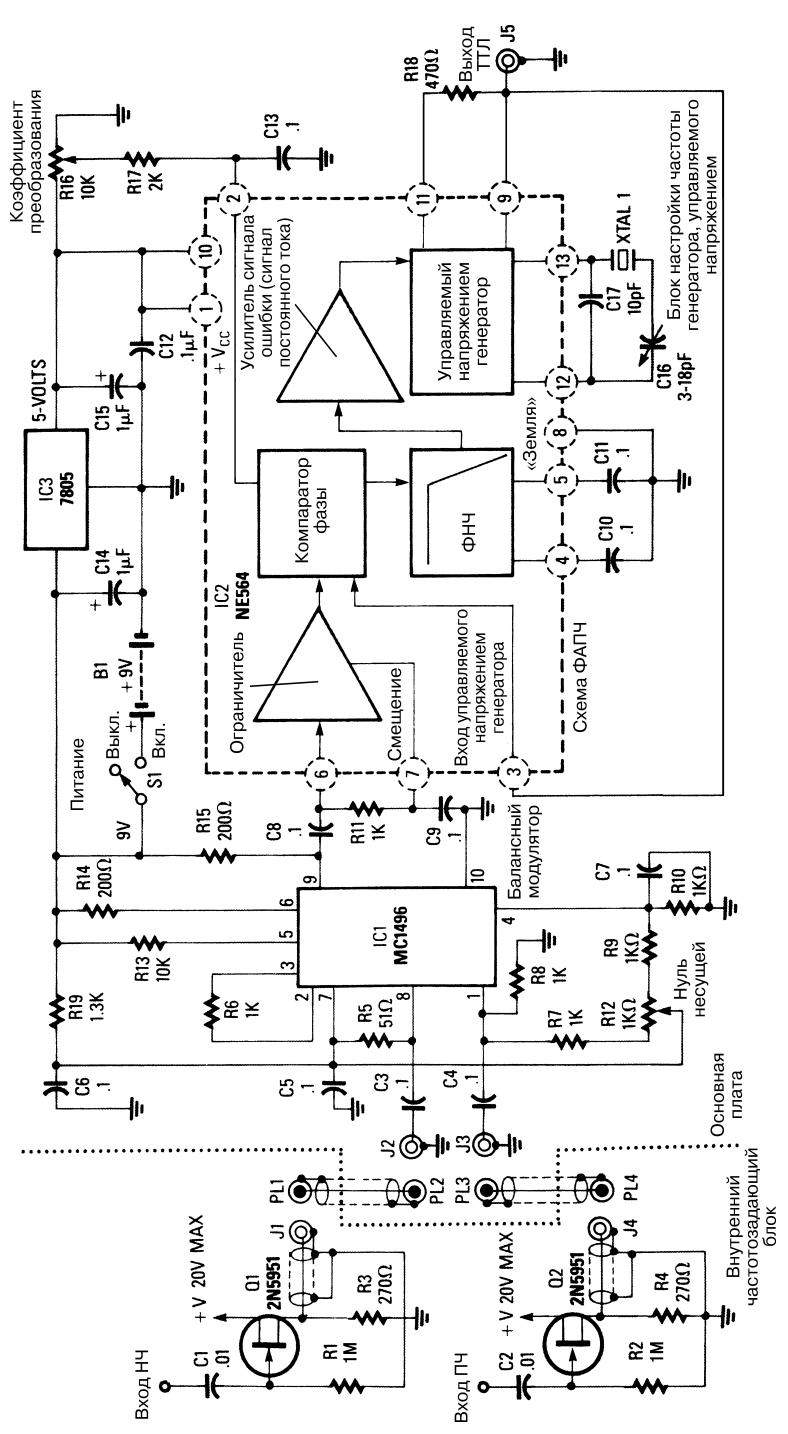

Radio-Electronics Рис. 50.48

цепей микросхемы IC1 во включенном состоянии при необходимости (например, в прецизионных схемах) должно приниматься во внимание.

| Позиционное обозначение | Название элемента и его технические параметры   |
|-------------------------|-------------------------------------------------|
| CC                      | Микросхема СD4066, четыре двунаправленных ключа |
| CI                      | Конденсатор, 0,1 мкФ                            |
| R <sub>1</sub>          | Резистор, 10 кОм, 0,25 Вт, 5%                   |
| R2                      | Резистор, 4,7 кОм, 0,25 Вт, 5%                  |
| R <sub>3</sub>          | Резистор, 2,2 кОм, 0,25 Вт, 5%                  |
| R4                      | Резистор, 1 кОм, 0,25 Вт, 5%                    |
| R5                      | Резистор, 1 МОм, 0,25 Вт, 5%                    |

Таблица 50.5. Перечень элементов схемы рис. 50.47

## ОБРАЗЦОВЫЙ ГЕНЕРАТОР 10 МГЦ

Приемник сигналов частотой 10 МГц фирмы Radio Shack применяется в качестве основного блока генератора (рис. 50.48). В схеме обеспечивается сложение часто ты сигналов низкочастотного генератора и промежуточной. При настройке прием ника на частоту 10 МГц (сигнал WWV) суммарный сигнал служит для синхрони зации управляемого генератора частотой 10 МГц. В этой схеме также можно использовать делитель, формирующий частоты 2,5 или 5 МГц.

# **ГЛАВА 51 СХЕМЫ МЕТРОНОМОВ**

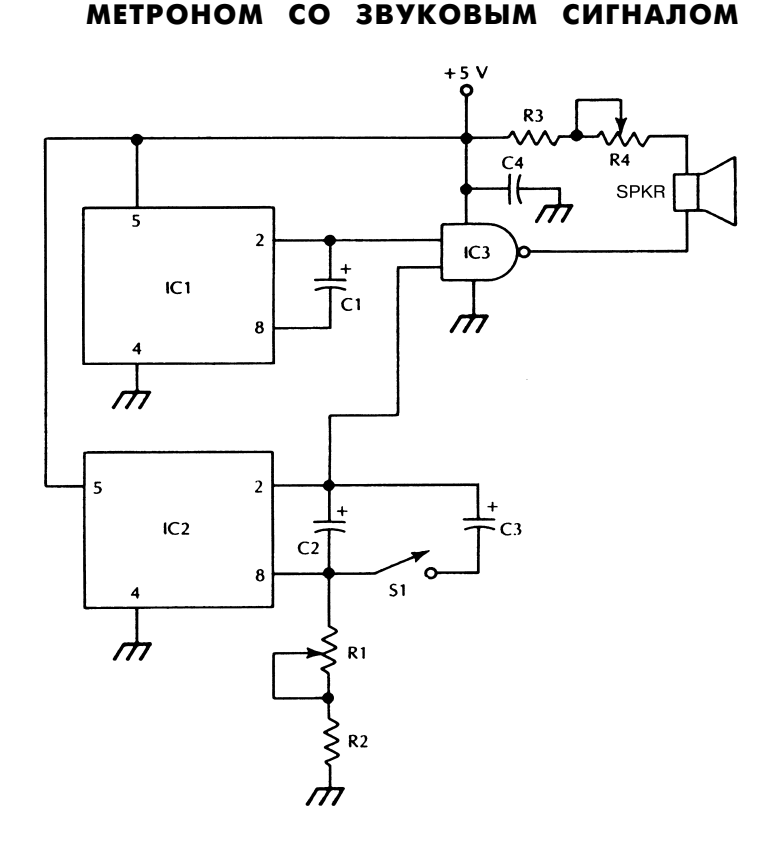

McGraw-Hill

Рис. 51.1

В схеме (рис. 51.1 и табл. 51.1) микросхема IC1 формирует звуковой сигнал, а микросхема IC2 – сигнал с регулируемой инфранизкой частотой. Потенциометр R1

задает ритм работы метронома. Названные сигналы объединяются микросхе мой IC3.

| Позиционное<br>обозначение | Название элемента и его технические параметры                    |  |
|----------------------------|------------------------------------------------------------------|--|
| C ,  C2                    | Микросхема LM3909, импульсный светодиодный индикатор и генератор |  |
| IC3                        | Микросхема 7400, четыре логических элемента И-НЕ                 |  |
| <b>SPKR</b>                | Малогабаритный громкоговоритель                                  |  |
| S 1                        | Переключатель с однополюсной группой замыкающих контактов        |  |
| CI                         | Конденсатор электролитический, 1 мкФ, 10 В                       |  |
| C <sub>2</sub>             | Конденсатор электролитический, 100 мкФ, 10 В                     |  |
| C3                         | Конденсатор электролитический, 47 мкФ, 10 В                      |  |
| C4                         | Конденсатор, 0,01 мкФ                                            |  |
| R 1                        | Потенциометр, 50 кОм                                             |  |
| R2                         | Резистор, 3,3 кОм, 0,25 Вт, 5%                                   |  |
| R3                         | Резистор, 47 кОм, 0,25 Вт, 5%                                    |  |
| R4                         | Потенциометр, 500 Ом                                             |  |

Таблица 51.1. Перечень элементов схемы рис. 51.1

### МЕТРОНОМ СО СВЕТОВЫМ СИГНАЛОМ

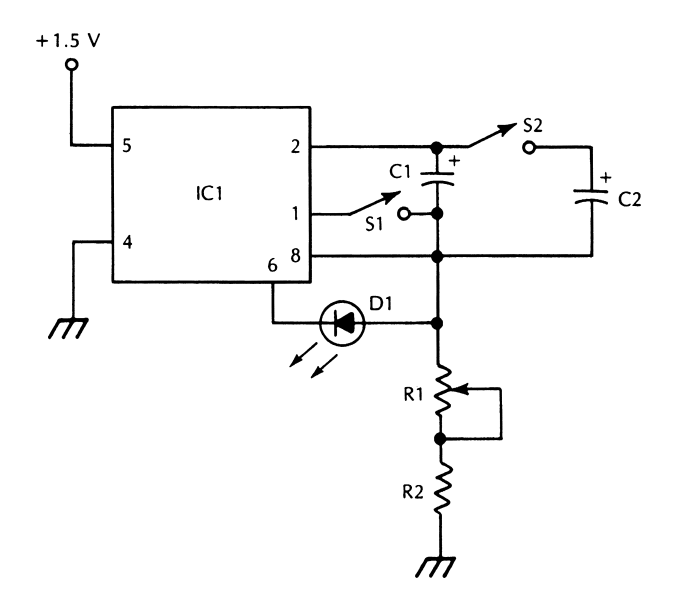

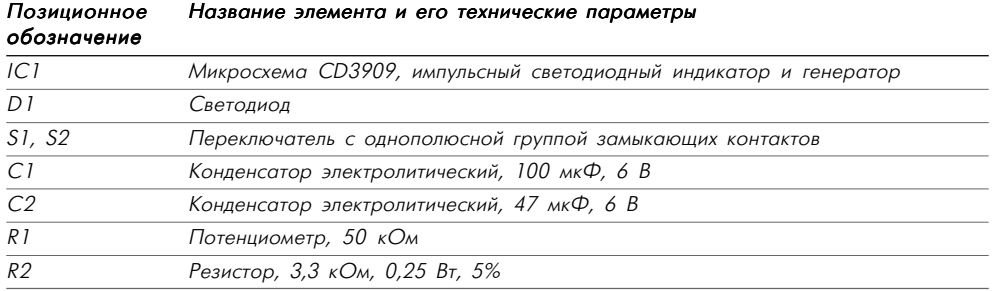

Таблица 51.2. Перечень элементов схемы рис. 51.2

В схеме метронома (рис. 51.2 и табл. 51.2) микросхема IC1 формирует сигнал низ кой частоты. Потенциометр R1 задает ритм работы, для индикации которого слу жит светодиод.

# **ГЛАВА 52 ВСПОМОГАТЕЛЬНЫЕ ЭЛЕКТРОННЫЕ СХЕМЫ**

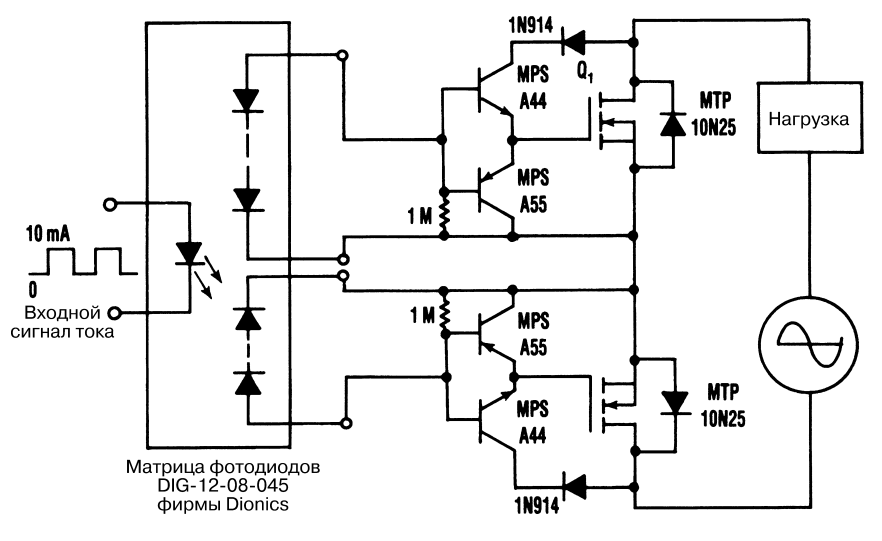

ПРЕОБРАЗОВАТЕЛЬ ТОКА НА МОП ТРАНЗИСТОРЕ

Electronic Design **Puc. 52.1** 

Из практики хорошо известно, что простой и надежный путь устранения проблем, связанных с плавающим напряжением на затворе, заключается в применении для управления затвором потенциала стока МОП транзистора. При соединении кол лектора транзистора Q1 (высоковольтный транзистор n-p-n типа в режиме малого сигнала и максимальным допустимым напряжением 400 В) со стоком полевого транзистора формируется необходимый управляющий потенциал затвора, в част ности тогда, когда величина напряжения перехода исток–сток оказывается доста точно большой. Две подобные схемы включены встречно и образуют своего рода реле переменного тока.

При использовании эмиттерного повторителя, связанного со стоком полевого транзистора, увеличивается управляющий ток затвора и уменьшается время пере ключения транзистора. Коэффициент увеличения (или уменьшения) равен парамет ру β высоковольтного транзистора. В результате время спада напряжения перехода исток–сток для полевого транзистора определяется размером его полупроводнико вой структуры и электрическим зарядом затвора. Для схемы (рис. 52.1) это время равно 200 мкс (в случае МОП транзистора типа МТР10N25 с максимально до пустимыми током 10 А и напряжением 250 В). При подобных временах спада, по зволяющих значительно сократить потери при переключении, допустима широтно импульсная модуляция на частотах 100 Гц и менее.

При включении устройства напряжение  $U_{DS}$  быстро снижается до уровня, равного сумме напряжения 0,7 В (перепад напряжения на диоде 1N914), напряжения насы щения перехода коллектор–эмиттер транзистора Q1 и напряжения перехода затвор– исток, необходимого для поддержания требуемого уровня тока в нагрузке. Диодная матрица завершает процедуру переключения полевого транзистора без помощи бу ферной схемы. Процесс спада напряжения  $U_{DS}$  заметно замедляется при достижении уровня 5–7 В. В высоковольтных низкочастотных системах допускается определен ное остаточное напряжение  $U_{DS}$ , поскольку оно обычно составляет лишь малую часть от напряжения переключения. Диод 1N914 позволяет напряжению  $U_{\text{GS}}$  превысить напряжение  $U_{DS}$  при завершении процесса переключения полевого транзистора.

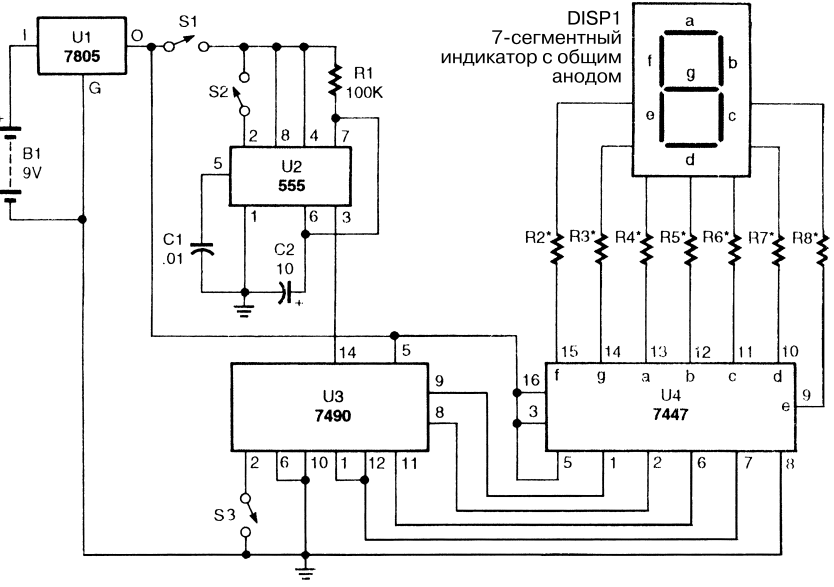

#### ПРОСТОЙ СЧЕТЧИК СОБЫТИЙ

Popular Electronics *Puc.* 52.2

#### **Примечание.**

*\* Резисторы R2 – R8 сопротивлением 470 Ом.*

В схеме (рис. 52.2) переключатель S1 выполняет функцию сетевого тумблера, а микросхема U2 управляет счетчиком U3 путем формирования импульса при каждом нажатии кнопки S2. Микросхема U4 и модуль индикации DISP1 считы вают показания счетчика (микросхема U3), а кнопка S3 служит для переустанов ки. Данный счетчик индицирует одну цифру и может использоваться как самосто ятельно, так и совместно с аналогичными устройствами.

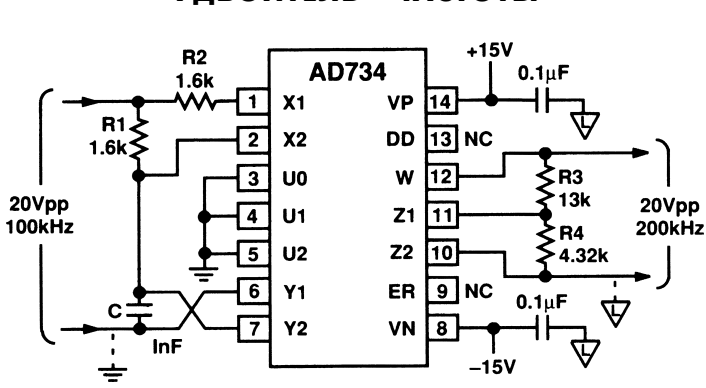

УДВОИТЕЛЬ ЧАСТОТЫ

Analog Devices **Рис. 52.3** 

В устройстве (рис. 52.3) микросхема AD734 (аналоговый умножитель для четы рех квадрантов) фирмы Analog Devices применяется для удвоения частоты.

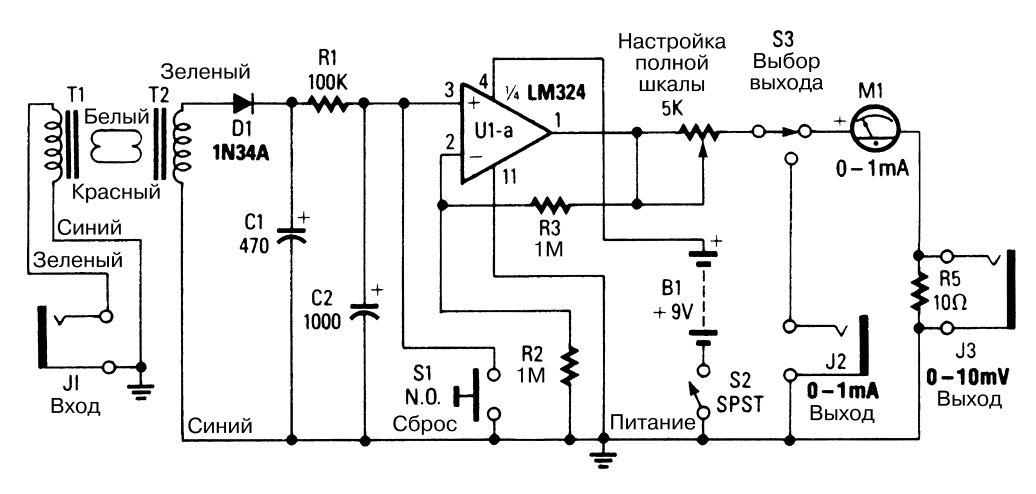

ИНДИКАТОР АТМОСФЕРНЫХ ШУМОВ

Popular Electronics *Puc.* 52.4

При настройке на неиспользуемую частоту в диапазоне 540 кГц (свободную от помех, создаваемых станциями широкого вещания) обычный транзисторный ра диоприемник удобен для регистрации атмосферных радиопомех. Принимаемый сигнал передается с гнезда наушников радиоприемника на входное гнездо J1 (рис. 52.4) с помощью соединительного шнура. Трансформаторы Т1 и Т2, вклю ченные встречно, обеспечивают необходимое согласование импеданса и регули ровку уровня сигнала в тех случаях, когда индикатор работает с различными типами радиоприемников.

Диод D1 выпрямляет входной аудиосигнал, поступающий от приемника, и пре образует его в пульсирующий импульс, который далее фильтруется цепочкой С1, R1 и С2, характеризующейся постоянной времени порядка нескольких минут. Это позволяет устранить все пульсации – за исключением некоторых, вызываемых ат мосферными электрическими разрядами.

Уровень напряжения, которое формируется на выходе фильтра, функциональ но зависит от уровня сигнала, поступающего на конденсатор С1. Кнопка S1 пред назначена для быстрого разряда конденсаторов при проведении каких-либо настроек в процессе контроля.

Микросхема U1 (одна часть LM324, четыре операционных усилителя) приме няется для построения вольтметра с большим входным импедансом. Резисторы R2 и R3 задают коэффициент усиления, а потенциометр R4 служит для подстройки шкалы измерительного прибора с учетом уровня сигнала на входе схемы. Напря жение 1,5 В вполне приемлемо при использовании различных типов радиоприем ников, однако при необходимости его нетрудно изменить.

Если индикатор нужен только для измерительных целей, миллиамперметр можно подключить непосредственно между резистором R4 и земляной шиной (шасси), фактически минуя элементы R5, S3, J2 и J3. Они необходимы при регис трации результатов на самописцах с диапазонами измеряемых напряжения и тока соответственно 0–10 мВ и 0–1 мА. В случае питания схемы от аккумуляторной батареи напряжением 9 В потребляемый ток не превышает 1 мА.

# ТАХОМЕТР ДЛЯ ОПРЕДЕЛЕНИЯ УГЛА ПОВОРОТА ВАЛА

Тахометр построен на основе бесщеточного устройства, служащего для определе ния угла поворота вала. В результате выполнения ряда несложных математических операций и тригонометрических расчетов устройство формирует напряжение, про порциональное скорости вращения вала.

На рис. 52.5 приведена схема аналогового тахометра, преобразующая входные и выходные сигналы двухфазного бесщеточного трансформаторного устройства. Устройство предназначено для преобразования угла поворота вала в измеритель ный сигнал, мгновенная амплитуда которого по величине пропорциональна мгно венной скорости поворота вала. Процедура преобразования в этой схеме включает целый ряд подготовительных математических операций для выполнения конечной тригонометрической операции в соответствии с выражением  $(\sin x)^2 + (\cos x)^2 = 1$ , справедливым для любых значений угла x.

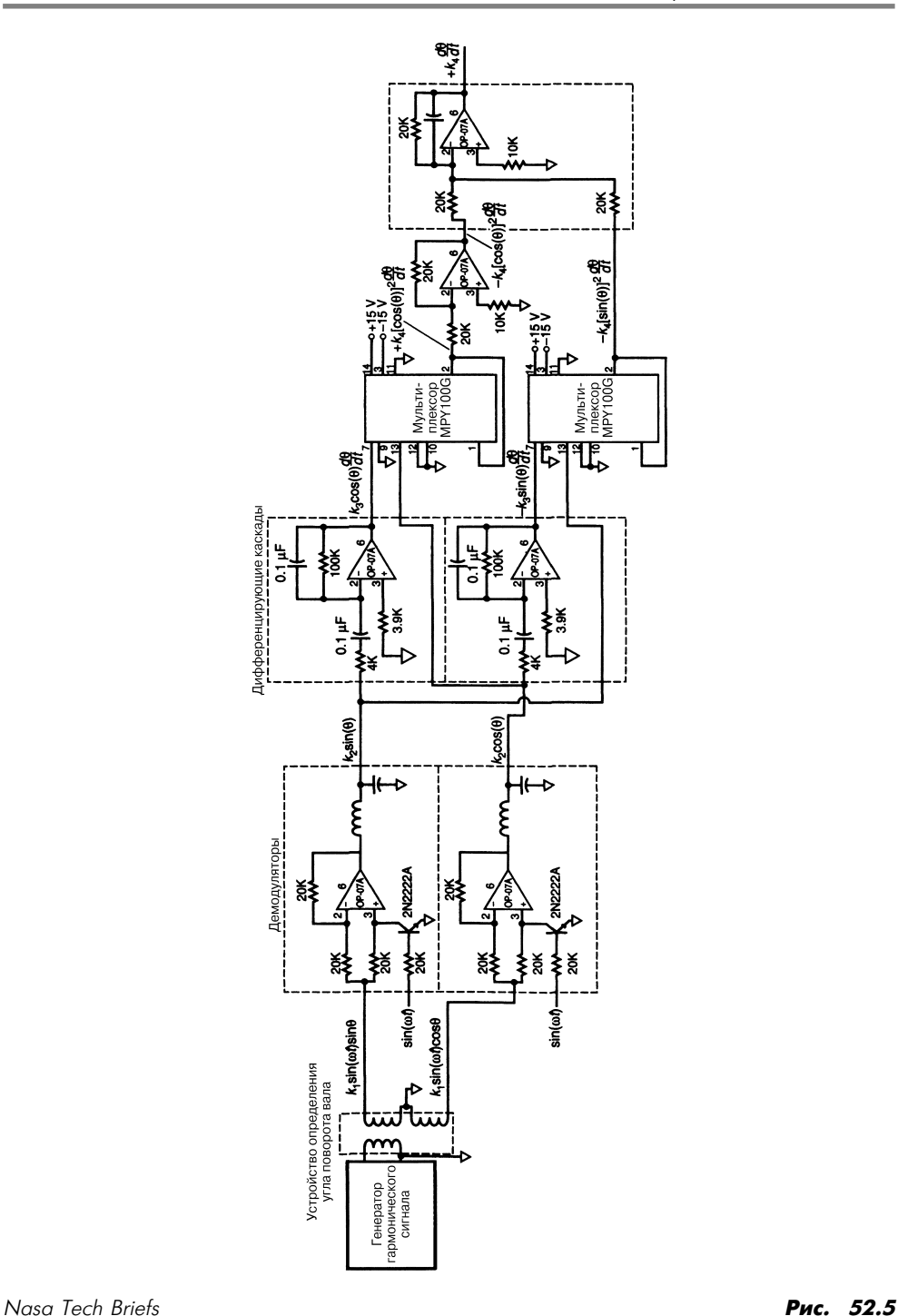

На устройство подается гармонический сигнал (либо сигнал треугольного, прямоугольного или иного периодического типа). При этом два выходных сигна ла с устройства имеют вид

 $k_1$  sin ωt sin θ и  $k_1$  sin ωt cos θ,

где k<sub>1</sub> является постоянной, по величине пропорциональной амплитуде периодического сигнала,  $\omega t = 2\pi x$  (частота периодического сигнала),  $t$  – время, а  $\theta$  – мгновенное значение угла поворота вала.

Два выходных сигнала устройства преобразуются совместно с входным пери одическим сигналом посредством демодулятора. После этого выходные сигналы демодуляторов дифференцируются. Величина dθ/dt в данном случае соответ ствует скорости изменения угла вала, то есть измеряемой угловой скорости вра щения вала.

На следующем этапе схема умножения (мультиплексор) перемножает сигналы, формирующиеся на выходах демодулятора и схемы дифференцирования, которые пропорциональны величине sin θ. В результате на выходе схемы умножения вы рабатывается сигнал, пропорциональный величине cos θ. Выходной сигнал схемы умножения на заключительном этапе поступает на инвертирующий усилитель ОР 07А с единичным коэффициентом усиления.

## ПРЕОБРАЗОВАТЕЛЬ ЗВУКОВОГО СИГНАЛА

На рис. 52.6 приведена схема входного фильтра звуковых сигналов. Сигналы пра вого и левого каналов подаются через конденсаторы С1 и С2 на буферные усили тели IC4-а и IC4-b, а оттуда – на активные схемы смещения IC5-а и IC5-b. Далее низкочастотные составляющие поступают на схему смешения IC6-с, а составляющие высоких и средних частот - на аналоговые линии временной задержки  $IC2$ и IС1 (микросхемы RD5106, 256 приборов с зарядовой связью типа «цепочка») соответственно. Микросхема IC2 обеспечивает временную задержку сигнала лево го канала на 2,4 мс, которая определяется генератором сигналов постоянной часто ты (половина микросхемы IC3, конденсатор С24 и резистор R47). Сигнал правого канала задерживается микросхемой IC1, выполняющей (совместно с половиной микросхемы IC3, резисторами R48, R49 и конденсатором С23) функцию генера тора сигналов переменной частоты. Потенциометр R49 используется для подстрой ки фазы.

Выходные сигналы линий временной задержки (микросхемы IC1и IC2) прохо дят фильтры нижних частот (микросхемы IC6-а и IC6-d), что позволяет устранить из них высокочастотные составляющие, появившиеся на этапе стробирования (в микросхемах IC1 и IC2). Резистор R36 регулирует баланс и формирует сиг налы одинаковой амплитуды для левого и правого каналов. Микросхема IC6- $b$ играет роль дифференциального усилителя, который исключает все одинаковые

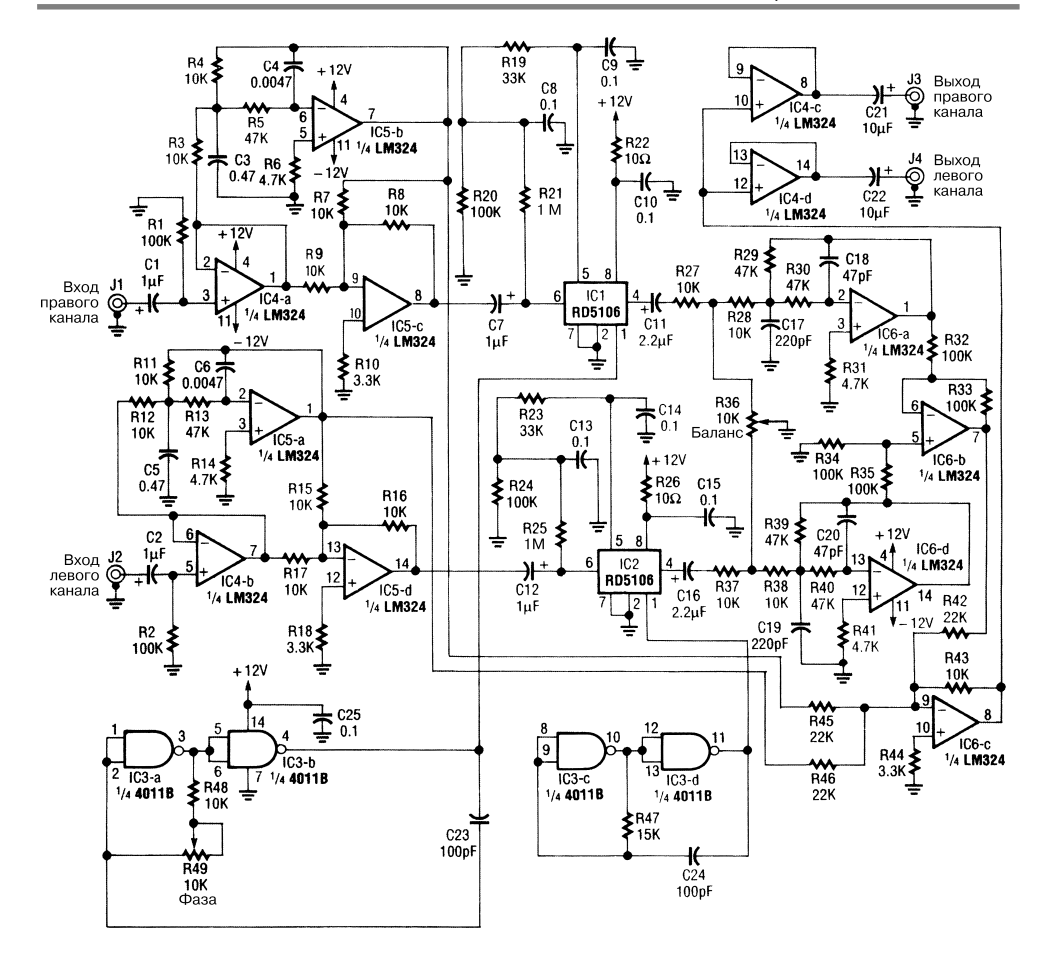

Radio-

Рис. 52.6

частотные составляющие, присутствующие в сигналах обоих каналов. Результи рующий сигнал на выходе микросхемы IC6-b смешивается с сигналом низких частот, образующимся на выходе микросхемы IC6с, и передается на выход устрой ства через буферные схемы IC4-с и IC4-d.

#### ИСТОЧНИК ПИТАНИЯ ДЛЯ ПРЕОБРАЗОВАТЕЛЯ ЗВУКОВОГО СИГНАЛА

На рис. 52.7 представлена схема источника питания, работающего совместно со схемой, приведенной на рис. 52.6.

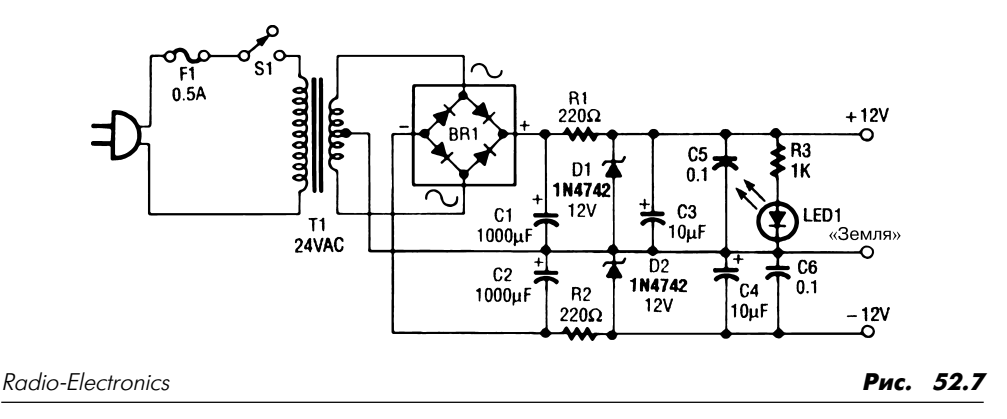

СИСТЕМА ПЕРЕДАЧИ СООБЩЕНИЙ НА ОДНОЙ МИКРОСХЕМЕ

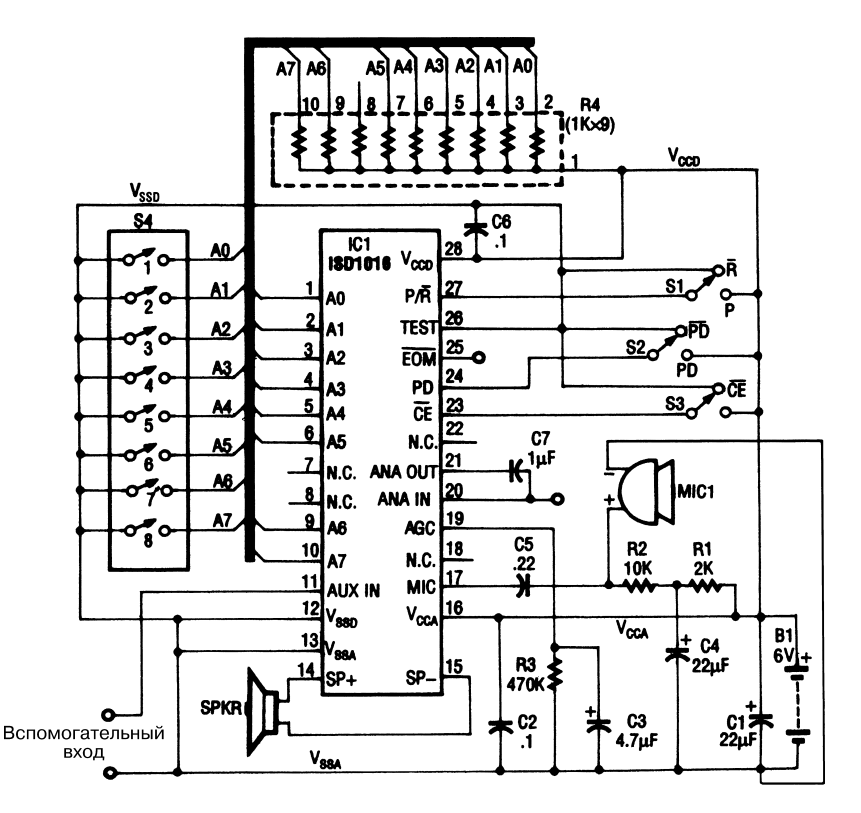

Electronics Experimenters Handbook *Puc. 52.8* 

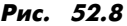

Микросхема ISD1016 представляет собой систему для записи и воспроизведения аналоговых аудиосигналов. Аналоговые сигналы предварительно стробируются, а сигналы выборки запоминаются в электрически стираемом программируемом по стоянном запоминающем устройстве в виде уровней аналогового сигнала. При вос произведении эти аналоговые данные считываются, из них формируются соответ ствующие выходные сигналы, которые затем усиливаются. Подобная система обеспечивает запоминание аудиосигналов, воспроизводимых в течение 16 с.

#### СХЕМА БЛОКА КАДРОВОЙ РАЗВЕРТКИ ДЛЯ ТЕЛЕВИЗОРА

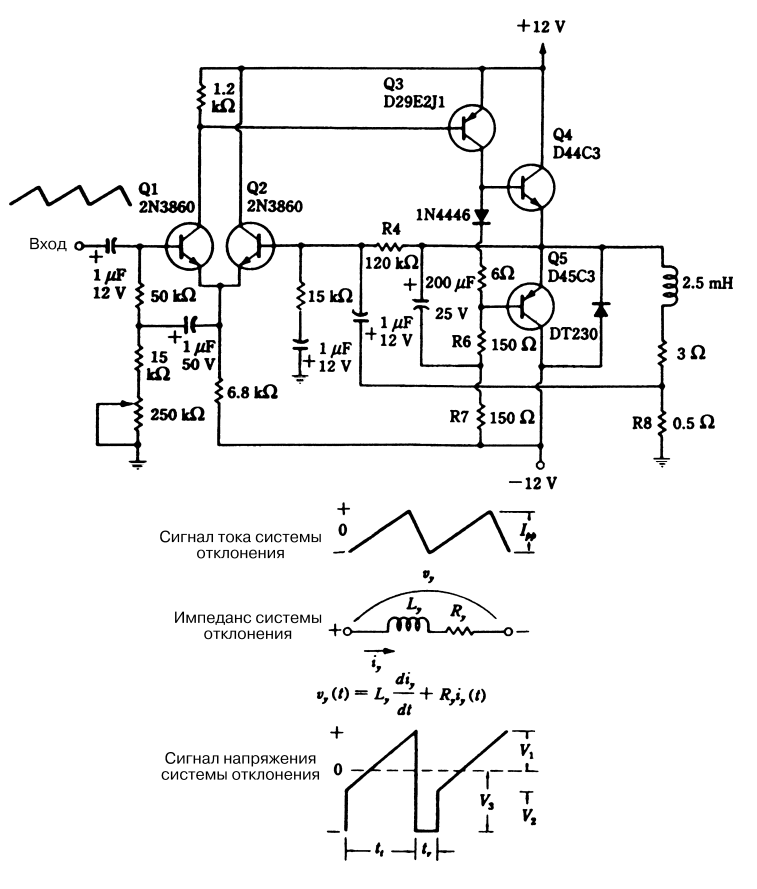

#### McGraw-Hill

Рис. 52.9

В схеме (рис. 52.9) два выходных транзистора используются для управления откло няющей системой луча  $(2.5 \text{ mT} + 3 \text{ Om})$ . Резистор R8 обеспечивает стробирование тока отклоняющей системы и формирование сигнала обратной связи для тран зистора Q2, что позволяет получить на отклоняющей системе пилообразный сигнал тока с хорошими показателями линейности.

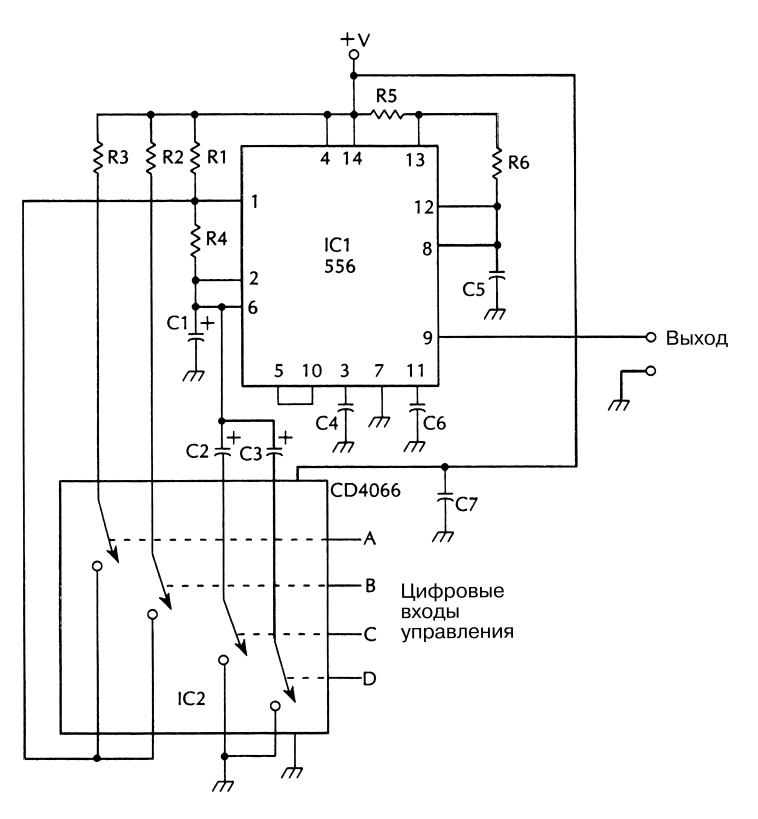

## ГЕНЕРАТОР ТОНАЛЬНОГО СИНХРОСИГНАЛА

McGraw-Hill

Hill Рис. 52.10

С помощью цифровых входов А, В, С и D микросхемы IC2 регулируется длитель ность синхронизирующего сигнала. Эти входы обеспечивают выбор необходимых значений сопротивления и емкости. Показанная на рис. 52.10 схема генерирует то нальные синхросигналы в импульсном режиме, а после продолжительной паузы фор мируется очередной импульсный тональный синхросигнал с последующим цикли ческим повторением. Временные параметры тонального синхросигнала задаются в цифровом виде с помощью микросхемы IC2 (CD4066). В табл. 52.1 приведен пере чень элементов схемы генератора, а также их основные технические характеристики.

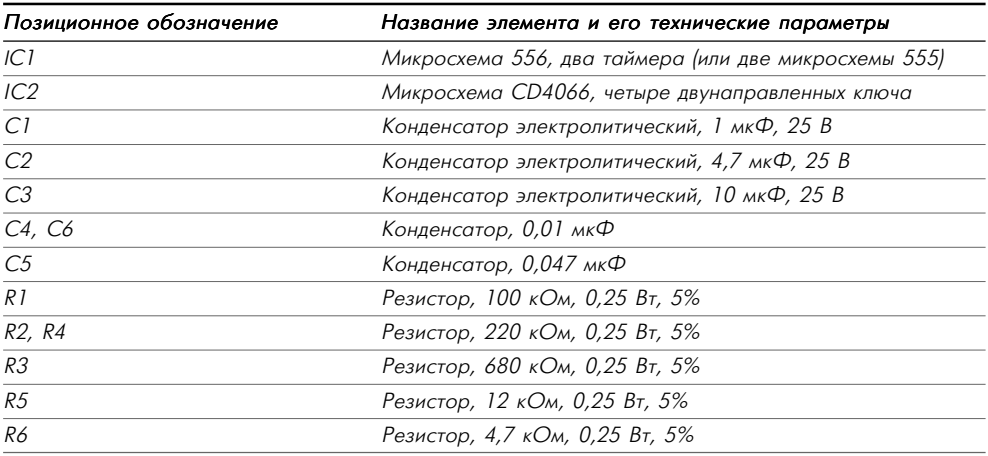

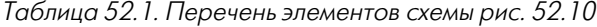

# ОГРАНИЧИТЕЛЬ ГРОМКОСТИ АУДИОСИГНАЛА

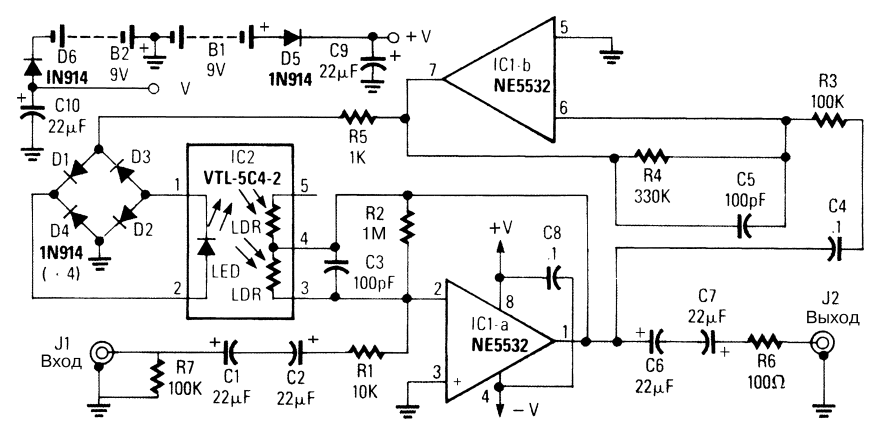

Radio-

Рис. 52.11

В схеме (рис. 52.11) ОУ на IC1-а обеспечивает усиление сигнала в динамическом диапазоне от –40 до +40 дБ в зависимости от сопротивления фоторезистора LDR, которое определяется уровнем освещенности. Выпрямленный аудиосигнал формируется на выходе повторителя напряжения, выполненного на микросхеме IC1b и мостовом выпрямителе (диоды D1 – D4).

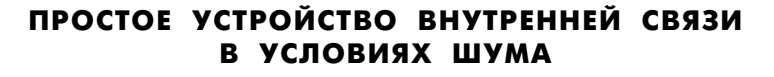

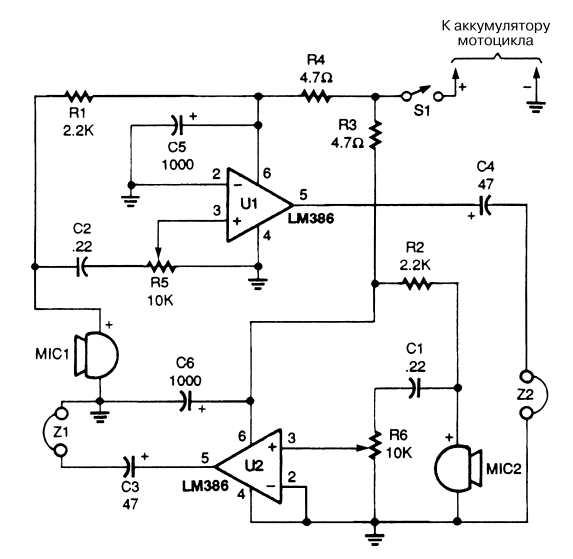

Popular Electronics **Puc. 52.12** 

Устройство внутренней связи первоначально предназначалось для мотоциклис тов, находящихся в условиях повышенного уровня шума. На рис. 52.12 показана схема, служащая для общения между пассажиром и водителем. Две микросхемы LM386 образуют усилитель с небольшим коэффициентом передачи, не превыша ющим 20 дБ. Они формируют выходной сигнал для подачи с электретного микро фона на моно-или стереонаушники, монтируемые в мотоциклетном шлеме.

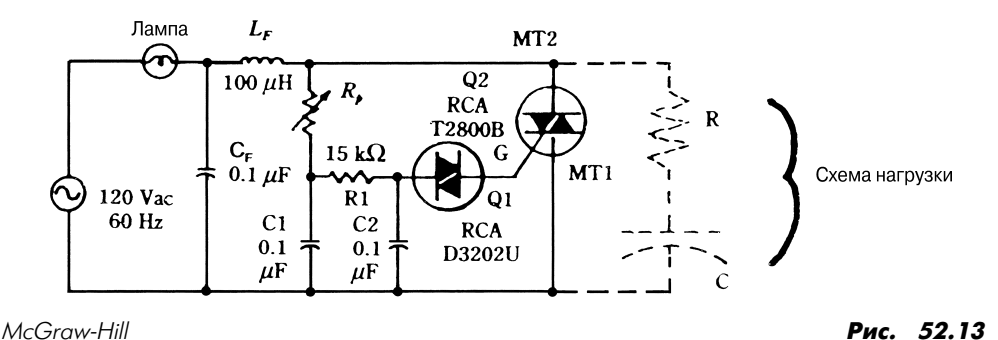

СХЕМА ИНДИКАЦИИ НА СИМИСТОРАХ

**Примечание.** *При напряжении 220 В и частоте 50/60 Гц элемент Т2800В следует заменить на Т2800D.*

В схеме (рис. 52.13) яркость лампы (или ламп) индикатора может изменяться в зависимости от конфигурации. Параметры буферной схемы нагрузки обычно таковы: емкость 0,1 мкФ, сопротивление 100 Ом. Сопротивление переменного ре зистора задается в диапазоне 25–100 кОм.

## УСТРОЙСТВО ОЦИФРОВЫВАНИЯ ШУМОВОГО СИГНАЛА

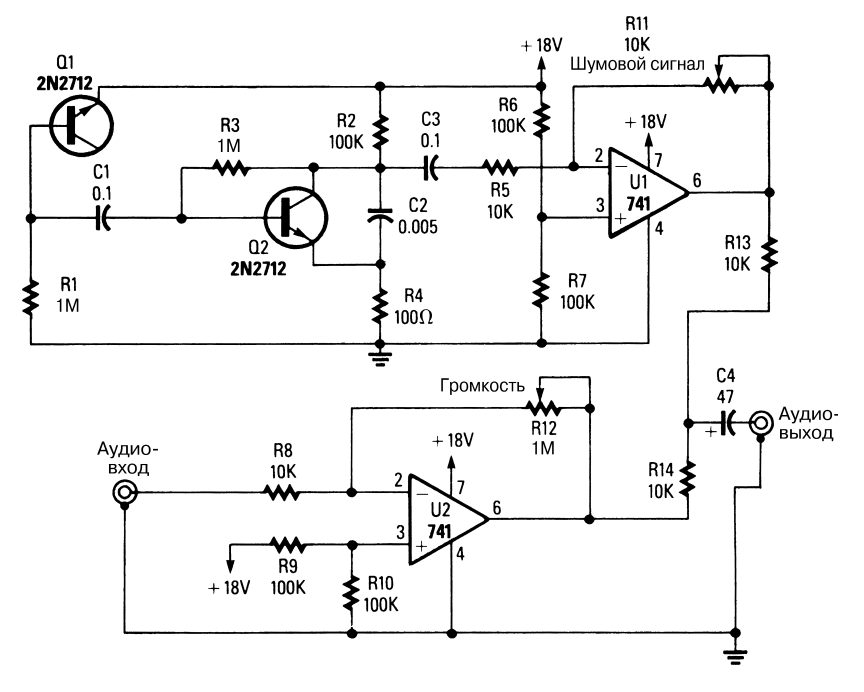

Popular Electronics **Properties 22.14** Popular Electronics **Puc. 52.14** 

В цифровых радиосистемах шумовой импульс с амплитудой менее одного значимо го двоичного разряда часто добавляется к аудиосигналу для уменьшения влияния эффекта квантования и улучшения качества звука (рис. 52.14). Цифровой шумо вой сигнал формируется вместо аналогового, исключая тем самым шипящие звуки в воспроизводимых аудиосигналах.

# 8'КАНАЛЬНОЕ УСТРОЙСТВО НАКОПЛЕНИЯ ДАННЫХ

Высокий входной импеданс микросхемы LTC1278 позволяет производить муль типлексирование сигналов без помощи буферных усилителей. Высокоскоростные системы сбора данных с одним каналом и с мультиплексированием сигналов обыч но строятся на основе микросхем LTC1278/LTC1279, обеспечивающих хорошие

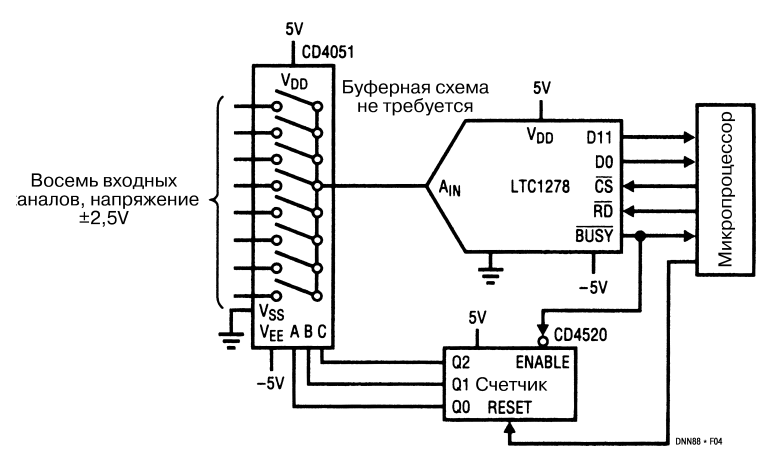

#### McGraw-Hill

Рис. 52.15

динамические характеристики. Время преобразования для этих систем составляет 1,6 и 1,4 мкс соответственно, а время стробирования и запоминания – 200 и 180 нс. Подобные временные параметры позволяют этим системам (на микросхе мах LTC1278/LTC1279) передавать данные со скоростями до 500 и до 600 Кбит/с. Так, на рис. 52.15 показана схема 8-канальной системы накопления данных, характеризующейся скоростью передачи до 500 Кбит/с. Высокий входной импеданс мик росхемы LTC1278 не требует использования дополнительных буферных схем между выходом мультиплексора и входом аналого-цифрового преобразователя.

#### ИНДИКАТОР ИМЕНИ

Устройство на основе 7сегментных светодиодных индикаторов (рис. 52.16) вос производит на дисплее ваше имя или любое другое кодовое слово, причем буквы зажигаются последовательно. Для этой схемы необходимо правильно подобрать светодиодные индикаторы и припаять соответствующие выводы таким образом, чтобы появлялись нужные буквы. После установки токоограничивающего резис тора микросхема 7445 формирует токи порядка 80 мА, поэтому для преобразова ния токовых сигналов, требующихся при управлении светодиодными индикатора ми, необходим дополнительный транзистор p-n-p типа. Основными компонентами схемы являются генератор на микросхеме 555 и десятичный счетчик на микросхе ме 7490, выходной сигнал которого декодируется с помощью логического элемен та с открытым коллектором (микросхема 7445).
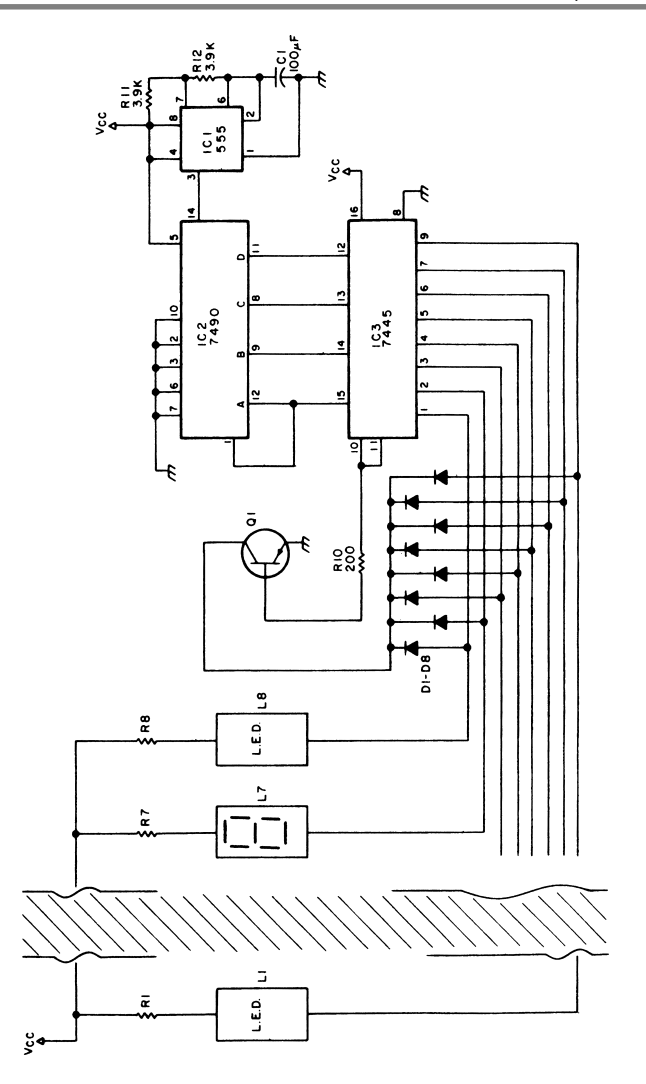

73 Amateur Radio Today **Puc. 52.16** 

# ГИДРОФОН

В представленной системе (рис. 52.17) используется промышленно изготавливае мый гидроакустический преобразователь, соединенный с усилителем, который

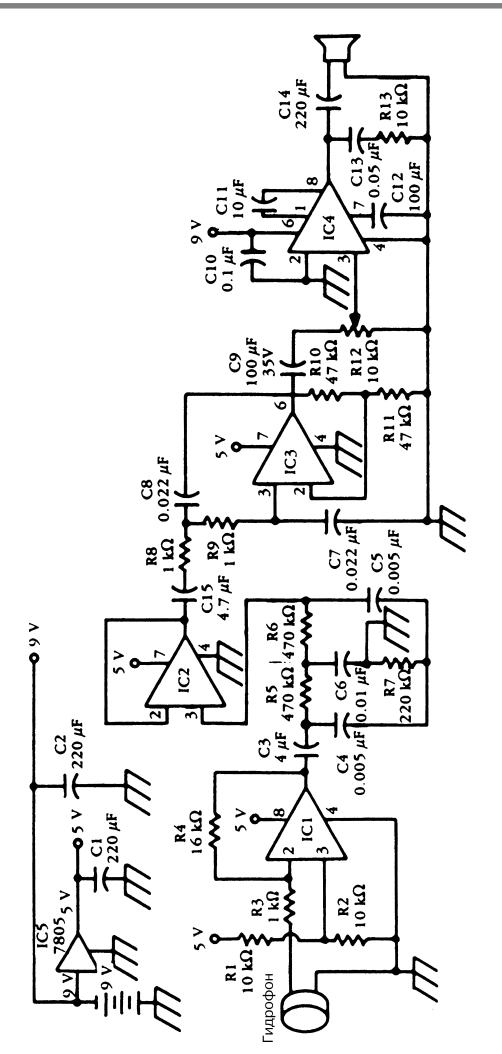

McGraw-Hill

### **Примечание.**

*Микросхемы IC1, IC2 и IC3: операционные усилители на основе КМОП структур с напряжением питания 5 В. Микросхема IC4: 386, операционный усилитель для аудиосигнала. Микросхема IC5: 7805, стабилизатор напряжения 5 В.*

располагается над поверхностью воды. Для работы гидрофон следует надежно за крепить и соответствующим образом сориентировать в воде.

Рис. 52.17

# ПОДВОДНЫЙ МИКРОФОН

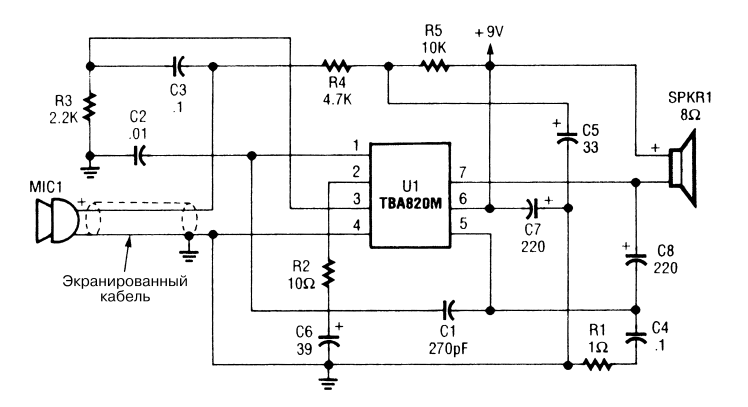

Electronic Hobbuists Handbook **Puc. 52.18** 

Микрофон (рис. 52.18) использует микросхему ТВА820 для усиления подводных аудиосигналов. Прибор должен быть герметичным и может применяться для мо ниторинга звуков, издаваемых рыбками в домашнем аквариуме.

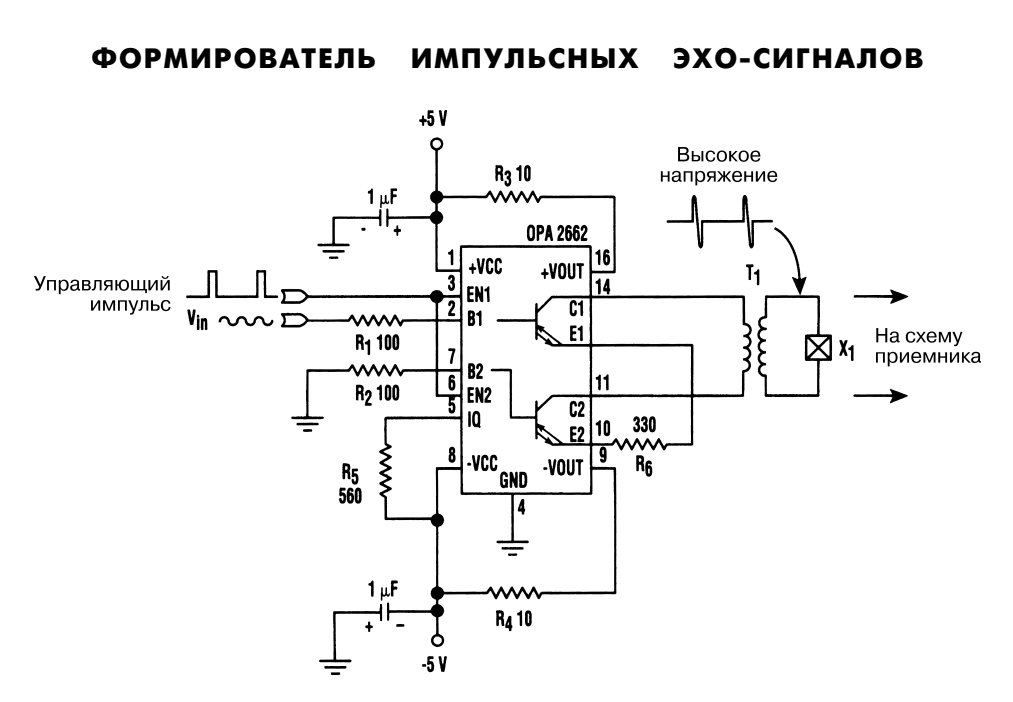

Устройство (рис. 52.19) представляет собой формирователь импульсных эхосиг налов на микросхеме OPA2662 (два взаимосвязанных OУ) фирмы Burr-Brown. Входная схема на рисунке не показана, а используемые операционные усилители имеют определенные преимущества перед обычными в области управления нагруз ками с небольшим импедансом. В частности, они формируют на выходе управляю щие сигналы тока, а не напряжения.

Ультразвуковые устройства, применяющие эхо-сигналы, часто содержат кварцевые резонаторы с трансформаторными связями, что позволяет им генерировать высоковольтные импульсы напряжения, поскольку выходной эхо-сигнал может быть на несколько порядков меньше основного сигнала. Коэффициент трансфор мации выбирается с учетом настройки резонансной частоты кварца, что на прак тике требует относительно небольшого импеданса первичной обмотки трансфор матора.

# ПРОСТОЙ ИСТОЧНИК ПСЕВДОСЛУЧАЙНОГО СИГНАЛА

Формирование псевдослучайного сигнала напряжения обеспечивается в схеме (рис. 52.20) посредством объединения выходных сигналов четырех низкочастот ных генераторов, вырабатывающих сигналы с частотами 0,3, 0,6, 0,9 и 1,4 Гц. Схе ма суммирования построена на основе четырех цифровых двунаправленных клю чей и нескольких резисторов.

| Позиционное<br>обозначение | Название элемента и его технические параметры                    |
|----------------------------|------------------------------------------------------------------|
| $ CI - ICA$                | Микросхема LM3909, импульсный светодиодный индикатор и генератор |
| IC5                        | Микросхема СD4066, четыре двунаправленных ключа                  |
| C1                         | Конденсатор электролитический, 100 мкФ, 6 В                      |
| C2                         | Конденсатор электролитический, 220 мкФ, 6 В                      |
| C3                         | Конденсатор электролитический, 330 мкФ, 6 В                      |
| C4                         | Конденсатор электролитический, 470 мкФ, 6 В                      |
| C <sub>5</sub>             | Конденсатор, 0,01 мкФ                                            |
| R1                         | Резистор, 33 кОм, 0,25 Вт, 5%                                    |
| R2                         | Резистор, 10 кОм, 0,25 Вт, 5%                                    |
| R3, R8                     | Резистор, 47 кОм, 0,25 Вт, 5%                                    |
| R4                         | Резистор, 68 кОм, 0,25 Вт, 5%                                    |
| R <sub>5</sub>             | Резистор, 100 кОм, 0,25 Вт, 5%                                   |
| R6                         | Резистор, 220 кОм, 0,25 Вт, 5%                                   |
| R <sub>7</sub>             | Резистор, 1 МОм, 0,25 Вт, 5%                                     |

Таблица 52.2. Перечень элементов схемы рис. 52.20

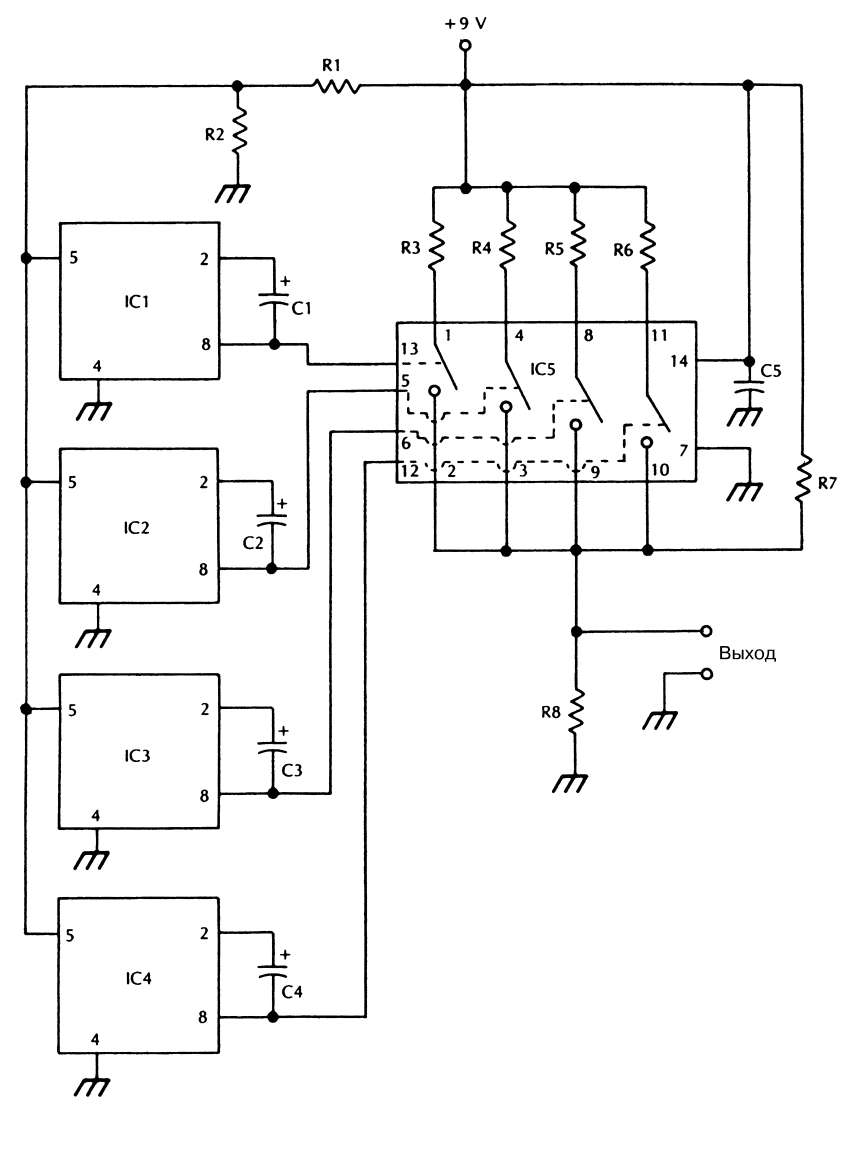

McGraw-Hill

Рис. 52.20

# СХЕМА БЛОКА СТРОЧНОЙ РАЗВЕРТКИ ДЛЯ ТЕЛЕВИЗОРА

На рис. 52.21 приведена схема телевизионного блока строчной развертки на двух симисторах. Эта схема широко применяется рядом фирм-производителей

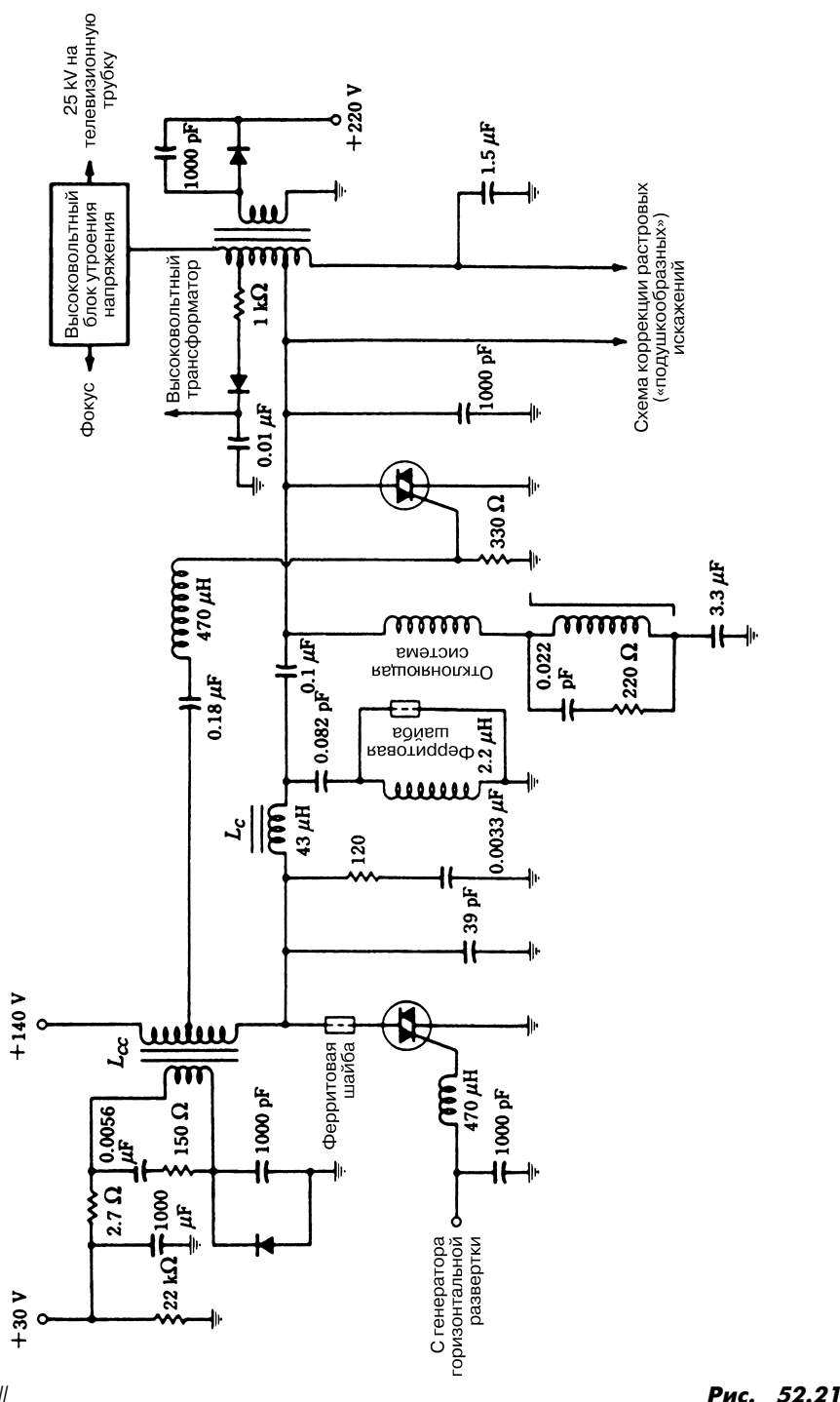

телевизионной техники как альтернатива традиционной схеме, предусматриваю щей использование электронной лампы или транзисторной системы отклонения.

# УСТРОЙСТВО ДЛЯ ГЛУШЕНИЯ СИГНАЛА

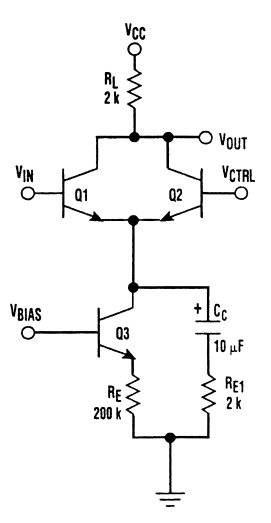

Electronic Design **Puc. 52.22** 

### **Примечание.**

*Транзисторы Q1 и Q2 должны иметь схожие характеристики, а параметры тран зистора Q3 являются некритичными.*

*При низком уровне сигнала U<sub>CTRI</sub>* справедливо соотношение:

$$
\frac{U_{\text{OUT}}}{U_{\text{IN}}} = -\frac{R_{\text{L}}}{R_{\text{E1}}},
$$

*а при высоком –*

$$
\frac{\mathrm{U_{\rm OUT}}}{\mathrm{U_{\rm IN}}} \to 0,
$$

при этом постоянная составляющая сигнала U<sub>OUTDC</sub> стабилизируется.

Схема работает следующим образом. Сигнал подается на вход  $U_{1N}$ , а постоянное управляющее напряжение – на вход  $\mathbf{U}_{\text{CTRL}}$ . Сигнал  $\mathbf{U}_{\text{BIAS}}$  определяет необходимый ток смещения. При использовании элементов, показанных на рис. 52.22, имеют место нижеперечисленные соотношения:

$$
U_{\rm CC} = 7.6 \text{ B},
$$
  
\n
$$
U_{\rm BIAS} = 1 \text{ B},
$$
  
\n
$$
U_{\rm IN} = 1 \text{ B (pasmax)}.
$$

Переменный сигнал формируется относительно уровня смещения 3,8 В. При этом ток смещения транзистора Q3 составляет 1 мА, постоянное выходное напряже ние равно 5,8 В, а коэффициент усиления по переменному току – около –1. Транзис торы Q1 и Q2 образуют переключатель сигналов тока, а транзистор Q3 работает как источник постоянного тока.

В отсутствие режима глушения сигналов  $U_{CTRI} = 0 B$ , поэтому весь ток смещения протекает по транзистору Q1. Таким образом, транзисторный каскад функцио нирует так же, как обычный каскад усиления с общим эмиттером, а коэффициент усиления по переменному току составляет  $-R_1/R_{F1}$ . Когда  $U_{CTRI} = 5 B$  (постоянное напряжение), весь ток смещения идет через транзистор Q2, что приводит к сниже нию коэффициента усиления до нуля. Однако, поскольку через резистор  $R_1$  постоянный ток проходит в обоих случаях (как в режиме глушения сигналов, так и без него), уровень напряжения смещения на выходе схемы остается неизменным. Ре зистивно-емкостная схема  $C_cR_{F1}$  применяется в данном случае с целью обхода источника тока на транзисторе Q3 (источник с высоким импедансом) для обеспе чения малого импеданса по переменному току со стороны эмиттера транзистора  $Q1$ (каскада с общим эмиттером) в режиме без глушения сигналов. Емкость конденса тора С<sub>с</sub> выбирается с учетом закорачивания конденсатора на необходимых частотах сигнала. Эффективность схемы заметно возрастает в тех случаях, когда тран зисторы Q1 и Q2 предварительно подобраны по характеристикам. Обычное изменение уровня выходного напряжения для обоих режимов составляет  $\leq$  5 В (постоянное напряжение).

Сопротивления резисторов  $R_L u R_E$ , а также уровень напряжения  $U_{BIAS}$  выбираются для функционирования на постоянном токе, а также с учетом динамического диапазона входных сигналов. Напряжение U<sub>BIAS</sub> допустимо формировать делением напряжения  $U_{cc}$ . Сигнал на входе  $U_{N}$  может носить переменный характер, однако в этом случае в цепи базы транзистора Q1 необходима специальная схема для генерации постоянного напряжения смещения. Сопротивление резистора  $R_{F1}$  должно обеспечивать требуемый коэффициент усиления по переменному току. Для входного сигнала  $U_{N}$  нужно точно задавать уровень смещения, а для правильного режима переключения напряжение  ${\rm U}_{\rm CTRL}$  должно превышать напряжение на входе  $U_{N}$ на величину, не меньшую перепада напряжения  $U_{N}$ ек.

## УСТРОЙСТВО ДИСТАНЦИОННОГО УПРАВЛЕНИЯ КОЭФФИЦИЕНТОМ УСИЛЕНИЯ

Дистанционное управление коэффициентом усиления обеспечивается с помощью дискретно перестраиваемого резистора микросхемы U1 (рис. 52.23). В схеме пре дусмотрено применение только трех микросхем и однополярного источника пита ния напряжением 5 В, а управление усилением осуществляется с использованием порта принтера персонального компьютера. Ниже приведен текст программы, коды

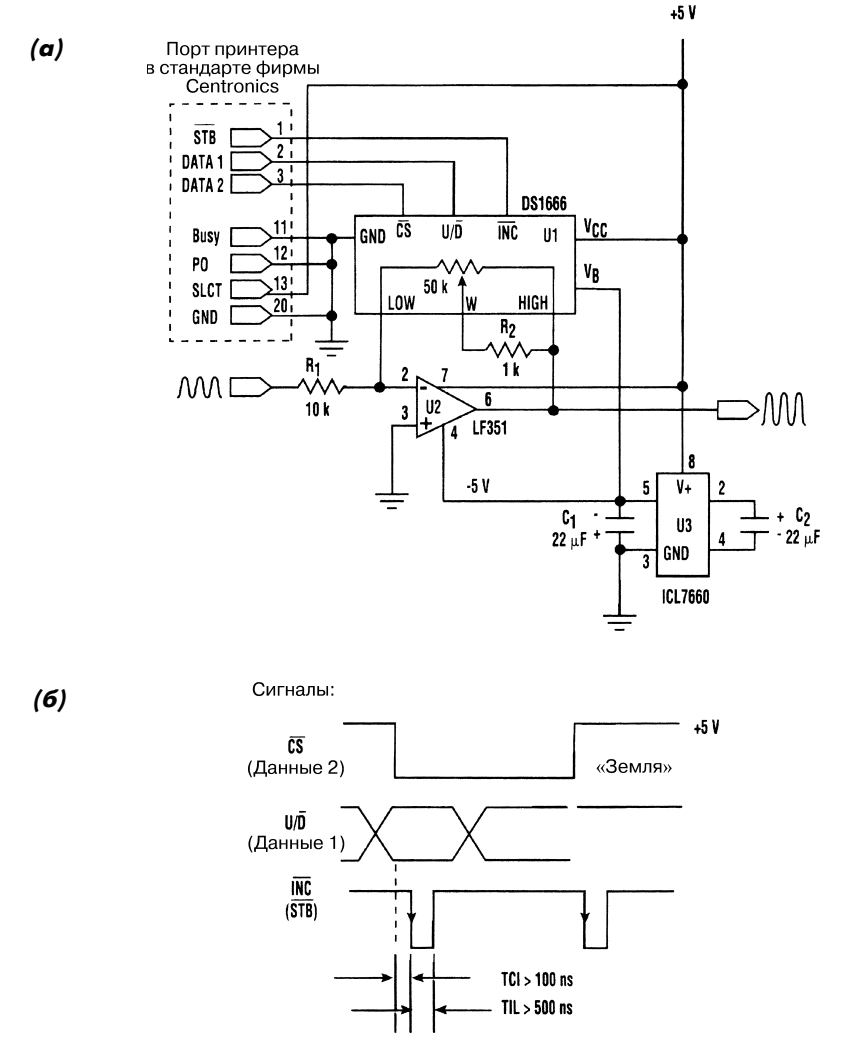

Electronic Design **Put in the Contract of the Contract of Contract Put in the Put in the Put in the Put in the Put in the Put in the Put in the Put in the Put in the Put in the Put in the Put in the Put in the Put in the P** 

управления которой поступают на микросхему U1с порта принтера и позволяют управлять схемой с помощью персонального компьютера, совместимого с IBM. Для формирования подпрограммы в основной программе следует использовать строки с 330 по 380, за исключением строки 360. Программа вызова обеспечива ет задание параметров Х (коэффициент усиления) и С (число операций инкре ментирования).

### **Листинг 52.1. Программа для управления усилением**

```
100 REM LPGAIN. BAS
120 REM GAIN CONTROL FROM PC PRINTER PORT
200 OPEN "LPT1:" FOR OUTPUT AS #1
210 INPUT "Увеличение или уменьшение коэффициента усиления (1/0):"; X
220 IF X<0 OR X>1 THEN GOTO 210
300 REM
310 INPUT "Число индексов :"; C
320 REM SUBROUTINE WOULD START HERE
330 PRINT #1, CHRS(X);
340 C = C-1 : IF C>0 THEN GOTO 330
350 PRINT #1, CHRS(3)
360 GOTO 210
380 RETURN
```
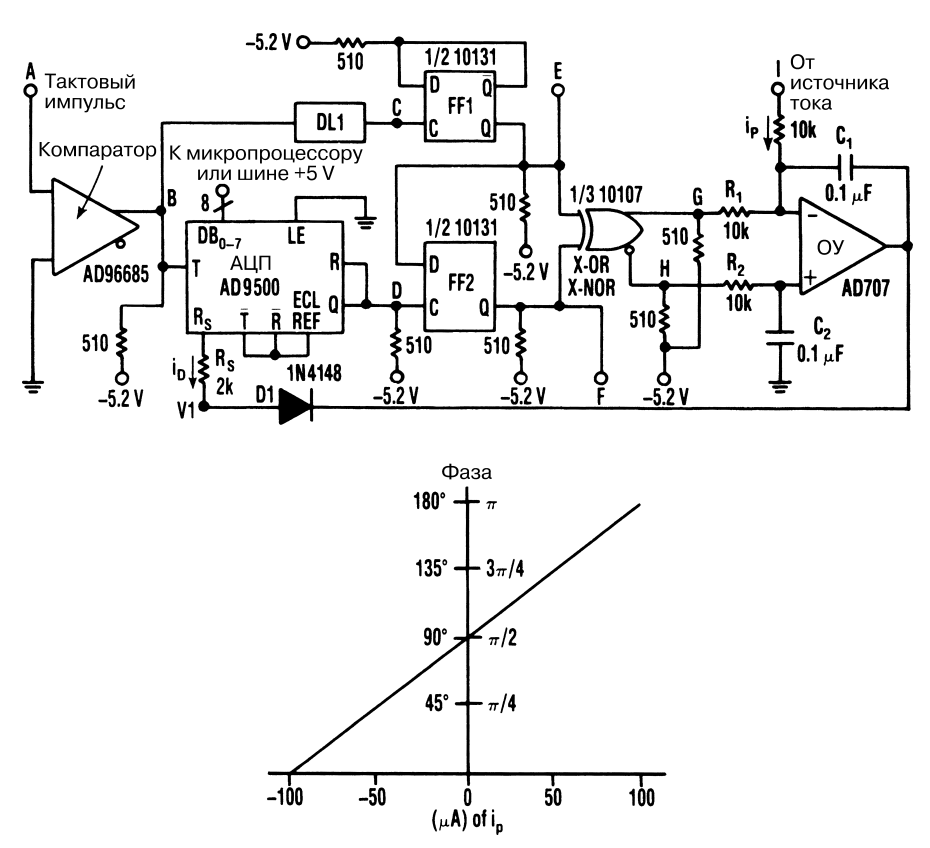

### ЗАГРАЖДАЮЩИЙ ФИЛЬТР ДЛЯ ГЕНЕРАТОРА

Electronic Design **Puc. 52.24** 

Схема (рис. 52.24) использует контур отрицательной обратной связи аналого-цифрового преобразователя времени и формирует программно регулируемые времен ные задержки при замене генератора в схеме фазовой подстройки частоты, харак теризующейся рабочим диапазоном частот от 40 кГц до 40 МГц.

Ток, поступающий на инвертирующий вход узла суммирования, который вы полнен на основе интегрирующего операционного усилителя, обеспечивает фазо вое смещение импульсного сигнала F по отношению к импульсному сигналу Е на угол до 180°.

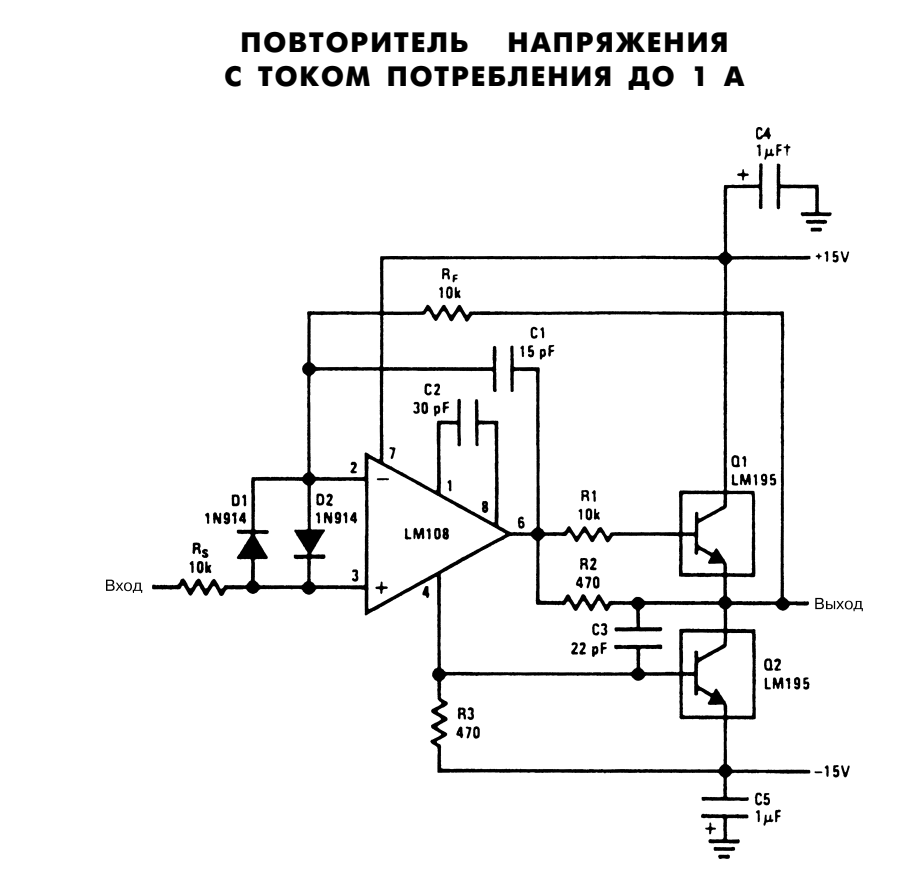

National Semiconductor  $\blacksquare$ 

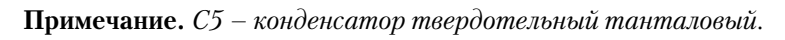

Повторитель напряжения (рис. 52.25) обеспечивает устойчивую работу в диапазо не частот до 300 кГц и током потребления до 1 А.

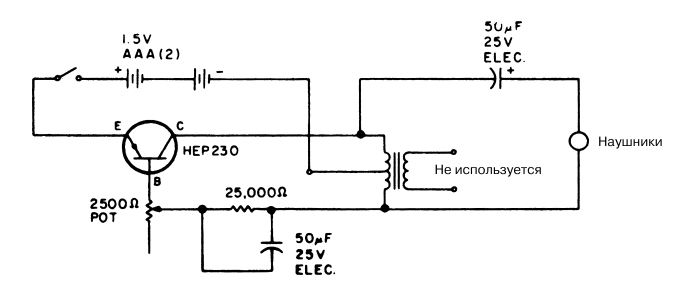

### ЭЛЕКТРОННАЯ ПРИМАНКА ДЛЯ РЫБ

73 Amateur Radio Today **Рис. 52.26** 

Слабые щелчки привлекают рыб, находящихся неподалеку от источника звука, а обычные наживка и приманка сделают остальное. В схеме (рис. 52.26) неболь шой трансформатор имеет первичную обмотку с центральным выводом и сопро тивлением 500 Ом, а вторичную – с сопротивлением 3,2 Ом. Эту электронную приманку, заключенную в водонепроницаемый корпус, необходимо погрузить в воду в месте лова рыбы.

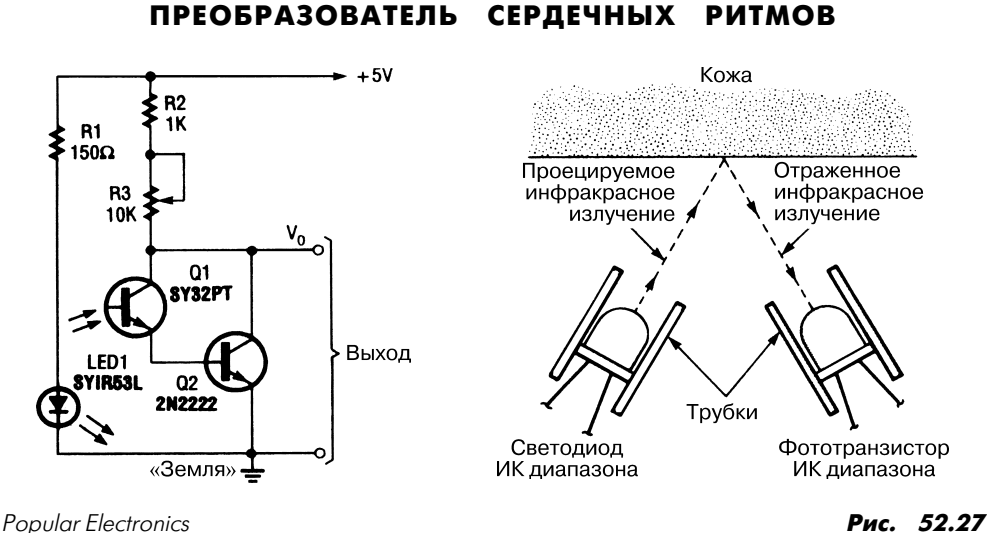

Простой датчик пульса может быть построен на основе светодиода и фототранзис тора ИК диапазона, поскольку кожа хорошо отражает инфракрасное излучение.

Коэффициент отражения зависит от плотности потока крови в периферийных сосудах, а она, в свою очередь, увеличивается и уменьшается в такт работе сердца. В результате интенсивность потока ИК лучей, отраженных от кожи и поступаю щих на вход фототранзистора, уменьшается или увеличивается синхронно с сокра щением сердечной мышцы.

# УСТРОЙСТВО ДЛЯ ПРЕДОТВРАЩЕНИЯ ДРЕБЕЗГА КОНТАКТОВ

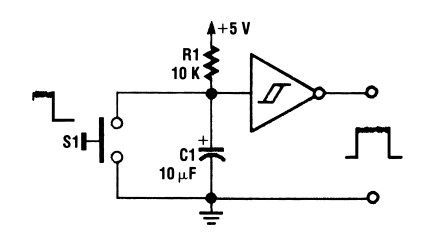

Elecronics Now **Puc. 52.28** 

Устройство (рис. 52.28), предназначенное для предотвращения дребезга кон тактов переключателя, использует триггер Шмитта (например, микросхему TTL7414).

# УСТРОЙСТВО СОГЛАСОВАНИЯ С ПОЛОЖИТЕЛЬНОЙ ОС

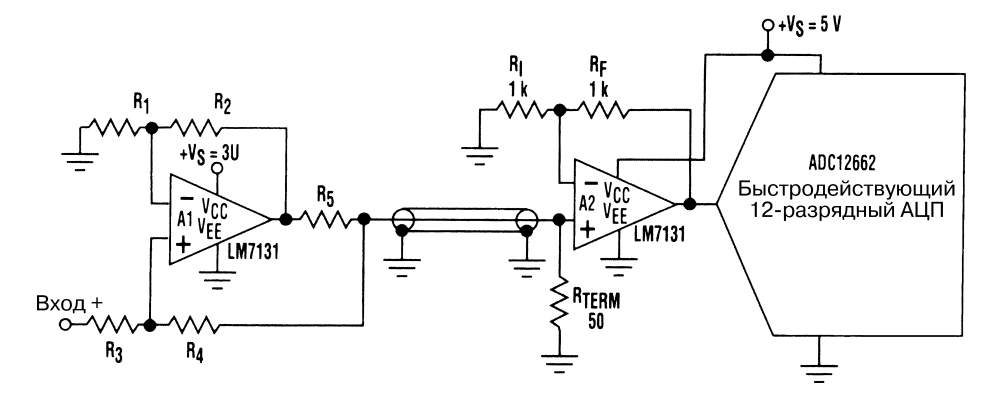

Electronic Design **Puc. 52.29** 

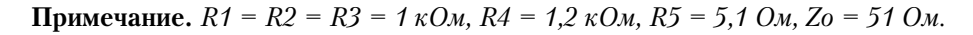

Контур положительной обратной связи, включенный последовательно с выход ным резистором, позволяет регулировать выходной импеданс операционного уси лителя. Подобное устройство удобно при работе с коаксиальными кабелями, тре бующими согласования с типовыми значениями характеристических импедансов 50 Ом для обоих концов. Резистор сопротивлением 50 Ом на выходе ОУ умень шает возможные искажения сигнала.

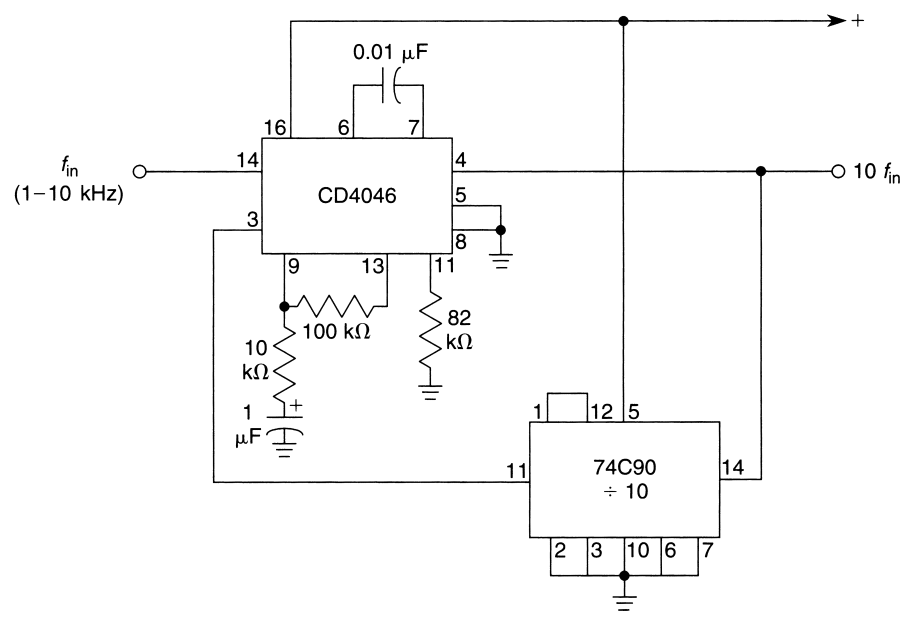

УМНОЖИТЕЛЬ ЧАСТОТЫ НА 10

### $Williom Shoets$  **Рис. 52.30**

Микросхема CD4046 (рис. 52.30) настраивается таким образом, чтобы управляемый генератор формировал сигналы частотой 10–100 кГц. Вывод 4 связан с входом деся тичного счетчика. Когда частота входного сигнала составляет 1/10 от частоты вы ходного, в схеме инициируется режим синхронизации, который поддерживает ко эффициент умножения 10 в процессе дальнейшей работы.

# УСТРОЙСТВО ДЛЯ ЗАЖИГАНИЯ КОНФОРКИ ГАЗОВОЙ ПЛИТЫ

Схема построена на основе трансформатора от старого неонового индикатора или системы зажигания автомобиля. В данном случае номинальное напряжение ис пользуемого компонента должно быть 12–15 кВ при токе 20–30 мА. Перед началом

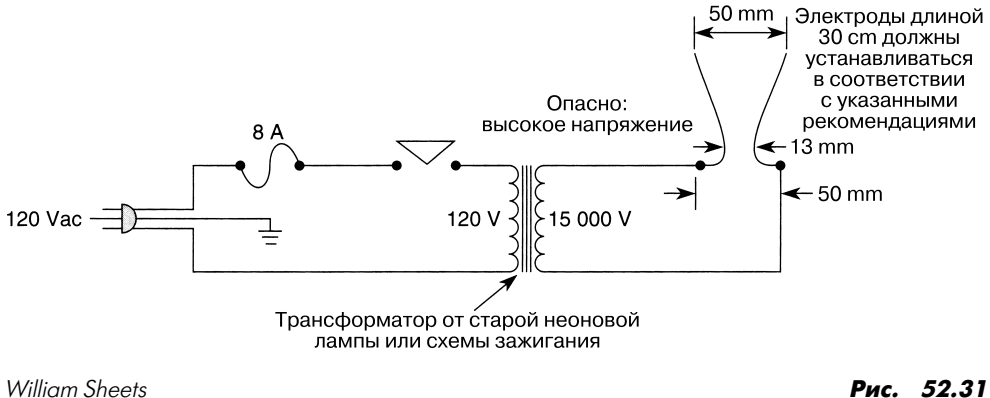

эксплуатации следует убедиться в том, что электроды устройства надежно закреп лены на паре изоляторов, расстояние между ними составляет не менее 5 см, а фор ма и положение электродов соответствует рис. 52.31. Рассматриваемый прибор нужно поместить в чистый пластиковый корпус, чтобы предотвратить случайное соприкосновение контактов с высокими потенциалами и сформировать устойчи вую электрическую дугу. В верхней и нижней стенках корпуса должны быть вы полнены вентиляционные отверстия для прохождения воздуха и вывода образую щихся газов.

### СХЕМА БЛОКА КОНТРОЛЯ ЛИНИИ ПЕРЕДАЧИ ДАННЫХ

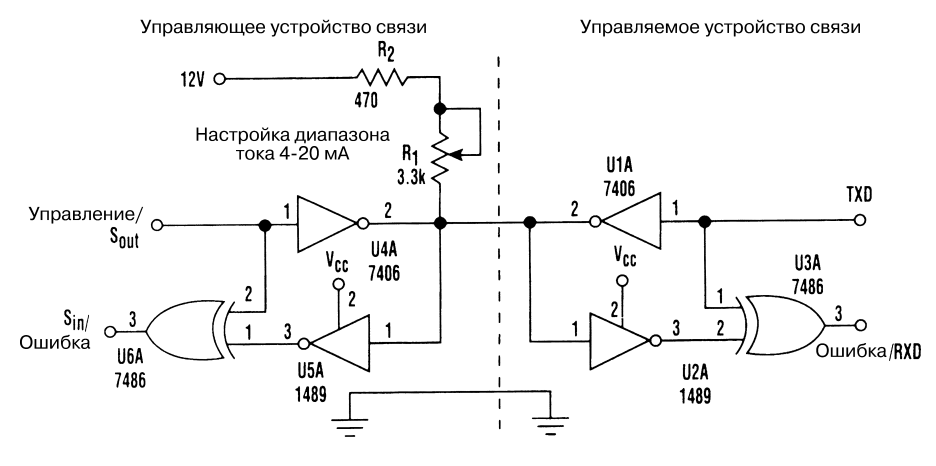

Electronic Design **Puc. 52.32** 

Блок контроля (рис. 52.32) встраивается в управляющее и управляемое устройства связи и показывает несоответствие режимов в тех случаях, когда эти устройства одновременно передают данные. Для индикации неверно заданного режима переда чи информации формируется сигнал высокого уровня.

Управляющее устройство может прервать процедуру передачи, реализуемую дру гим прибором, и перевести его в режим приема путем генерации сигнала низкого уровня в линии связи и сигнала высокого уровня в линии управления. В результате прохождение данных по линиям связи от управляемого устройства запрещается, а прибор переходит в режим приема. Обычно подобная операция реализуется с по мощью программных, а не аппаратных средств. Управляемое устройство вправе пе редавать данные после завершения сеанса управляющего устройства.

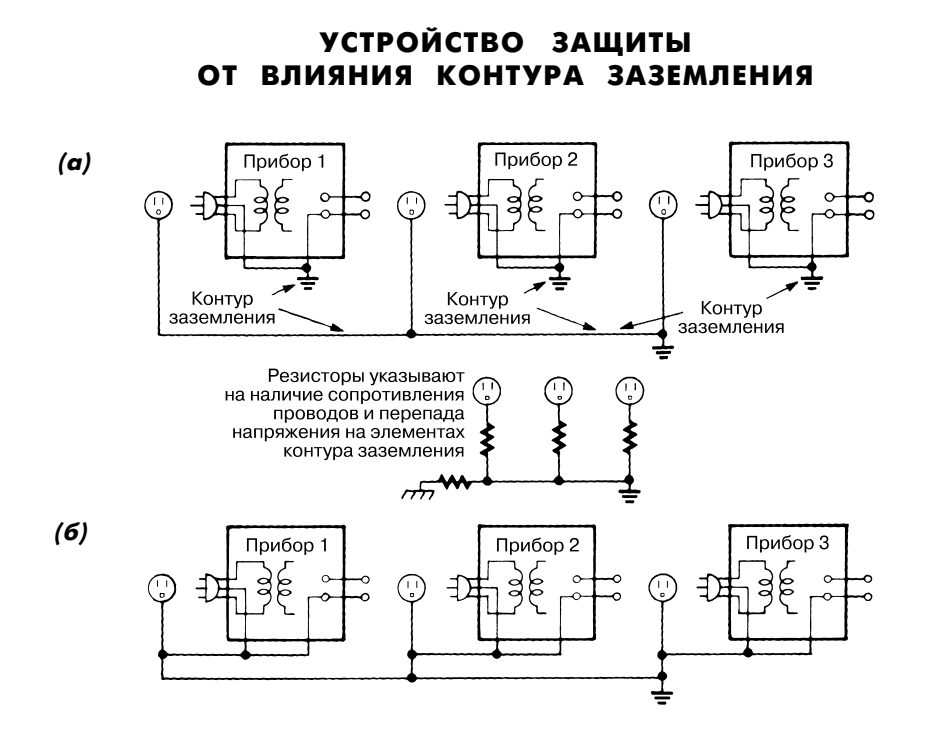

### Electronics Now **Puc. 52.33**

Контуры часто образуются в результате неправильного выполнения заземления (рис. 52.33а). Напряжения контуров заземления негативно влияют на результа ты измерений, поскольку величина паразитных напряжений может заметно пре вышать амплитуду контролируемого сигнала. Чтобы предотвратить влияние контура заземления, следует использовать две проводные линии для передачи всей мощности сигнала к соответствующему измерительному прибору, а также отдельный провод для соединения вывода заземления прибора с общей шиной заземления (рис. 52.33б).

# ГЕНЕРАТОР ДВУХЧАСТОТНОГО СИГНАЛА ДЛЯ ПРОВЕРКИ БЛОКОВ АУДИОСИСТЕМ

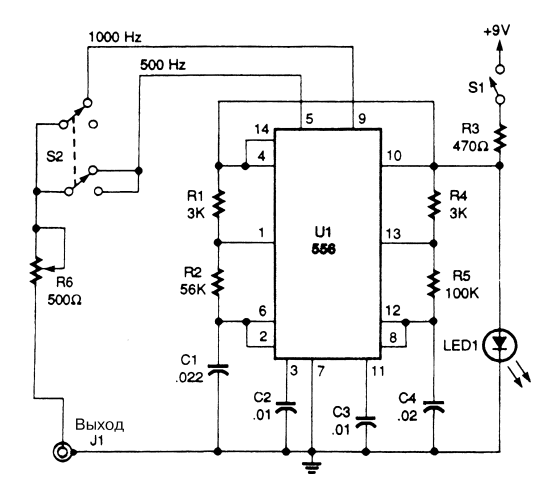

Popular Electronics **Puc. 52.34** 

Генератор двухчастотного тонального сигнала (рис. 52.34) формирует хорошо раз личимые тональные сигналы для проверяемого блока аудиосистемы. В результате нетрудно проследить правильность функционирования всей системы, начиная от громкоговорителя, и выявить причину сбоя.

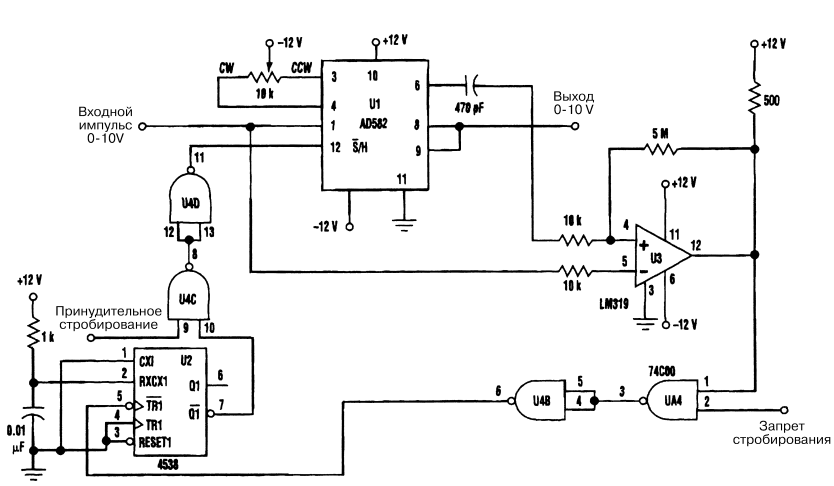

БЕЗДИОДНЫЙ ПИКОВЫЙ ДЕТЕКТОР

Electronic Design **Puc. 52.35** 

В схеме (рис. 52.35) входной импульс поступает на усилитель стробирования и за поминания (микросхема AD582), а также на компаратор U3. На другой вход компа ратора подается выходной сигнал усилителя стробирования и запоминания. Если уровень входного импульса больше выходного сигнала усилителя, то уровень выход ного сигнала компаратора изменится на низкий, а одновибратор на микросхеме 4538 сформирует импульс длительностью 10 мкс, который подается на вход стробирова ния усилителя, что позволяет запомнить соответствующий уровень напряжения. Если уровень входного импульса меньше выходного сигнала усилителя (сохранен ного уровня напряжения), одновибратор повторно запускаться не будет.

Логические элементы U4А и U4В служат для запрета операций стробирования в определенные моменты времени. Логические элементы U4С и U4D, установлен ные на выходе одновибратора, переводят микросхему AD582 в режим стробирова ния. Полярность амплитудного детектора легко изменяется путем инверсного пе реключения входов компаратора.

# **ГЛАВА 53 СХЕМЫ СМЕСИТЕЛЕЙ**

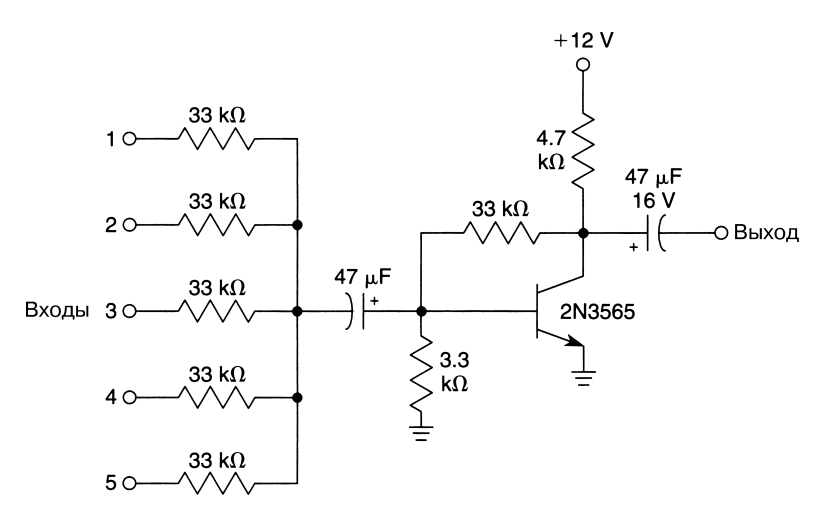

ПРОСТОЙ СМЕСИТЕЛЬ АУДИОСИГНАЛОВ

William Sheets *Puc.* 53.1

В схеме (рис. 53.1) смеситель аудиосигналов построен на основе всего одного тран зистора, который выполняет функцию усилителя с обратной связью.

# СМЕСИТЕЛЬ АУДИОСИГНАЛОВ НА ОПЕРАЦИОННОМ УСИЛИТЕЛЕ

Схема (рис. 53.2) смешивает несколько аудиосигналов и формирует единый выход ной сигнал. Для обеспечения коэффициента усиления, равного 10 (20 дБ), сопро тивление резистора  $R_{F}$  должно составлять 1 МОм, а для единичного усиления – 100 кОм.

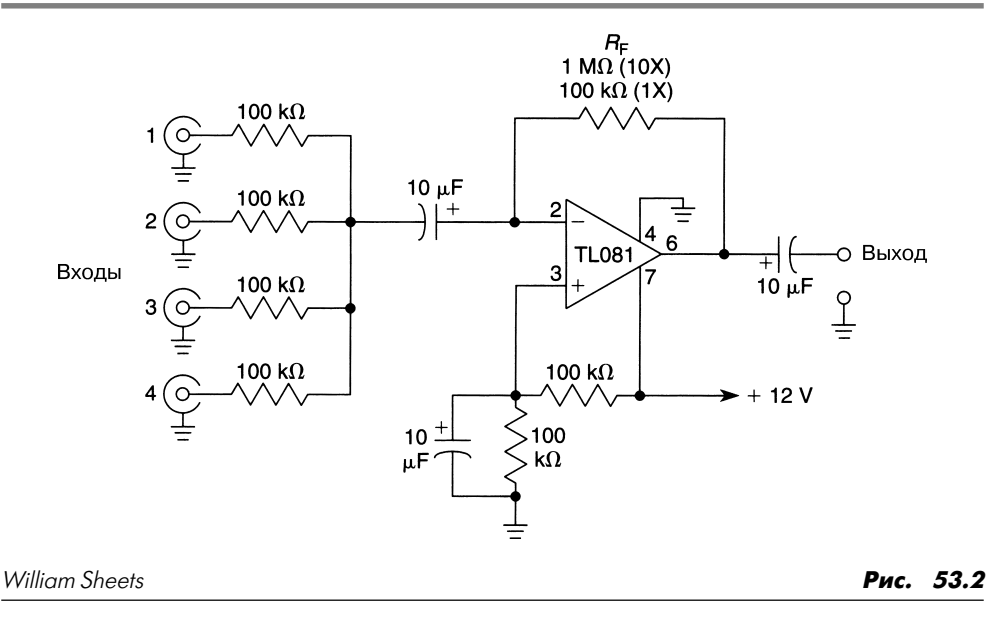

# **ГЛАВА 54 СХЕМЫ ДЛЯ МОДЕЛЕЙ ЖЕЛЕЗНЫХ ДОРОГ**

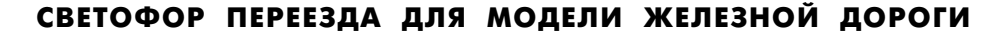

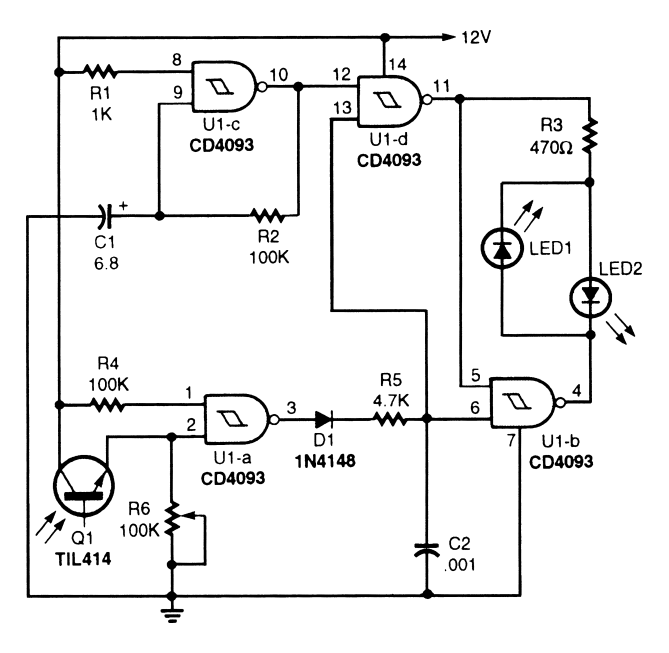

Popular Electronics *Puc.* 54.1

В схеме (рис. 54.1) логический элемент U1с работает в режиме генератора, причем его частота определяется элементами С1 и R1. Логические элементы U1-b и U1-d используются в режиме RS-триггера, управляемого выходным сигналом логического элемента U1-а. Логический элемент U1-а и фототранзистор O1 образуют схему управления RS-триггером. Элементы D1, C2 и IR5 составляют схему временной задержки и компенсируют воздействия световых сигналов, которые проникают сквозь зазоры между вагонами, проходящими над фототранзистором. Светоизлучающие диоды связаны между собой таким образом, что загораются попеременно, в зави симости от вида сигнала на выходе логических элементов U1-d и U1-b.

На практике резистор R6 регулируется таким образом, чтобы фототранзистор Q1, регистрирующий уровень засветки в помещении (а также другие последова тельно соединенные фототранзисторы), поддерживал сигнал низкого уровня (ло гический 0) на выводе 3 микросхемы U1-а. При прохождении модели вагона над фототранзистором, который расположен между рельсами железнодорожного по лотна, уровень сигнала на выводе 3 изменяется, что сопровождается появлением логической 1 на выводах 6 и 13. При этом на выводах 10 и 12 также установится 1, а на выводе 11 – логический 0, после чего загорится светодиод LED2. Когда на вы воде 10 появится 0, то сигнал на выводе 11 и 5 изменится на 1, и на выводе 4 устано вится 0, что приведет к зажиганию светодиода LED1. Светодиод LED1 загорается в тот момент, когда гаснет светодиод LED2, таким образом, на железнодорожном пе реезде достигается непрерывная попеременная индикация.

СЕМАФОР ДЛЯ МОДЕЛИ ЖЕЛЕЗНОЙ ДОРОГИ

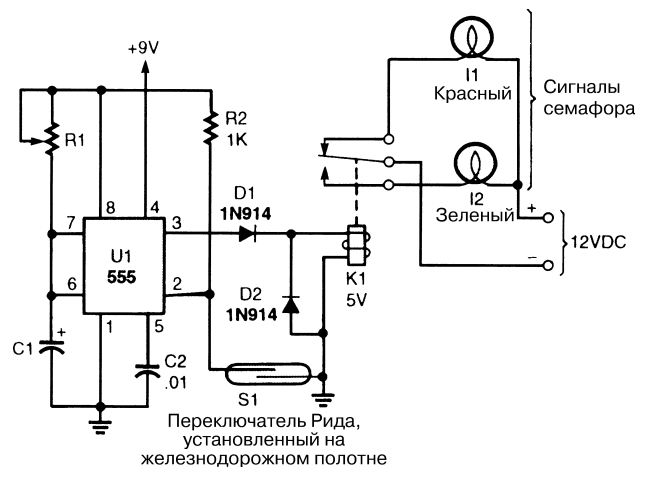

Popular Electronics *Puc.* 54.2

Небольшой магнит, закрепленный на нижней части модели поезда, воздействует на контакты переключателя S1 (переключатель красного света), когда поезд про ходит мимо него. В результате микросхема U1 формирует импульс, который при водит в действие реле К1 и изменяет цвет сигнала семафора с зеленого на крас ный (рис. 54.2). По истечении временного интервала, задаваемого с помощью элементов R1 и С1 (табл. 54.1), реле обесточивается, а цвет сигнала семафора снова становится зеленым.

| Продолжительность включения красной лампы, с |                           |                            |  |  |
|----------------------------------------------|---------------------------|----------------------------|--|--|
| R1, кОм                                      | $CI = 10 \text{ mK} \Phi$ | $CI = 100 \text{ mK} \Phi$ |  |  |
| $\overline{100}$                             |                           | 16                         |  |  |
| $\overline{220}$                             |                           | 32                         |  |  |
| $\overline{470}$                             |                           | 70                         |  |  |
| 1000                                         | .5                        | 75                         |  |  |

Таблица 54.1. Продолжительность свечения красной лампы при изменении параметров элементов схемы рис. 54.2

# **ГЛАВА 55 СХЕМЫ МОДУЛЯТОРОВ**

БЕЗВАРАКТОРНЫЙ ВЫСОКОЧАСТОТНЫЙ МОДУЛЯТОР

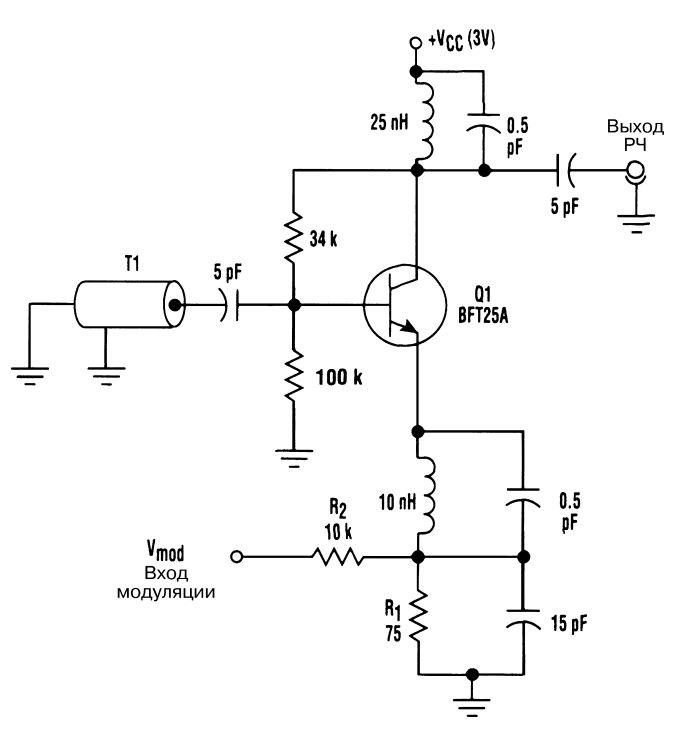

### Electronic Design **Puc. 55.1**

Реализация принципа частотной модуляции для ВЧ генераторов традиционно свя зана с применением варактора. Однако это требует использования высоких напря жений и высокой частоты для изменения емкости варактора, что практически не достижимо во многих системах, питающихся от аккумуляторных батарей.

Проблема может быть решена с учетом принципа модуляции емкости путем из менения электрического заряда базы транзистора. В схеме (рис. 55.1) резистор R1 формирует ток эмиттера транзистора Q1, а резистор R2 служит для управления то ком смещения коллектора с помощью напряжения  $U_{\text{net}}$ . Линия связи Т1 в генераторе с отрицательной резистивной связью обеспечивает формирование сигналов заданной частоты. Обычно применяется высококачественная короткозамкнутая ке рамическая коаксиальная четвертьволновая линия связи с низким уровнем потерь. При правильном выборе импедансов элементов схемы базовой цепи транзистора Q1 создается эффект отрицательного сопротивления, в результате чего на линии Т1 формируются незатухающие колебания.

Частотную модуляцию получают посредством изменения тока смещения кол лектора транзистора Q1 и, следовательно, электрического заряда базы Q1. Этот эффект проявляется на базе транзистора Q1 и вызывает сдвиг частоты для чет вертьволнового узла резонаторов.

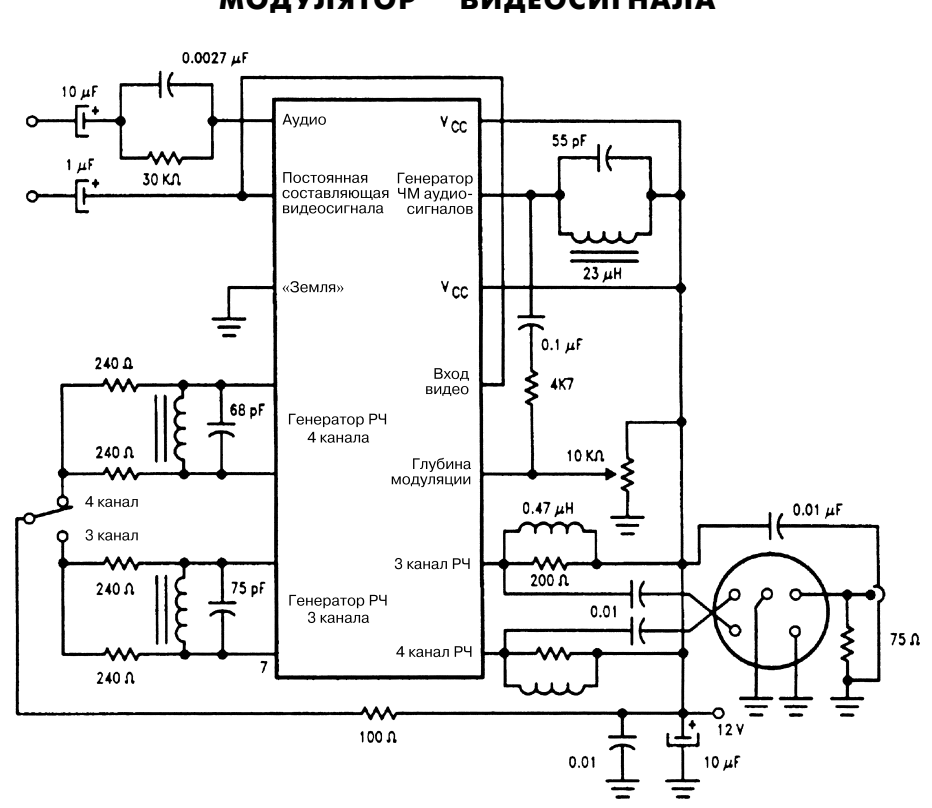

МОДУЛЯТОР ВИДЕОСИГНАЛА

National Semiconductor **Puc. 55.2** 

Модулятор (рис. 55.2) построен на микросхеме LM2889 и фильтре на поверхност ной акустической волне. Он широко используется в качестве модулятора телеви зионных сигналов.

| Элементы                                       | Фирмы-изготовители                                                                                                    |
|------------------------------------------------|----------------------------------------------------------------------------------------------------|
| Фильтры на поверхностной<br>акустической волне | Crystal Technology, Inc., 1035 E. Meadow Circle Palo Alto,<br>CA 94303<br>Kyocera International, Inc., 8611 Balboa Ave. San Diego,<br>CA 92123<br>MuRata Corp. Of America, 1148 Franklin Rd. S.E. Marietta,<br>GA 30067 |
| Кварцевый кристалл                             | Saronix, 4010 Transport at San Antonio Rd. Palo Alto,<br>CA 94303                                                                                                    |
| Индуктивности                                  | Toko America, Inc., 5520 W. Touhy Ave. Skokie, Ill. 60077                                                                                                    |

Таблица 55.1. Поставщики элементов схемы рис. 55.2

# ЦИФРОВОЙ ШИРОТНО-ИМПУЛЬСНЫЙ МОДУЛЯТОР

Модулятор (рис. 55.3) содержит малопотребляющие логические элементы, по строенные на основе ТТЛ структур Шоттки и обладающие хорошими показате лями быстродействия. Тактовая частота 5 МГц преобразуется в 1 МГц с помо щью десятичного счетчика 7490, включенного по схеме делителя частоты на 5. Частота 1 МГц посредством схемы синхронизации тактового сигнала передается на трехкаскадный делитель частоты, состоящий из трех последовательно установ ленных двоичных делителей частоты на микросхемах 74LS161. Схема синхрони зации строится на основе D-триггера (микросхема 74LS74), инвертора (микросхема 7404) и логического элемента ИЛИ–НЕ (микросхема 7402). Двоичные делители программируются шиной STD и тремя микросхемами памяти (микро схема 7475, четыре элемента памяти), что обеспечивает коэффициенты деления частоты в диапазоне от 1 до 4096 (12 бит).

Сигнал частотой 1 МГц, кроме того, делится на 1000 при помощи трех последо вательно установленных десятичных счетчиков на микросхемах 7490, каждый из которых производит деление частоты на 10. В результате вырабатывается сигнал частотой 1 кГц, который направляется на мультивибратор с одним устойчивым состоянием, обеспечивающий получение импульса длительностью 0,1 мкс.

Эти импульсы служат для управления генератором ионного пучка, бомбарди рующим поверхность, на которой планируется сформировать слой материала. Од новременно с ионной бомбардировкой включается генератор электронного пучка, формирующий слой кремния посредством вакуумного оседания частиц опреде ленной толщины (обычно 1 мкм). Образовавшаяся кремниевая пленка выступает в качестве основы при выполнении последующих технологических операций.

Далее на поверхность накладывается металлическая маска с отверстием, соответ ствующим конфигурации формируемой высокочувствительной пленки и находящим ся в месте расположения изготавливаемого датчика. Эта поверхность экспонируется

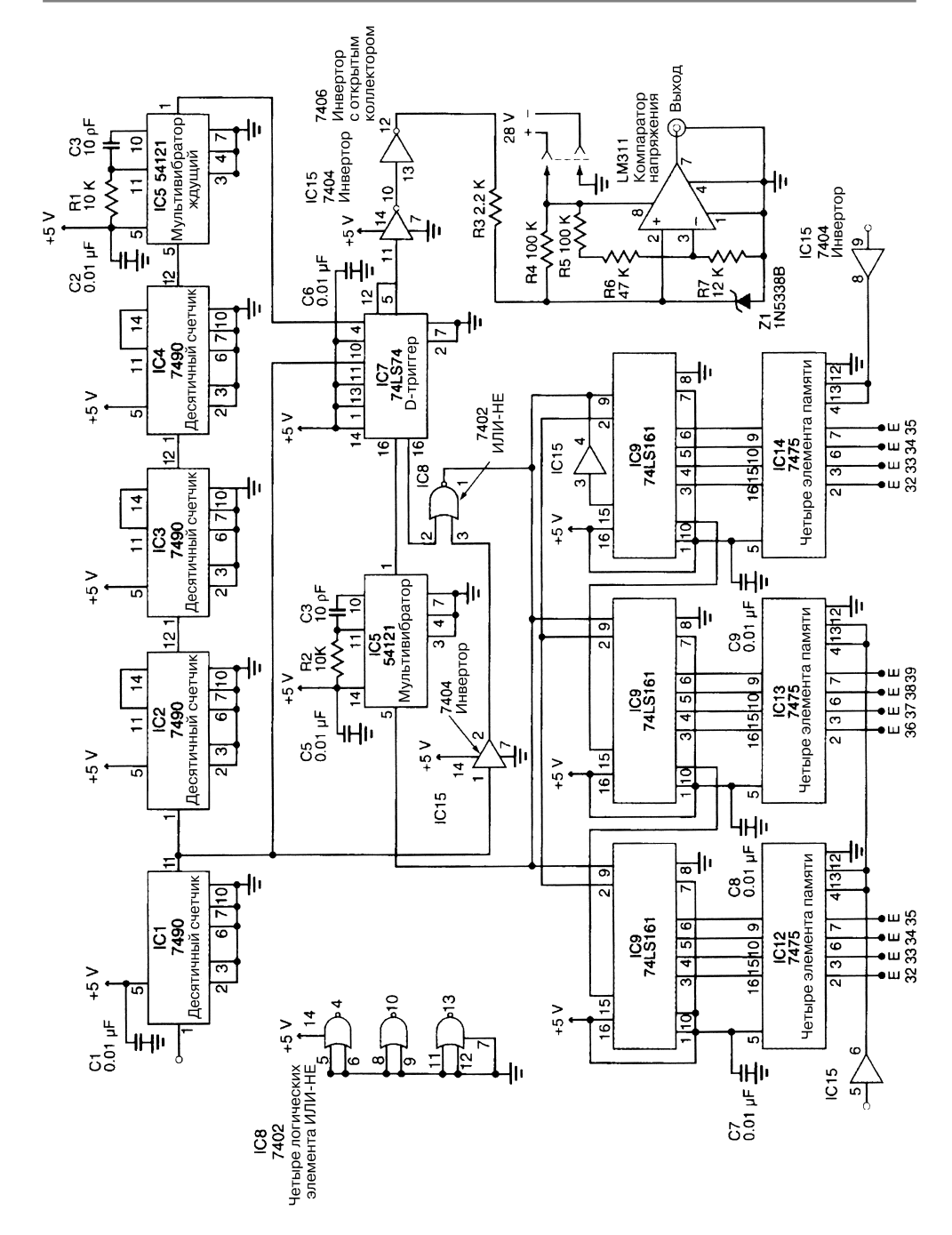

Nasa Tech Briefs **Puc. 55.3** 

через отверстие маски и подвергается бомбардировке ионным пучком в течение за данного промежутка времени. Одновременно с процессом бомбардировки произво дится вакуумное нанесение того или иного металла (обычно никеля, платины и/или палладия) электронным пучком через отверстие маски, что позволяет получить вы сокочувствительную пленку. Процедура продолжается до тех пор, пока толщина пленки не достигнет величины, оговоренной в спецификации на датчик. Так, напри мер, при работе с никелем она должна равняться 0,25 мкм.

На следующем технологическом этапе формируются выводы для тонкопленоч ной структуры. При этом соответствующий шаблон закрепляется непосредственно на поверхности с помощью полиамидной (или какой-либо аналогичной) ленты. Выводы тонкопленочной структуры (обычно медные, золотые или алюминиевые) изготавливаются в процессе бомбардировки ионным пучком и вакуумного осаж дения с помощью электронного пучка, причем данный процесс во многом аналоги чен процессу получения самой металлической пленки. Так, например, толщина медных выводов для никелевой подложки должна составлять 1 мкм.

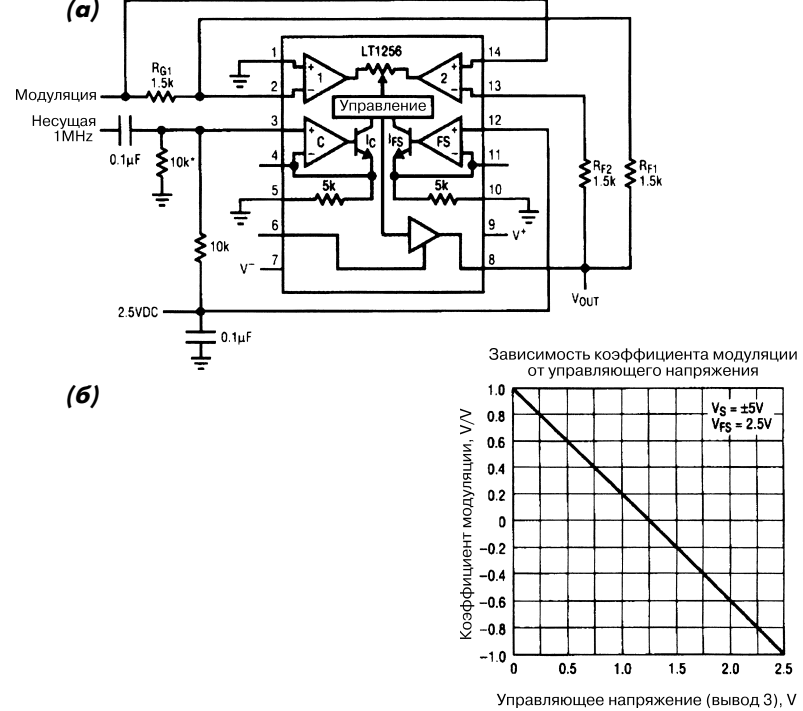

## ДВУХПОЛОСНЫЙ МОДУЛЯТОР НА УМНОЖИТЕЛЕ

### Linear Technology **Рис. 55.4**

### **Примечание.**

*\* Подстройка симметрии.*

Микросхема LT1256 (рис. 55.4) представляет собой умножитель, выполняющий функцию двухполосного модулятора. На графике представлена модуляционная характеристика схемы.

ШИРОТНО-ИМПУЛЬСНЫЙ МОДУЛЯТОР

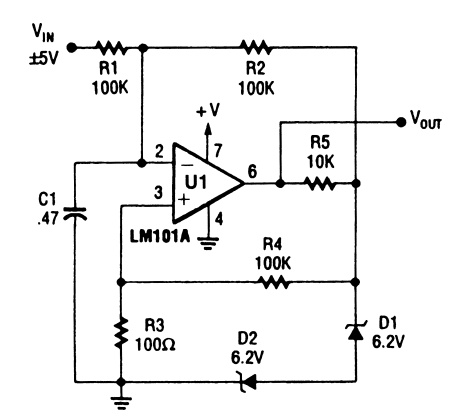

Popular Electronics *Puc.* 55.5

Простая схема широтно-импульсного модулятора (рис. 55.5) может быть построена на одном ОУ (например, LM101A).

ЛИНЕЙНЫЙ АМПЛИТУДНЫЙ МОДУЛЯТОР

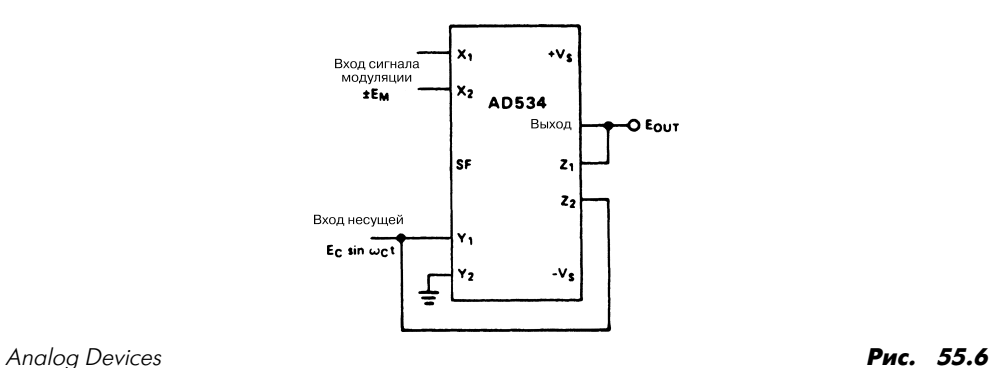

Примечание.

$$
\frac{E_M E_C \sin \omega_c t}{10} = E_{\text{OUT}} - E_C \sin \omega_c t,
$$

$$
E_{\text{OUT}} = \left(1 + \frac{E_M}{10}\right) E_C \sin \omega_c t.
$$

На рис. 55.6 приведена схема простого амплитудного модулятора. Вывод Z2 мик росхемы используется для прямой подачи сигнала несущей на выход, что позволя ет обойти схему умножителя, если модулированный сигнал на выходе должен быть нулевым. Преимущество подобного модулятора заключается в возможности ис пользования дифференциального входного модуляционного сигнала.

СХЕМА ПОДКЛЮЧЕНИЯ МОДУЛЯТОРА ВИДЕОСИГНАЛА

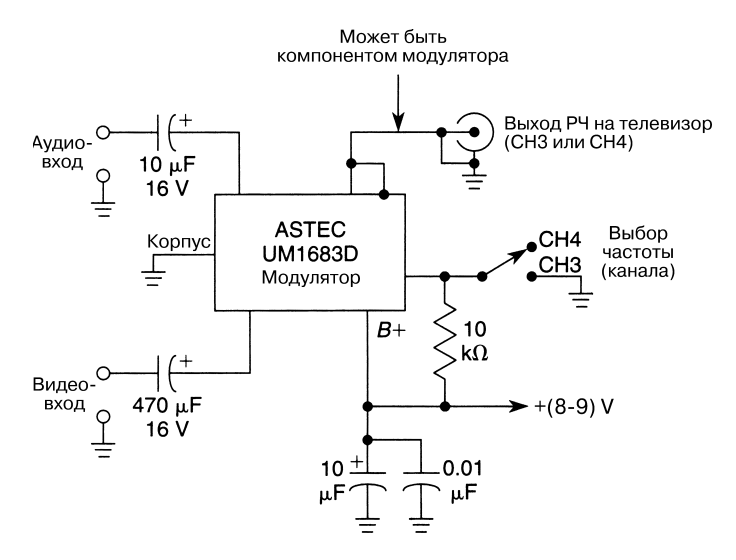

William Sheets **Puc. 55.7** 

Схема (рис. 55.7) отличается от типичных схем модуляторов видеосигнала в диа пазоне радиочастот, применяемых в видеомагнитофонах и спутниковых приемни ках, только использованием микросхемы UM1683D фирмы Astec.

# **ГЛАВА 56 СХЕМЫ ДЛЯ ФОРМИРОВАНИЯ КОДА МОРЗЕ**

УСТРОЙСТВО ФОРМИРОВАНИЯ КОДА МОРЗЕ

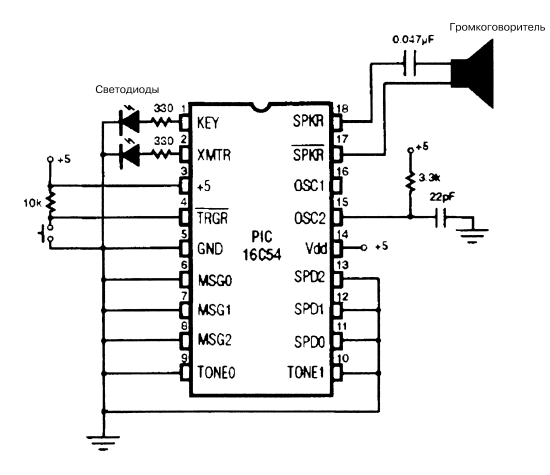

73 Amateur Radio Today Рис. 56.1

**Примечание.** *При использовании показанной конфигурации микросхема будет вос производить сообщение № 0 со скоростью 7 слов/мин с наименьшей частотой то нального сигнала (400 Гц). Светодиоды указывают на режим работы генератора: прогрев (XMTR) и передача кодов (KEY).*

Устройство ввода и передачи кодов (рис. 56.1) построено на основе микроконтрол лера PIC16С54 и служит для формирования и передачи последовательностей кодов Морзе. Микроконтроллер можно соответствующим образом запрограммировать для обеспечения полной совместимости с устройствами других пользователей и для по лучения соответствующих кодовых сообщений (табл. 56.1–56.3).

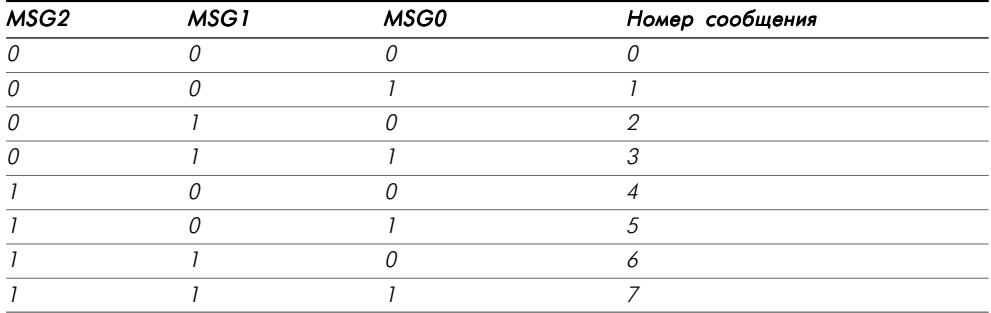

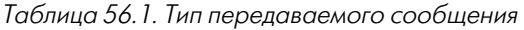

Таблица 56.2. Частота тонального сигнала

| <b>TONE1</b> | <b>TONE0</b> | Частота местного тонального сигнала, Гц |  |
|--------------|--------------|-----------------------------------------|--|
| 0            |              | 440                                     |  |
| 0            |              | 525                                     |  |
|              |              | 650                                     |  |
|              |              | 775                                     |  |

Таблица 56.3. Скорость передачи кода

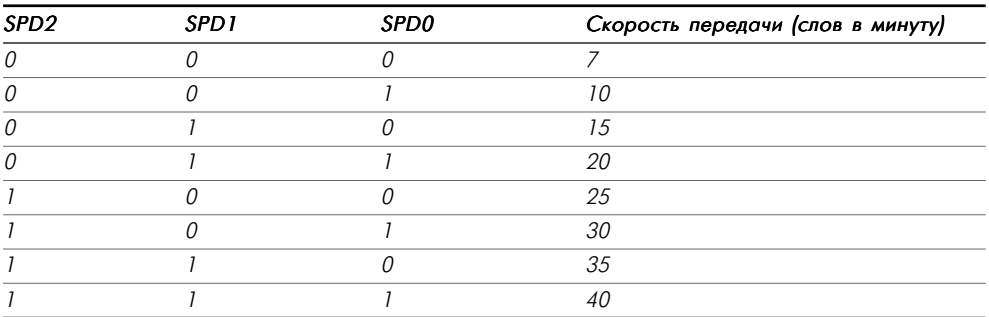

На рис. 56.2 и 56.3 показаны алгоритмы формирования сообщений в виде кодов Морзе. Алгоритмы несложно адаптировать для работы с другими устройствами при помощи специальной таблицы кодирования Морзе.

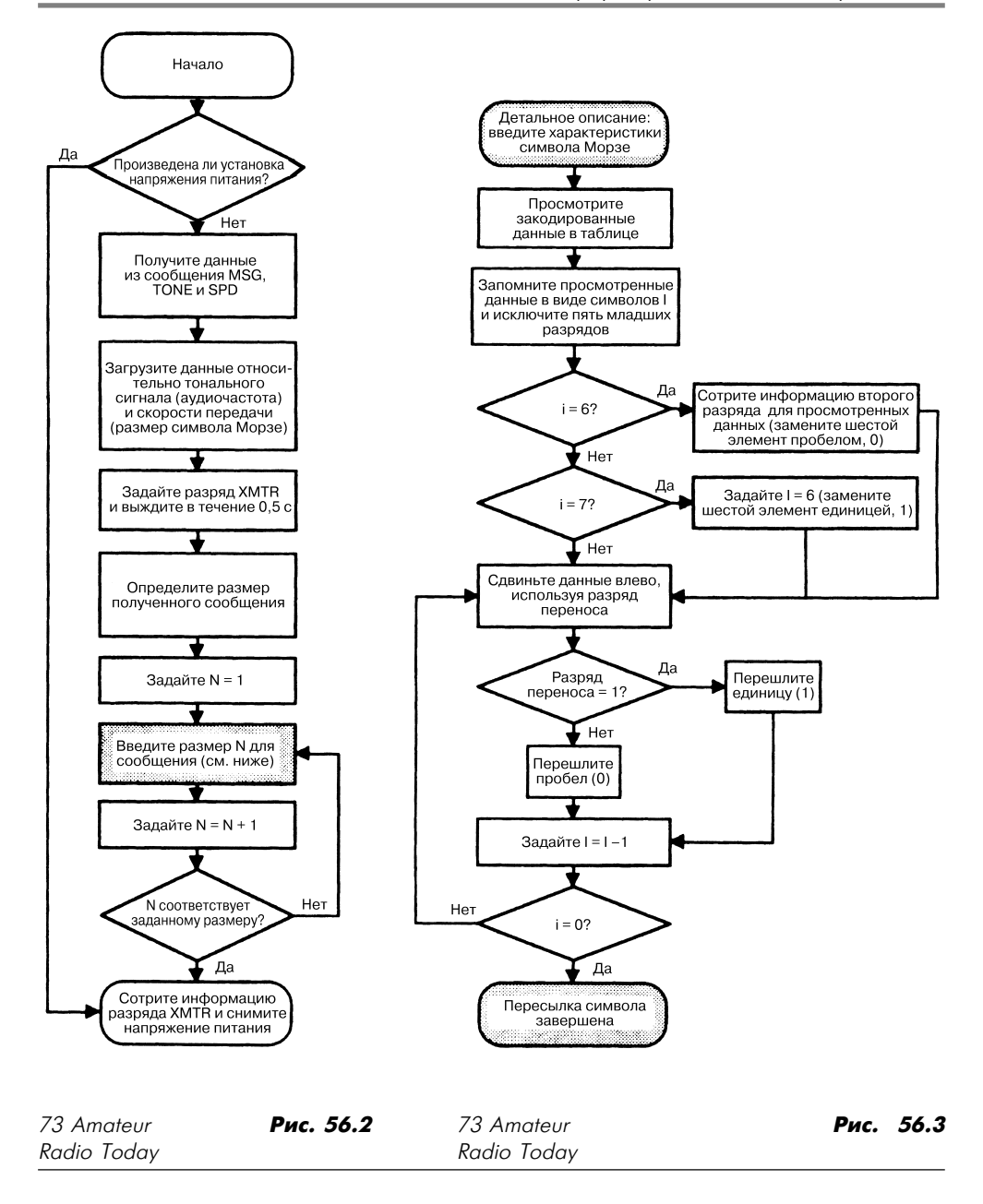

# АКТИВНЫЙ ФИЛЬТР ЗВУКОВОЙ ЧАСТОТЫ

Фильтр аудиосигнала (рис. 56.4) характеризуется центральной частотой 700 Гц с полосой пропускания 200 Гц.

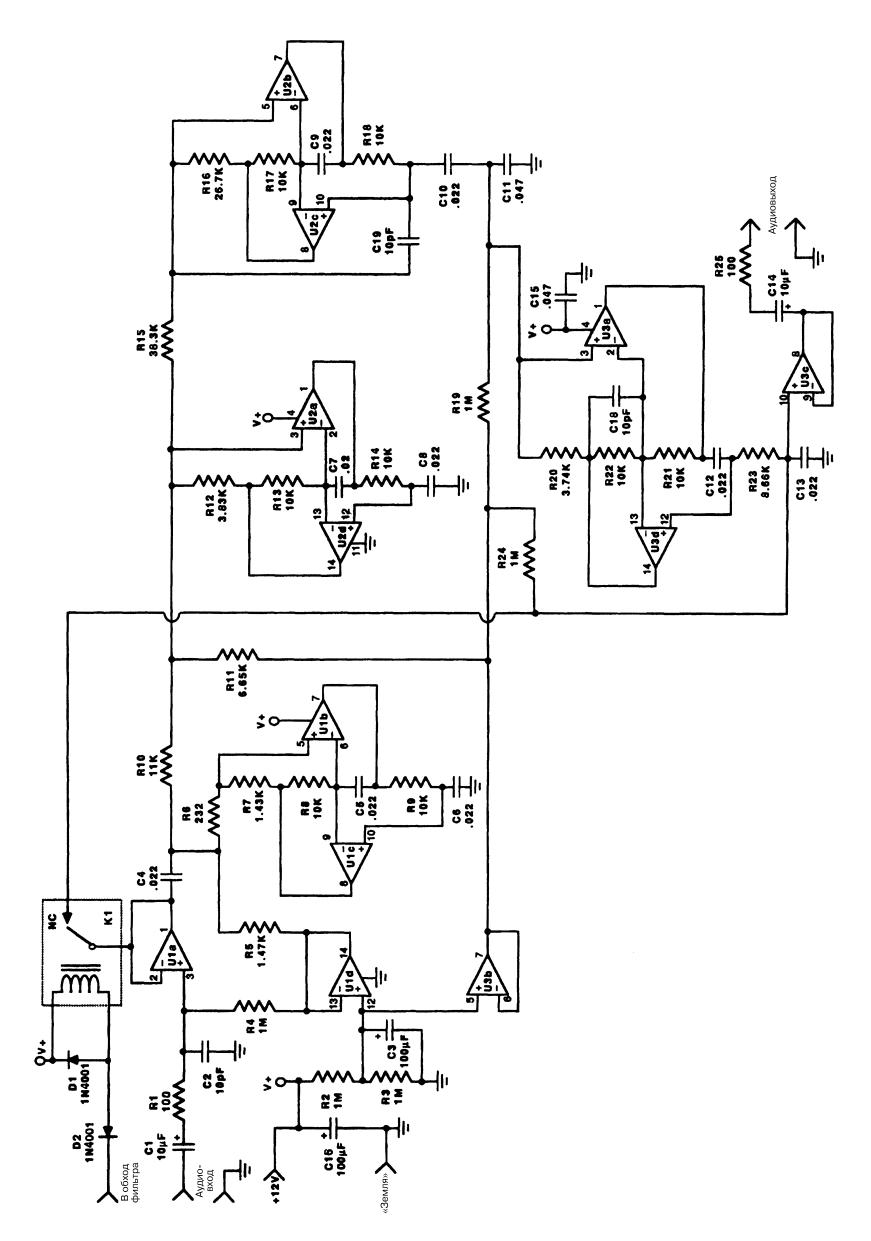

<sup>73</sup> Amateur Radio Today **Puc. 56.4** 

**Примечание.** *Все резисторы имеют допуск 1%, а конденсаторы – 5%*.

# УСТРОЙСТВО ФОРМИРОВАНИЯ АУДИОСИГНАЛА

Устройство (рис. 56.5) предназначено для управления замаскированным передат чиком при проведении радиолюбительских соревнований «охота на лис».

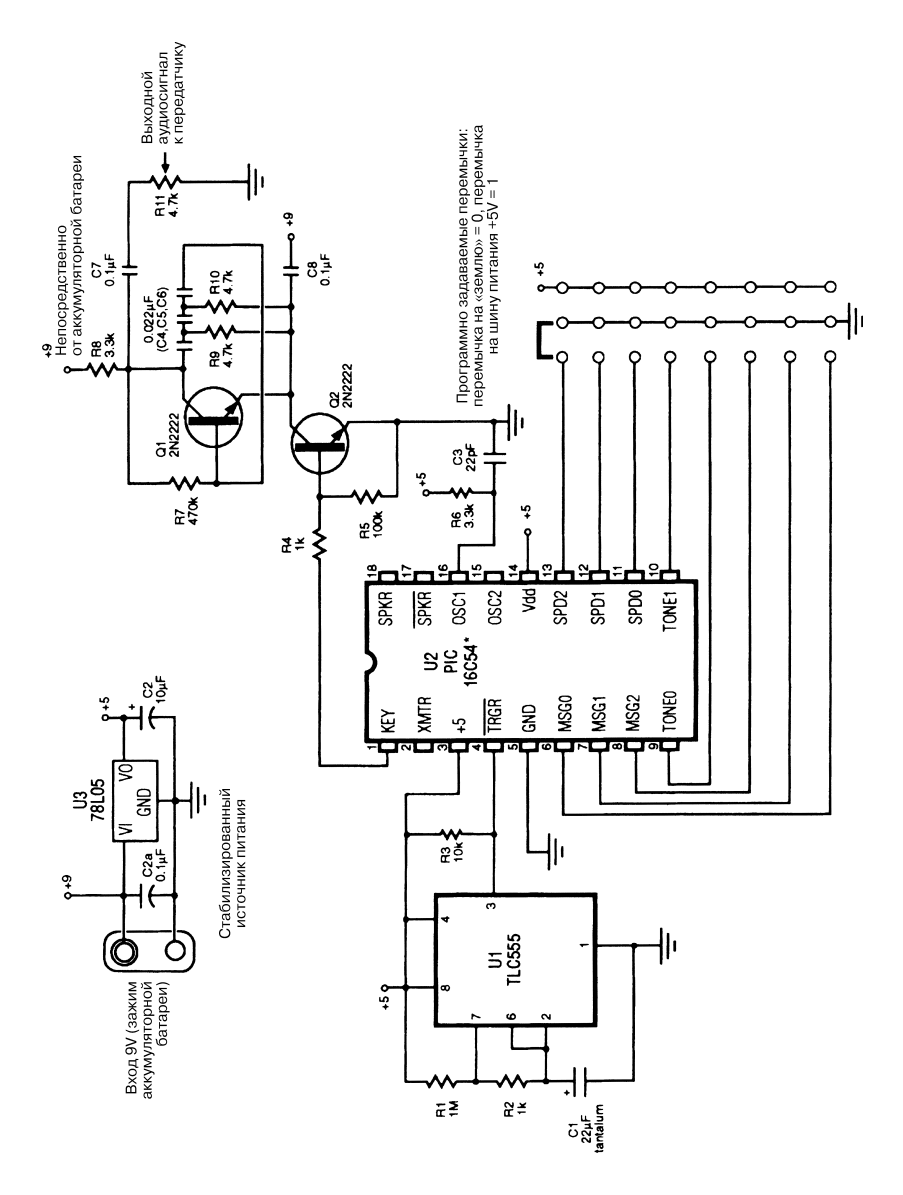

73 Amateur Radio Today Рис. 56.5

**Примечание.** *Для программирования микросхемы можно воспользоваться таблица ми к предыдущей схеме или обратиться к первоисточнику.*

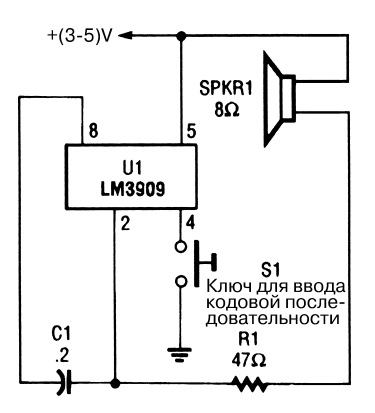

# ПРОСТОЙ ГЕНЕРАТОР КОДОВ

Popular Electronics **Puc. 56.6** 

В результате незначительных изменений хорошо известный генератор сигналов (на основе микросхемы LM3909) можно трансформировать в генератор кодовых по следовательностей для работы ключом (рис. 56.6).
# **ГЛАВА 57 СХЕМЫ УПРАВЛЕНИЯ ДВИГАТЕЛЕМ**

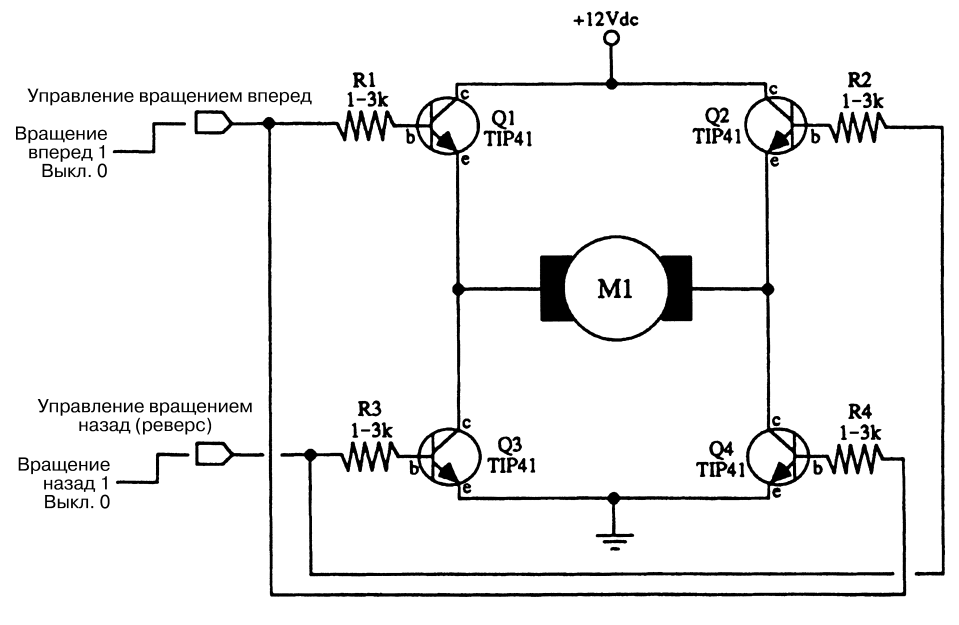

#### УСТРОЙСТВО ДЛЯ ЗАДАНИЯ НАПРАВЛЕНИЯ ВРАЩЕНИЯ ДВИГАТЕЛЯ I

McGraw-Hill **Puc. 57.1** 

В устройстве управления (рис. 57.1) для повышения эффективности следует уста навливать транзисторы на специальных радиаторах, обеспечивающих отвод тепла.

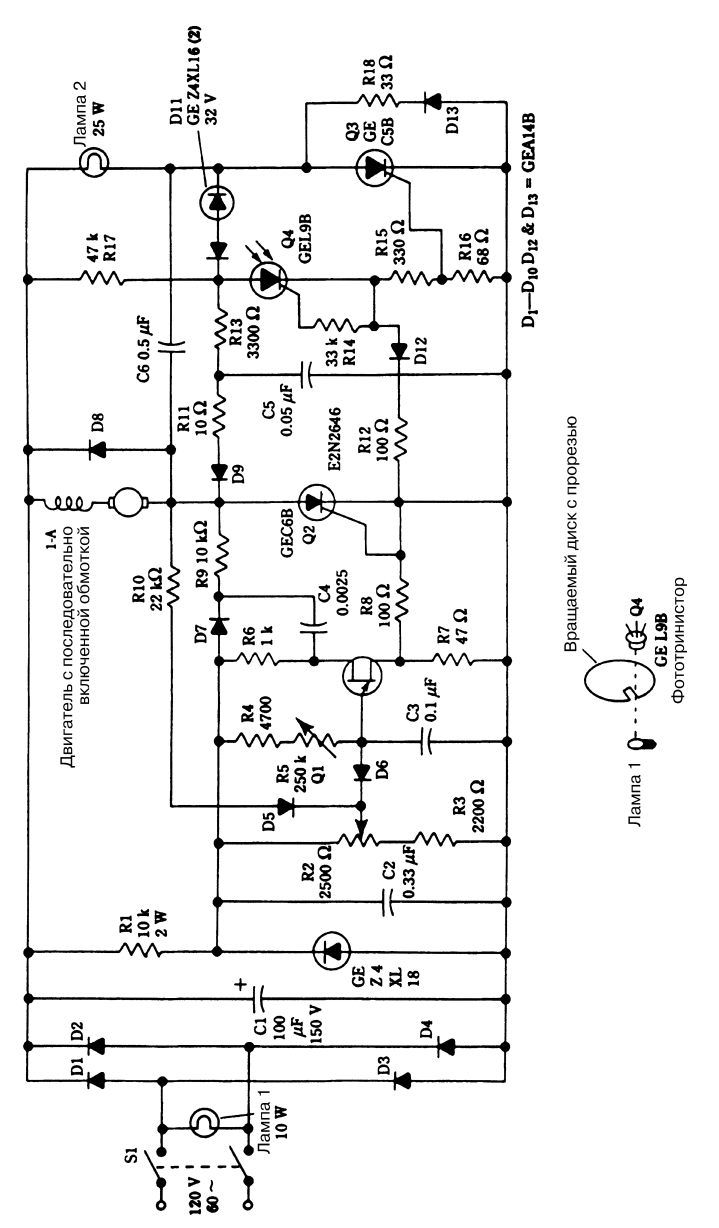

# КОНТРОЛЛЕР СКОРОСТИ ВРАЩЕНИЯ ДВИГАТЕЛЯ ПОСТОЯННОГО ТОКА

#### McGraw-Hill **Puc. 57.2**

При использовании схемы (рис. 57.2) для последовательно включенного прецизи онного двигателя постоянного тока могут поддерживаться те же характеристики

и режимы, что и для синхронного двигателя переменного тока. Показанный прин цип управления весьма эффективен при необходимости обеспечить постоянную скорость вращения вала двигателя.

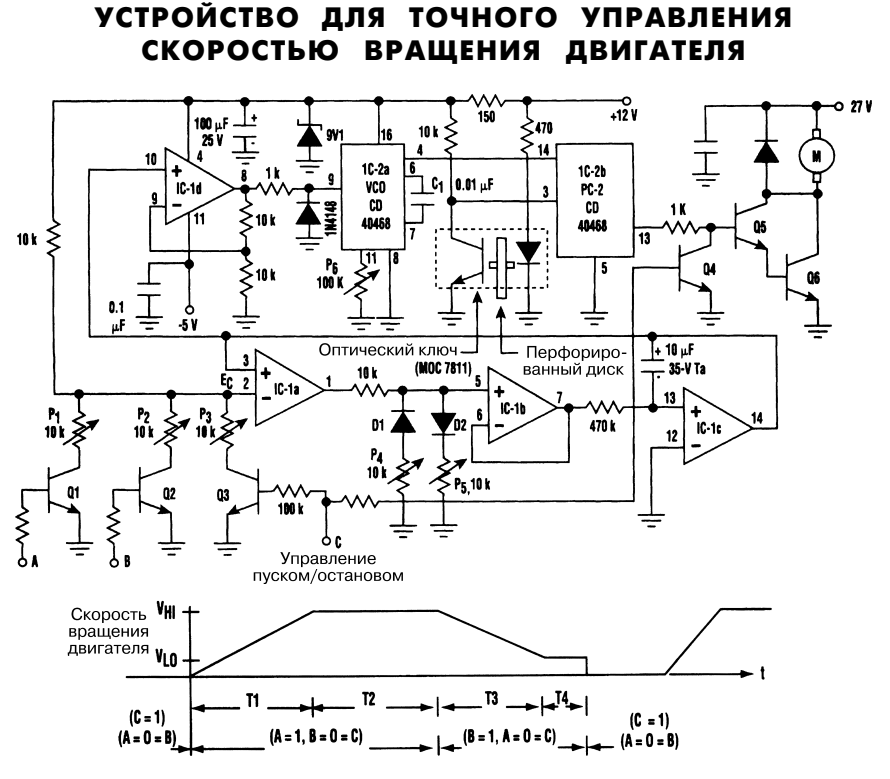

Electronic Design **Put in the set of the set of the set of the set of the set of the set of the set of the set of the set of the set of the set of the set of the set of the set of the set of the set of the set of the set o** 

**Примечание.** *IС1: микросхема TL084. Q1 – Q4: транзисторы 2N2222. Q5: транзистор SL100B. Q6: транзистор 2N3055. D1, D2: диоды 1N4148.*

*Диаграмма изменения скорости вращения вала двигателя на практике реализуется с помощью контроллера. Следует обратить особое внимание на плавность нарас тания и снижения скорости вращения, а также на постоянный характер скорости на рабочем интервале.*

Схема (рис. 57.3) управляет двигателями постоянного тока, использующимися, на пример, для протяжки провода, пленки, нитей и других аналогичных материалов, поступающих с подающих роликов и наматывающихся на небольшие бобины.

Облегченный диск минимум с 32 прорезями устанавливается на вале двигателя и применяется в качестве оптического затвора (МОС7811) для контроля скорости вращения двигателя. Компаратор фазы РС2 (или контур с фазовой подстройкой) на микросхеме CD40468 сравнивает частоту  $\rm f_{v}$  сигнала управляемого генератора с частотой  ${\rm f}_{_{\rm m}}$  выходного сигнала оптического затвора. Если  ${\rm f}_{_{\rm v}}$  >  ${\rm f}_{_{\rm m}},$  на выводе 13 PC-2 формируется сигнал управления двигателем с помощью транзисторов. При этом система управления позволяет быстро достичь состояния равновесия, то есть  $\mathrm{f}_{_{\mathrm{v}}}=\mathrm{f}_{_{\mathrm{m}}}$ .

Операционные усилители IC-1a, IC-1b и IC-1c образуют схему следящего интегратора, выходной сигнал которой изменяется плавно и соответствует управляюще му напряжению  $\boldsymbol{\mathrm{E}}_c$ , поступающему на инвертирующий вход ОУ IC-1а. После подачи определенной комбинации импульсов на цифровые управляющие входы ( $A = 1$ , В = 0 = С) интегратор формирует пилообразный сигнал положительной полярнос ти, вызывающий изменение частоты управляемого генератора и, следовательно, уве личение скорости вращения двигателя. Ускорение и постоянная скорости  $V_{\text{H1}}$  регулируются с помощью предварительно настраиваемых потенциометров Р4 и Р1.

Аналогично при задании на управляющих входах другой комбинации сигналов  $(A = 0 = C, B = 1)$  интегратор будет вырабатывать пилообразный сигнал отрицательной полярности, замедляющий вращение двигателя. Предварительная настрой ка потенциометров Р5 и Р2 позволяет задавать необходимые величины торможе ния и постоянной скорости V<sub>LO</sub>.

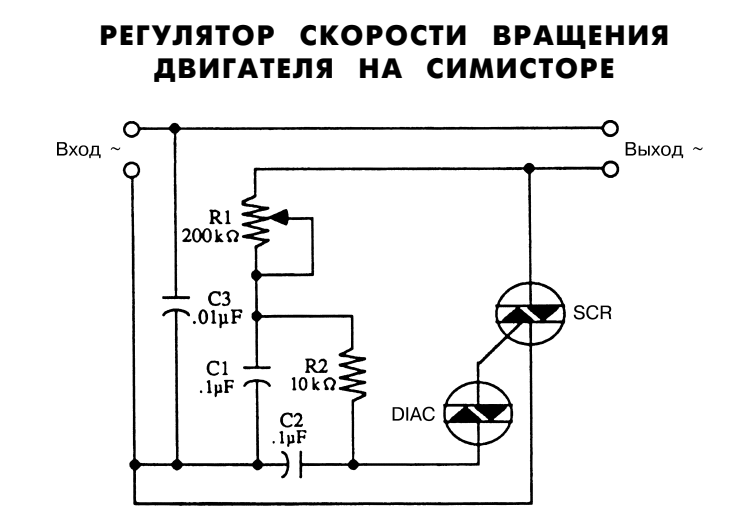

#### McGraw-Hill **Puc. 57.4**

Схема (рис. 57.4) предусматривает применение симистора для управления двига телем переменного тока. Эта схема является двухполупериодной и весьма удобна в случае постоянных нагрузок.

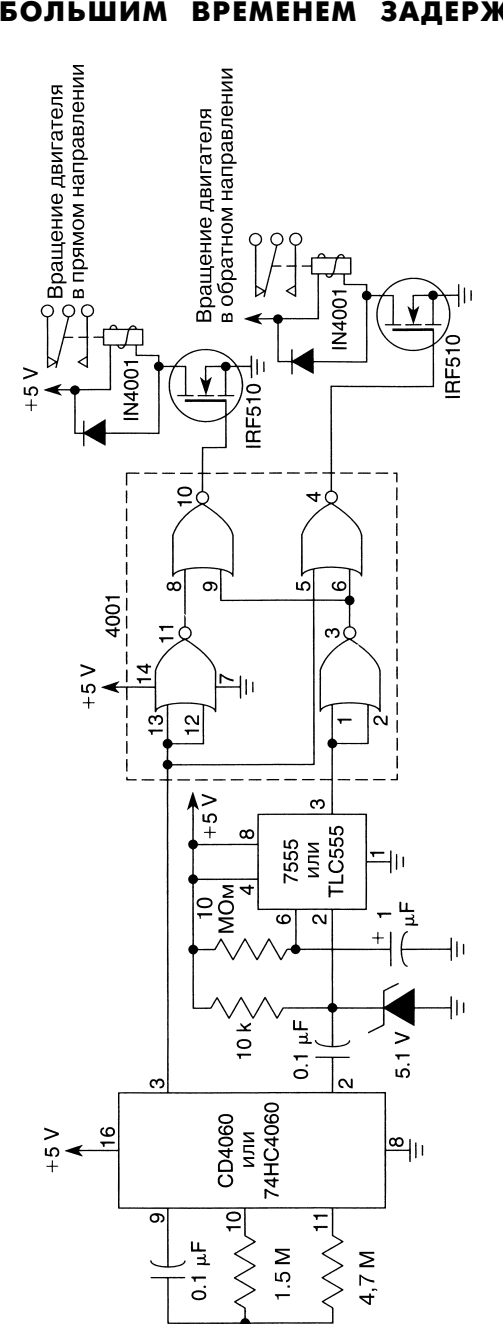

### СХЕМА УПРАВЛЕНИЯ ДВИГАТЕЛЕМ<br>С БОЛЬШИМ ВРЕМЕНЕМ ЗАДЕРЖКИ БОЛЬШИМ ВРЕМЕНЕМ

Устройство (рис. 57.5) управляет вращением двигателей в прямом и обратном на правлении с большим временем задержки. Каждый час один из двигателей рабо тает в течение 10 с.

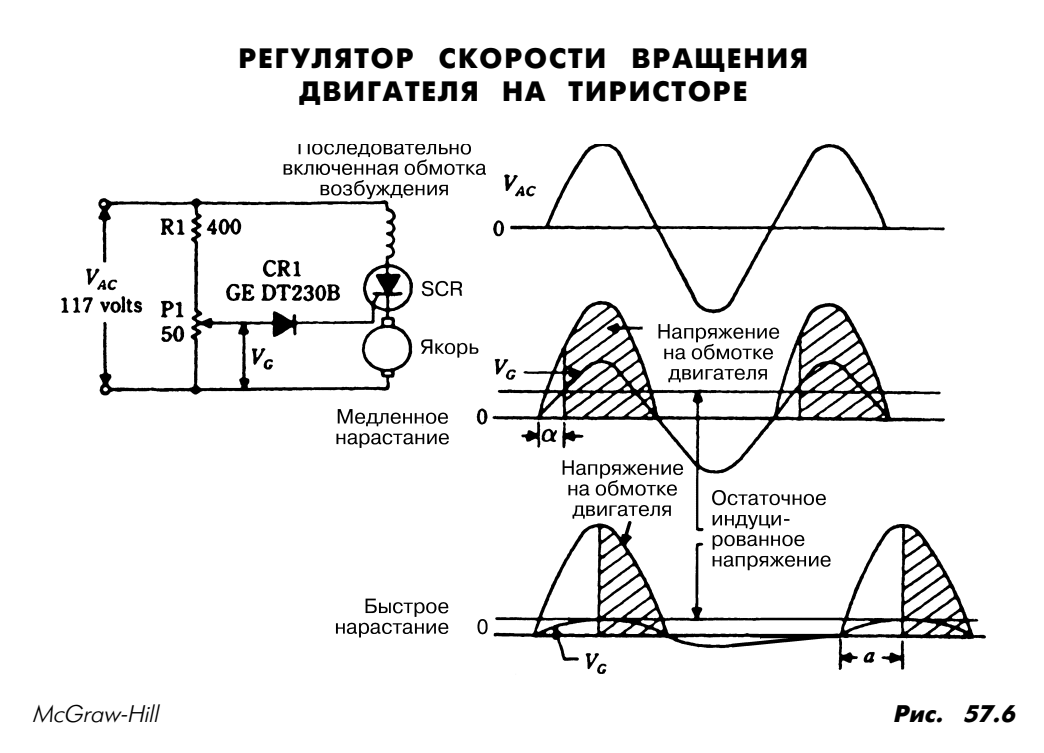

В схеме (рис. 57.6) тиристор играет роль управляемого фазой элемента для подачи пульсирующего напряжения на обмотку двигателя.

# РЕГУЛЯТОР СКОРОСТИ ВРАЩЕНИЯ ДВИГАТЕЛЯ

Мостовой выпрямитель (рис. 57.7) формирует пульсирующий сигнал, подаю щийся на обмотку двигателя, а тиристор используется в качестве переключателя, управляемого фазой. Схема обеспечивает плавное изменение параметров враще ния двигателя при небольших скоростях.

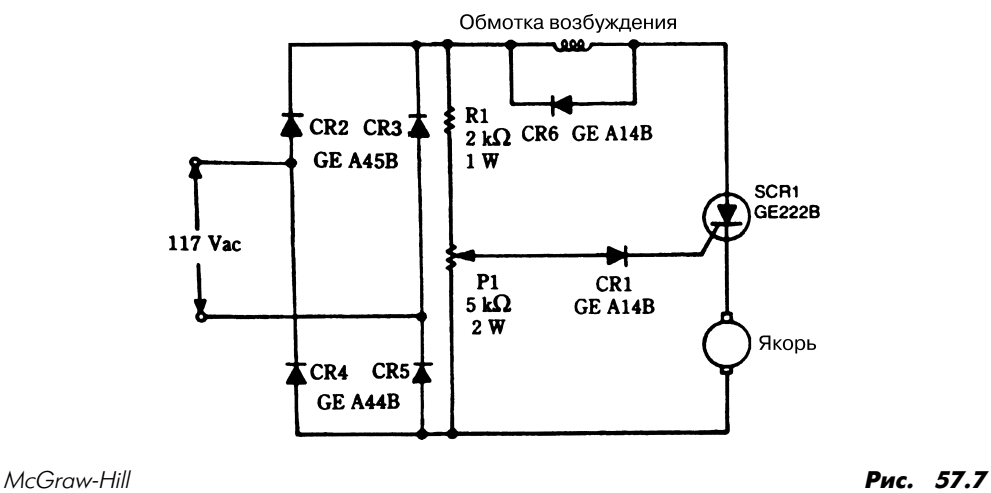

НИЗКОВОЛЬТНЫЙ КОНТРОЛЛЕР СКОРОСТИ ВРАЩЕНИЯ ДВИГАТЕЛЯ

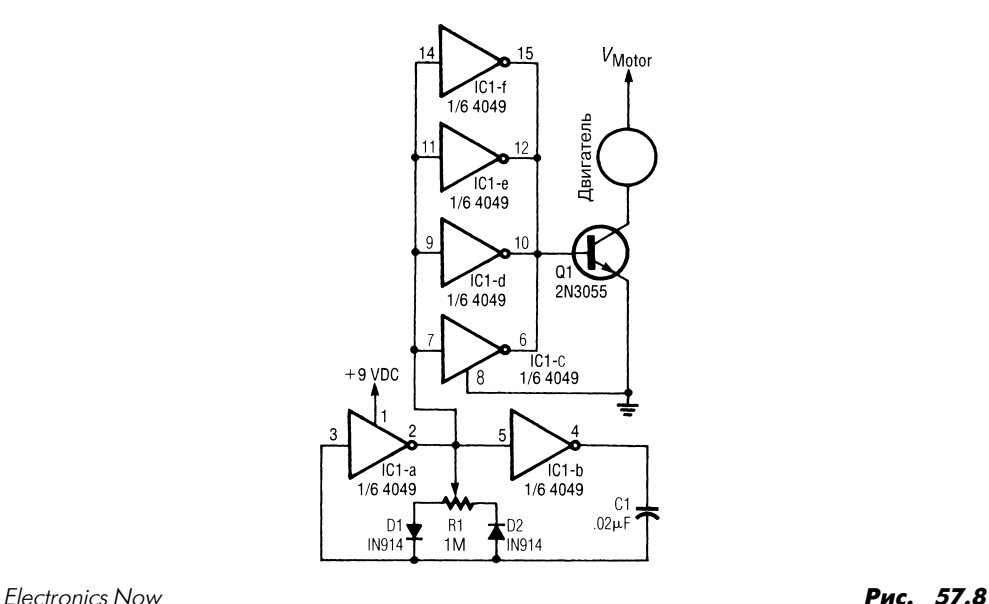

Схема (рис. 57.8) регулирует продолжительность рабочего цикла, а не амплитуды сигнала напряжения. Два диода управляют положительной и отрицательной полу волнами сигнала напряжения в течение всего цикла заряда конденсатора.

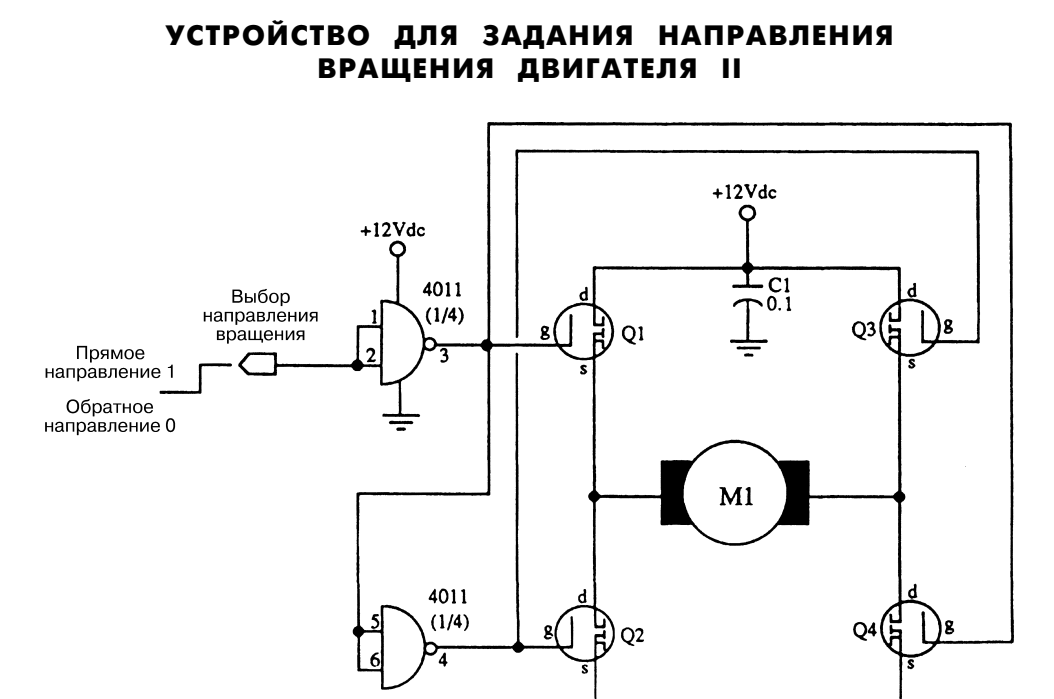

McGraw-Hill **Puc. 57.9** 

На схеме (рис. 57.9) в качестве двигателя М1 может использоваться любой мало габаритный бытовой двигатель постоянного тока. Элементы Q1 – Q4 – мощные МОП транзисторы, например IRF-511 или аналогичные.

# **ГЛАВА 58 СХЕМЫ МУЛЬТИВИБРАТОРОВ**

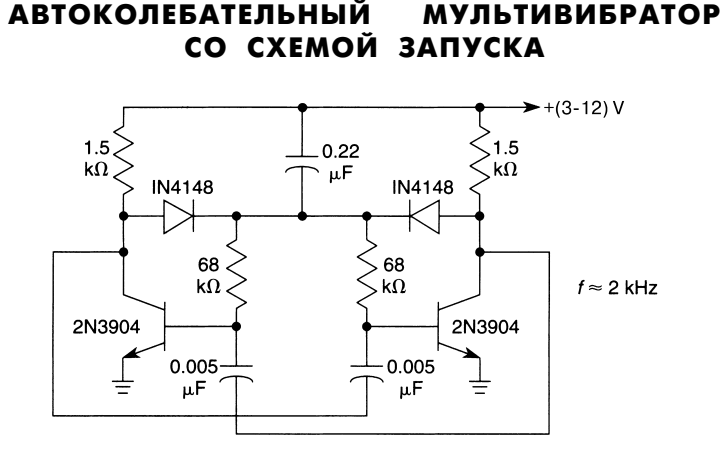

William Sheets *Puc.* 58.1

В схеме (рис. 58.1) запуск мультивибратора осуществляется с помощью медленно нарастающего сигнала напряжения питания.

### МУЛЬТИВИБРАТОР С ДВУМЯ УСТОЙЧИВЫМИ СОСТОЯНИЯМИ

В схеме мультивибратора (рис. 58.2) резистор R4 используется при организации цепи положительной обратной связи, служащей для запоминания состояния. Им пульс положительной полярности, поступающий на вход SET, изменяет уровень выходного сигнала на высокий, а импульс положительной полярности RESET – на низкий (0 В).

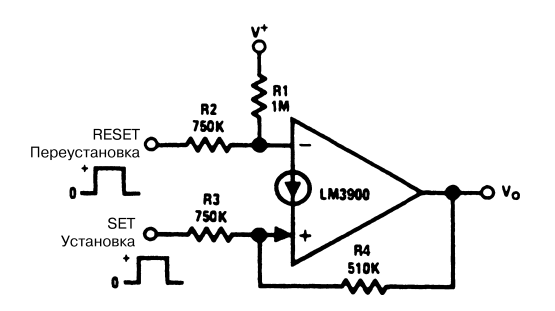

National Semiconductor  $P_{\text{HC}}$  58.2

### АВТОКОЛЕБАТЕЛЬНЫЙ МУЛЬТИВИБРАТОР

 $+6 - 15V$ Č2 100K R1 47K Пf 555 D1 **1N914** 9 첏 Выход

Popular Electronics *Puc.* 58.3

В момент подачи напряжения питания на автоколебательный мультивибратор на микросхеме 555 (рис. 58.3) времязадающий конденсатор С1 полностью разряжен. При этом уровень выходного сигнала микросхемы (вывод 3) поддерживается высо ким. После заряда конденсатора до напряжения, соответствующего 2/3 напряжения питания, уровень выходного сигнала микросхемы изменяется на низкий, а транзис тор цепи разряда переходит в проводящее состояние, обеспечивая передачу элек трического заряда с конденсатора С1.

# АВТОКОЛЕБАТЕЛЬНЫЙ МУЛЬТИВИБРАТОР С ПЕРЕСТРОЙКОЙ ДЛИТЕЛЬНОСТИ ИМПУЛЬСА

Схема мультивибратора (рис. 58.4) формирует импульсы положительной поляр ности с перестраиваемой длительностью, а также обеспечивает их симметричность, используя потенциометры R1 и R2 соответственно.

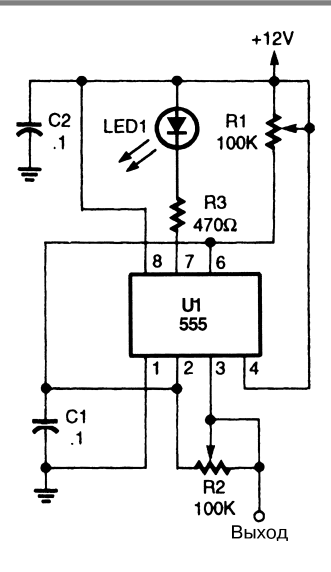

Popular Electronics **Puc. 58.4** 

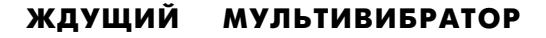

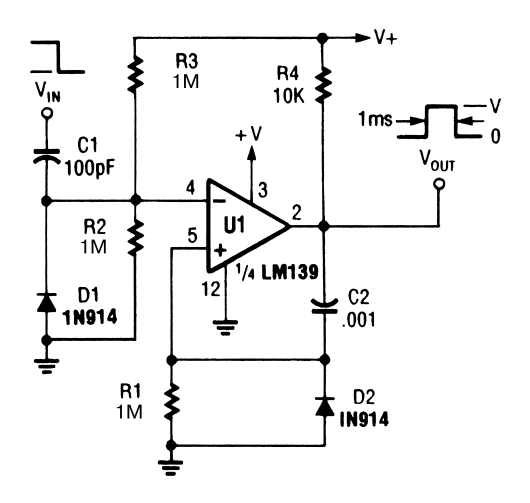

Popular Electronics **Puc. 58.5** 

В схеме (рис. 58.5) для построения мультивибратора используется микросхема LM139.

#### АВТОКОЛЕБАТЕЛЬНЫЙ МУЛЬТИВИБРАТОР НА МИКРОСХЕМЕ 555

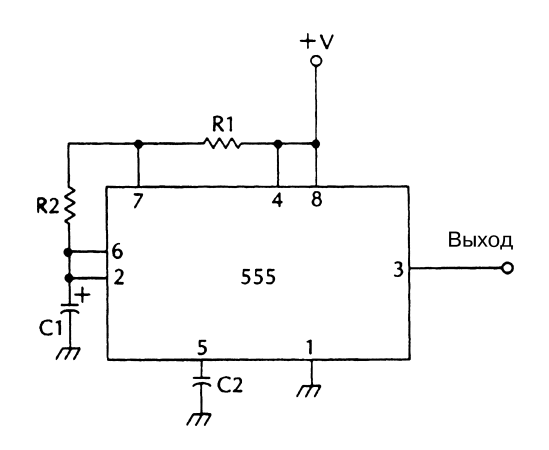

McGraw-Hill **Puc. 58.6** 

Для схемы, показанной на рис. 58.6, выполняется следующее соотношение:

 $F = 1,44 (R1 + 2R2) C1$ .

### АВТОКОЛЕБАТЕЛЬНЫЙ МУЛЬТИВИБРАТОР II

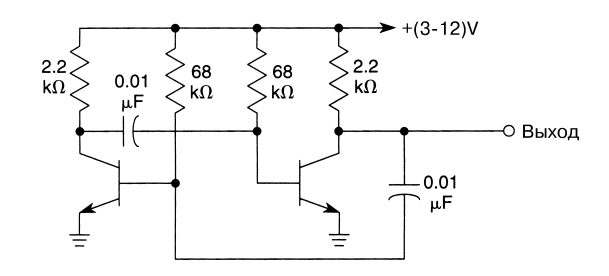

William Sheets **Рис. 58.7** 

**Примечание.** *В схеме использованы транзисторы 2N3904.*

В схеме (рис. 58.7) запуск мультивибратора осуществляется при медленном уве личении напряжения питания.

# **ГЛАВА 59 СХЕМЫ ГЕНЕРАЦИИ И ПОДАВЛЕНИЯ ШУМА**

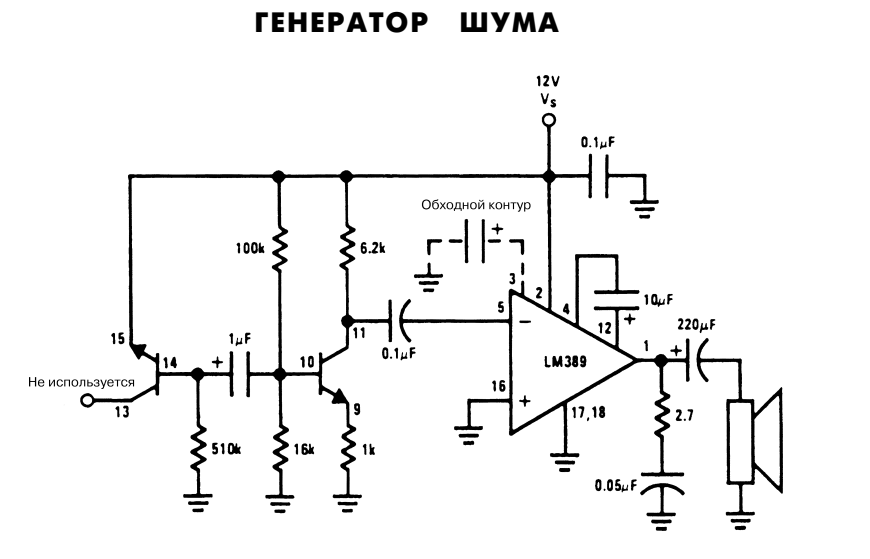

National Semiconductor  $\overline{P}$  **Puc.** 59.1

Генератор шума (рис. 59.1) построен на основе стабилитрона. Показанные на схеме транзисторы являются элементами микросхемы LM389.

### ШУМОПОДАВИТЕЛЬ DOLBY

Схема (рис. 59.2) с успехом используется для подавления шумов в автомобиль ных и переносных магнитолах.

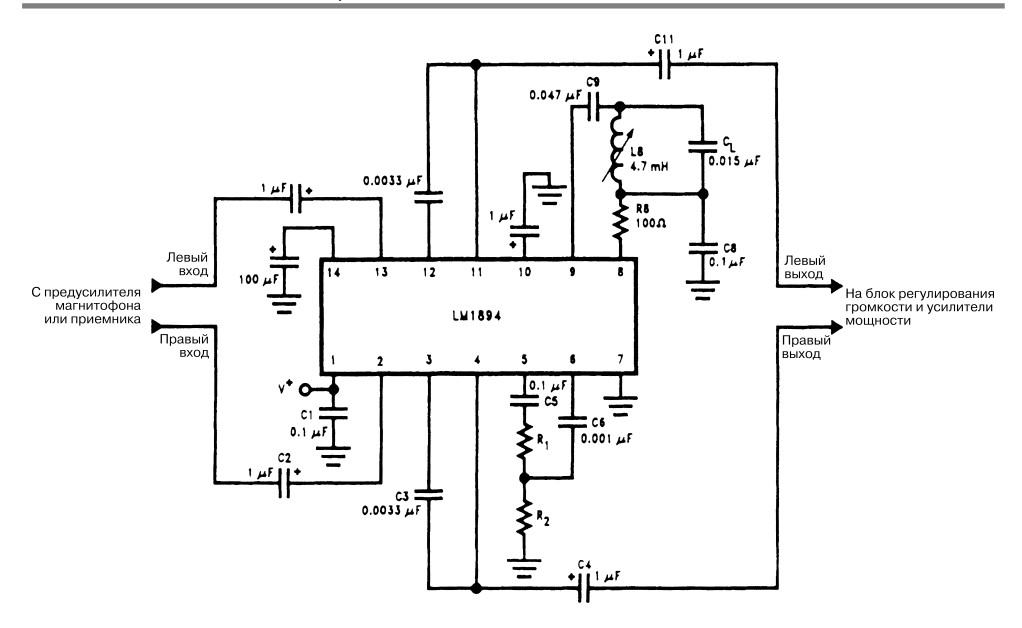

National Semiconductor  $\overline{P}$  **Puc.** 59.2

**Примечание.** *Величина суммарного сопротивления резисторов R1 и R2 составляет 1 кОм.*

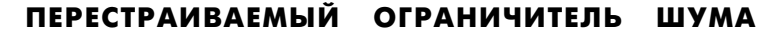

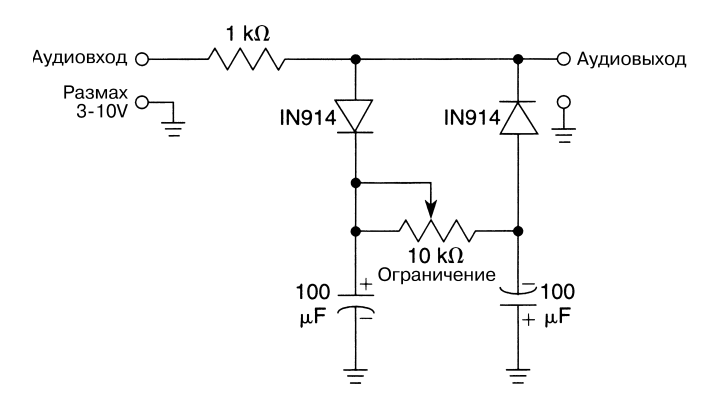

William Sheets **29.3** 

В схеме (рис. 59.3) применяются два диода, использованные в качестве амплитуд ного ограничителя. Конденсатор заряжается до уровня постоянного напряжения, определяемого удвоенной амплитудой аудиосигнала и характером настройки схе мы. Импульс или выброс положительной или отрицательной полярности будет ограничиваться в том случае, если он превышает упомянутый уровень напряжения плюс падение напряжения на диоде. Наилучшие результаты можно получить при уровне напряжения, составляющем несколько вольт.

ПРОСТОЙ ОГРАНИЧИТЕЛЬ ШУМА

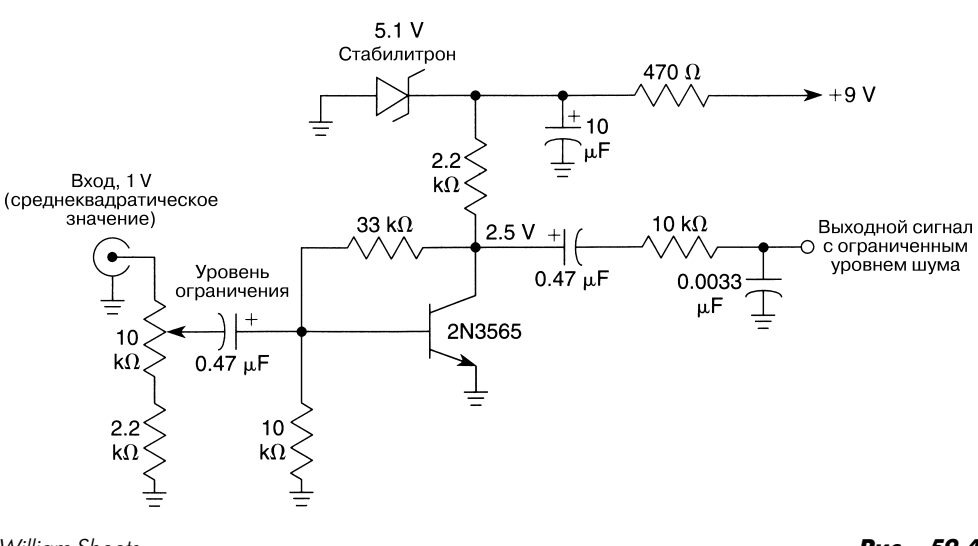

В схеме (рис. 59.4) используется симметричное ограничение, при этом на тран зисторе обеспечивается уровень напряжения смещения (в направлении точки Q), соответствующий половине напряжения питания; в дальнейшем транзистор William Sheets **Рис. 59.4** 

последовательно переводится в режимы насыщения и отсечки. На вход схемы подается сигнал со среднеквадратическим значением от 1 до 2 В, а на выходе, соединенном с высокоомной нагрузкой, формируется сигнал с размахом поряд ка 4 В.

# СЕЛЕКТОР АУДИОКАНАЛОВ С КОНТРОЛЕМ ШУМА

Назначение представленного устройства (рис. 59.5) состоит в выборе одного из выходных сигналов двух приемников, настроенных на одну и ту же частоту канала, по критерию лучшего отношения сигнал/шум. Схема сравнивает два сигнала шума на выходах приемников и определяет приемник, у которого уровень шума в аудио канале меньше.

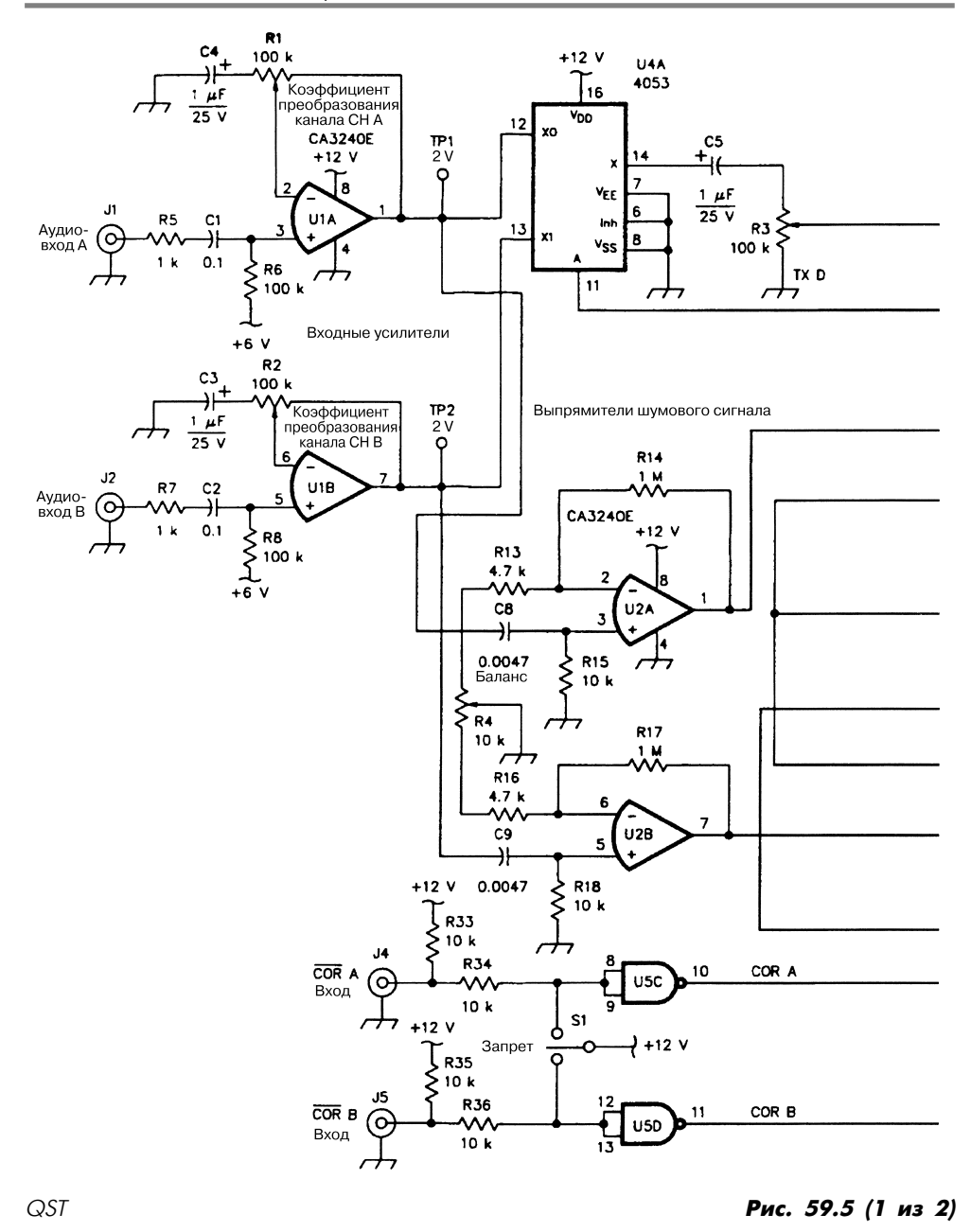

**Примечание.** *Отсутствующие на схеме выводы микросхем не используются для подключения.*

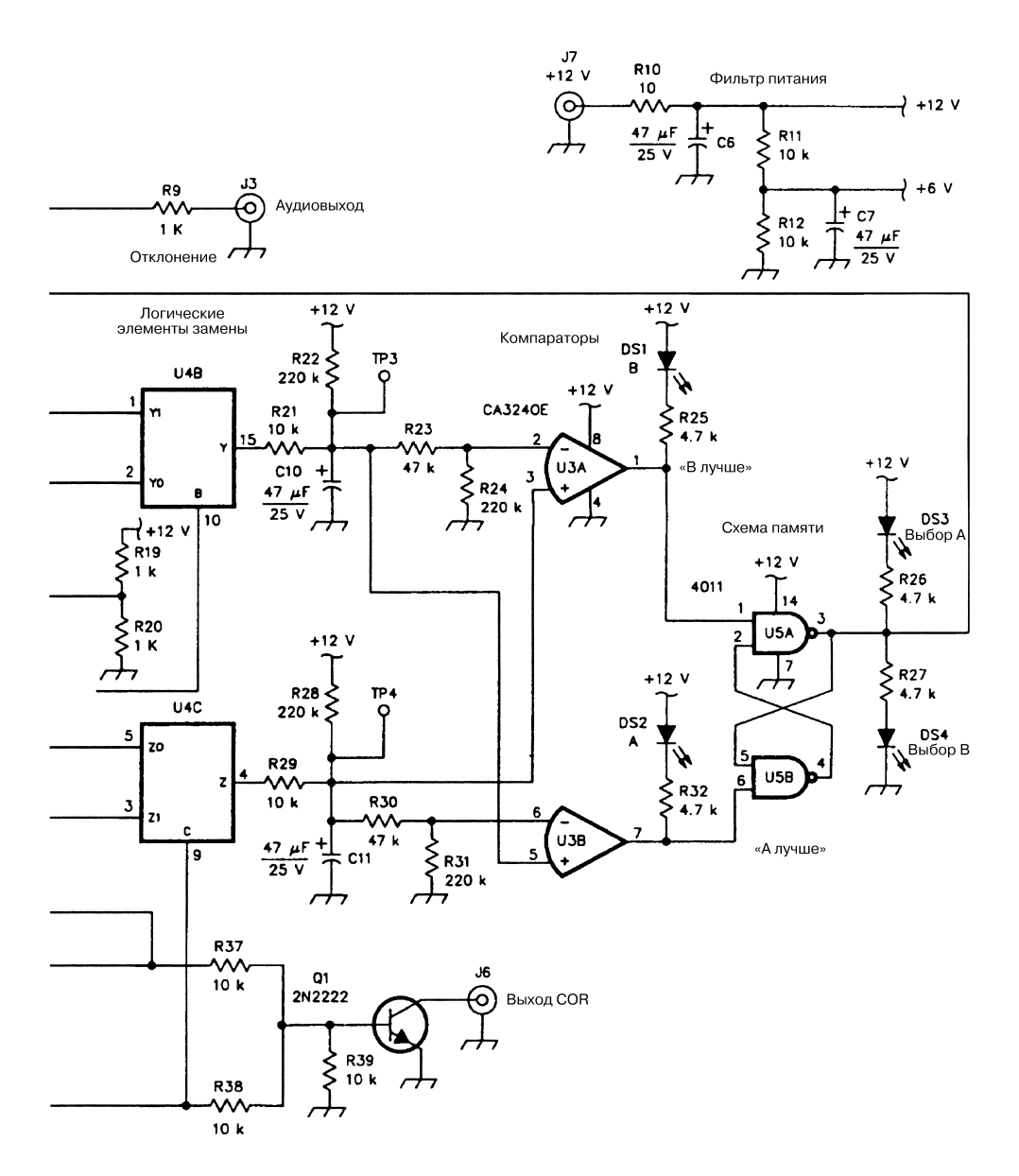

 $QST$  **Рис. 59.5 (2 из 2)** 

# **ГЛАВА 60 СХЕМЫ НА ОСНОВЕ ОПЕРАЦИОННЫХ УСИЛИТЕЛЕЙ**

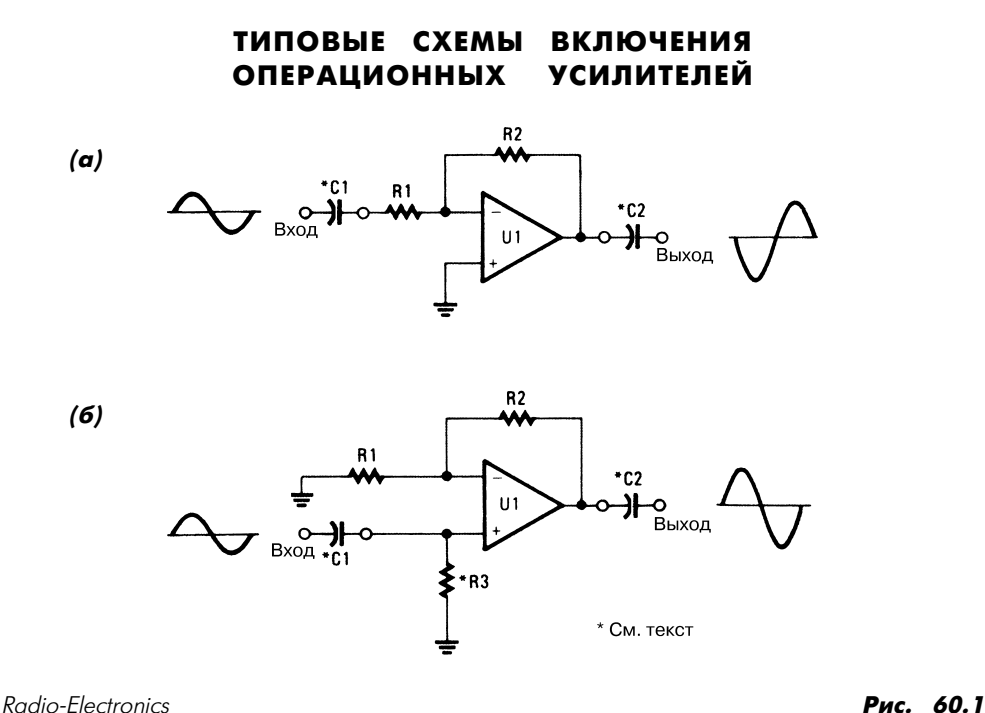

В показанных конфигурациях включения операционных усилителей, представлен ных инвертирующей (рис. 60.1а) и неинвертирующей (рис. 60.1б) схемами, необ ходимость подключения резистора R3 возникает лишь в том случае, если в неин вертирующем усилителе использован конденсатор С1.

### ОПЕРАЦИОННЫЙ УСИЛИТЕЛЬ С БОЛЬШОЙ ПОСТОЯННОЙ ВРЕМЕНИ

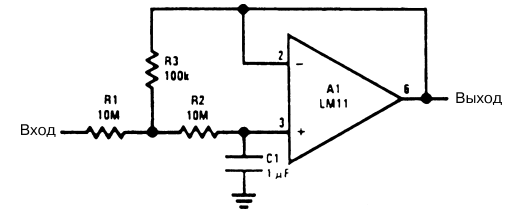

National Semiconductor  $\overline{P}$  **Puc.** 60.2

#### Примечание.

$$
\tau = \frac{\text{R1C}}{\text{R3}} \left( \text{R2} + \text{R3} \right),
$$
  
\n
$$
\Delta U_{\text{OUT}} = \frac{\text{R1} + \text{R3}}{\text{R3}} \left( I_{\text{B}} \text{R2} + U_{\text{OS}} \right).
$$

Постоянная времени схемы (рис. 60.2) достигается путем умножения постоянной времени, задаваемой RC-цепочкой, на 1000. Кроме того, схема обеспечивает небольшую величину выходного импеданса. Стоимость показанного усилителя невы сока, поскольку он состоит из широко распространенных элементов.

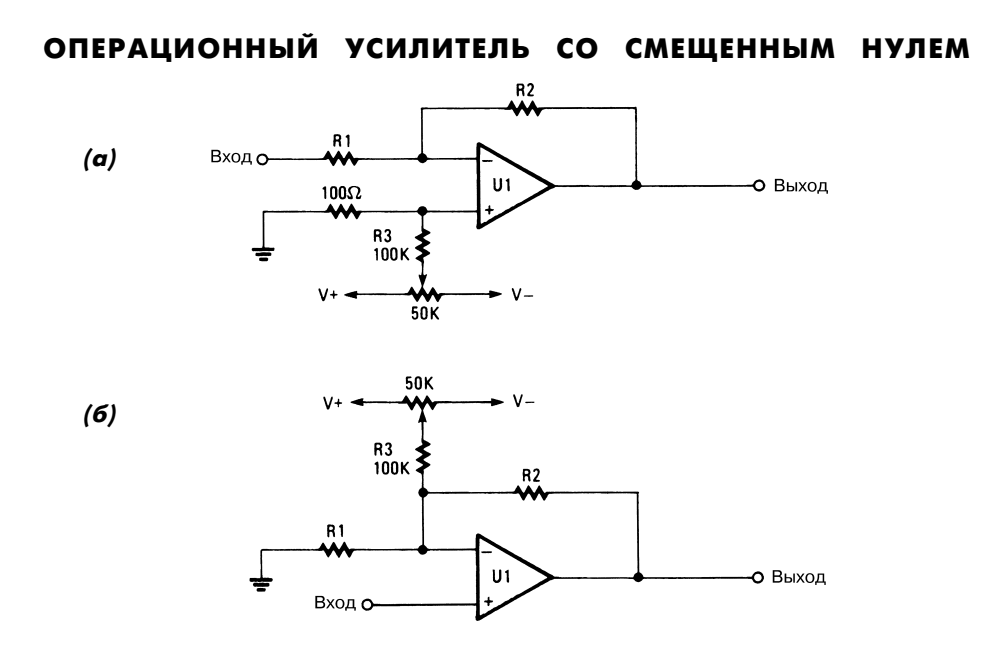

Radio-Electronics **Рис. 60.3** 

Проблемы, связанные со смещением уровня, возникают в целом ряде устройств с операционными усилителями вне зависимости от их конфигурации – с инвер тированием сигнала (рис. 60.3а) или без инвертирования (рис. 60.3б). В схемах используются специальные потенциометры для смещения нулевого уровня, что позволяет правильно задавать нуль выходного сигнала. Однако эффективность подобных схем неодинакова в различных условиях работы.

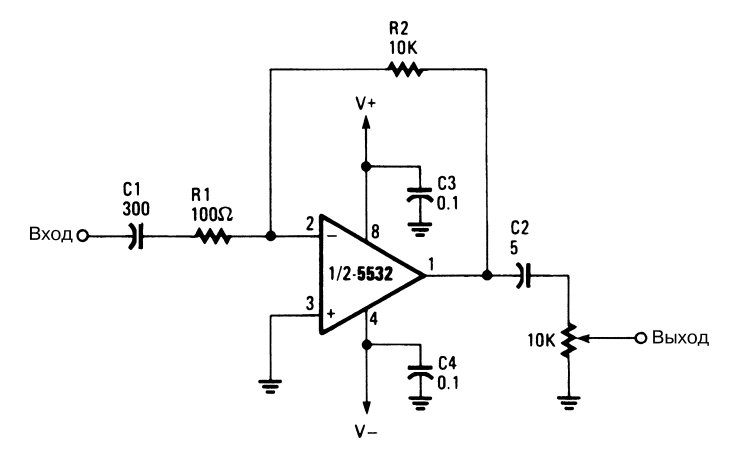

ТИПОВАЯ СХЕМА АУДИОУСИЛИТЕЛЯ НА ОУ

Radio-Electronics **Puc. 60.4** 

В схеме (рис. 60.4) может использоваться практически любой операционный уси литель.

#### ЗАЩИТНОЕ УСТРОЙСТВО ВХОДНЫХ КАСКАДОВ ОУ С БОЛЬШИМ ИМПЕДАНСОМ

Защита входных каскадов производится при различном характере их подключе ния. Защитное устройство (рис. 60.5) должно подсоединяться к точке, имеющей точно такой же потенциал, как и входы, и иметь относительно небольшой импе данс, чтобы обеспечить отвод токов утечки печатной платы без дополнительного смещения.

При защите входных каскадов удается заметно снизить уровень поверхностных утечек. В данном случае защиту требуется обеспечить с обеих сторон платы. Ха рактер ослабления объемных утечек оказывается несколько меньшим и определя ется шириной кольца защитного устройства.

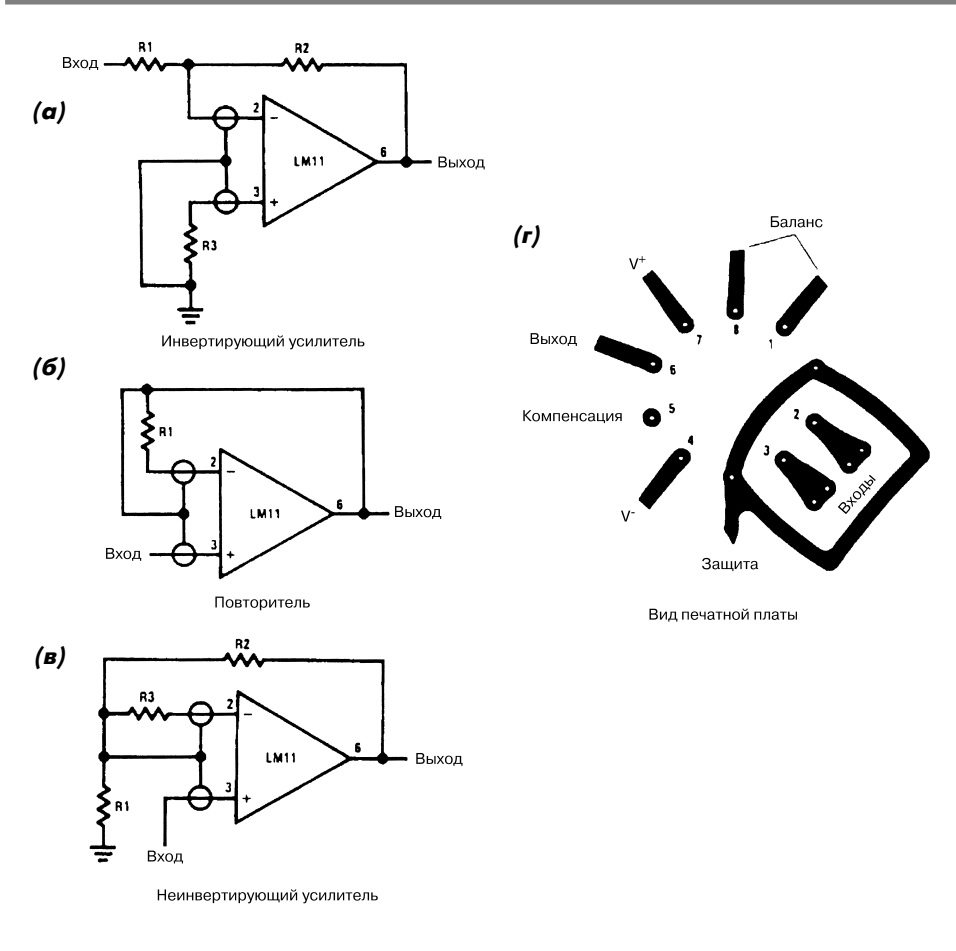

National Semiconductor  $\blacksquare$ 

# СХЕМЫ БАЛАНСНЫХ УСИЛИТЕЛЕЙ НА ОУ

На рис. 60.6а показана типовая схема согласующего устройства, выполненного на операционном усилителе и применяемого в конфигурациях с низкоомным источ ником сигнала. Ее также несложно использовать и с высокоомным источником сиг нала, поскольку величину входного импеданса (относительно земляной шины) лег ко изменить.

В модифицированной схеме включения операционного усилителя (рис. 60.6б) несколько видоизменяется характер соотношений, служащих для расчета сопро тивлений резисторов. Здесь за счет внутренних элементов операционного усили теля импеданс выравнивается для обоих входов.

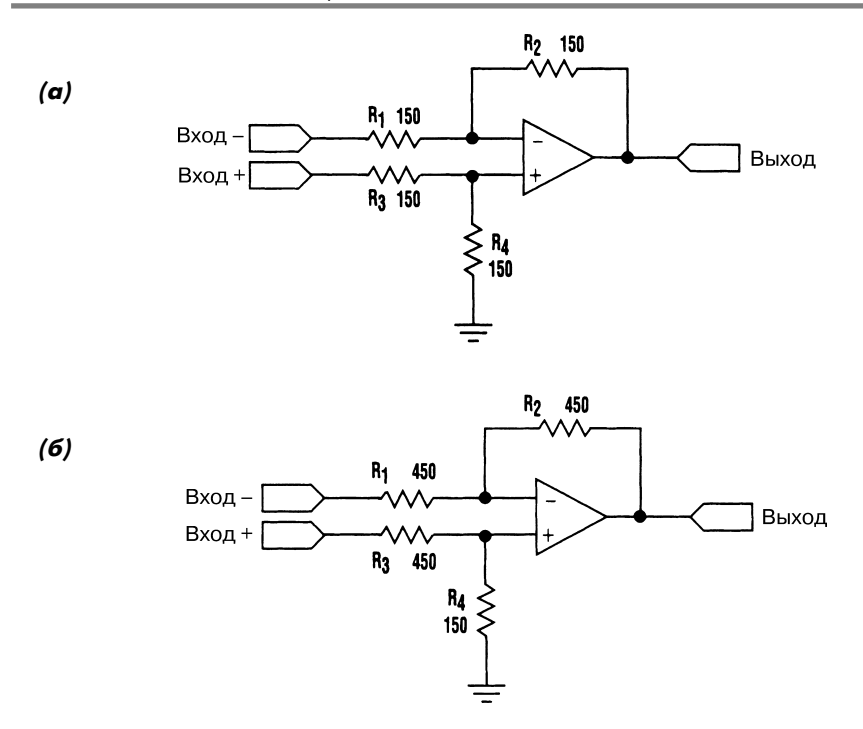

Electronic Design **Puc. 60.6** 

#### **Примечание.**

Для верхней схемы коэффициент усиления равен A, R<sub>1</sub>=R<sub>3</sub>= типовое значение (при  $y$ величении более чем в 10 раз импеданса источника сигнала),  $R_{_2}$  =  $R_{_4}$  =  $AR_{_f}$ . *Для нижней схемы коэффициент усиления равен А, требуемый входной импеданс ра вен Z,*

> $R_1 = 0.5Z (A/(A + 1) + 1),$  $R_4 = 0,5ZA / (A + 1),$  $R_2 = AR_1,$  $R_3 = 0.5Z - R_4$ .

### ПАРАЛЛЕЛЬНОЕ ВКЛЮЧЕНИЕ ОПЕРАЦИОННЫХ УСИЛИТЕЛЕЙ

Два ОУ (рис. 60.7), усиливающих сигнал, соединены параллельно друг другу, обра зуя структуру типа управляющее/управляемое устройство. В такой конфигурации наблюдается заметное ухудшение частотной характеристики в области высоких частот.

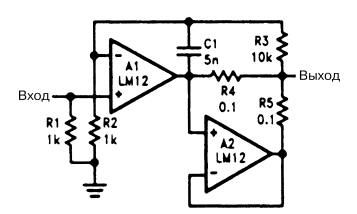

National Semiconductor  $\blacksquare$ 

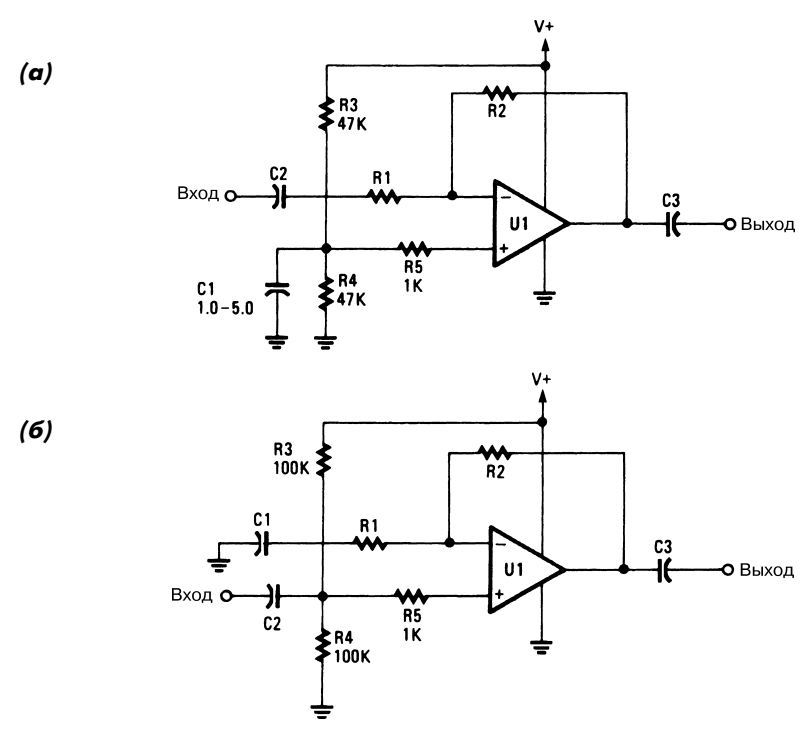

#### ОУ С ОДНОПОЛЯРНЫМ ПИТАНИЕМ

Radio-Electronics **Рис. 60.8** 

Обычно операционные усилители питаются от двухполярного источника, однако могут применяться и с однополярным. В схемах, показанных на рис. 60.8, напряже ние U+ должно быть не меньше двух минимально допустимых значений напряже ния питания ОУ. Так, например, при использовании однополярного источника пи тания 12 В операционный усилитель должен нормально функционировать при напряжениях питания ±6 В.

#### РЕГУЛЯТОР ТОКА НА ОУ

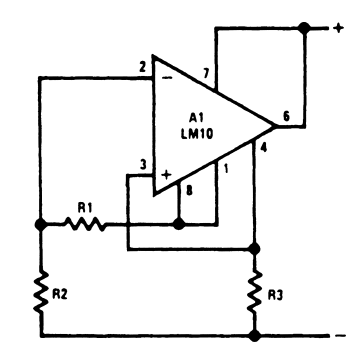

National Semiconductor **Puc. 60.9** 

Величина выходного тока схемы зависит от сопротивлений используемых резис торов и определяется формулой

$$
I_{\text{OUT}} = \frac{\text{(R2+R3) U}_{\text{REF}}}{\text{R1R3}}.
$$

#### РЕЗИСТИВНЫЙ УМНОЖИТЕЛЬ НА ОУ

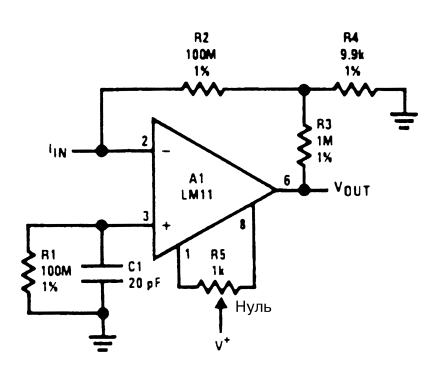

National Semiconcuctor *Puc. 60.10* 

В схеме (рис. 60.10) эквивалентное сопротивление цепи обратной связи равно 10 ГОм при работе с обычными резисторами. Несмотря на тот факт, что исходное значение напряжения смещения здесь также умножается на 100, результирующая величина оказывается относительно небольшой, поскольку она в основном опреде ляется входным током смещения. Напряжение в узле суммирования обычно не превышает 5 мВ.

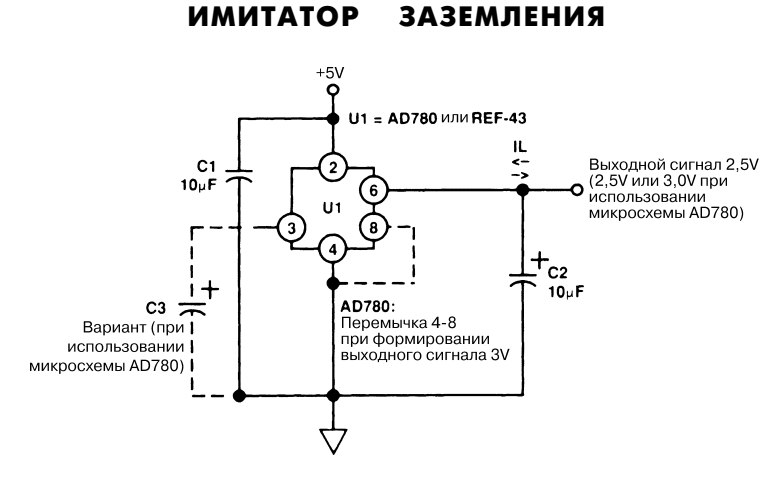

Analog Devices *Puc. 60.11* 

В схемах с операционными усилителями часто требуется так называемая псевдо шина*,* призванная имитировать «землю». Для этого может использоваться фор мируемое микросхемой опорное напряжение. В схеме, показанной на рис. 60.11, для этих целей служит микросхема AD780 фирмы Analog Devices, работающая как в режиме генерации, так и в режиме потребления тока.

# **ГЛАВА 61 ГЕНЕРАТОРЫ АУДИОСИГНАЛОВ**

#### ГЕНЕРАТОР С ФАЗОВЫМ СДВИГОМ СИГНАЛА НА ТРАНЗИСТОРЕ

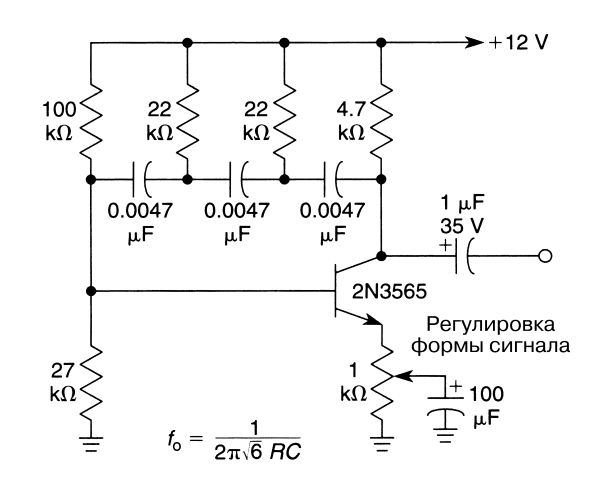

William Sheets *Puc.* 61.1

**Примечание.** *Приведенные номиналы элементов соответствуют генерации на час тоте около 630 Гц.*

В схеме (рис. 61.1) предусматривается применение одного транзистора, который выполняет функцию активного элемента в RC-генераторе, обеспечивающем фазовый сдвиг сигнала.

### ПЕРЕСТРАИВАЕМЫЙ ГЕНЕРАТОР

Схема генератора (рис. 61.2) формирует выходной сигнал синусоидальной и пря моугольной формы (меандр) частотой 20 Гц – 20 кГц. Частота перестраивается ре гулировкой одного резистора (в отличие от схем на основе моста Вина, где для

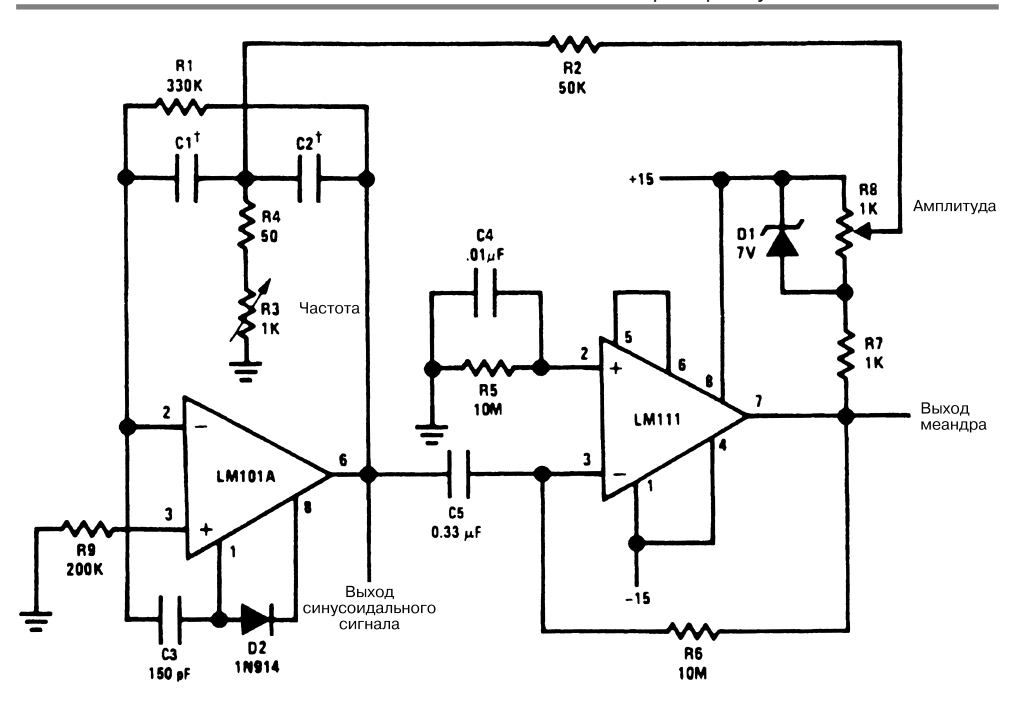

National Semiconductor  $\blacksquare$ 

#### **Примечание.**

 $\pm C1 = C2$ . *Частота сигнала определяется из соотношения*

$$
\mathrm{Fo} \cong \frac{1}{2\pi \mathrm{C} 1 \sqrt{\mathrm{R} 1 \mathrm{R} 3}} \, .
$$

подстройки частоты требуется одновременно регулировать два элемента). Кроме того, в этой схеме в условиях колебания частоты удается обеспечить относительно стабильную амплитуду выходного сигнала.

В качестве настраиваемого элемента в данном случае используется операционный усилитель, управляемый меандром, который вырабатывается компаратором напря жения. Частота задается элементами R1, R2, С1, С2 и R3, причем переменный рези стор R3 используется собственно для целей подстройки (табл. 61.1). Настройка фильтра практически не влияет на его коэффициент преобразования или частотный диапазон, поэтому амплитуду формируемых сигналов при изменении частоты уда ется сохранить неизменной. На компаратор подается выходной синусоидальный сиг нал, и на его выходе появляется сигнал прямоугольного типа, который затем посту пает на вход настраиваемой схемы и стимулирует режим генерации. Стабилитрон D1 обеспечивает стабилизацию амплитуды сигнала на входе фильтра. Схема запус кается с помощью элементов R6 и С5, которые образуют цепочку отрицательной

обратной связи компаратора, обеспечивающую подачу на его вход сигнала постоян ного уровня, что позволяет поддерживать активный режим работы устройства.

| Емкость конденсаторов<br>$Cl, C2, \text{MK}\Phi$ | Минимальная частота,<br>кГи | Максимальная частота,<br>кГи |
|--------------------------------------------------|-----------------------------|------------------------------|
| 0,47                                             | 0,018                       | 0,08                         |
| 0,1                                              | 0.08                        | 0.38                         |
| 0,022                                            | 0,38                        |                              |
| 0,0047                                           |                             | 8                            |
| 0,002                                            | 4.4                         | 20                           |

Таблица 61.1. Граничные частоты генерации для схемы рис. 61.1

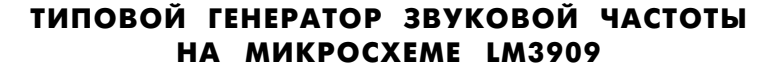

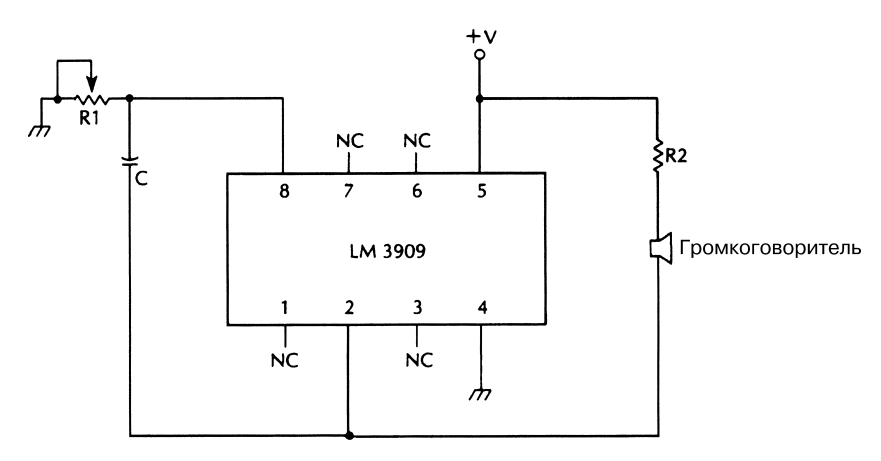

McGraw-Hill **Puc. 61.3** 

Микросхема LM3909 (рис. 61.3) используется для формирования аудиосигнала и обеспечивает возможность регулировки частоты с помощью внешнего потенцио метра.

# ЧЕТЫРЕХЧАСТОТНЫЙ ЗВУКОВОЙ ГЕНЕРАТОР

Генератор четырех тональных сигналов (рис. 61.4) удобен в качестве источника зву ка при проверке правильности настройки аудиосхем. Здесь использованы микро схемы TL084 или аналогичные с напряжением питания 12 В.

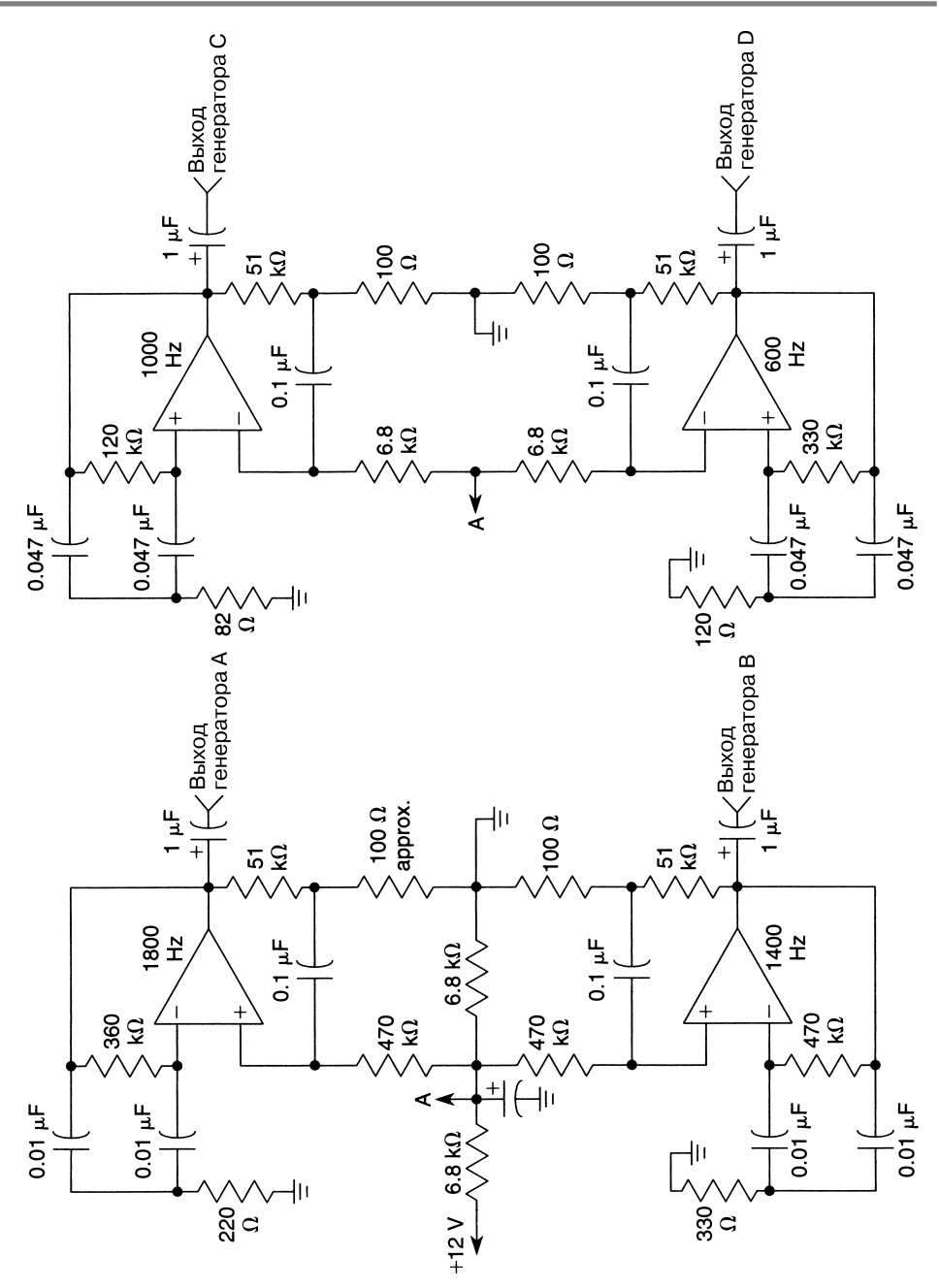

### ГЕНЕРАТОР С НИЗКИМ УРОВНЕМ ИСКАЖЕНИЙ

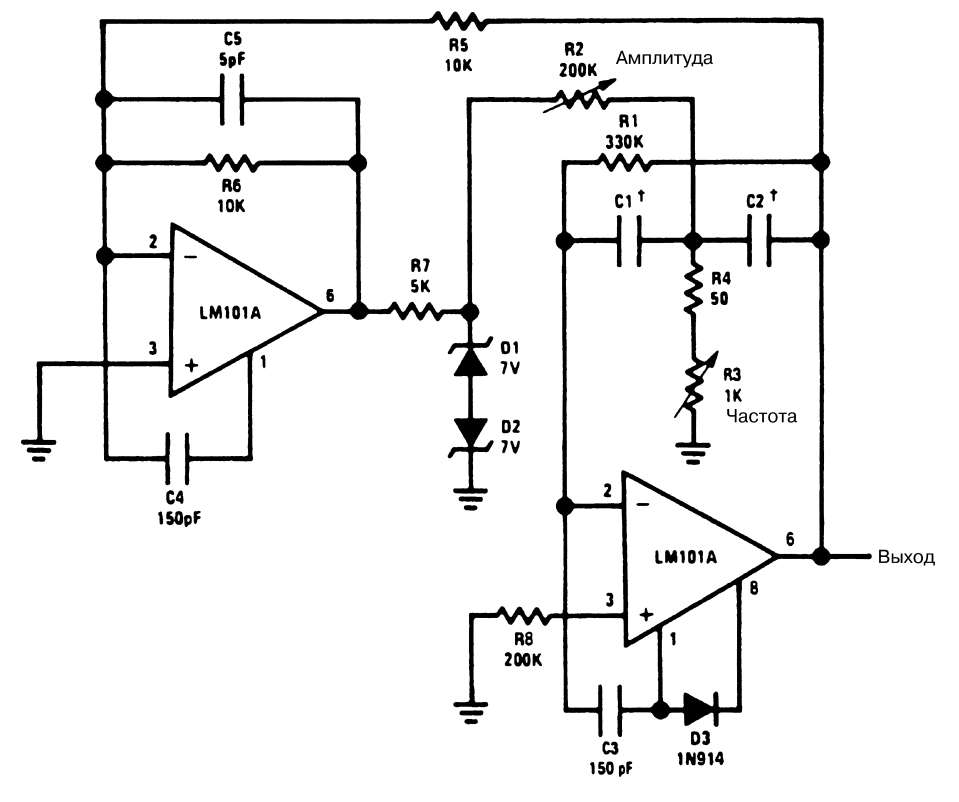

#### National Semiconductor  $\overline{P}$  **Puc.** 61.5

#### **Примечание.**

↑ *С1 = С2.*

*R3 – подстройка частоты.*

*R2 – регулировка амплитуды.*

*Частота генерации определяется из соотношения*

$$
\mathrm{Fo} \cong \frac{1}{2\pi C 1\sqrt{\mathrm{R1R3}}}.
$$

Схема генератора (рис. 61.5) формирует выходной сигнал синусоидальной формы частотой 20 Гц – 20 кГц (табл. 61.2). Частота перестраивается регулировкой одного резистора. Кроме того, в этой схеме при изменении частоты удается обеспечить относительно стабильную амплитуду выходного сигнала.

| Емкость конденсаторов<br>$Cl, C2, \text{MK}\Phi$ | Минимальная частота,<br>кГи | Максимальная частота,<br>кГи |
|--------------------------------------------------|-----------------------------|------------------------------|
| 0,47                                             | 0,018                       | 0,08                         |
| 0,1                                              | 0,08                        | 0,38                         |
| 0,022                                            | 0,38                        |                              |
| 0,0047                                           | 17                          | 8                            |
| 0,002                                            | 4.4                         | 20                           |

Таблица 61.2. Граничные частоты генерации схемы рис. 61.5

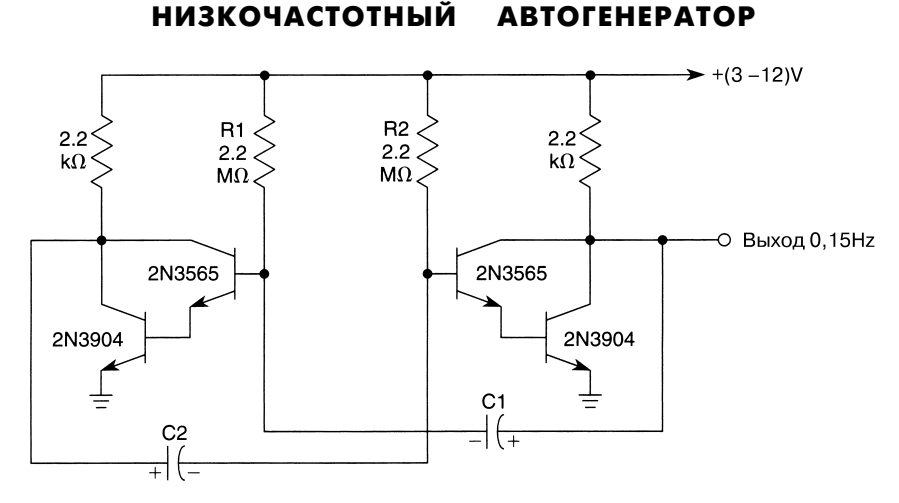

William Sheets *Puc.* 61.6

**Примечание.** *В схеме используются танталовые конденсаторы С1 и С2 емкостью 2,2 мкФ. Период колебаний рассчитывается из соотношения*

$$
T = 0.7 (R1C1 + R2C2).
$$

В схеме (рис. 61.6) применяется транзистор с большим коэффициентом усиления и низким уровнем тока (например, 2N3565) в транзисторной паре Дарлингтона (2N3565 и 2N3904), что позволяет обеспечить большую величину входного импе данса.

# ГЕНЕРАТОР ЗВУКОВОЙ ЧАСТОТЫ НА ЭЛЕМЕНТАХ ТТЛ

В схеме (рис. 61.7) задействована половина микросхемы 7404, при этом использу емые элементы формируют тональный сигнал частотой порядка 1 кГц.

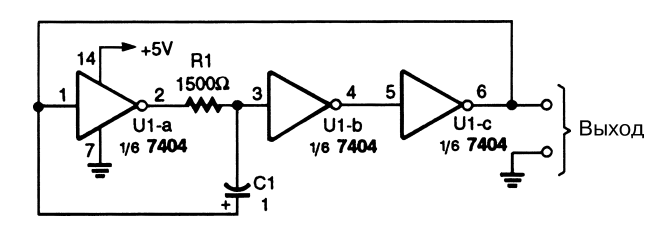

Popular Electronics *Puc. 61.7* 

#### АВТОГЕНЕРАТОР С РЕГУЛИРУЕМЫМ КОЭФФИЦИЕНТОМ ЗАПОЛНЕНИЯ

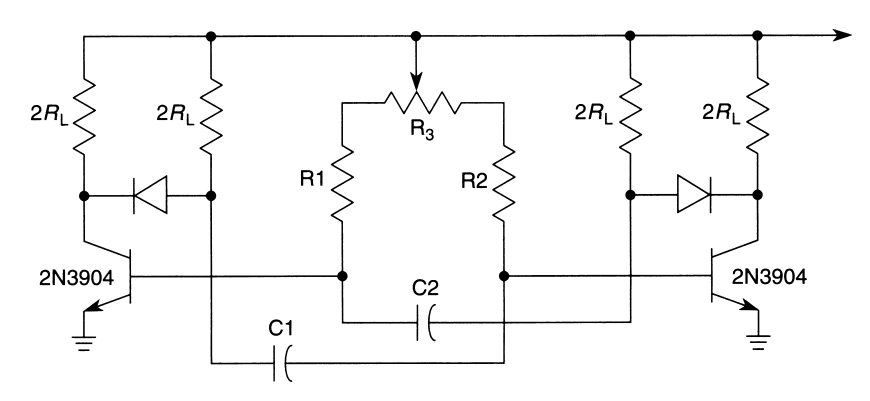

William Sheets **2008** 

**Примечание.** *RL = 2,2 кОм, R3 = 100 кОм, R1 = R2 = 18 кОм, С1 = С2 = 0,01 мкФ.*

В схеме генератора (рис. 61.8) при выполнении условий  $R_{_1} = R_{_2} = R_{_3}$  и  $C_{_1} = C_{_2} = C_{_3}$ и установке потенциометра  $\rm R_{_3}$  в положение  $\rm N\%$  (коэффициент заполнения) период колебаний равен:

 $T_{\text{TOTAL}} \approx 0.7[(R + NR3)C + [R + (1 - N)R3]C].$ 

Для указанных условий данное соотношение приводится к виду:

$$
T_{\text{TOTAL}} \approx 1.4[(R + R3)C],
$$

при этом коэффициент заполнения N может регулироваться без изменения часто ты формируемого сигнала.

# ПРОСТОЙ ПЕРЕСТРАИВАЕМЫЙ ГЕНЕРАТОР

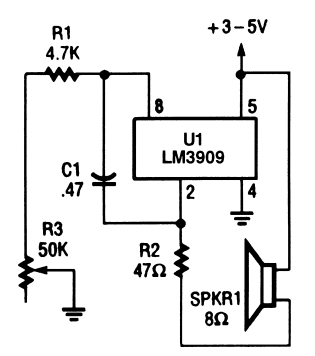

Popular Electronics *Puc.* 61.9

В перестраиваемом генераторе аудиосигнала (рис. 61.9) выходной сигнал микро схемы U1 (вывод 2) через резистор R2 (ограничитель тока) подается на громкого воритель сопротивлением 8 Ом.

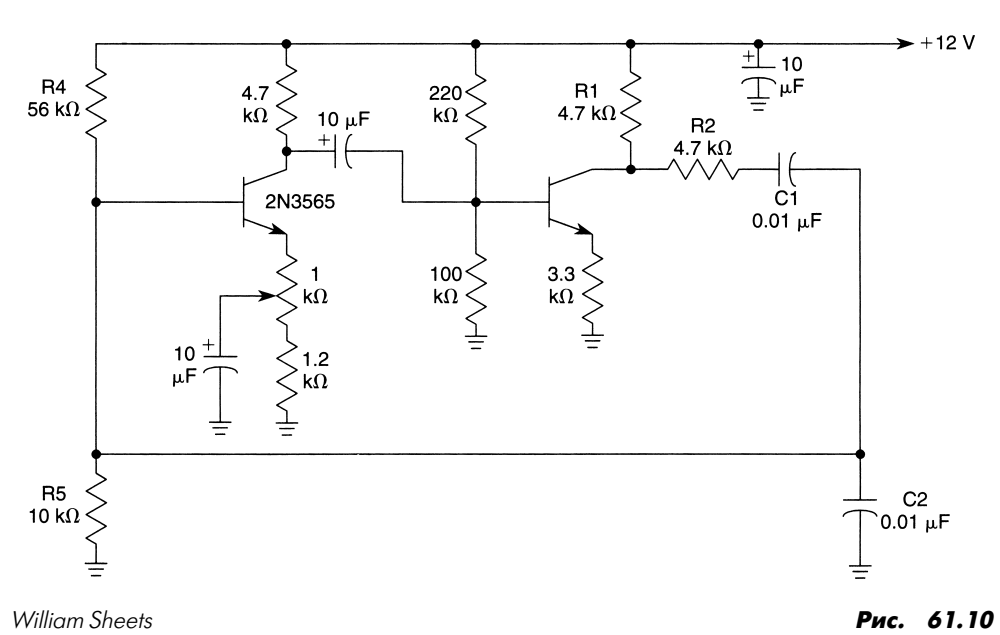

#### ГЕНЕРАТОР С МОСТОМ ВИНА I

Рабочая частота транзисторного генератора на основе моста Вина (рис. 61.10) опре деляется элементами  $C = C1 = C2$  и  $R = R1 + R2 = R4$  | R5 и равна:

$$
f_0 = \frac{1}{2\pi \, RC}.
$$

Для приведенных на схеме номиналов элементов частота генерации составляет 1700 Гц.

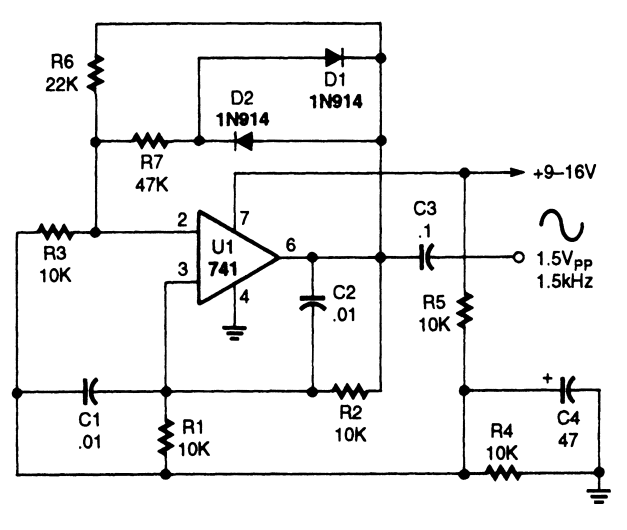

### ГЕНЕРАТОР С МОСТОМ ВИНА II

Popular Electronics **Properties 201.11** Popular Electronics **Puc. 61.11** 

Рабочая частота генератора на основе моста Вина (рис. 61.11) определяется эле ментами С1, С2, R1 и R2. Представленную схему нетрудно преобразовать в схему регулируемого генератора: достаточно вместо резисторов R1 и R2 использовать потенциометры с совмещенной линейной шкалой.

### ГЕНЕРАТОР НА ЛОГИЧЕСКИХ ЭЛЕМЕНТАХ

В схеме (рис. 61.12) индуктивность и конденсатор являются компонентами LC-генератора и служат для задания частоты генерации (табл. 61.3).

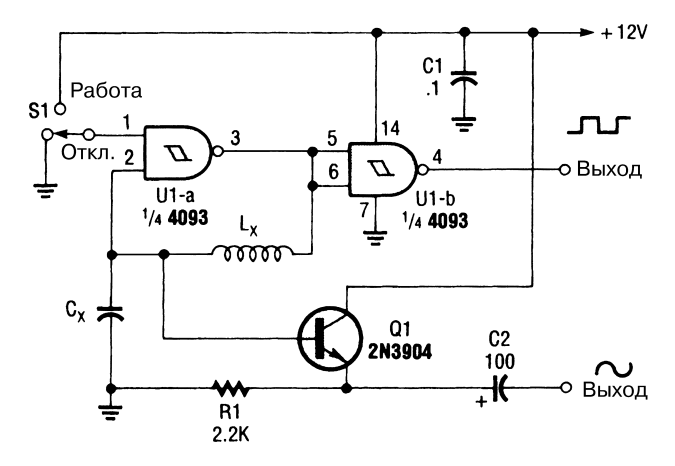

Popular Electronics **Puc. 61.12** 

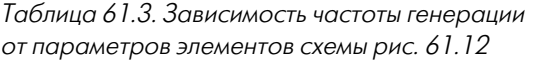

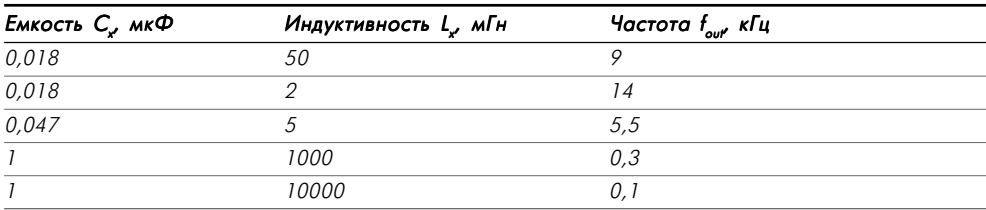

# **ГЛАВА 62 СХЕМЫ ВСПОМОГАТЕЛЬНЫХ ГЕНЕРАТОРОВ**

ПЕРЕСТРАИВАЕМЫЙ АВТОГЕНЕРАТОР I

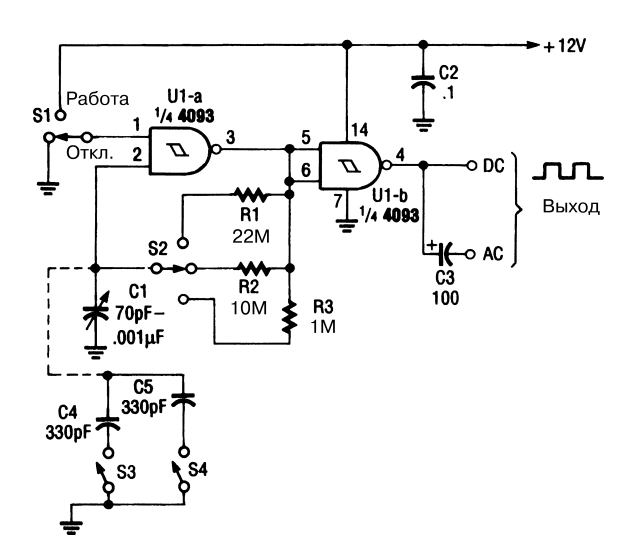

Popular Electronics **Puc. 62.1** 

В основе схемы генератора с перестраиваемой частотой (рис. 62.1) лежит пе ременный или трехэлементный конденсатор С1, часто применяемый в системах широкого вещания с амплитудной модуляцией и позаимствованный из старых радиоприемников. Все три элемента конденсатора должны подключаться парал лельно. Выбор диапазона частот (табл. 62.1) производится переключателями  $S2 - S4$ .
| Сопротивление<br>R, MOM | Минимальная частота<br>f <sub>мім</sub> , Гц | Максимальная частота<br>$f_{\scriptscriptstyle \mathcal{M} \mathcal{N}'}$ кГц | Емкость С                       |
|-------------------------|----------------------------------------------|-------------------------------------------------------------------------------|---------------------------------|
|                         | 2800                                         | 45                                                                            | 70 п $\Phi$ - 0,001 мк $\Phi$   |
| 10                      | 300                                          | 5                                                                             | 70 п $\Phi$ - 0.001 мк $\Phi$   |
| 22                      | 130                                          | 2.5                                                                           | 70 п $\Phi$ - 0,001 мк $\Phi$   |
|                         | 2500                                         | 17                                                                            | 170 п $\Phi$ - 0,0011 мк $\Phi$ |
| 10                      | 270                                          | 1.85                                                                          | 170 п $\Phi$ - 0,0011 мк $\Phi$ |
| 22                      | 115                                          | 0,835                                                                         | 170 п $\Phi$ - 0.0011 мк $\Phi$ |

Таблица 62.1. Диапазоны частот генерации схемы рис. 62.1

### АВТОГЕНЕРАТОР I

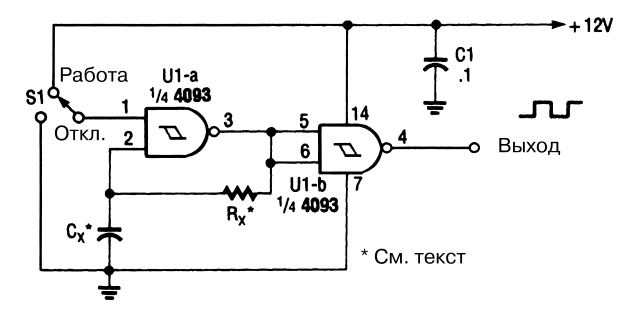

Popular Electronics **Puc. 62.2** 

В схеме (рис. 62.2) два логических элемента микросхемы 4093 используются для по строения простого нестабилизированного генератора прямоугольных сигналов. Вели чины номиналов для элементов  $\mathrm R_{\mathrm x}$  и  $\mathrm C_{\mathrm x}$  выбираются из табл. 62.2. Приведенные номиналы могут масштабироваться при формировании сигналов с другими частотами.

Таблица 62.2. Зависимость частоты генерации от номиналов элементов схемы рис. 62.2

| Емкость С, мкФ | Сопротивление R, МОм | Частота $f_{\alpha}$ , Гц |
|----------------|----------------------|---------------------------|
| 0,001          |                      | 3000                      |
| 0, i           |                      |                           |
|                |                      | 0.03                      |

# АВТОГЕНЕРАТОР II

В схеме (рис. 62.3) применяется транзисторный ключ Q1/R2/R3, а изменение час тоты генератора обеспечивается за счет колебания напряжения на базе транзистора.

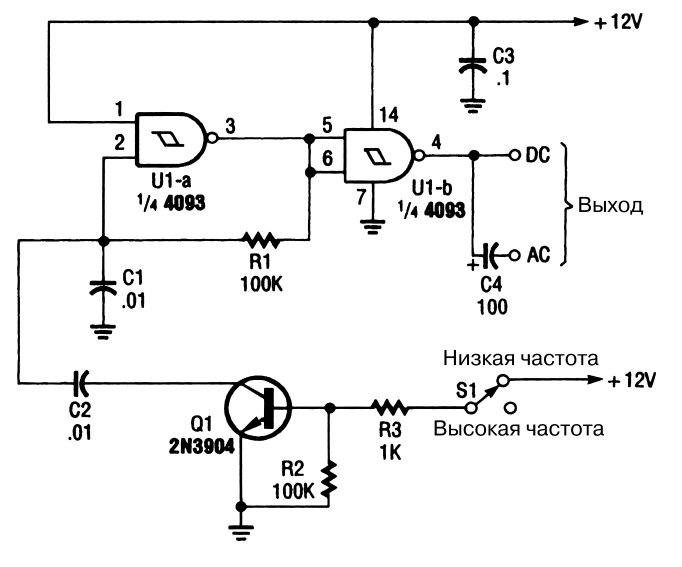

Popular Electronics *Puc.* 62.3

### ПЕРЕСТРАИВАЕМЫЙ АВТОГЕНЕРАТОР II

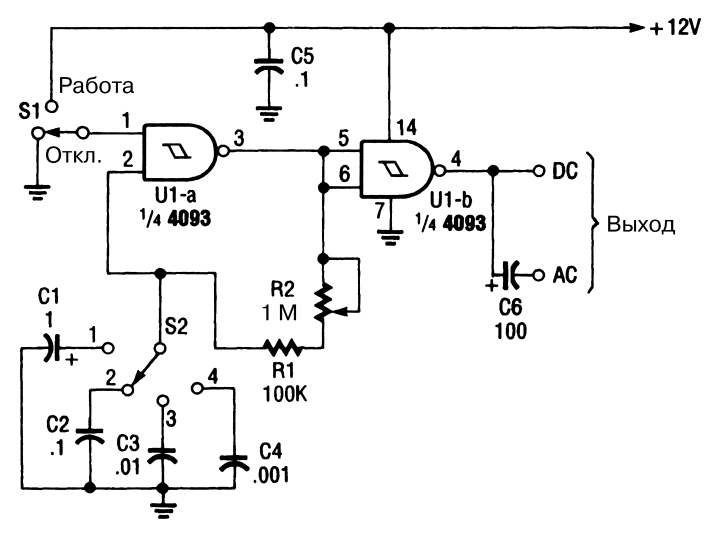

Popular Electronics *Puc.* 62.4

В схеме (рис. 62.4) предусматривается лишь один потенциометр, а также комму тируемые конденсаторы, что позволяет перекрывать частотный диапазон от 2 Гц до 30 кГц (табл. 62.3).

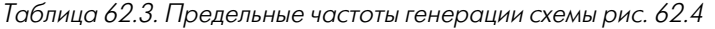

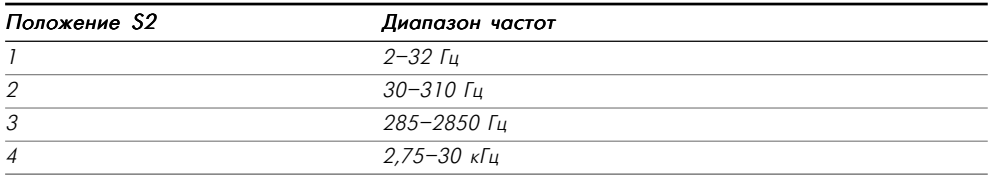

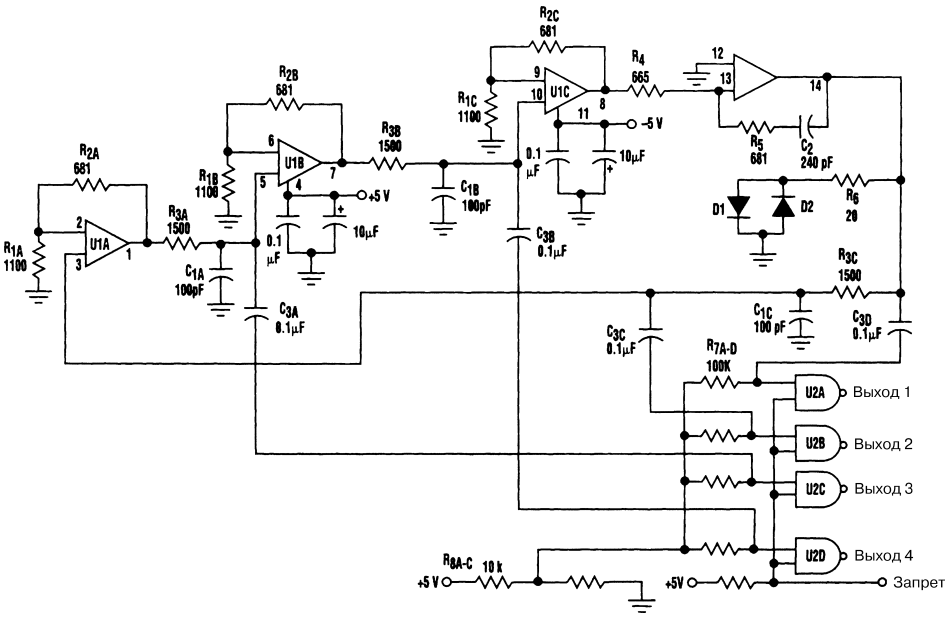

#### ГЕНЕРАТОР С ЧЕТЫРЬМЯ ВЫХОДАМИ

Electronic Design **Puc. 62.5** 

#### **Примечание.**

*Все диоды типа 1N4148. U1 – микросхема НА5025, U2 – микросхема CD74АС00.*

В схеме (рис. 62.5) задействован высокочастотный четырехкаскадный усилитель на микросхеме НА5025 с обратной связью по току. Он используется в качестве четырехчастотного RC-генератора. При этом независимые усилители микросхемы НА5025 вырабатывают четыре гармонических сигнала. Для логических элементов И–НЕ (U2) задается определенный пороговый уровень – так, что при подаче сиг нала на входы указанные элементы преобразуют гармонический сигнал в сигнал прямоугольной формы.

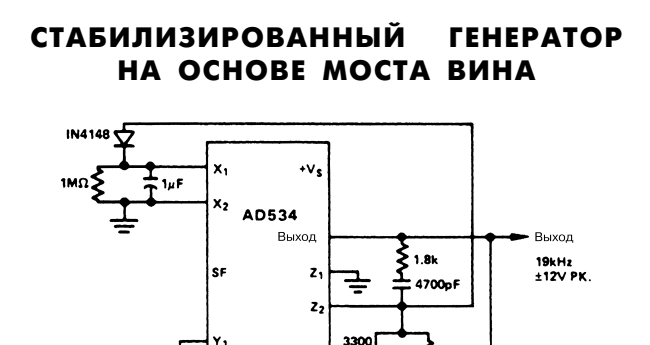

 $-v<sub>s</sub>$ 

Analog Devices **Рис. 62.6** 

Микросхема AD534 (рис. 62.6) работает как усилитель с регулируемым коэффи циентом усиления и преобразует сигнал обратной связи, поступающий с ее выхода на вход Y через мостовую схему Вина. Амплитудный выпрямитель и фильтр пода ют необходимый сигнал на вход Х микросхемы, что позволяет стабилизировать амплитуду формируемого сигнала (с пульсациями, не превышающими 0,2%). При запуске схемы сигнал на входе Х остается небольшим (режим деления), обеспечи вая большой коэффициент усиления и быстро устанавливая режим генерации. Данная схема не предусматривает применения активных внешних элементов и де монстрирует хорошие характеристики. Так, например, влияние изменений напря жения питания и температуры на амплитуду получаемых сигналов ограничивается на уровне соответственно 0,003 дБ/В и 0,005 дБ/°С.

# ГЕНЕРАТОР ПРЯМОУГОЛЬНОГО СИГНАЛА С ЦИФРОВЫМ УПРАВЛЕНИЕМ

Генератор (рис. 62.7) вырабатывает прямоугольный сигнал, временные параметры которого задаются в цифровом виде. С помощью входов А, В, С и D микросхемы IC2 обеспечивается выбор необходимого значения емкости и, следовательно, час тоты генератора. В табл. 62.4 приведен перечень элементов схемы генератора, а так же их основные технические характеристики.

| Позиционное<br>обозначение | Название элемента и его технические параметры                    |  |
|----------------------------|------------------------------------------------------------------|--|
| 1C 1                       | Микросхема LM3909, импульсный светодиодный индикатор и генератор |  |
| IC2                        | Микросхема СD4066, четыре двунаправленных ключа                  |  |

Таблица 62.4. Перечень элементов схемы рис. 62.7

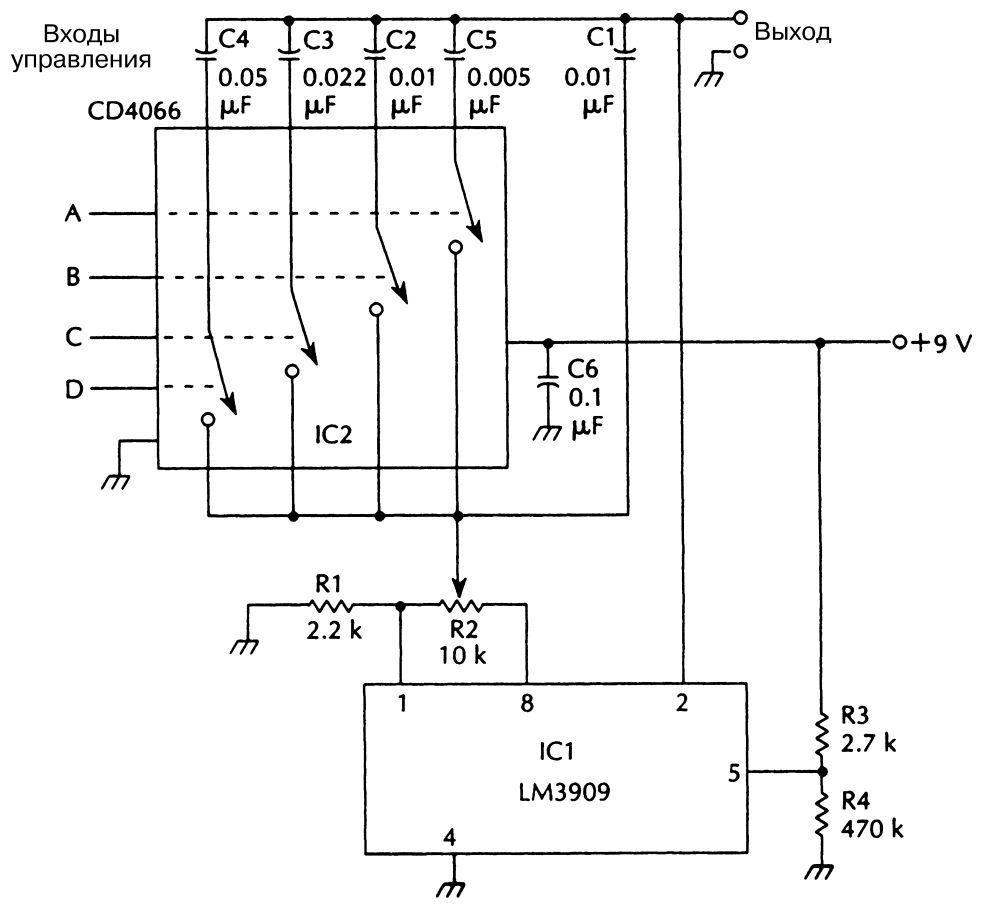

McGraw\$Hill Рис. 62.7

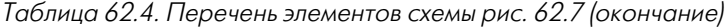

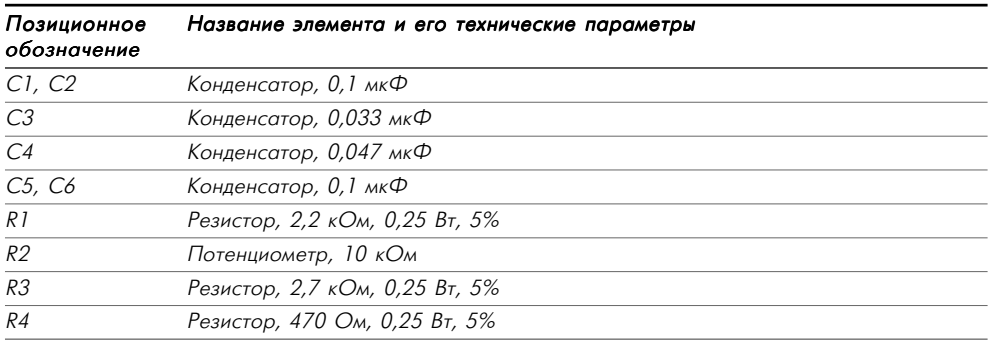

#### ГЕНЕРАТОР МЕАНДРА НА МИКРОСХЕМЕ 555

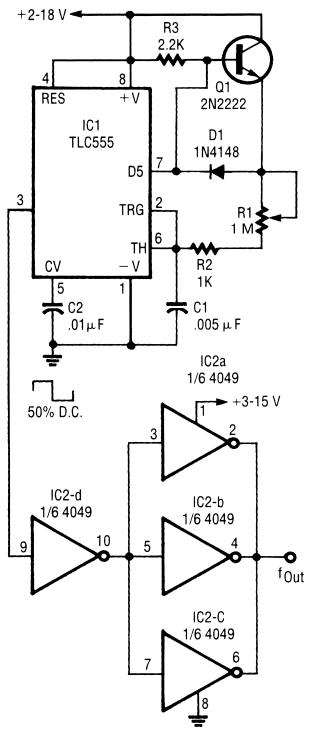

В схеме (рис. 62.8) для накопления электрического заряда используют ся внешние транзистор и диод, что позволяет поддерживать коэффи циент заполнения сигнала равным 50%, а также обеспечить простой ре жим подстройки частоты. При за пирании транзистора разряда мик росхемы 555 внешний транзистор 2N2222 выполняет функцию эмит терного повторителя. При отпира нии транзистора разряда транзис тор 2N2222, наоборот, запирается, а конденсатор С1 разряжается через резисторы  $R_{_1}$  и  $R_{_2}$ . Диод 1N4148 служит для температурной компен сации схемы.

#### Electronic Now **Puc. 62.8**

#### ГЕНЕРАТОР С РЕГУЛИРУЕМЫМИ ХАРАКТЕРИСТИКАМИ НА МИКРОСХЕМЕ 555

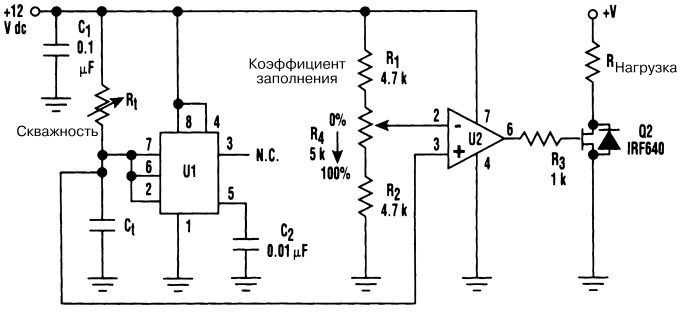

Electronic Design **Puc. 62.9** 

#### **Примечание.**

Элементы R<sub>t</sub> и C<sub>t</sub> должны выбираться с учетом требуемого режима работы. *U1 – микросхема 555, U2 – микросхема 741.*

В схеме генератора (рис. 62.9) для независимого изменения периода следования и коэффициента заполнения (скважности) используется таймер (микросхема 555), формирующий пилообразный сигнал, который непрерывно сравнивается с пере страиваемым контрольным уровнем.

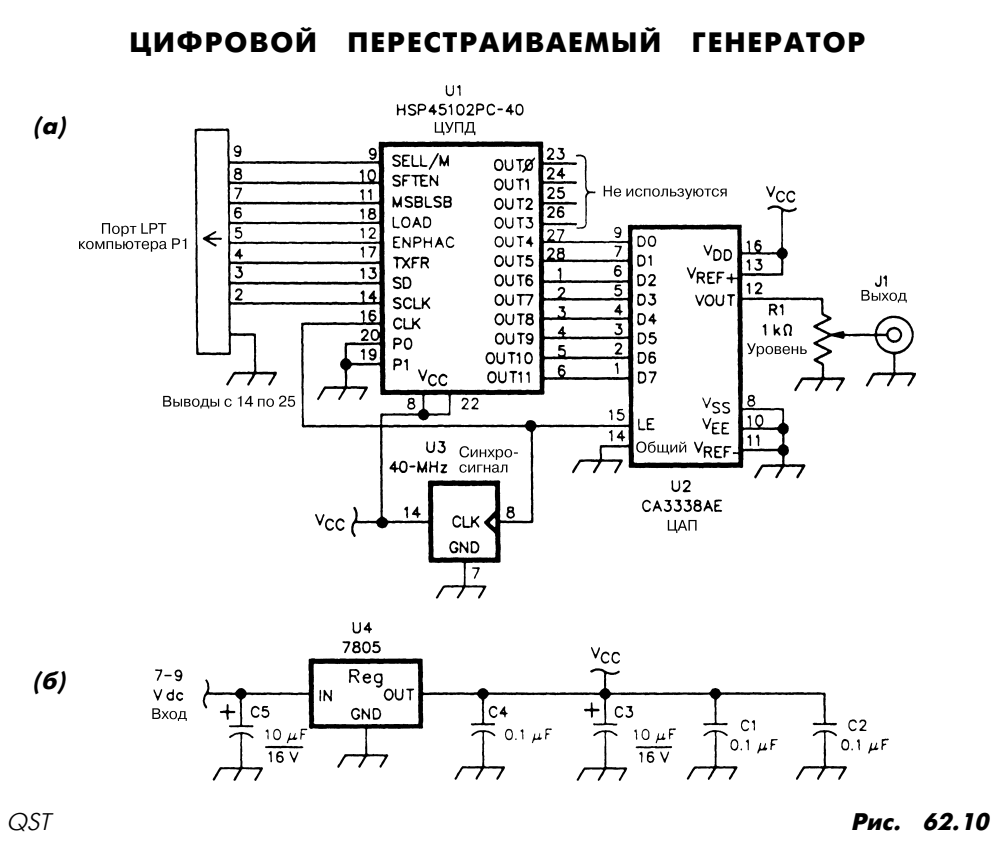

**Примечание.** *Отсутствующие на схеме выводы микросхем для подключения не ис пользуются.*

Микросхема U1, цифровое устройство передачи данных, формирует информаци онный поток, который в дальнейшем изменяется цифро-аналоговым преобразователем U2 в гармонический сигнал. Программируется микросхема U1 с помощью компьютера Р1 (посредством порта LPT IBM РС). В схеме предусмотрен выход ной модуль синхронизации (на основе ТТЛ логики) с тактовой частотой 40 МГц.

# **ГЛАВА 63 СХЕМЫ ВЫСОКОЧАСТОТНЫХ ГЕНЕРАТОРОВ**

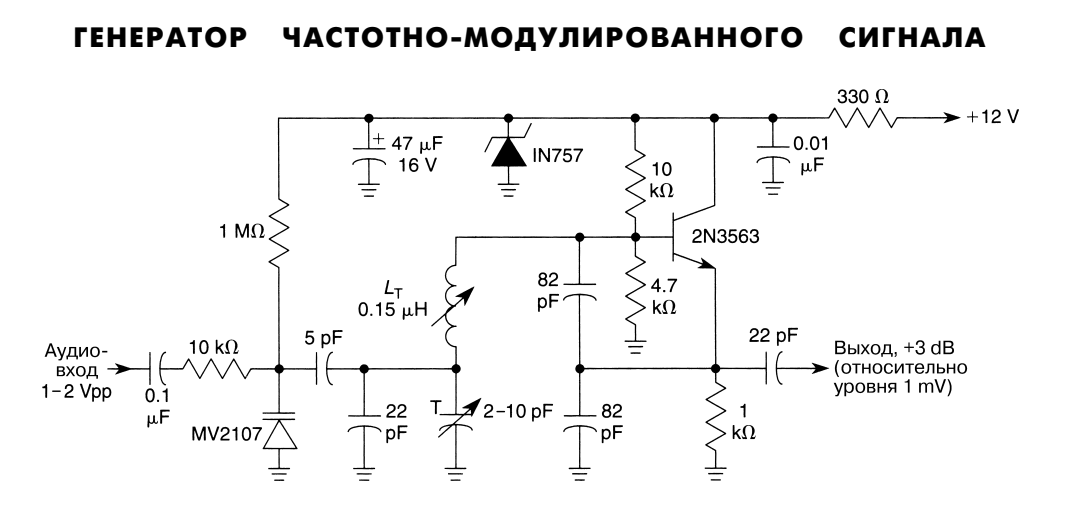

William Sheets *Puc.* 63.1

Схема генератора (рис. 63.1) применяется в приемниках, радиомикрофонах и дру гих аналогичных устройствах, где используется частотно-модулированный сигнал со стабильной частотой. Индуктивность LT может перестраиваться, чтобы обеспе чить изменение частоты от 75 до 150 МГц.

## ПЕРЕСТРАИВАЕМЫЙ ГЕНЕРАТОР НА ПОЛЕВОМ ТРАНЗИСТОРЕ

В схеме (рис. 63.2) генератор с перестраиваемой частотой базируется на полевом транзисторе и выступает в качестве отдельного модуля приемника или передатчи ка. Диапазон рабочих частот выбирается изменением элементов схемы (табл. 63.1).

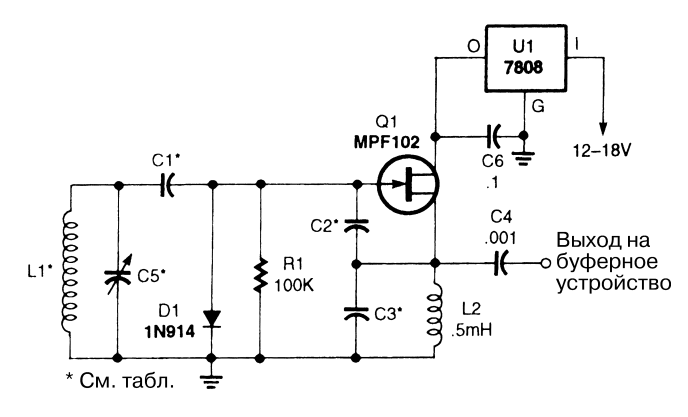

#### Popular Electronics *Puc.* 63.2

Таблица 63.1. Зависимость частоты генератора от элементов схемы рис. 63.2

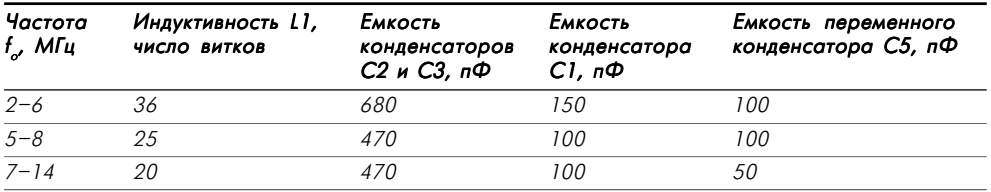

# ГЕНЕРАТОР АМПЛИТУДНО-МОДУЛИРОВАННОГО СИГНАЛА ДЛЯ РАДИОМИКРОФОНА

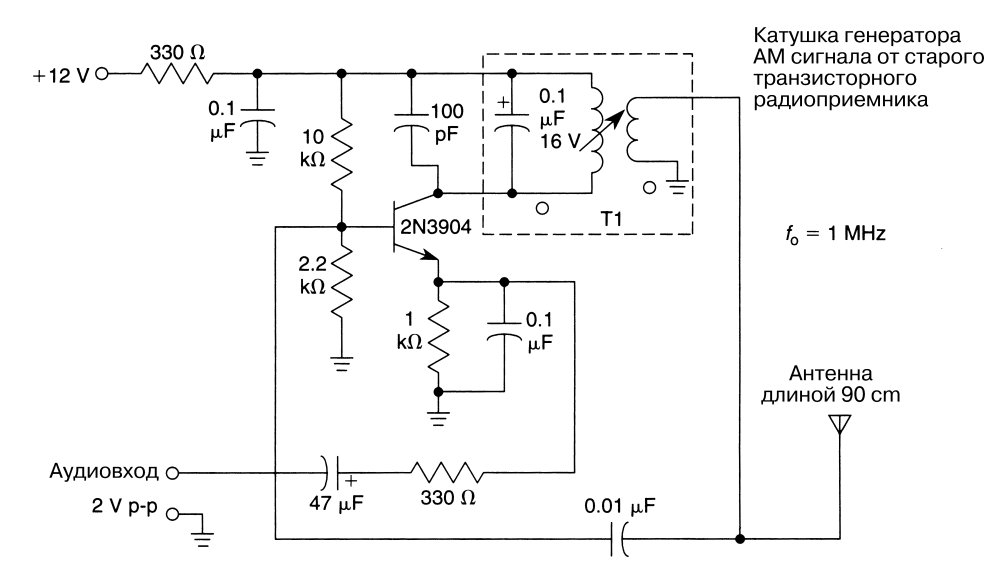

Схема (рис. 63.3) вырабатывает АМ сигнал для широкого диапазона вещания. При входном аудиосигнале 2 В глубина модуляции для сигнала генератора равна 30%. В качестве трансформатора Т1 может использоваться катушка старого генератора АМ сигнала основного диапазона или катушка с двумя обмотками, с коэффициен том трансформации 10:1 и индуктивностью 50–150 мкГн.

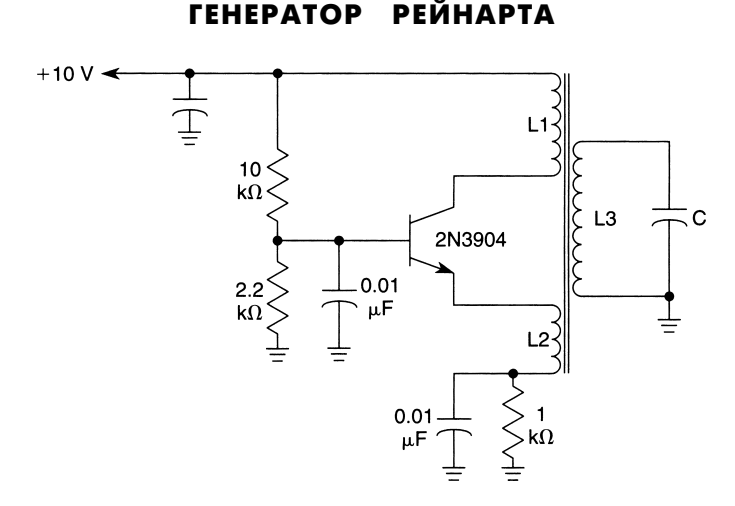

William Sheets *Puc. 63.4* 

Примечание.

$$
C = 330 \text{ n}\Phi,
$$
  
\n
$$
L3 = 75 \text{ m}\text{K} \text{H},
$$
  
\n
$$
f_0 = \frac{1}{2\pi \sqrt{L3C}},
$$
  
\n
$$
f_0 = 1 \text{ M}\Gamma \text{H}.
$$

В схеме генератора (рис. 63.4) включены индуктивно связанные эмиттерная и кол лекторная обмотки. Обмотки L1 и L2 не должны соприкасаться, поскольку в этом случае может возникнуть паразитная генерация на других частотах. Обычно число витков обмотки L1 в 5–10 раз превышает число витков обмотки L2. Обмотки L1, L2, L3 наматываются на одном и том же сердечнике, а сам генератор целесообразно использовать на частотах, не превышающих 10 МГц.

# ВЫСОКОЧАСТОТНЫЙ ПЕРЕСТРАИВАЕМЫЙ ГЕНЕРАТОР I

Генератор с перестраиваемой частотой используется в схемах приемника или пе редатчика. В показанной на рис. 63.5 схеме имеется полевой транзистор MPF102,

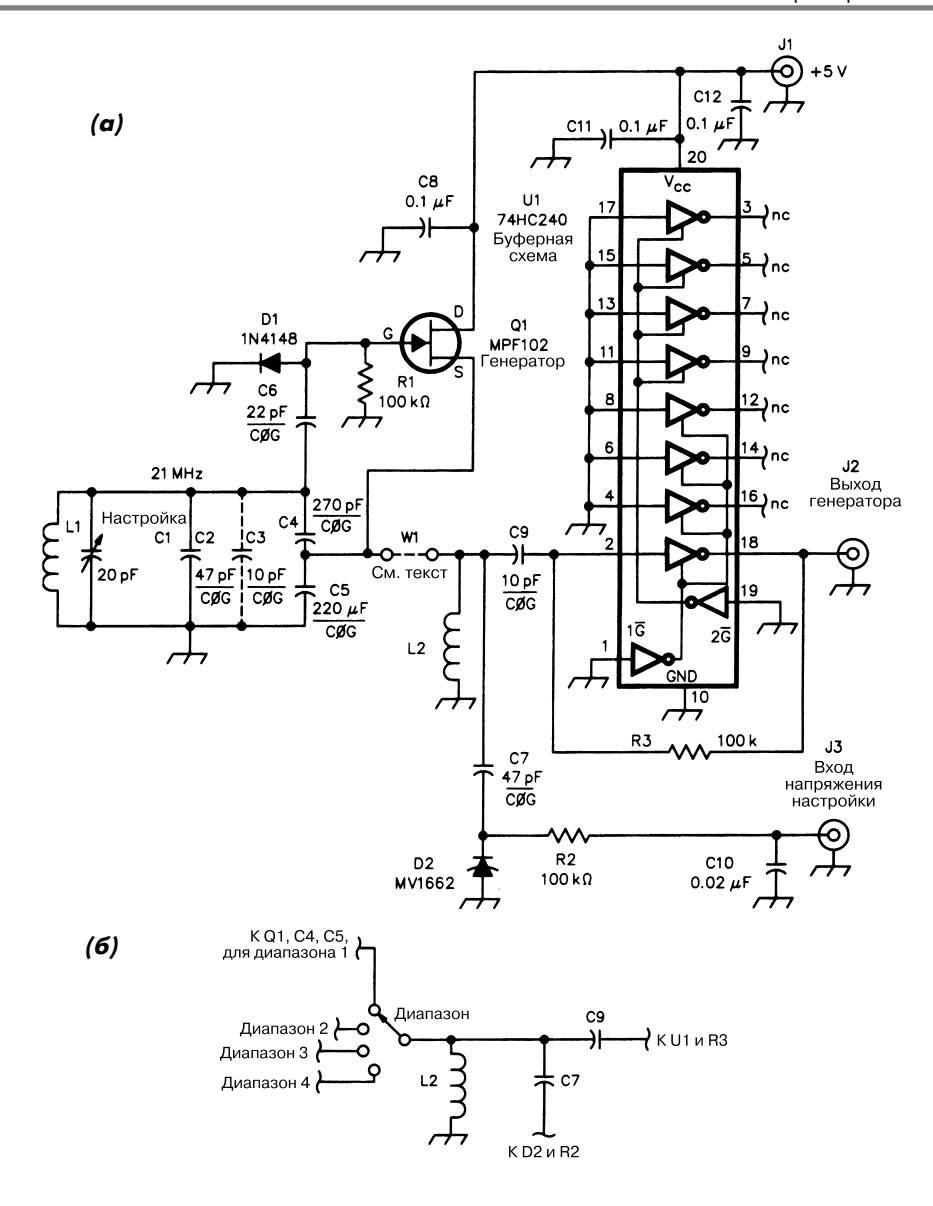

 $\overline{QST}$  **Puc. 63.5** 

а для управления применяется сигнал постоянного напряжения, поступающий на контакт J3. В табл. 63.2 приведены величины индуктивности для различных час тотных диапазонов (диапазонов длин волн от 30 до 10 м). Микросхема U1 высту пает в качестве буферного усилителя.

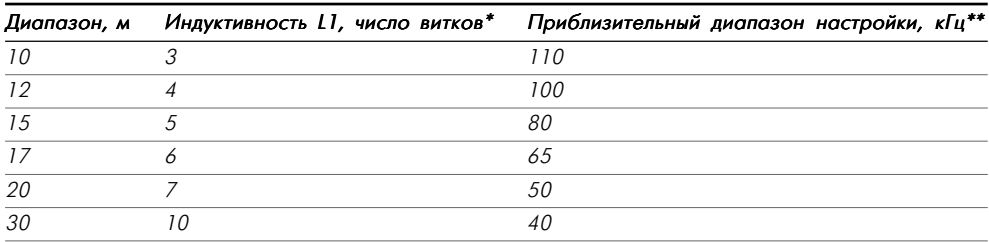

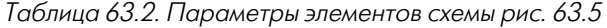

\* Намотка производится эмалевым проводом № 20 на пластиковом стержне диаметром 1 см.

\*\* При использовании в качестве диода D1 элемента MV1662 и при задании величины емкости С7 равной 47 пФ (см. рис. 63.5б).

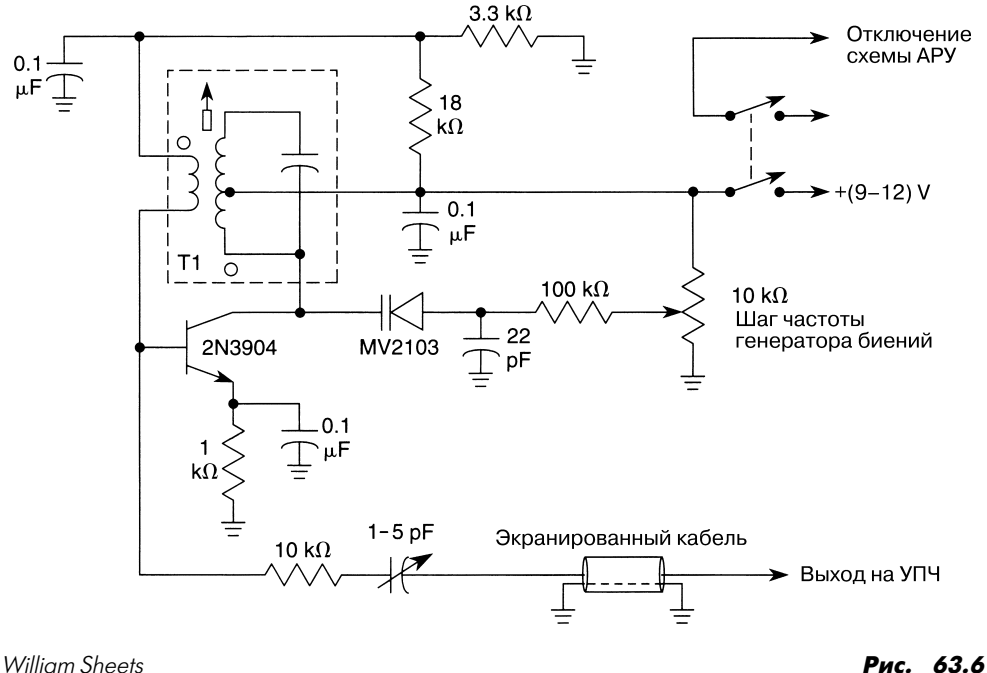

### ГЕНЕРАТОР БИЕНИЙ ДЛЯ АМ КВ РАДИОПРИЕМНИКА

Генератор сигналов биений (рис. 63.6) может использоваться в недорогих прием никах с амплитудной модуляцией и коротковолновым диапазоном для обеспече ния устойчивого приема аудиосигналов. Выходной сигнал генератора поступает на базу последнего транзисторного каскада усилителя промежуточной частоты. В ка честве T1 может выступать любой трансформатор сигналов промежуточной частоты 455 кГц. Выключатель генератора должен иметь две группы размыкающих контактов,

а схему автоматической регулировки усиления радиоприемника во время приема непрерывных аудиосигналов, возможно, придется отсоединять.

# КВАРЦЕВЫЙ ГЕНЕРАТОР БАТЛЕРА

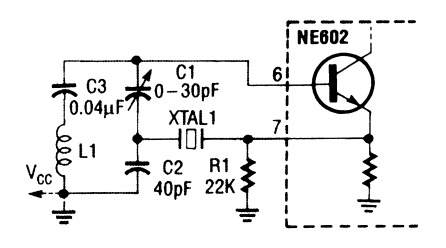

Radio-Electronics **Puc. 63.7** 

Схема генератора (рис. 63.7) применяет обертон кварцевого резонатора и соответ ствует схеме двухкаскадного кварцевого генератора. Индуктивность L1 приблизи тельно равна 1300 мкГн, а частота кварцевого резонатора регулируется в диапазоне 20–50 МГц.

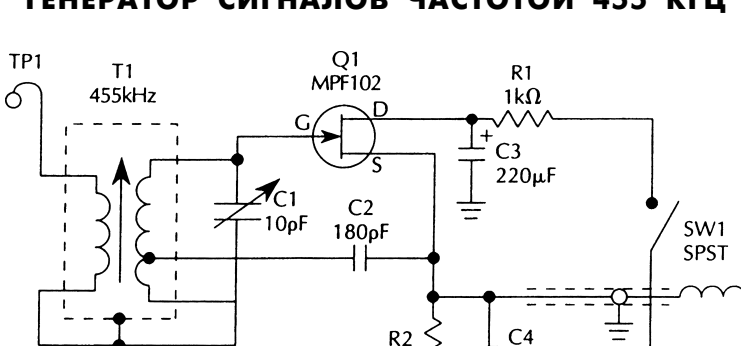

 $1k\Omega$ 

180pF

B1

9V

### ГЕНЕРАТОР СИГНАЛОВ ЧАСТОТОЙ 455 КГЦ

McGraw-Hill **Puc. 63.8** 

Генератор сигналов частотой 455 кГц (рис. 63.8) построен на полевом транзисторе Q1. Выходной сигнал формируется схемой транзистора Q1, а Т1 представляет со бой трансформатор сигналов промежуточной частоты 455 кГц.

#### МОДИФИЦИРОВАННЫЙ ГЕНЕРАТОР ХАРТЛИ

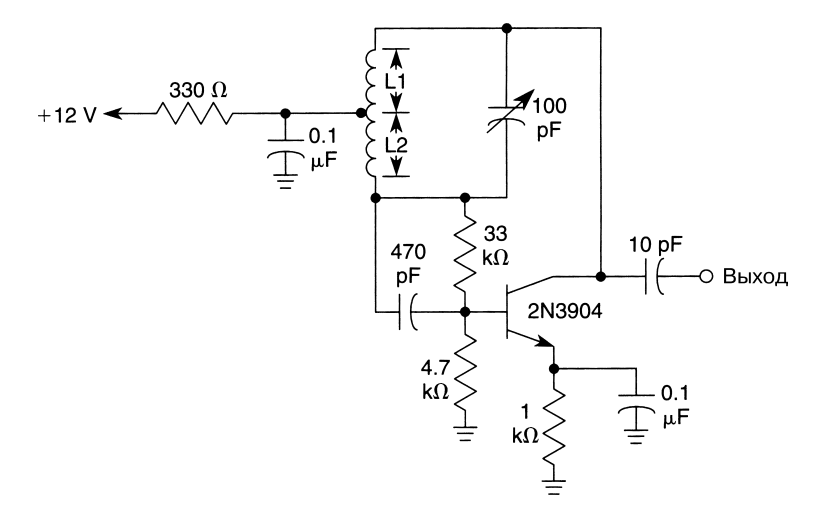

William Sheets *Back of the Case of the Case of the Case of the Case of the Case of the Case of the Case of the Case of the Case of the Case of the Case of the Case of the Case of the Case of the Case of the Case of the C* 

**Примечание.**  $L1 + L2 ≈ 100$  мкГн,  $f_0 = 1.5$  МГц.

В схеме индуктивной трехточки (рис. 63.9) используется индуктивность с зазем ленным отводом в цепи коллектора. Обмотки L1 и L2 индуктивно связаны, харак теризуются коэффициентом трансформации 3:1 и выполняются обычно в виде двух частей одной катушки.

### LCГЕНЕРАТОР ИНФРАНИЗКИХ ЧАСТОТ

Генератор сигналов инфранизких частот (рис. 63.10) предусматривает примене ние большой катушки с тороидальным сердечником в качестве элемента пере стройки частоты, а также полевого транзистора 2N5485 в качестве активного компонента. Потенциометр R3 предназначен для регулировки коэффициента об ратной связи схемы, что позволяет добиться устойчивой генерации при ослаб ленном сигнале. Эта схема также может работать как регенеративный усилитель или детектор.

# ГЕНЕРАТОР ДЛЯ АМ РАДИОПЕРЕДАТЧИКА

Генератор (рис. 63.11) построен на одном транзисторе с базой, заземленной по пе ременной составляющей, и имеет трансформаторный выход.

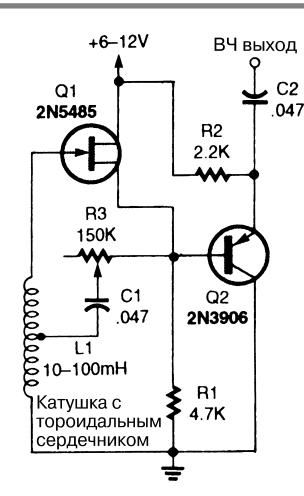

Popular Electronics **Properties 2018 Putched Electronics Putched Electronics Putched Electronics** 

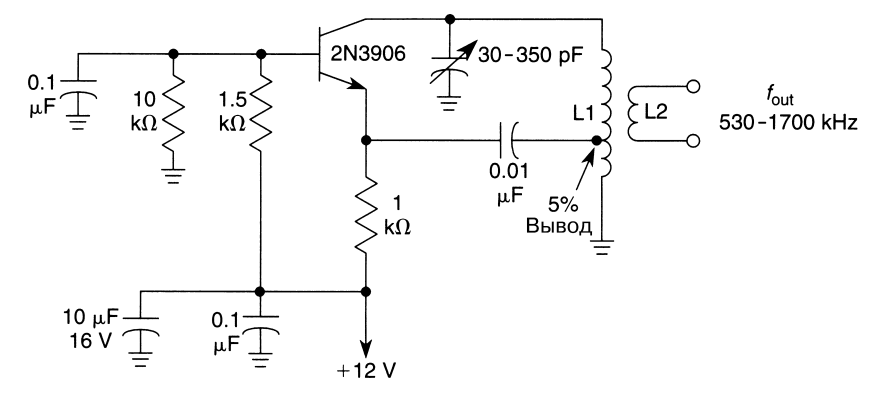

William Sheets *Puc.* 63.11

### **Примечание.**

*Обмотка L1 характеризуется индуктивностью порядка 240 мкГн и имеет отвод в точке «5%». Коэффициент трансформации для обмоток L1 и L2 составляет 12:1.*

# ВЫСОКОЧАСТОТНЫЙ ПЕРЕСТРАИВАЕМЫЙ ГЕНЕРАТОР II

Типовая схема высокочастотного генератора с перестраиваемой частотой (рис. 63.12) использует несколько приемов, гарантирующих улучшение ее показателей стабиль ности, в частности правильный подбор конденсаторов. Частота сигналов, форми руемых перестраиваемым генератором, рассчитывается из соотношения

$$
F = 2\pi (C1 + C2 + C3)L1,
$$

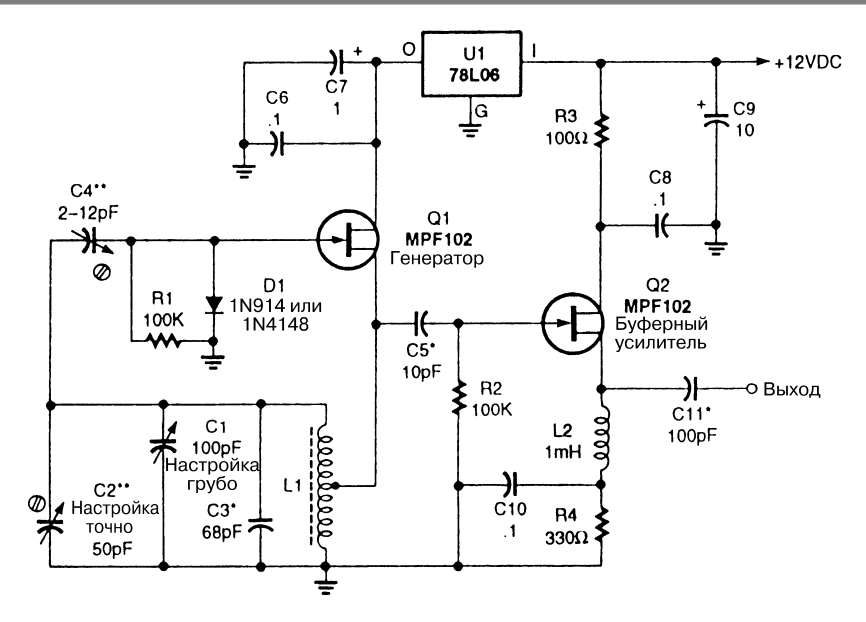

Popular Electronics **Properties 2008 Properties 2008 Put 2008 Put 2008 Put 2008 Put 2008 Put 2008 Put 2008** 

#### **Примечание.**

*\* Конденсатор керамический, слюдяной с серебряным покрытием или полисти рольный.*

*\*\* Подстроечный конденсатор использует в качестве диэлектрика воздушную среду.*

при этом в качестве индуктивности L1 применяется надежно закрепленная катуш ка с воздушным сердечником, которая характеризуется большой величиной доб ротности Q (> 200).

# ГЕНЕРАТОР НА ТРАНЗИСТОРНОЙ ПАРЕ ДАРЛИНГТОНА

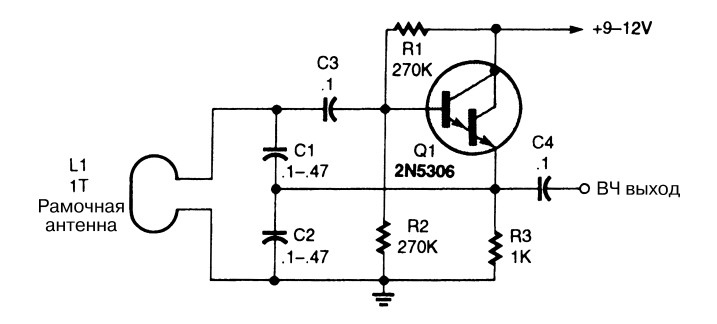

Генератор (рис. 63.13) характеризуется высоким соотношением емкость/индуктив ность. Индуктивность L1 представлена одновитковой катушкой диаметром 30 см, выполненной проводом № 12. Эта схема с успехом используется в металлоискате лях и аналогичных устройствах с рамочной антенной.

#### БЕЗВАРАКТОРНЫЙ ВЫСОКОЧАСТОТНЫЙ ЧМ ГЕНЕРАТОР

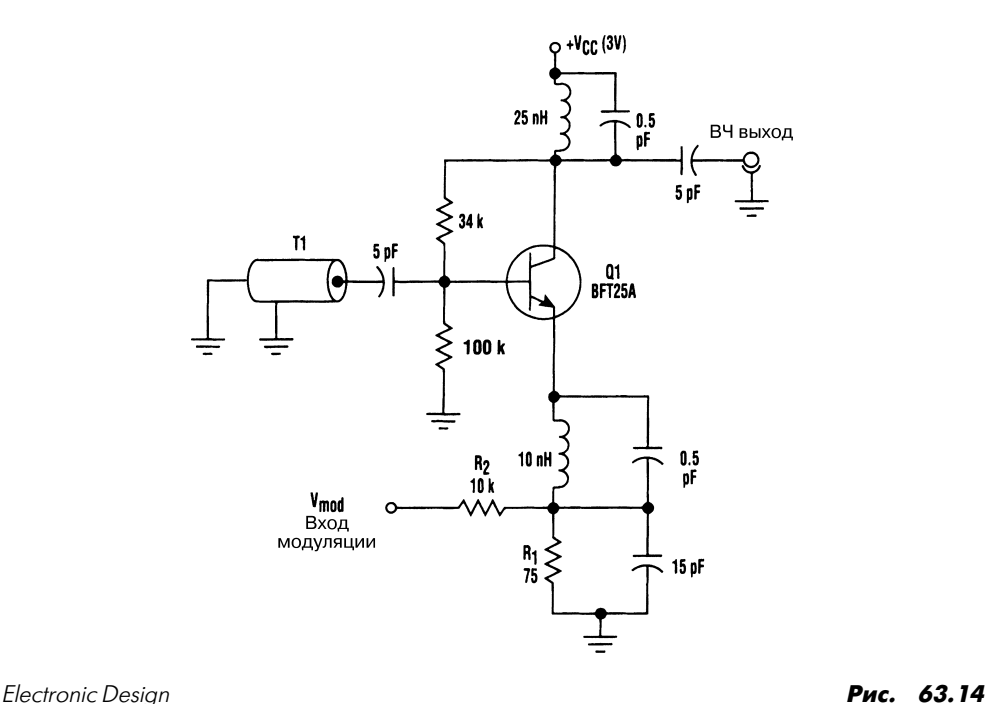

Вместо варактора, традиционно применяющегося в высокочастотных генераторах с частотной модуляцией, в схеме (рис. 63.14) используется модулятор с накоплением заряда емкостью базы транзистора. При этом большой электрический заряд, накап ливаемый варактором и создающий серьезные проблемы в системах с аккумулятор нымпитанием и ограниченным напряжением питания, не нужен. В качестве элемента Т1 может выступать керамический коаксиальный четвертьволновой резонатор.

# ПЕРЕСТРАИВАЕМЫЙ СВЧ ГЕНЕРАТОР

Схема генератора (рис. 63.15) предназначена для работы в диапазоне частот 350– 500 МГц. Микрополосковая линия выполняется на поверхности печатной платы, а выходной отвод – в точке 15% от нижнего конца линии. Выходной сигнал мощ ности составляет от 55 до 100 мВт при нагрузке 50 Ом, при этом показатель ста бильности частоты в температурном диапазоне 0–50 °С не хуже 0,1%.

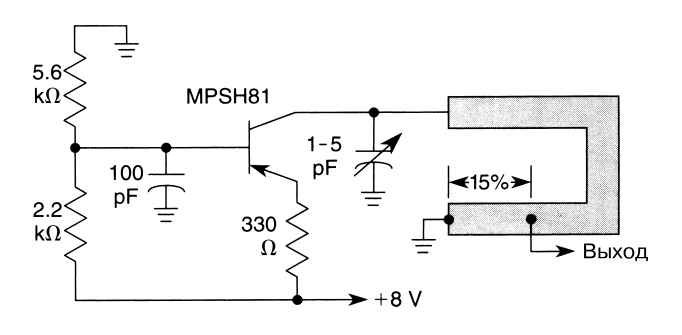

William Sheets *Puc. 63.15* 

Примечание. Микрополосковая линия, изготовленная из материала G-10 толщиной 1,6 мм, характеризуется размерами 2,5 мм (ширина), 3,8 см (длина), e<sub>r</sub> = 4,8.

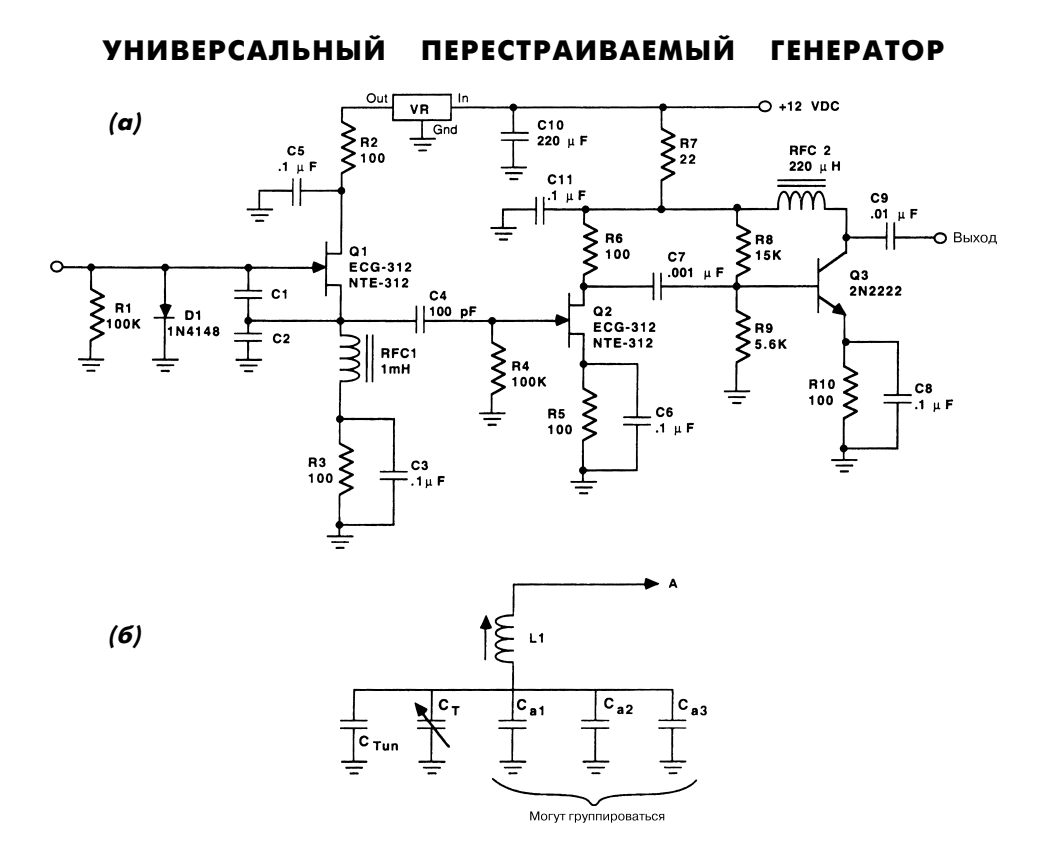

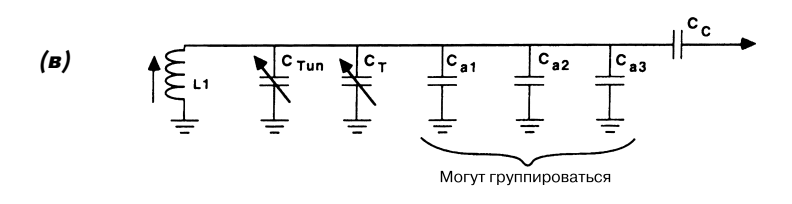

73 Amateur Radio Today **Рис. 63.16** 

На рис. 63.16а представлена типовая схема генератора с перестраиваемой часто той. Полевой транзистор Q1 (транзистор MPF102, 2N4416 или аналогичное устройство известных фирм-производителей) образует задающий каскад генератора.

Описываемый подход позволяет создать две различные конфигурации гене ратора (например, трехточечные емкостные генераторы Клэппа и Колпитца). Оба типа эквивалентны для точки А схемы (рис. 63.16а), причем в обоих слу чаях предполагается применение емкостного делителя напряжения в цепи об ратной связи. Трехточечный емкостной генератор Клэппа (рис. 63.16б) имеет элементы последовательной настройки, а генератор Колпитца (рис. 63.16в) – параллельной.

Постоянное напряжение, поступающее на транзистор Q1, должно быть стабили зировано. Стабилизатором напряжения служит любая микросхема серии 78Lхх – от 78L05 до 78L09.

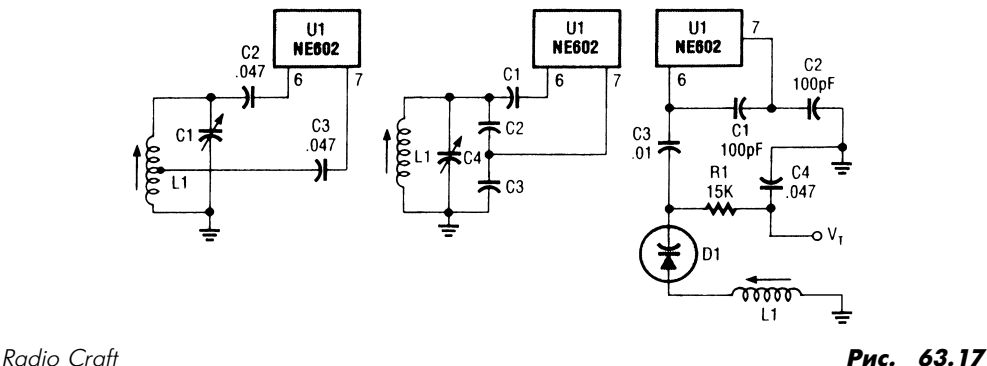

ГЕНЕРАТОРЫ НА МИКРОСХЕМЕ NE602

На рис. 63.17 показаны случаи использования микросхемы NE602 для построения генераторов с регулировкой частоты.

### ГЕНЕРАТОР КОЛПИТЦА

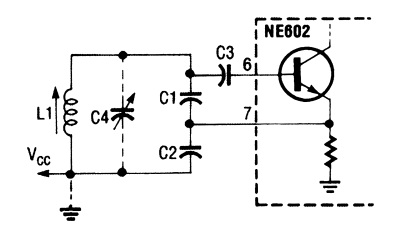

Radio-Electronics **Pur. 63.18** 

В схеме емкостной трехточки (рис. 63.18) генерация не синхронизирована:

$$
L1 = 7 \,\mathrm{m} \times \mathrm{Fn} / f(M\mathrm{Fn}),
$$
  

$$
C1 = C2 = C3 = 2400 \,\mathrm{m} \frac{\mathrm{D}}{\mathrm{F}}.
$$

#### ГЕНЕРАТОР КЛЭППА ЧАСТОТОЙ 100 КГЦ

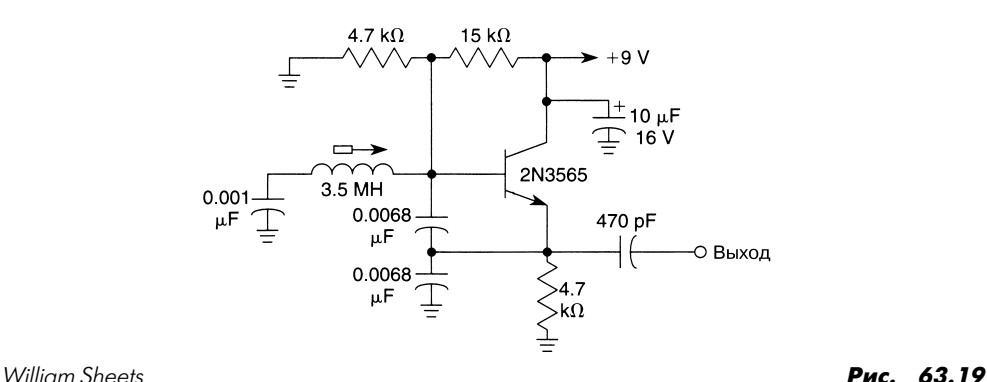

Генератор Колпитца является весьма устойчивым и используется в тех случаях, когда требуются высокие показатели стабильности. Однако в схеме рассматривае мого генератора Клэппа (емкостная трехточка с последовательными элементами настройки, рис. 63.19) не поддерживается возможность эффективного управления. Подобное управление реализуется только в одном из 104–105 случаев и лишь при условии применения в схеме высококачественных элементов.

# ПЕРЕСТРАИВАЕМЫЙ ГЕНЕРАТОР НА ТРАНЗИСТОРЕ

Частота однотранзисторного генератора (рис. 63.20) может перестраиваться с по мощью переменного конденсатора.

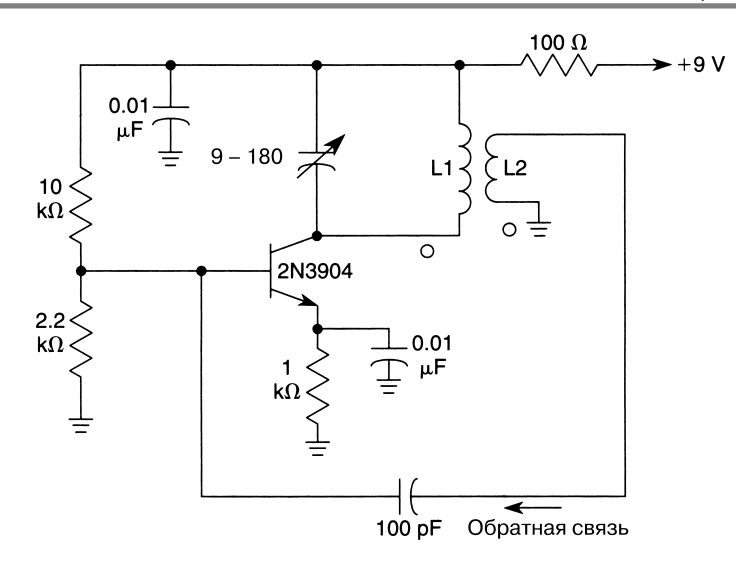

William Sheets **Рис. 63.20** 

**Примечание.** *Для катушек L1, L2, являющихся обмотками генератора, коэффици ент трансформации составляет 10:1, L1 = 1,2 мкГн, а частота генерации f изменя ется в диапазоне от 12 до 30 МГц.*

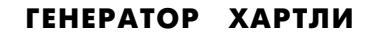

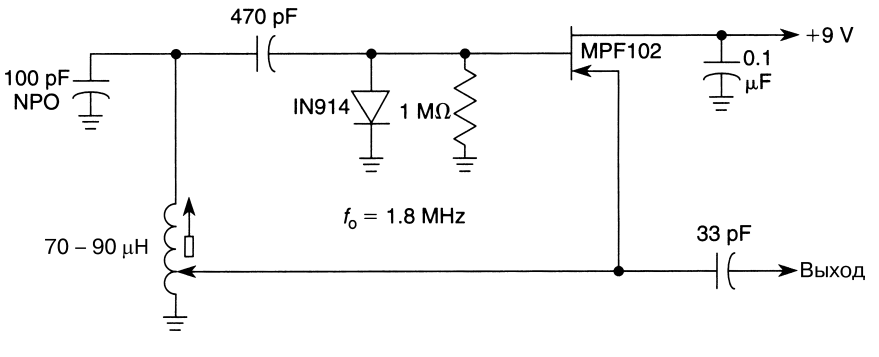

William Sheets **Рис. 63.21** 

Схема генератора (рис. 63.21) применяет обмотку с одним отводом и соответству ет схеме индуктивного трехточечного генератора (генератора Хартли). Указанный отвод обычно предусматривается в точке, соответствующей 25–35% от полного числа витков. Верхняя граница частотного диапазона при использовании указан ных элементов превышает 150 МГц.

# **ГЛАВА 64 СХЕМЫ ДЛЯ ОСЦИЛЛОГРАФОВ**

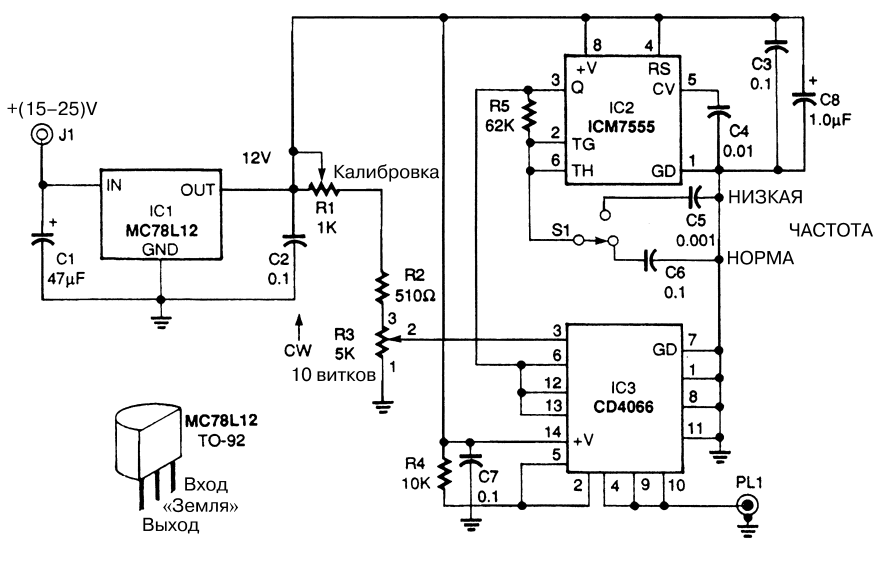

#### АДАПТЕР КУРСОРА НАПРЯЖЕНИЯ

Flectronics Now **Puc. 64.1** 

Курсор индикации напряжения обычно совмещается с горизонтальной линией раз вертки в нижней и верхней части экрана осциллографа (они выполняют функцию ограничительных линий) и облегчает считывание значений напряжения. Курсор ные линии, как правило, проходят вдоль всего экрана. В схеме адаптера (рис. 64.1) регулятор напряжения MC78L12 (микросхема IC1) формирует стабилизирован ное постоянное напряжение 12 В для всех схем осциллографа. Таймер ICM7555 (микросхема IC2) управляет двунаправленным ключом на основе КМОП структур CD4066В (микросхема IC3). Частота сигнала управления равняется либо обычной частоте 100 Гц (НОРМА), либо низкой частоте 10 Гц (НИЗКАЯ) – в зависимости от положения переключателя S1. Для входных сигналов частотой менее 500 Гц переключатель S1 рекомендуется устанавливать в положение НИЗКАЯ.

Постоянное опорное напряжение, поступающее на вывод 3 микросхемы IC3, вырабатывается с помощью резистора R3, в качестве которого используется преци зионный потенциометр, имеющий 10 витков проволоки для регулировки и макси мальное сопротивление 5 кОм. Величина напряжения может считываться непосред ственно со шкалы счетчика витков, напрямую связанной с подвижным контактом потенциометра, причем погрешность контроля не превышает 1%. Потенциометр R1 позволяет изменять напряжение, поступающее на резистор R3, и задавать его рав ным 10 В.

Схема калибруется путем указания верхнего значения диапазона для шкалы счетчика витков (при этом подвижный контакт потенциометра R3 поворачивается по часовой стрелке до упора) и подстройки потенциометра R1 с целью формиро вания напряжения 10 В (по показаниям цифрового вольтметра) для подвижного контакта потенциометра R3.

Двунаправленный ключ (микросхема IC3) преобразует постоянное опорное на пряжение в сигнал прямоугольной формы с амплитудой, соответствующей значе нию 10 В. Сформированный прямоугольный сигнал снимается с выводов 4, 9 и 10 микросхемы IC3 и поступает на коаксиальный разъем PL1.

# ФАЗОВЫЙ СИНХРОНИЗАТОР ЧАСТОТЫ ДИСКРЕТИЗАЦИИ

Показания большинства цифровых осциллографов соответствуют той или иной степени числа 2 (например, число точек измерения может равняться 1024), а их частоты дискретизации представляют собой последовательности типа 1-2-5. Подобная ситуация приводит к появлению заметных погрешностей, например при контроле напряжения линии питания, поскольку интервал измерения в этом слу чае составляет дробное число циклов. В цифровых осциллографах, где предусмот рена обработка измерений, подобное статистическое несоответствие спровоцирует дополнительную погрешность.

Одна из проблем связана с фазовой синхронизацией частоты дискретизации осциллографа и сигнала горизонтальной развертки, в частности с помощью внеш него синхронизирующего импульса. Синхронизация названных частот позволяет также отследить изменения частоты в линии питания.

Питание схемы (рис. 64.2) осуществляется посредством трансформатора, формирующего переменное напряжение 9 или 12 В, являющееся, по существу, сигналом опорной частоты. На отрицательном выводе диодного выпрямительно го моста появляется потенциал земляной шины. Регулятор 78L05 вырабатывает напряжение питания +5 В для трех микросхем, а элементы R3 и С2 образуют фильтр нижних частот для сигнала полуциклов на выводах трансформатора. Ре зистор R3 служит также для уменьшения тока, поступающего на диодные ограни чители инвертора 74НС14. Выходной сигнал инвертора используется в качестве сигнала опорной частоты и подается на один из входов (вход SIGin) компаратора

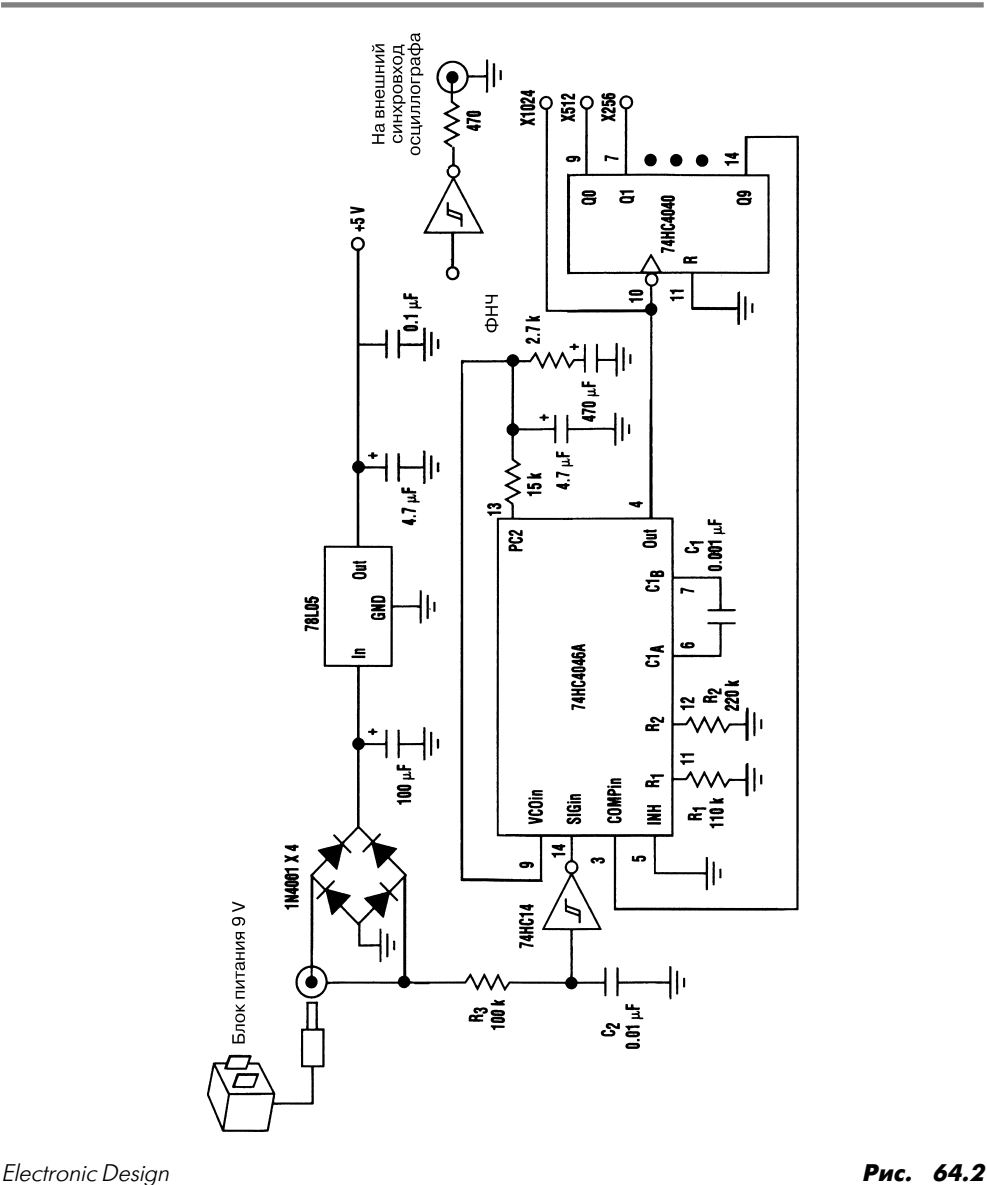

фазы схемы фазовой подстройки частоты, выполненной на микросхеме 74НС4046А фирмы Signetics. Микросхема 74НС4040 реализует деление частоты входного сиг нала (вход СОМРin). Выходное напряжение компаратора фазы (вывод РС2)

фильтруется и применяется для управления схемой ФАПЧ, поэтому частота вы ходного сигнала всегда в 1024 раза превышает опорную.

При работе подобного контура подстройки частота выходного сигнала оказыва ется жестко привязанной к частоте напряжения питания (на временных интервалах до 10 с). При этом генератор синхронизируется с входными сигналами частотой 50 или 60 Гц (благодаря микросхеме 74НС4046А, а также резисторам и конденсаторам, номиналы которых указаны на схеме).

Выходной сигнал буферизуется и пересылается на внешний вход синхронизации осциллографа, который обычно строится на основе элементов ТТЛ. В процессе бу феризации выбирают один из выходов микросхемы 74НС4040 для задания числа циклов, требующихся при формировании показаний осциллографа.

# ПЕРЕКЛЮЧАТЕЛЬ ВИДЕОСИГНАЛА С ЗАДЕРЖКОЙ

Схема (рис. 64.3, табл. 64.1) выделяет синхросигнал кадровой (вертикальной) раз вертки из исходного видеосигнала, формирует синхроимпульс кадровой разверт ки и придает ему необходимую временную задержку, величина которой может ре гулироваться. Подобный подход позволяет обеспечить временной сдвиг развертки и дает возможность процессору осциллографа проконтролировать те или иные го ризонтальные строки. Представленная схема особенно полезна для осциллографов старых моделей.

| Позиционное обозначение | Название элемента и его технические параметры                     |
|-------------------------|-------------------------------------------------------------------|
| R1                      | Резистор, 3,3 кОм                                                 |
| R2                      | Потенциометр, 1 МОм, с линейной шкалой                            |
| R3                      | Резистор, 1 кОм                                                   |
| C1                      | Конденсатор, 0,0047 мкФ                                           |
| C <sub>2</sub>          | Конденсатор, 0,033 мкФ                                            |
| C <sub>3</sub>          | Конденсатор, 0,1 мкФ                                              |
| $DI - D4$               | Диод кремниевый, IN914                                            |
| Q1                      | Транзистор полевой, MPF102                                        |
| U1                      | Микросхема LM1881,<br>схема выделения синхроимпульса видеосигнала |
| U2, U3                  | Микросхема 4013, D-триггер                                        |
| $JI - J3$               | Телефонное гнездо типа RCA                                        |
| S1                      | Переключатель с однополюсной группой<br>переключающих контактов   |

Таблица 64.1. Перечень элементов схемы рис. 64.3

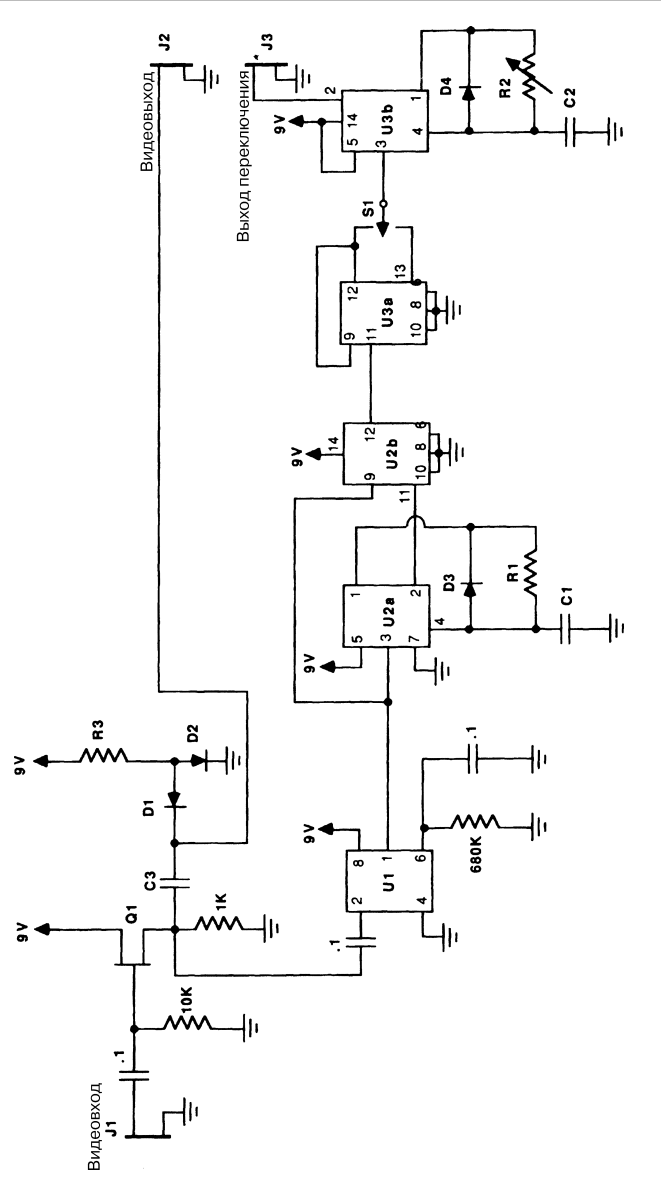

73 Amateur Radio Today **Рис. 64.3** 

**Примечание.** *Все резисторы имеют допуск 5% и мощность рассеяния 0,25 Вт; все конденсаторы полистирольного типа.*

# ДИФФЕРЕНЦИАЛЬНЫЙ УСИЛИТЕЛЬ

В схеме усилителя (рис. 64.4) дифференциальные входы и режимы компаратора мо гут использоваться как дополнение к типовым входам и режимам осциллографа,

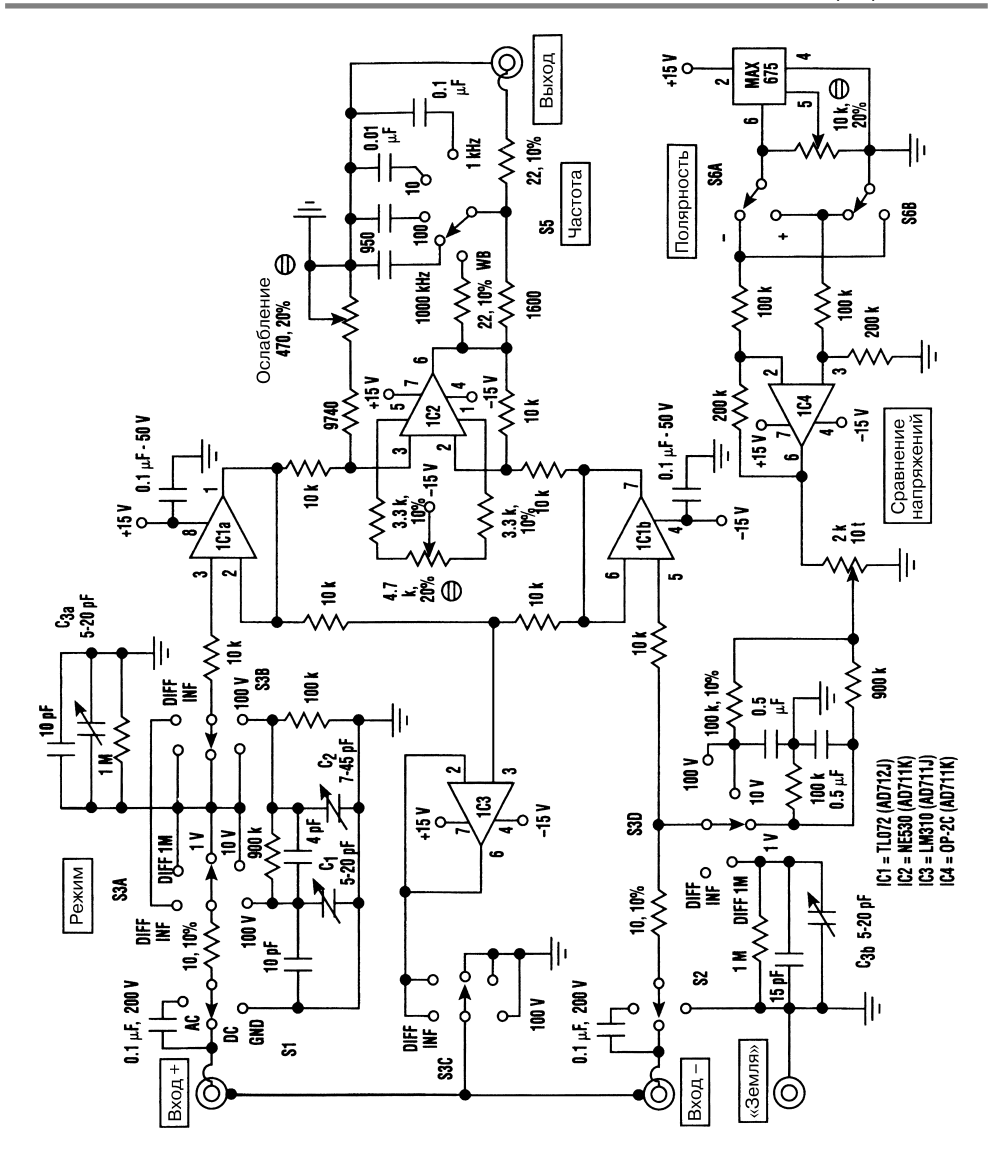

Electronic Design **Puc. 64.4** 

**Примечание.** *Все резисторы с допуском 1% (если не указано иное).*

предназначенным для настройки. Процедура калибровки не изменяется, поскольку схема практически во всех режимах работает при единичном коэффициенте уси ления. Уровень шумов усилителя относительно невелик и не препятствует контро лю сигнала малого уровня. Динамический диапазон устройства позволяет преоб разовывать сигнал с максимальным уровнем ±12 В.

# **ГЛАВА 65 СХЕМЫ ДЛЯ ФОТОГРАФИИ**

# ЗАРЯДНОЕ УСТРОЙСТВО ДЛЯ КОНДЕНСАТОРА ФОТОВСПЫШКИ

Таблица 65.1. Перечень элементов схемы рис. 65.1

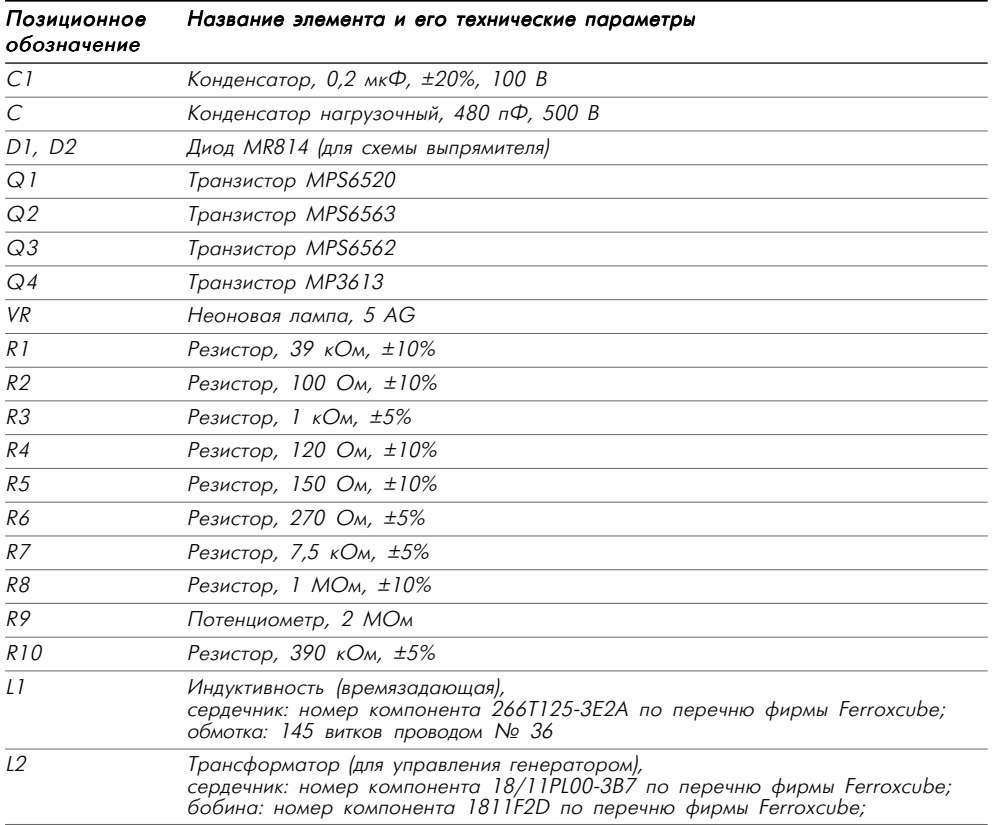

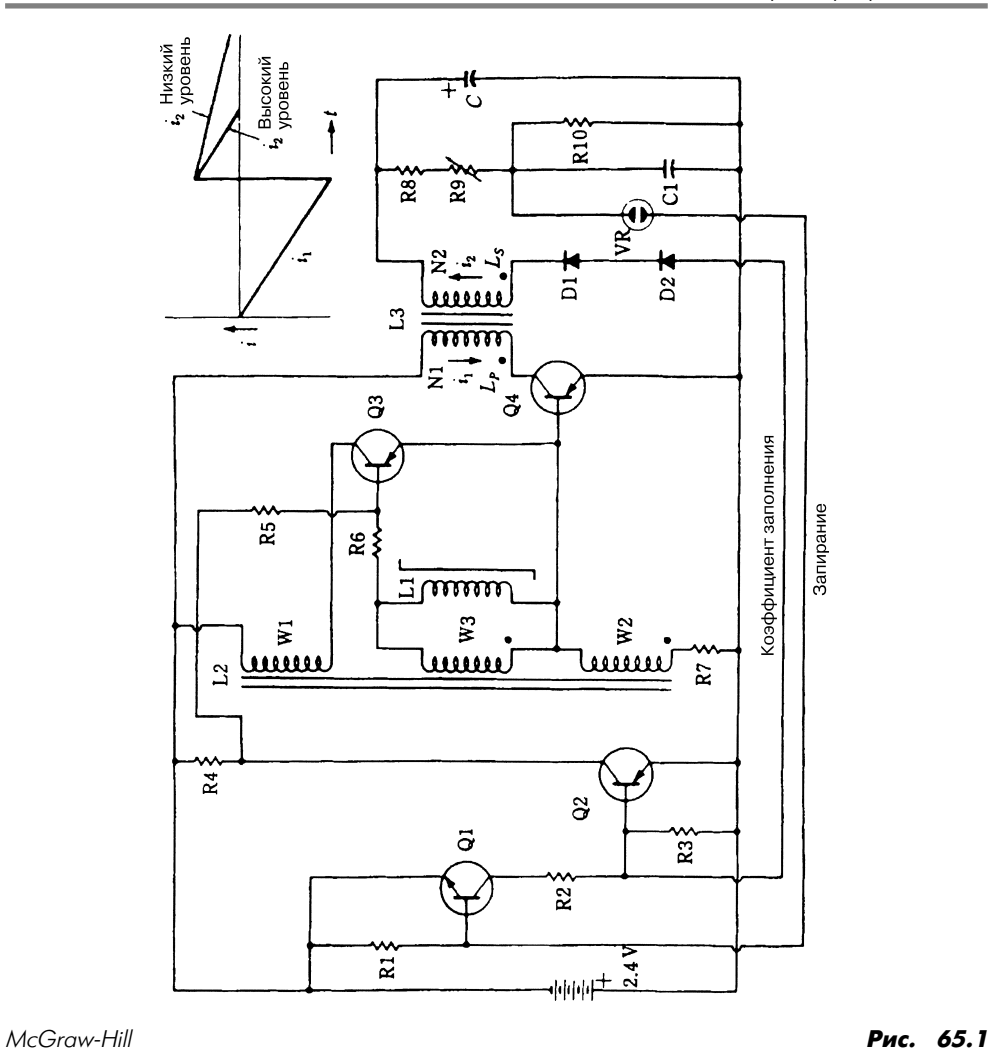

**Примечание.** *Все резисторы мощностью рассеяния 0,25 Вт.*

| Позиционное<br>обозначение | Название элемента и его технические параметры                                                                                                    |  |
|----------------------------|----------------------------------------------------------------------------------------------------|--|
| L2                         | воздушный зазор: 0,1 мм;<br>обмотки: W1 - 40 витков проводом № 28, W2 - 20 витков проводом № 30,<br>$W3 - 140$ витков проводом $N_2$ 36                                                                                                    |  |
| LЗ                         | Трансформатор (выходной),<br>сердечник: номер компонента 26/16P-L00-3B7 по перечню фирмы Ferroxcube;<br>бобина: номер компонента 26/16F2D по перечню фирмы Ferroxcube;<br>воздушный зазор: 0,8 мм;<br>обмотки: N1 − 11 витков проводом $N$ Ω 18, N2 − 1100 витков проводом $N$ Ω 38 |  |

Таблица 65.1. Перечень элементов схемы рис. 65.1 (окончание)

Схема (рис. 65.1 и табл. 65.1) обеспечивает заряд конденсатора С (емкость 480 мкФ, максимально допустимое напряжение 500 В), являющегося составной частью фото вспышки.

# УСТРОЙСТВО ПОСЛЕДОВАТЕЛЬНОЙ ПОДАЧИ СЛАЙДОВ

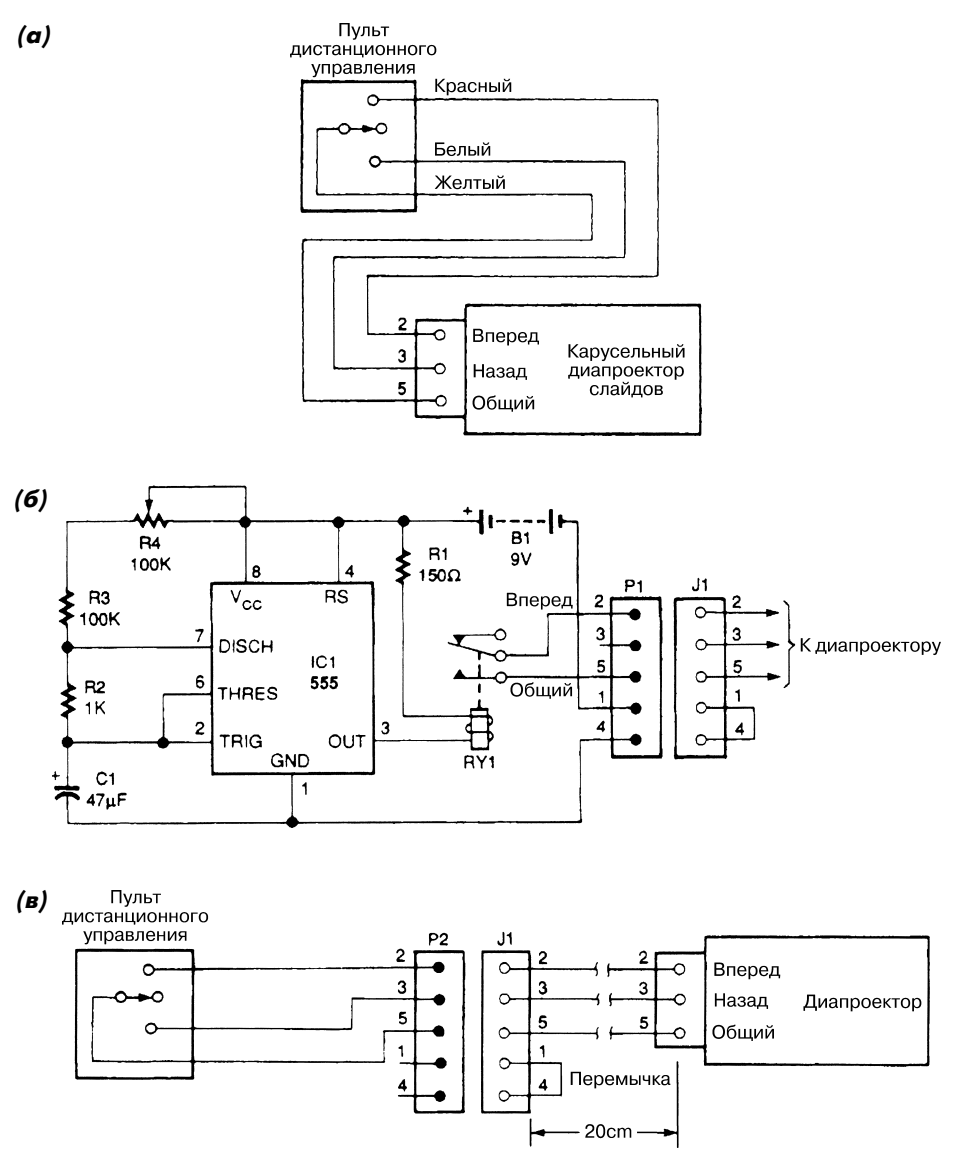

Electronics Now **Puc. 65.2** 

Схема устройства последовательной автоматической подачи слайдов (рис. 65.2б) позволяет заменить схему дистанционного управления (рис. 65.2а) и автоматичес ки обеспечить смену слайдов с перестраиваемым интервалом. Величина времен ной задержки регулируется потенциометром R4. При желании можно легко вер нуться к ручной подаче слайдов; кабельные соединения для подключения пульта дистанционного управления (рис. 65.2в) соответствуют карусельному диапроекто ру слайдов фирмы Kodak.

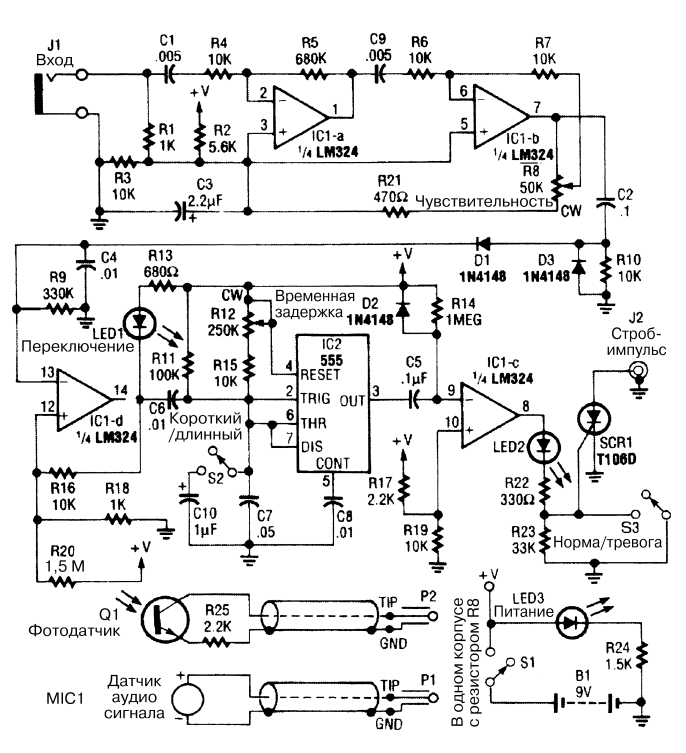

# СИНХРОНИЗАТОР ФОТОВСПЫШКИ

Electronics Now **Puc. 65.3 (a)** 

Изменения уровня аудиосигнала или освещения, которые регистрируются датчиком, подсоединенным к выводу  $11$ , преобразуются микросхемами IC1-а и IC1-b и используются микросхемой IC2 для переключения. В показанной схеме (рис. 65.3) потен циометр R12 предназначен для формирования временной задержки между переклю чением и активизацией вспышки. Микросхема IC1-с служит для управления светодиодным индикатором LED2 и тиристором SCR1, запрещающим прохождение стробирующих импульсов на вывод J2. В качестве датчика может применяться фо тоэлемент или микрофон.

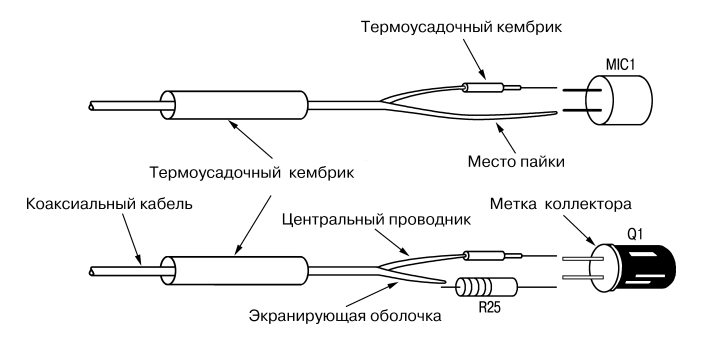

Electronics Now Рис. 65.3 (б)

**Примечание.** *Необходимо снабжать блоки регистрации радиаторами для отвода тепла и использовать малогабаритные коаксиальные кабели типа RG174U. Рас стояние между коаксиальным кабелем и внешним цилиндрическим радиатором, слу жащим для отвода тепла, должно заполняться изоляционным материалом на крем ниевой основе.*

# **ГЛАВА 66 СХЕМЫ С ПЬЕЗОЭЛЕМЕНТАМИ**

# **WA**  $\blacktriangleright$  3 – 20V

СХЕМЫ УПРАВЛЕНИЯ ПЬЕЗОЭЛЕМЕНТОМ

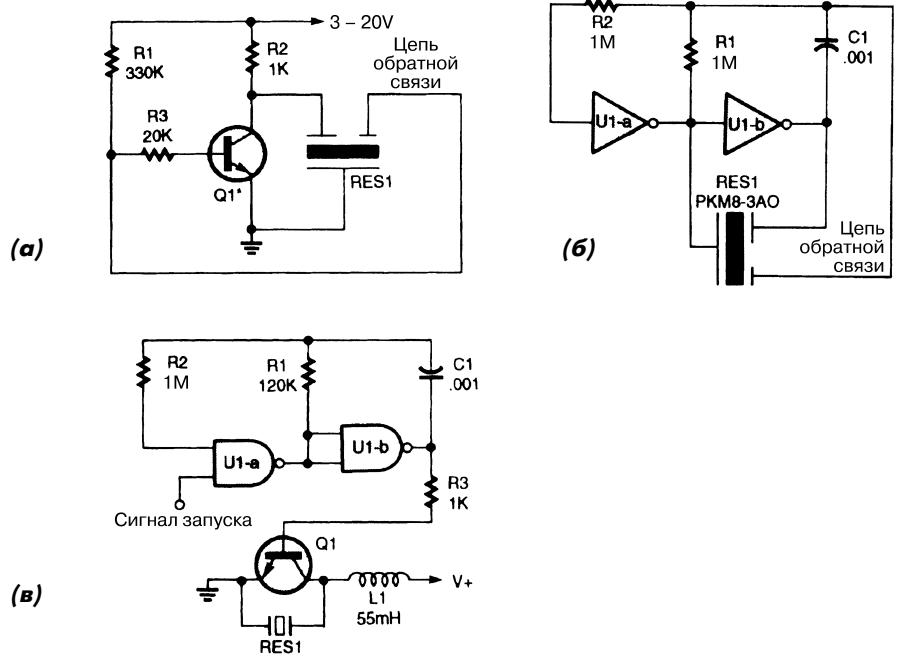

#### Popular Electronics *Puc.* 66.1

Пьезоэлементы с тремя выводами обычно управляются посредством транзистор ных схем (рис. 66.1а) или логических элементов (рис. 66.1б), с двумя выводами – логическим элементом И–НЕ (рис. 66.1в). В последней схеме усилительный кас кад нужен для компенсации воздействий, связанных с изменением звукового дав ления на корпус.

# БУФЕРНОЕ УСТРОЙСТВО ДЛЯ ПЬЕЗОЭЛЕМЕНТА

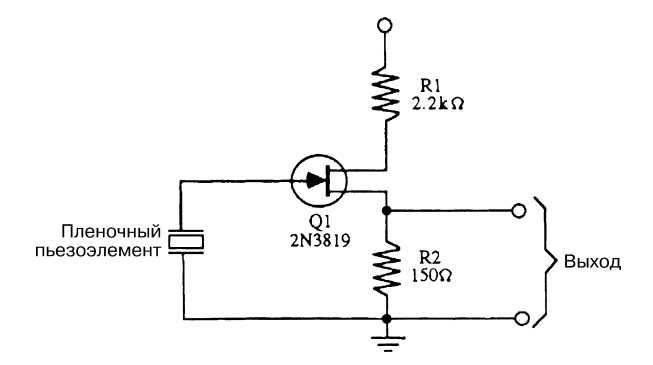

McGraw\$Hill Рис. 66.2

**Примечание.** *Используются резисторы с допуском 5 или 10% и мощностью рассея ния 0,25 Вт.*

Схема (рис. 66.2) применяется в качестве буферной при проведении эксперимен тов с пленкой из пьезоэлектрического материала Kynar или с другими пьезоприбо рами.

# **ПРИЛОЖЕНИЯ**

# ПРИЛОЖЕНИЕ 1. СОКРАЩЕНИЯ И ОБОЗНАЧЕНИЯ НА СХЕМАХ

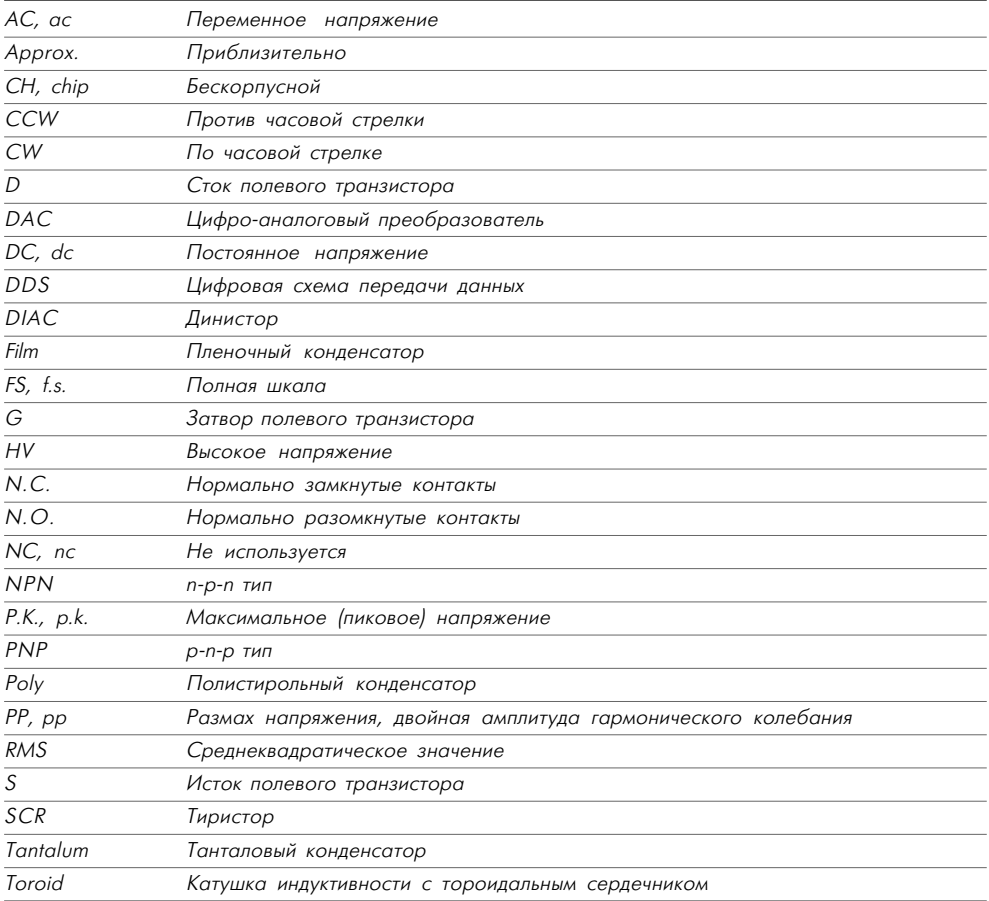

## ПРИЛОЖЕНИЕ 2. АМЕРИКАНСКАЯ СИСТЕМА КЛАССИФИКАЦИИ ПРОВОДОВ И КАРБОНИЛЬНЫХ СЕРДЕЧНИКОВ

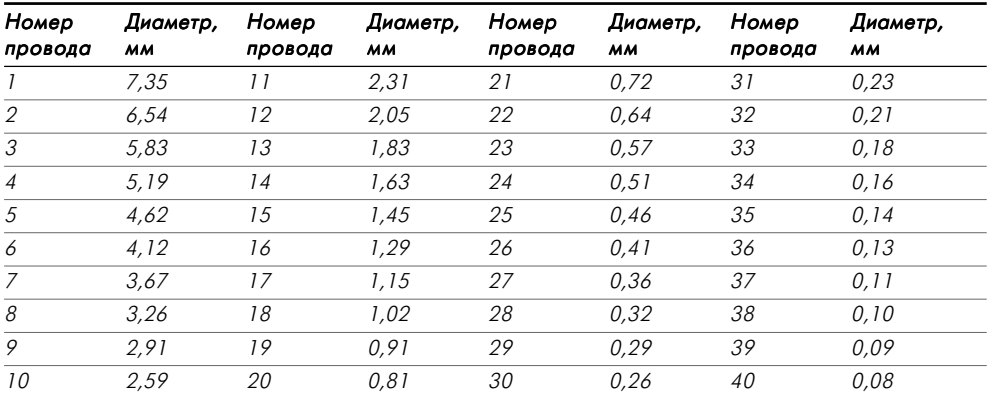

Карбонильные сердечники обозначаются как T-NNN-MM, где NNN - наружный диаметр сердечника в сотых долях дюйма, ММ – материал сердечника, m – ди электрическая проницаемость материала.

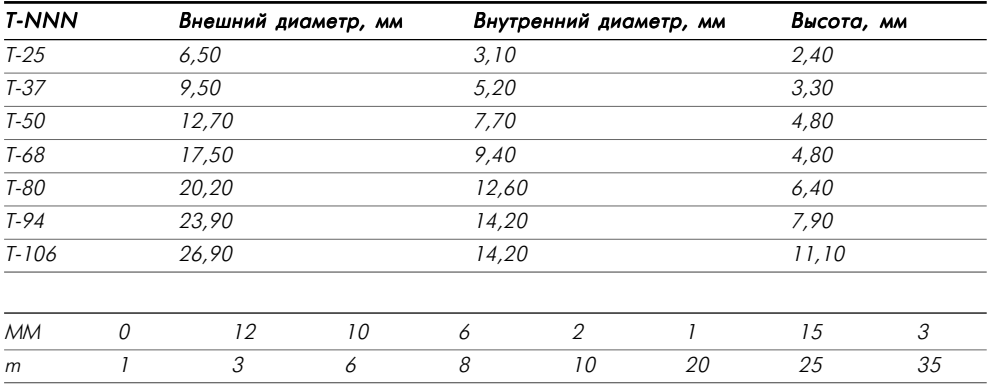
## **Disclaimer**

These advertisements were specifically developed for use in the Russian translation of Encyclopedia of Electronic Circuits Volume 6, only. The McGrawHill Companies had no involvement in their preparation or inclusion and is not responsible for this special insert or any portion thereof.

## Рудольф Ф. Граф и Вильям Шиитс

## **Энциклопедия электронных схем**

**Том 6. Часть II. Книга 5**

Главный редактор *Мовчан Д. А.*

Перевод *Мищенко Ю. В.* Научный редактор *Николаенко М. Н.* Выпускающий редактор *Левицкая Т. В.* Верстка *Лапшова М. А.* Графика *Салимонов Р. В.* Дизайн обложки *Шаклунов А. К.*

Подписано в печать 04.12.2008. Формат 70 $\times100^1_{/_{\rm 16}}$ Гарнитура «Петербург». Печать офсетная. Усл. печ. л. 24,05. Тираж 3000 экз. Заказ №

Издательство «ДМК Пресс»

Отпечатано в типографии № 9, Волочаевская, 40.